Université Abou Bekr Belkaid Tlemcen Algéri تلبسانٌ مِنْ الجزائر

*République Algérienne Démocratique et Populaire*

*Ministère de l'Enseignement Supérieur et*

*De la Recherche Scientifique*

Université Abou Bekr Belkaid- Tlemcen

جامعة أبي بكر بلقايد

Faculté de Technologie

Département de Génie Electrique et Electronique

### THESE

Présentée par :

#### Abdelkarim CHEMIDI En vue d'obtention du Diplôme De Doctorat

#### En

Electrotechnique Option : Commande des machines électriques

Intitulée

## **Analyse, modélisation et commande avancée d'une éolienne utilisée dans une ferme**

Jury :

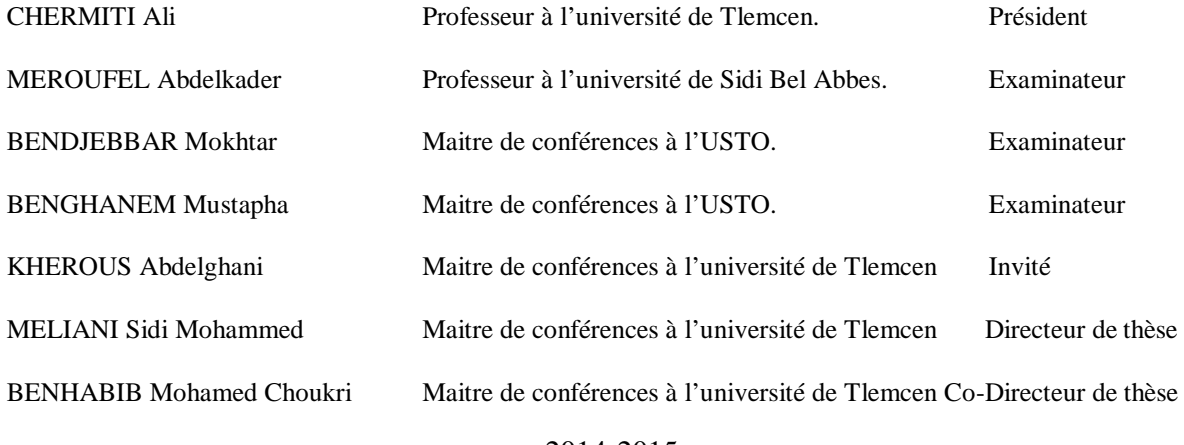

**« Quand le vent du changement se lève, les uns construisent des murs, les autres des moulins à vent »**

### **Remerciements**

Je tiens tout d'abord à remercie Allah qui m'a doté d'intelligence, du goût du savoir et m'a permis d'accomplir ce travail.

Je tiens à remercier mes directeurs de thèse, Monsieur **Sidi Mohammed Meliani** et Monsieur **Mohamed Choukri Benhabib**, pour tous leurs précieux conseils qui m'ont beaucoup aidé pour réaliser ce travail.

Je remercie aussi les membres du jury de m'avoir honoré de leur présence en acceptant d'examiner et d'évaluer ce travail.

Enfin, je remercie mes chers parents, ma famille, mes premiers enseignants et tous ceux qui ont été près de moi pendant mes apprentissages et qui mon aidé de près ou de loin à atteindre le bout de ce cheminement. Je vous suis reconnaissant et vous dédie ce travail.

### **TABLE DES MATIERES**

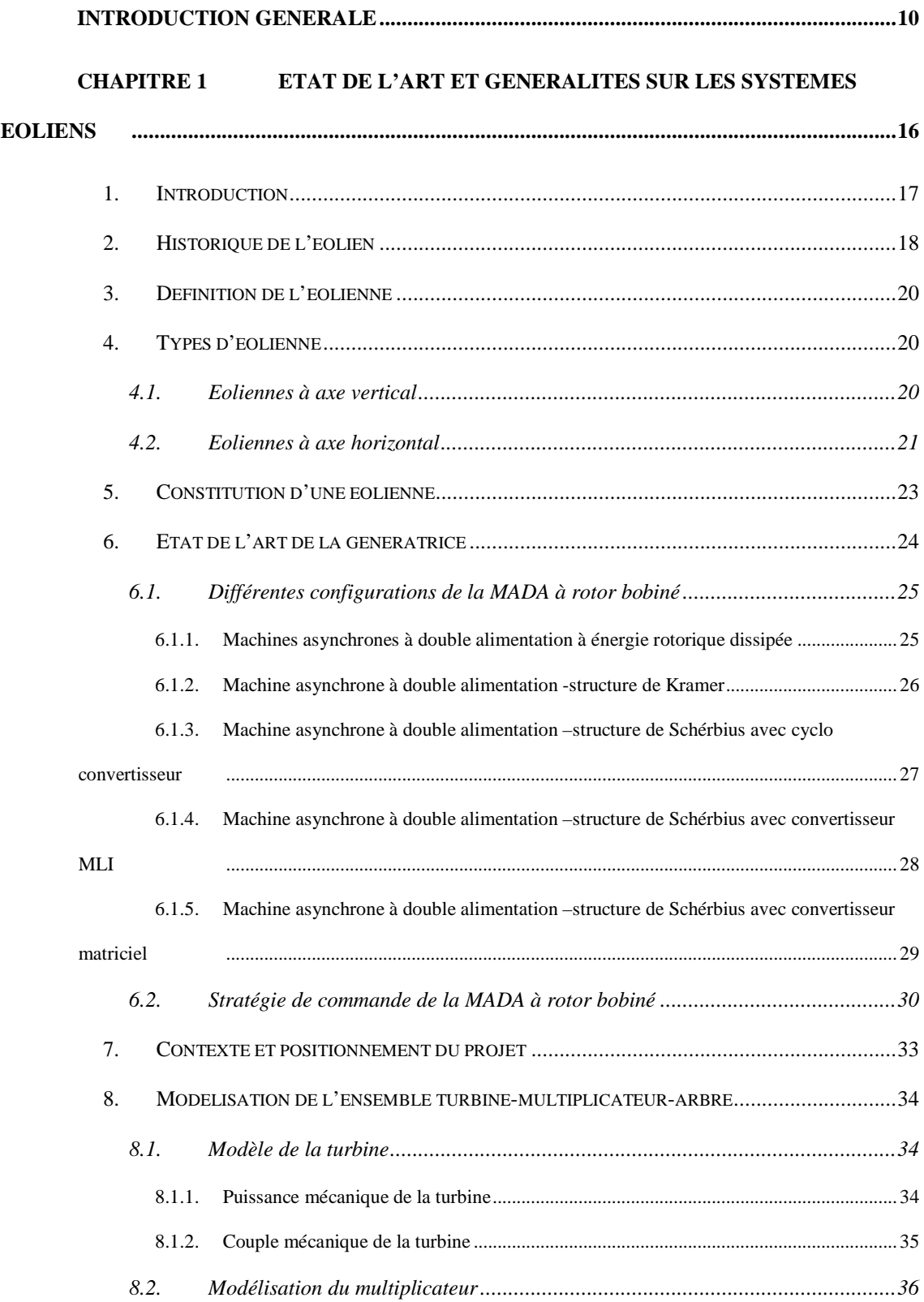

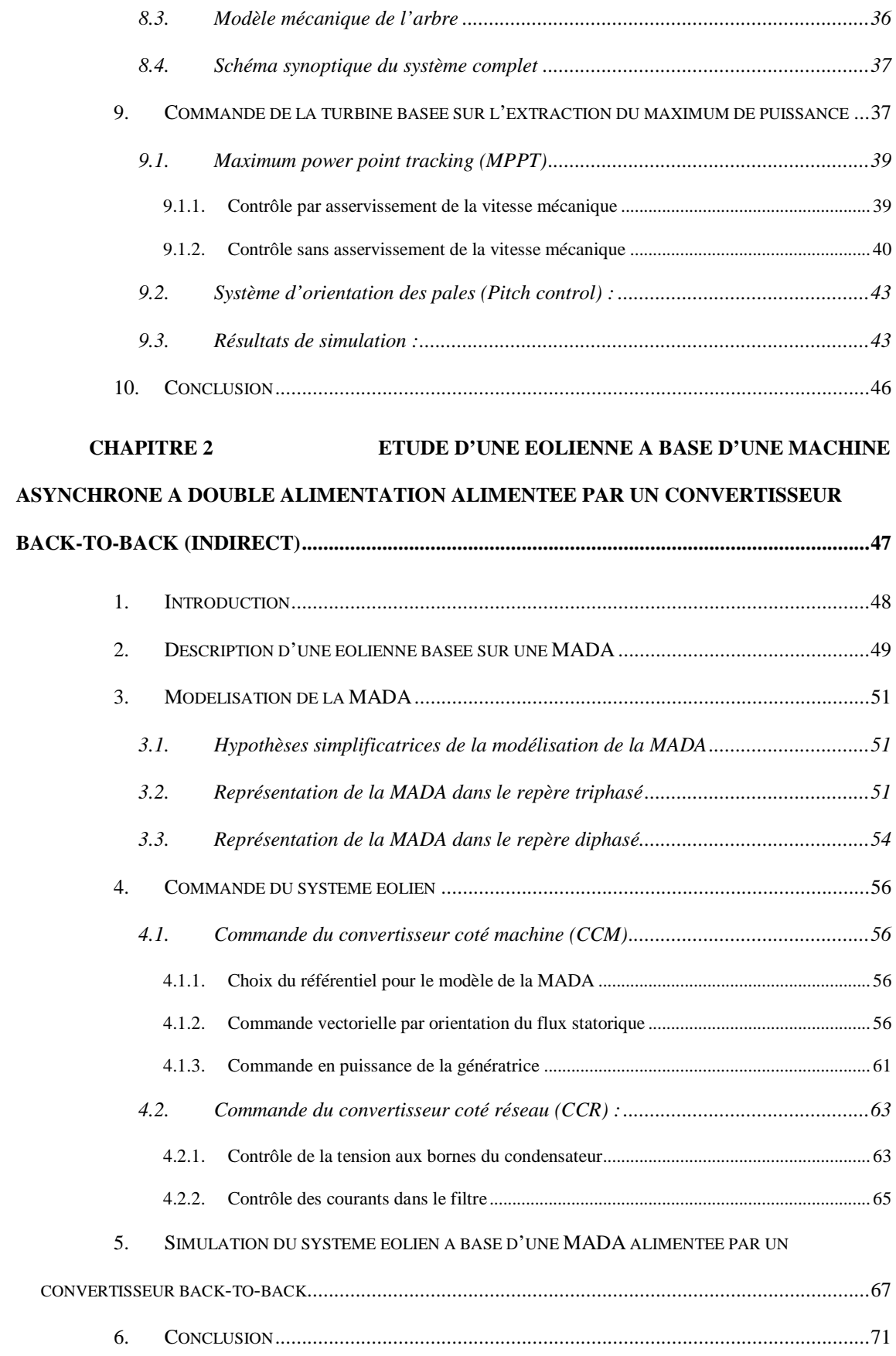

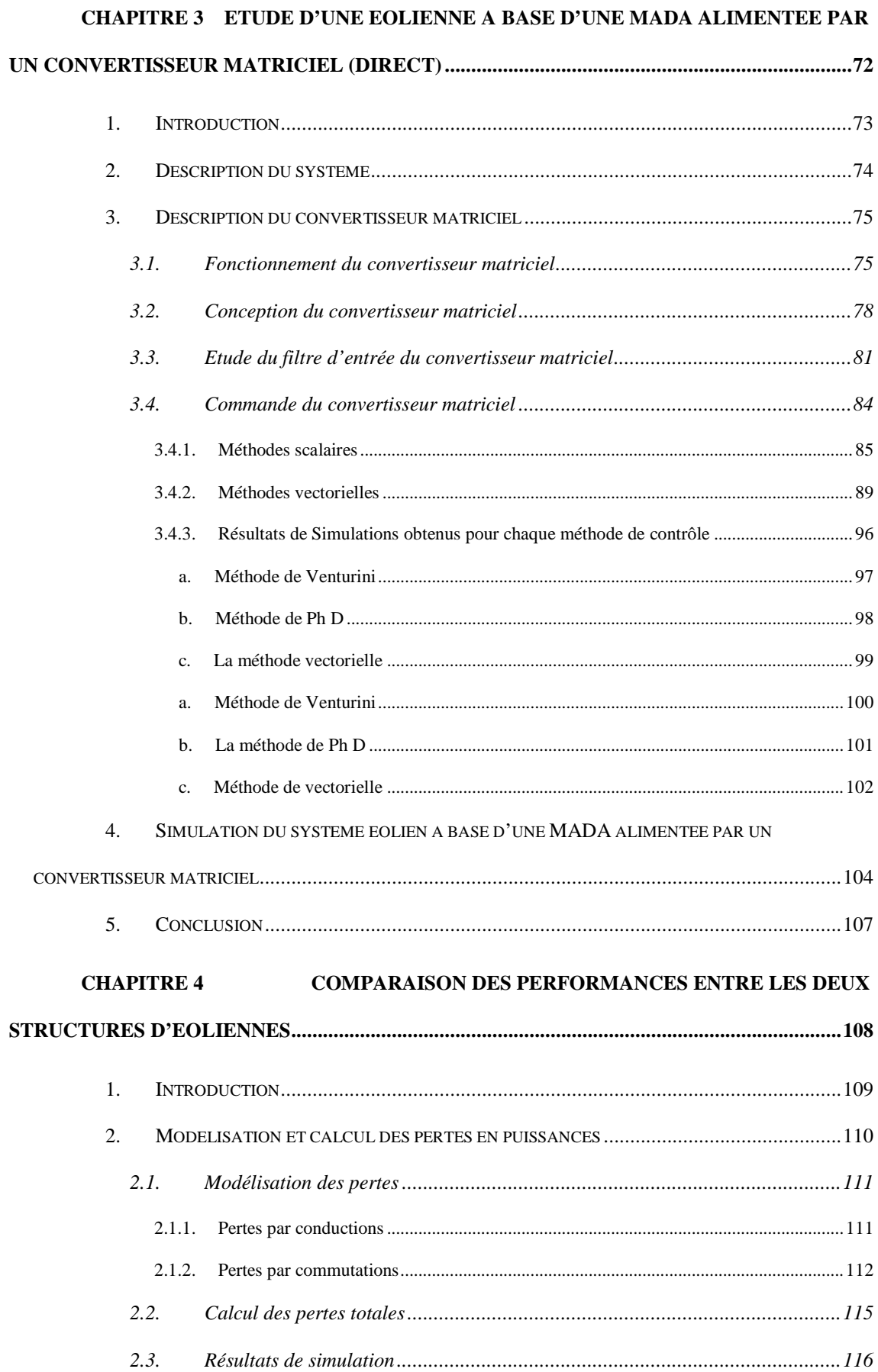

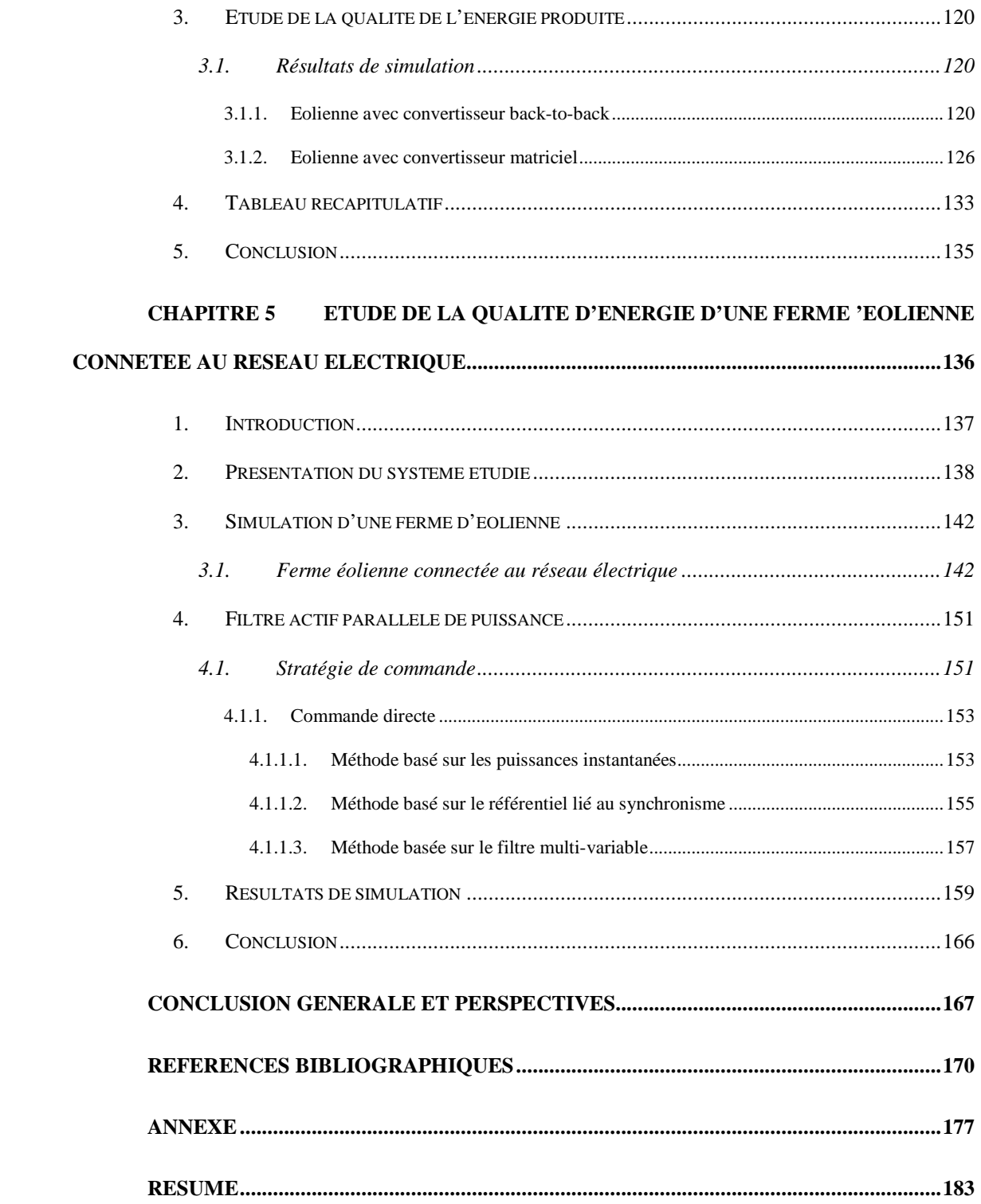

## **Nomenclature**

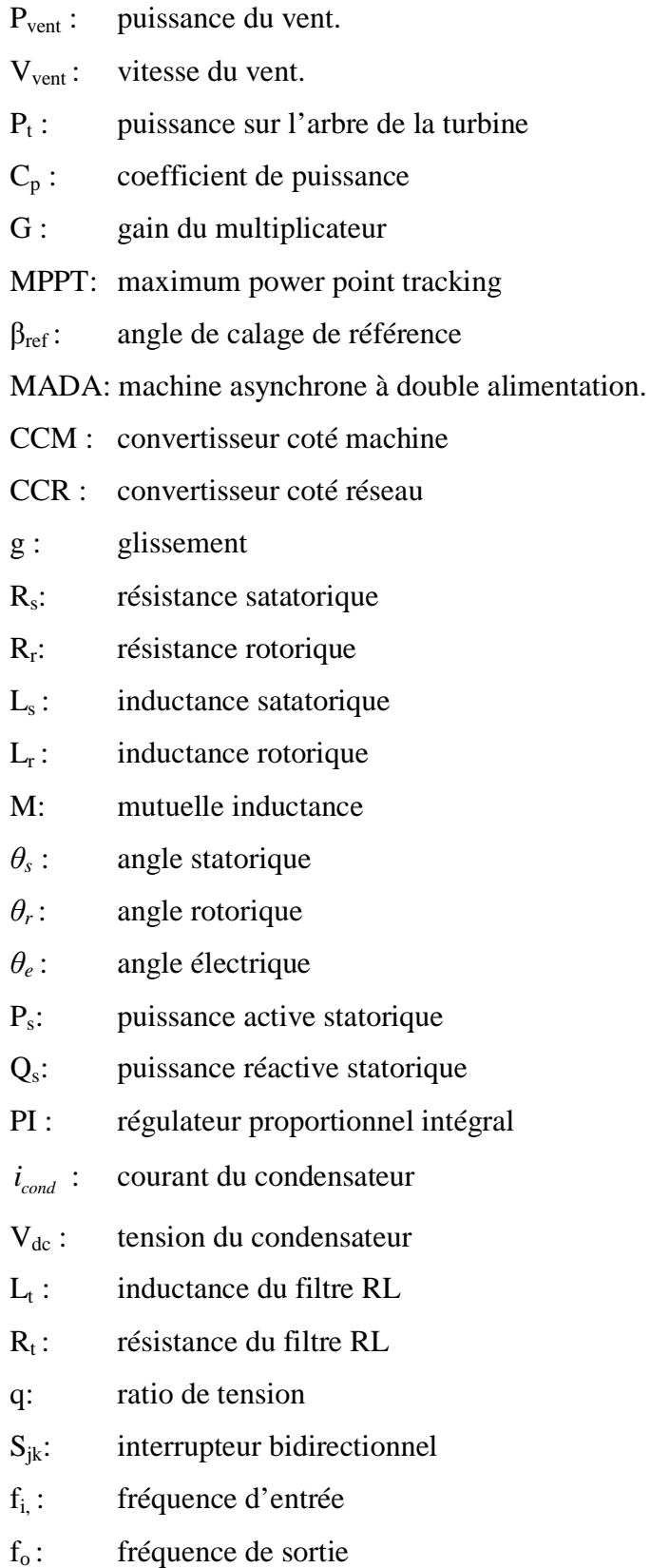

- $m_{ik}$ : coefficient de modulation
- $V_{ce0}$ : tension collecteur-émetteur au courant nul
- $r_{ce}$ : résistance interne entre collecteur émetteur
- $V_{f0}$ : chute de tension directe aux bornes de la diode au courant nul
- $r_d$  : résistance de la diode
- Woff: énergie dissipée lors de l'ouverture
- Won: énergie dissipée lors de la fermeture
- Wrec: énergie dissipée durant l'ouverture pour une diode
- FFT : transformée de Fourier
- THD: taux de distorsion harmonique
- C.E.I: commission électrotechnique international

# <span id="page-9-0"></span>INTRODUCTION

## GENERALE

Aujourd'hui, dans le monde, environ 80% de l'énergie utilisée provient de combustibles fossiles ou d'uranium **[TAB 03]** qui sont des ressources épuisables et très dangereuses pour l'environnement. Avec la prise de consciences des peuples et l'avancé remarquable de la science et la technologie, les gens ont commencé à penser à améliorer les conditions de vie sur notre planète. Parmi les actions entreprises permettant d'avoir une durabilité sur le plan économique, sociale et environnemental, on trouve en premier lieu l'exploitation des ressources renouvelables.

L'utilisation des énergies renouvelables n'est pas nouvelle. Elles ont été exploitées par l'homme depuis des milliers d'années comme le bateau à voile, moulin à vent, moulin à eau, etc…

Les énergies renouvelables comme l'éolien, le solaire, la géothermie, et l'énergie des déchets (énergie tirée de la combustion des déchets) sont des ressources utilisables à long termes sans risques de pollution qui permettront de laisser aux futures générations une terre où elles pourront vivre comme nous vivons maintenant, voir même mieux.

Parmi les énergies les plus prometteuses est celle de l'éolienne qui représente une alternative intéressante notamment pour la production de l'énergie électrique. L'évolution des éoliennes a connu un essor ces dernières années, que ce soit sur le plan de leur utilisation dans le monde ou sur le plan de leur conception où ils ont passé de la petite éolienne isolée aux grands parcs d'aérogénérateurs connectés sur le réseau électrique.

Bien que la technologie des éoliennes ait atteint une certaine maturité, il leur reste une grande marge de progrès technologiques. Par exemple, dans les années 1970, on pensait que la technologie des avions n'allait plus vraiment évoluer **[BOU 11]**, pourtant ils ont progressé. De même, la technologie des éoliennes évoluera encore, et la recherche aura un rôle important à jouer dans ce sens.

Dans un premier temps, les éoliennes étaient équipées d'un générateur de type machine synchrone, et pour des raisons économiques, leur utilisation (générateur synchrone) est de plus en plus en diminution en faveur des générateurs asynchrones.

Bien qu'un grand nombre d'éoliennes installées dans le monde soient à base d'une machine asynchrone à cage **[LAV 05]**, cette dernière ne possède qu'une petite plage de variation de vitesse, c'est pourquoi les regards sont plus tournés aujourd'hui vers la machine asynchrone à double alimentation (MADA) vu la large plage de variation de vitesse qu'elle présente. Ce qui permet une production d'électricité à vitesse variable, et alors de mieux exploiter les ressources éoliennes pour différentes conditions du vent.

Dans la littérature un grand intérêt est accordé aujourd'hui à la machine asynchrone à double alimentation dans diverses applications, soit en application moteur comme la traction ferroviaire, soit en génératrice comme l'énergie éolienne. L'intérêt croissant accordé à la MADA est dû principalement aux **[SAL 07]** :

- Grand nombre de degrés de liberté qu'elle offre lié à l'accessibilité aux variables rotoriques.
- Grande souplesse de fonctionnement liée à la présence des convertisseurs statiques, associés aux deux armatures.
- Une possibilité de réglage de la répartition des puissances statorique et rotorique pour optimiser les dimensions des convertisseurs.

Cette thèse, s'intéresse principalement à l'étude de la qualité de l'énergie électrique produite par le système aérodynamique et de son amélioration. Pour cela, nous allons présenter le système de conversion d'éolienne utilisant une machine asynchrone à double alimentation comme génératrice. Le choix de la configuration du convertisseur, la commande et la simulation sont décrits dans ce travail. Dans ce contexte notre thèse est organisée comme suit :

Le premier chapitre sera consacré à des généralités sur les systèmes éoliens, suivi par un état d'art sur le système de conversion d'énergie éolienne à base d'une machine asynchrone à double alimentation avec leurs différentes configurations et types de convertisseurs associés à la génératrice proposés dans la littérature afin de dégager les avantages, les inconvénients de chaque type. A la fin de cette partie, nous situerons le contexte de notre travail et nous choisirons les configurations du système et les

convertisseurs utilisés. En second lieu, le modèle de la partie mécanique constitué des pales et de la turbine est donné, ensuite un algorithme dit MPPT (maximum power point tracking) est élaboré dont l'objectif est de maximiser la puissance captée par l'éolienne. Aussi une commande des pales est présentée dont le but est de préserver le système contre les grandes vitesses du vent. En dernier lieu le modèle est validé par une simulation.

Dans le deuxième chapitre la structure à base d'une machine asynchrone à double alimentation associé à un convertisseur indirect (back-to-back) est étudiée. Ce convertisseur AC-DC-AC est constitué de deux parties: une branché sur le côté machine et l'autre sur le côté réseau. La composition de ce convertisseur impose deux boucles de commande une pour chaque partie. Dans un premier temps, nous rappelons le modèle de la machine dans le repère triphasé et dans le repère diphasé en adoptant la transformation de Park. Le contrôle du convertisseur coté machine nous permet de commander les puissances de la génératrice tandis que le contrôle du convertisseur coté réseau nous permet de réguler la tension aux bornes de la liaison continu et de commander le facteur de puissance dans le point de connexion avec le réseau électrique. Des résultats de simulations sont proposés à la fin de ce chapitre afin de valider la structure présentée. Le système est testé en mode hyposynchrone et hypersynchrone.

Au troisième chapitre, nous étudierons la structure à base d'une MADA connectée directement au réseau et pilotée par son rotor via un convertisseur matriciel (direct). Après la définition et une description du principe de fonctionnement du convertisseur, la configuration des différents interrupteurs bidirectionnels adoptés pour le convertisseur est donnée. De plus, quelques stratégies de commande du convertisseur proposées dans la littérature (scalaire et vectorielle) seront présentées. L'implémentation des différents algorithmes de commandes du convertisseur est validée par simulation. Ensuite, le filtre passif LC utilisé à l'entrée est étudié. A la fin de ce chapitre, le système complet avec une commande vectorielle en puissances actives et réactives de la génératrice est implémenté sous l'environnement Matlab afin d'évaluer et tester le système en mode hyposynchrone et hypersynchrone.

Le quatrième chapitre sera l'objet d'une étude des performances des configurations présentées dans les chapitres précédents où le stator de la machine asynchrone à double alimentation est directement branché au réseau alors que le rotor est piloté par un convertisseur direct ou indirect. Cette étude est basée sur deux points:

- Le premier est l'analyse des pertes en puissances dans les deux convertisseurs. Dans un premier temps les pertes sont modélisées. Après, ils sont calculées à travers un algorithme implémenté sous matlab. Le résultat obtenu pour les deux convertisseurs est présenté et discuté.
- Le deuxième point étudié dans ce chapitre est l'analyse de la qualité de l'énergie électrique produite par l'éolienne, où le courant généré par les deux systèmes est étudié en fonction des différentes vitesses de rotation. La décomposition en série de Fourier nous a permis d'évaluer le taux d'harmoniques dans le courant produit.

A la fin de ce chapitre les résultats de simulation sont présentés et une étude comparative entre les deux structures est donnée. Ce chapitre nous a permis de voir quelle configuration donne de meilleures performances dans le domaine de la production d'électricité par une éolienne.

Le cinquième est le dernier chapitre qui traite l'aspect qualitatif de l'énergie électrique produite en proposant une solution afin d'éliminer les harmoniques de courant et limiter leur propagation dans le réseau. Les charges non linéaires sont de plus en plus présentes dans le réseau. Ces charges sont connues pour leur absorbation des courants harmoniques qui se propagent par la suite dans le réseau et perturbent donc les autres charges. L'objectif de ce chapitre est d'étudier le courant présent dans le réseau électrique dans le cas où une ferme d'éolienne alimente le réseau en présence des charges non linéaires et essayer par la suite d'atténuer les harmoniques polluant ainsi le réseau en utilisant un filtre actif parallèle. A la fin de ce chapitre, les résultats de simulations du système incluant le parc éolien, les charges non linéaires et le filtre actif parallèle sont présentés.

Cette thèse s'achèvera par une conclusion générale du travail réalisé ainsi que des perspectives.

## <span id="page-15-0"></span>CHAPITRE 1

## ETAT DE L'ART ET GENERALITES SUR LES SYSTEMES EOLIENS

#### <span id="page-16-0"></span>**1. Introduction**

La consommation mondiale d'énergie a connu une augmentation énorme ces dernières années. Les risques de pénurie des matières fossiles et leurs effets sur le changement climatique, dénotent encore une fois de l'importance des énergies renouvelables.

Plusieurs sources des énergies renouvelables sont en cours d'exploitation et de recherche dont le but est de développer des techniques visant à fiabiliser, baisser les coûts et d'augmenter l'efficacité énergétique. Dans ce contexte général, notre travail porte sur l'étude d'une éolienne qui représente l'une des sources d'énergie renouvelable les plus sollicité.

Avant d'aborder les différents chapitres de ce travail, il est judicieux d'entamer cette thèse par une étude de l'état de l'art sur les éoliennes en générale et plus précisément sur les structures existantes et proposées dans la littérature.

L'étude bibliographique nous a permis de mettre en évidence notre travail par rapport à ceux déjà effectué et de définir les grands axes de cette thèse.

L'objectif de ce chapitre est de décrire les diverses technologies et les principales caractéristiques des aérogénérateurs ainsi que les différentes configurations proposées. De plus, nous allons aborder la modélisation de la partie mécanique de l'éolienne qui est la turbine. Les modèles développés dans ce chapitre sont simulés.

#### <span id="page-17-0"></span>**2. Historique de l'éolien**

Parmi toutes les énergies renouvelables, à part l'énergie du bois, c'est l'énergie du vent qui a été exploitée en premier par l'homme. Depuis l'antiquité, elle fut utilisée par la flotte navale et ensuite les moulins à blé et les constructions permettant le pompage d'eau.

Les premières utilisations connues de l'énergie éolienne remontant à 4000 avant J.-C. L'homme apprend à maîtriser le vent, les Chinois sont, les premiers à prendre la mer sur des radeaux de fortune.

La première description écrite de l'utilisation des moulins à vent en *Inde* date d'environ 400 ans avant J.-C. En Europe, les premiers moulins à vent ont fait leur apparition au début du moyen Age.

En l'an 1100, en Europe, les premières [éoliennes](http://eolienne.f4jr.org/eoliennes) sont construites et utilisées pour pomper l'eau et moudre le blé, ces moulins à vent sont composés de quatre pales qui tournent autour d'un axe horizontal.

Dès le XIVème siècle, des améliorations sont apportées progressivement aux moulins à vent européens afin d'augmenter la portance aérodynamique (la poussée) et la vitesse du rotor, les moulins à vent sont visibles partout en Europe et deviennent la principale source d'énergie.

Au début du XIIXème siècle, les turbines éoliennes font leur apparition au Canada grâce aux colons qui les utilisent pour moudre le grain.

Seulement en *Hollande* et *Danemark*, vers le milieu du XIXème siècle, le nombre des moulins est estimé à plus de 30000 et dans toute l'Europe aux environs de 200000. A l'arrivée de la machine à vapeur, les moulins à vent commencent leur disparation progressive **[MIR 05]**.

L'exploitation de l'énergie éolienne pour produire de l'électricité a eu des hauts et des bas. Les causes de ces fluctuations sont diverses : guerres, crises d'autres types d'énergie, volonté de préserver l'environnement, évolution de la technologie, changement de politique énergétique… etc. Pendant la première moitié du XXe siècle, les éoliennes sont confrontées à la concurrence croissante des centrales au charbon et du réseau électrique. En raison des pénuries de charbon et de pétrole pendant les deux guerres mondiales, la demande en énergie éolienne se maintient.

En 1973 : La crise pétrolière ravive l'intérêt pour le [Grand éolien](http://eolienne.f4jr.org/grand_eolien) et incite les gouvernements de l'Allemagne, de la Suède, du Canada, du Royaume-Uni et des États-Unis à financer des [projets](http://eolienne.f4jr.org/projets) de [recherche](http://eolienne.f4jr.org/recherche_et_formation) sur les énergies renouvelables. Ces programmes sont à l'origine de la conception et de la mise en œuvre de nouveaux designs d'éoliennes qui réduisent de façon significative le coût de l'énergie éolienne au cours des deux décennies suivantes. Des [parcs éoliens](http://eolienne.f4jr.org/parcs_eoliens) sont construits durant les années 1970 aux États-Unis ainsi qu'en Europe **[ACK 02]**.

Le premier marché véritablement significatif fut celui de la Californie, entre 1980 et 1986, où l'industrie de l'énergie éolienne put se développer. Ensuite les aides financières diminuèrent aux États-Unis mais augmentèrent en Europe, ce qui a permis un développement important de cette industrie dans des pays tels que l'Allemagne et la Danemark. Le marché mondial passa de 200MW/an en 1990 à 5500MW/an en 2001.

L'année suivante (2002) le Danemark a mis en service le plus grand parc d'éolienne offshore.

L'éolien a eu une croissance moyenne annuelle de 40% ces dernières années. Ce développement s'est surtout exprimé en Europe.

L'énergie éolienne est la source d'énergie qui croit le plus vite dans le monde. Cette progression est en rapport à d'autres types d'énergies plus traditionnelles, telle que l'énergie nucléaire avec une croissance de 1%. Par contre, le charbon n'a pas du tout augmenté dans les années 90.

Les perspectives sont tout aussi spectaculaires. L'EWEA (European Wind Energy Association) estime que 12% de l'électricité mondiale sera d'origine éolienne en 2020 et plus de 20% en 2040 **[BOU 99]**.

En 2006 l'Algérie a décidé de se doter de la technologie éolienne en implantant la première ferme éolienne à Tindouf avec une puissance de 50MW et une autre à Adrar avec une puissance de 10 MW.

#### <span id="page-19-0"></span>**3. Définition de l'éolienne**

Un aérogénérateur, plus communément appelé éolienne, est un dispositif qui transforme une partie de l'énergie cinétique du vent en énergie mécanique sur un arbre de transmission, puis en énergie électrique par l'intermédiaire d'une génératrice.

Les éoliennes sont divisées en trois catégories selon leur puissance nominale :

- Eoliennes de petite puissance : inférieure à 40 kW
- Eoliennes de moyenne puissance : de 40 à quelques centaines de kW
- Eoliennes de forte puissance : supérieure à 1 MW

Le tableau ci-dessous classe les turbines selon la puissance et le diamètre de leur hélice **[IVA 04]**.

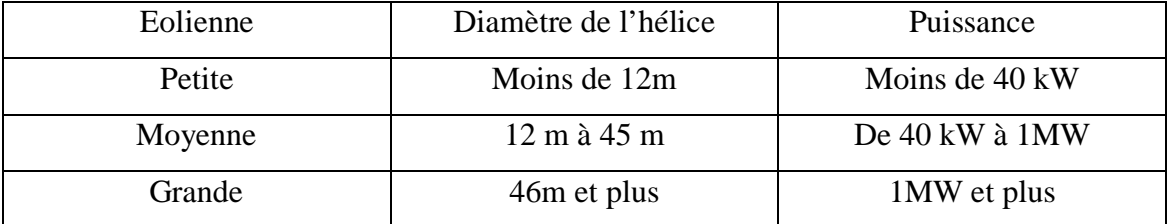

Tableau I.1 classification des éoliennes selon la puissance

#### <span id="page-19-1"></span>**4. Types d'éolienne**

Les éoliennes sont classées suivant la disposition géométrique de l'arbre sur lequel est montée l'hélice. Il existe principalement deux grandes familles : celles à axe *vertical* et celles à axe *horizontal*.

#### <span id="page-19-2"></span>**4.1. Eoliennes à axe vertical**

L'axe de rotation de ce type d'aérogénérateur est vertical par rapport au sol et perpendiculaire à la direction du vent. Ce type de turbine peut recevoir le vent de n'importe quelle direction, ce qui rend inutile tout dispositif d'orientation. Le générateur et le multiplicateur sont disposés au niveau du sol, ce qui est plus simple et donc

économique. La maintenance du système est également simplifiée du fait qu'elle se fait au sol.

La majorité des éoliennes à axe vertical tourne à faible vitesse, ce qui est très pénalisant dans les applications de génération d'électricité avec connexion au réseau car la boite de vitesse doit permettre une importante démultiplication. Le faible rendement et la quantité du vent réduite qu'elles reçoivent au niveau du sol, constituent les principaux inconvénients de ce type d'éolienne. La figure (I-1) montre un exemple d'éoliennes à axe vertical.

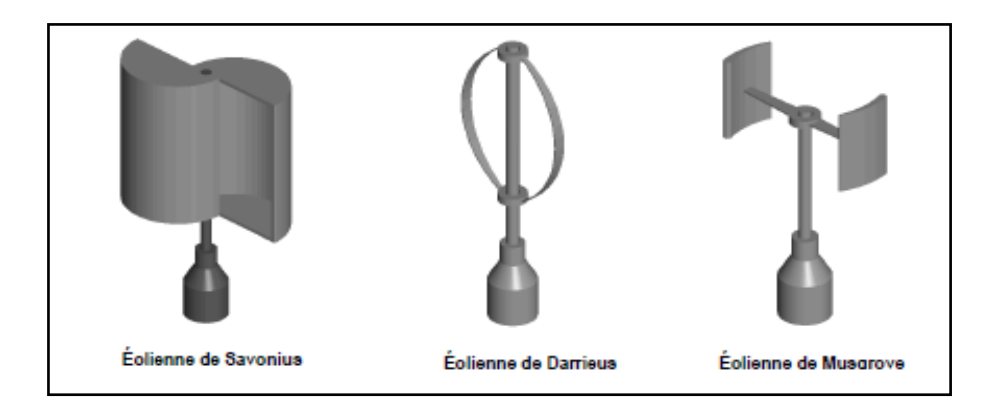

Figure -1. Eoliennes à axe vertical

#### <span id="page-20-0"></span>**4.2. Eoliennes à axe horizontal**

Une turbine à axe de rotation horizontal demeure face au vent, comme les hélices des avions et des moulins à vent .Elle est fixée au sommet d'une tour, ce qui lui permet de capter une quantité plus importante d'énergie éolienne. La plupart des éoliennes installées sont à axe horizontal. Ce choix présente plusieurs avantages, comme la faible vitesse d'amorçage (démarrage). Toutefois, la boite de vitesses et la machine électrique doivent être installées en haut de la tour, ce qui pose des problèmes mécaniques et économiques. Selon son nombre de pales, l'éolienne à axe horizontal est dite mono-pale, bipales, tripales ou multipales.

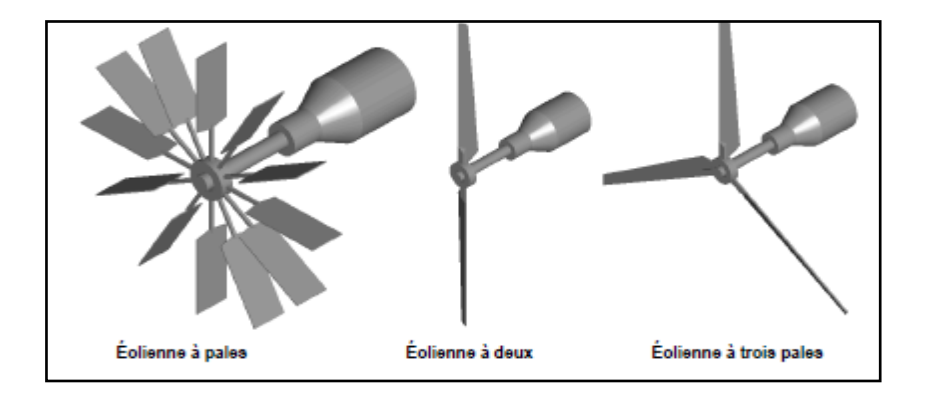

Figure I-2. Eoliennes à axe horizontal

Une éolienne mono-pale est moins couteuse car les matériaux sont en moindre quantité. Cependant, un contre poids est nécessaire et ce type d'éolienne n'est pas très utilisé à cause de cela.

Les rotors bipales doivent être munis d'un rotor basculant pour éviter que l'éolienne ne reçoive des chocs trop forts chaque fois qu'une pale de rotor passe devant la tour.

Alors, pour remédier à ces problèmes, pratiquement toutes les éoliennes installées ou prochainement installer sont de type tripales. Celles-ci sont plus stables car la charge aérodynamique est relativement uniforme et présentent le coefficient de puissance le plus élevé actuellement.

Il existe deux catégories d'éolienne à axe horizontal :

- **Amont** : Le vent souffle sur le devant des pales en direction de la nacelle. Les pales sont rigides, et le rotor est orienté selon la direction du vent par un dispositif.
- **Aval :** Le vent souffle sur l'arrière des pales en partant de la nacelle. Le rotor est flexible, auto-orientable.

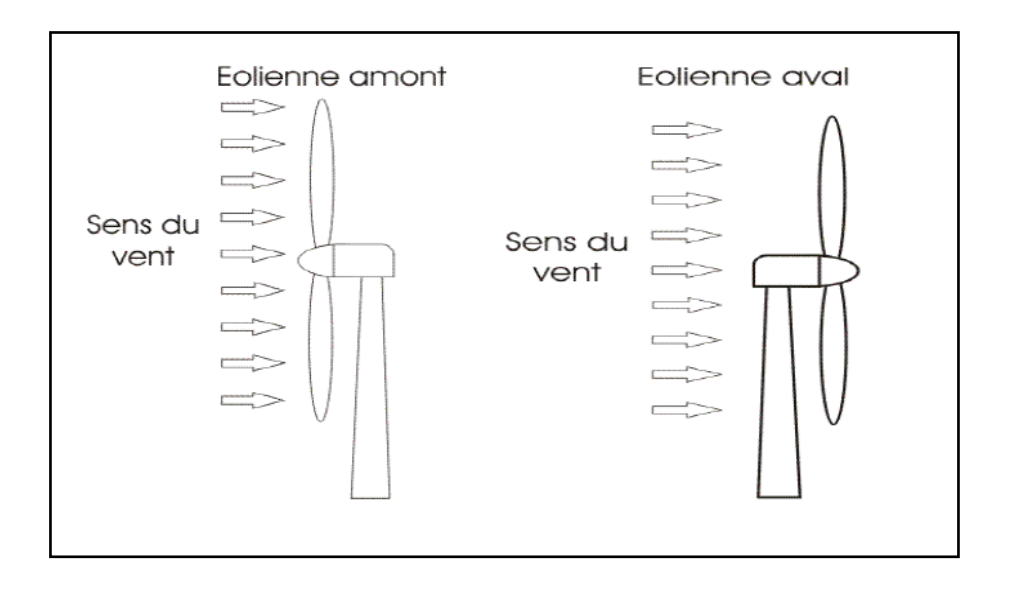

Figure I-3. Turbines éoliennes en amont et en aval

Les pales des éoliennes à axe horizontal doivent toujours être orientées selon la direction du vent. Pour cela, il existe des dispositifs d'orientation de la nacelle en fonction de cette direction. La disposition de la turbine en amont est la plus utilisée à cause de sa simplicité, et donne de meilleurs résultats pour les fortes puissances sachant que les efforts de manœuvre sont moins importants et donne une meilleure stabilité **[BOY 06].**

#### <span id="page-22-0"></span>**5. Constitution d'une éolienne**

Une éolienne est généralement constituée de trois éléments principaux (Figure I.4) :

- **La tour :** Généralement en tube d'acier. Sa hauteur dépend essentiellement des dimensions des pâles. (par exemple le rayon d'une éolienne avec une hauteur de 100 m est de 45m) ;
- **La nacelle :** Regroupe tous les éléments mécaniques permettant de coupler le rotor éolien au générateur électrique : arbres lent et rapide, roulements, multiplicateur de vitesse, système de contrôle, système de refroidissement, une girouette indiquant la direction du vent, l'anémomètre mesurant la vitesse du vent et informe le système de commande quand celui-ci souffle assez fort et en fin d'un frein à disque (différent du frein aérodynamique) permettant d'arrêter le système en cas de surcharge. Le générateur qui est généralement composé

une machine synchrone ou asynchrone, des systèmes hydrauliques ou électriques d'orientation des pales (Frein aérodynamique).

- **Le rotor :** le rotor formé par les pales assemblées dans leur moyeu.
	- o Les pales, qui permettent de capter la puissance du vent et la transformer au rotor ;
	- o Le moyeu, c'est le support des pales. Le moyeu doit être capable de supporter des à-coups importants, surtout au démarrage de l'éolienne ou lors des changements brusques de la vitesse du vent. C'est pour cette raison que le moyeu est entièrement moulé, et non réalisé par soudure, bien que sa forme soit ainsi plus difficile à réaliser **[HAM 08]**.

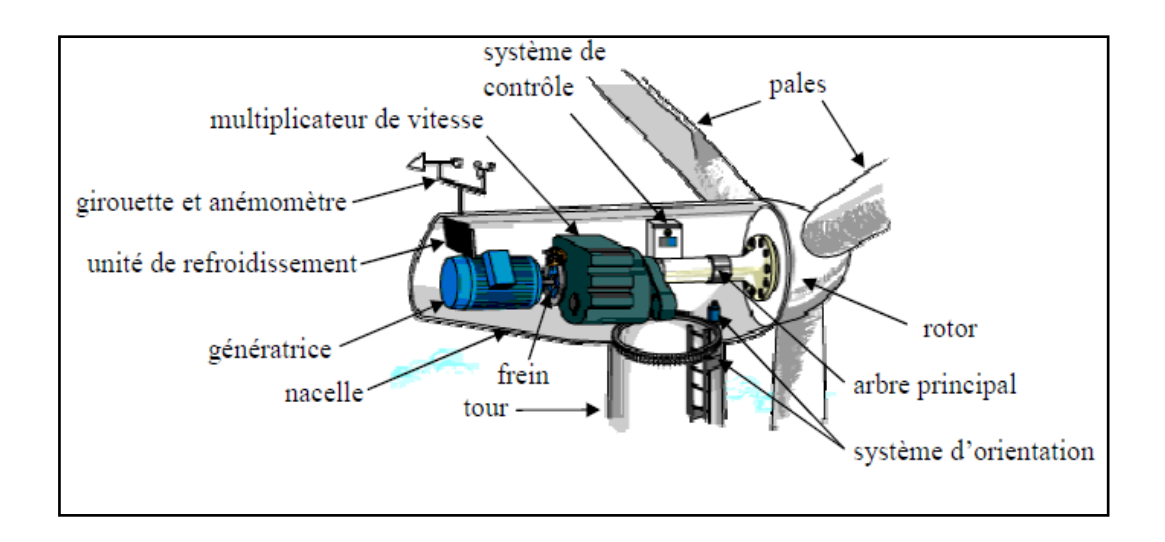

Figure I-4. Les éléments principaux d'une éolienne.

#### <span id="page-23-0"></span>**6. Etat de l'art de la génératrice**

La génératrice est un dispositif permettant de produire de l'énergie électrique à partir d'une autre forme d'énergie. Dans le cas d'une éolienne, c'est l'énergie cinétique du vent qui est transformé en énergie électrique.

Le choix du générateur est important. Pour une application éolienne, il existe principalement trois types de machines utilisées :

- Machine asynchrone à cage.
- Machine synchrone.

- Machine asynchrone à double alimentation à rotor bobiné.

Les machines synchrones sont moins robustes et beaucoup plus chères que les machines asynchrones, raison pour laquelle aujourd'hui l'utilisation de ce type de machine dans les éoliennes est en baisse.

La machine asynchrone à cage a connu un essor ces dernières années grâce à l'évolution de l'électronique de puissance et du fait qu'elle est moins couteuse que les autres machines. Aujourd'hui, elle est beaucoup sollicitée dans les applications à vitesse variable. Les inconvénients majeurs de cette machine sont le courant de démarrage élevé, les grandeurs non mesurables au niveau du rotor ce qui nécessite une commande plus compliquée **[CAM 03]** et la limitation dans la plage de variation de la vitesse notamment pour les applications éoliennes.

La machine asynchrone à double alimentation à rotor bobiné possède les mêmes caractéristiques que la machines asynchrones à cage avec une accessibilité aux grandeurs rotoriques et une plage de variation de vitesse plus importante ce qui fait d'elle un bon choix pour les applications à vitesse variable en général et plus précisément les éoliennes. Cependant, plusieurs structures et configurations ont été proposées dans la littérature pour la machine asynchrone à double alimentation utilisée comme génératrice dans une éolienne. Dans la suite, nous allons présenter les configurations les plus abordées dans la littérature.

#### <span id="page-24-1"></span><span id="page-24-0"></span>**6.1. Différentes configurations de la MADA à rotor bobiné**

#### 6.1.1. Machines asynchrones à double alimentation à énergie rotorique dissipée

Cette configuration est représentée sur la Figure (I.5), où le stator est connecté directement au réseau et le rotor connecté à un redresseur. Une charge résistive est alors placée en sortie du redresseur par l'intermédiaire d'un hacheur à IGBT **[HEI 98]**.

Le contrôle de l'IGBT permet de faire varier l'énergie dissipée par le bobinage rotorique et de fonctionner à vitesse variable. Le glissement est ainsi modifié en fonction de la vitesse de rotation du moteur.

Si le glissement devient important, la puissance extraite du rotor est élevée et est entièrement dissipée dans la résistance R, ce qui nuit au rendement du système. De plus, cela augmente la puissance transitant dans le convertisseur ainsi que la taille de la résistance.

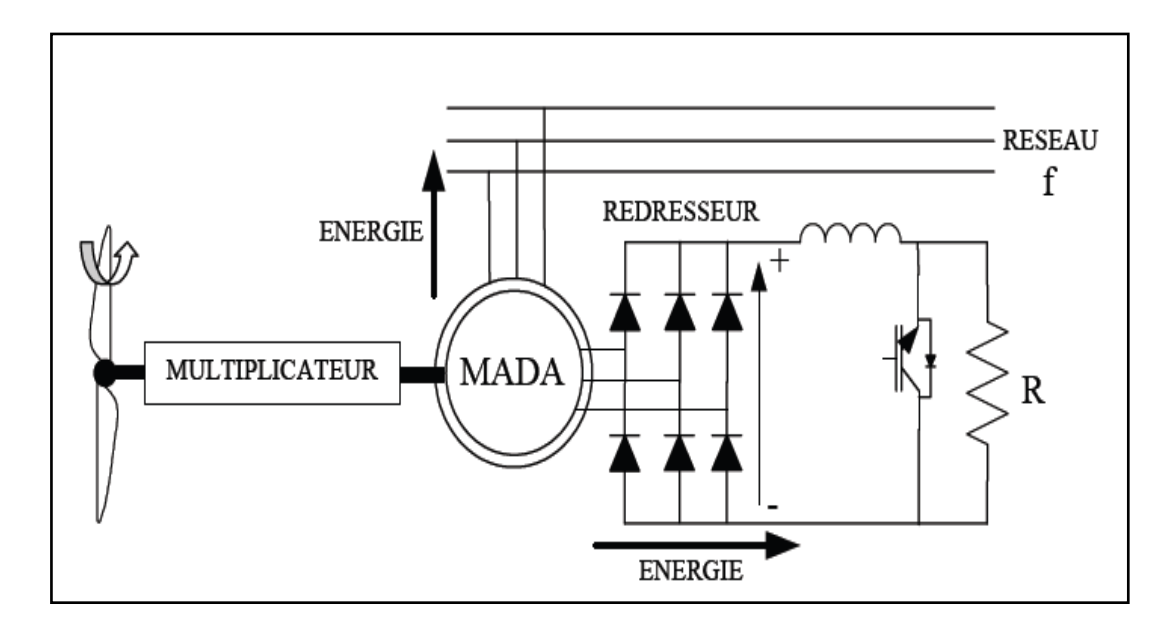

Figure I-5. MADA avec contrôle de glissement par dissipation de l'énergie rotorique.

#### 6.1.2. Machine asynchrone à double alimentation -structure de Kramer

<span id="page-25-0"></span>Dans le but de réduire les pertes d'énergie dues à la structure du système précédent, le hacheur et la résistance sont remplacées par un onduleur qui renvoie l'énergie de glissement vers le réseau (*structure de Kramer*) (Figure I.6) **[REF 99]**.

L'ensemble redresseur-onduleur est alors dimensionné pour une fraction de la puissance nominale de la machine. Ce système est avantageux et permet de réduire la taille du convertisseur par rapport à la puissance nominale et est maintenu inférieur à 30%. L'utilisation de thyristors pour l'onduleur, nuit au facteur de puissance, de plus le redresseur est unidirectionnel (transfert d'énergie uniquement du rotor de la machine vers le réseau). Par conséquent la génératrice fonctionne qu'en mode hyper-synchrone  $(g<0)$ , donc le système ne peut produire de l'énergie que pour des vitesses de rotation supérieures à celle de synchronisme. De plus cette configuration présente un taux

d'harmoniques élevé du courant statorique et rotorique **[POI 03**]. Cette solution n'est plus utilisée.

Afin d'assurer le transfert dans les deux sens de la puissance le redresseur à diodes doit être remplacé par un redresseur à thyristors. Cette solution permet un fonctionnement en mode hypo-synchrone et hyper-synchrone mais présente toujours un taux d'harmoniques de courant élevé **[BOL 06].**

La présence d'une grande bobine de lissage au niveau de l'étage continu demeure un inconvénient sérieux en termes de cout et de dimensionnement du convertisseur **[DEN 10**].

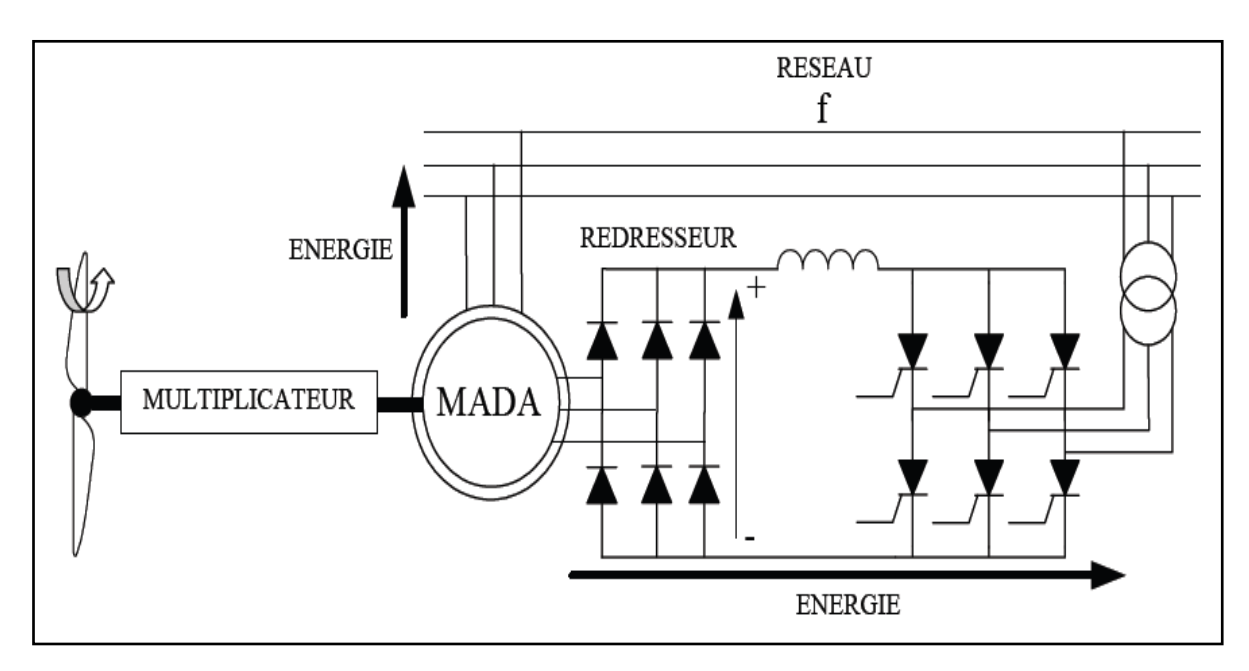

<span id="page-26-0"></span>Figure I-6. Machine asynchrone à double alimentation -structure de Kramer-

#### 6.1.3. Machine asynchrone à double alimentation –structure de Schérbius avec cyclo convertisseur

Afin d'autoriser un flux d'énergie bidirectionnel entre le rotor et le réseau, l'association redresseur-onduleur peut être remplacée par un cyclo convertisseur (Figure I.7), l'ensemble est alors appelé structure de Schérbius avec cyclo convertisseur.

Les variations du glissement doivent rester inferieures à 30% pour maintenir l'efficacité du système, ces variations peuvent être positives (fonctionnement hyposynchrone) ou négatives (fonctionnement hyper-synchrone)*.*

Le principe du cyclo convertisseur est de prendre des fractions sinusoïdales du réseau afin de reproduire une onde de fréquence inferieure. Son utilisation génère par conséquent des perturbations harmoniques importantes qui nuisent au facteur de puissance du dispositif. De plus, le cout trop cher et la complexité de la commande constituent des inconvénients majeurs pour cette configuration [**DEL 07**]. Cependant les progrès de l'électronique de puissance ont conduit au remplacement du cyclo convertisseur par une structure à deux convertisseurs à IGBT commandes en MLI.

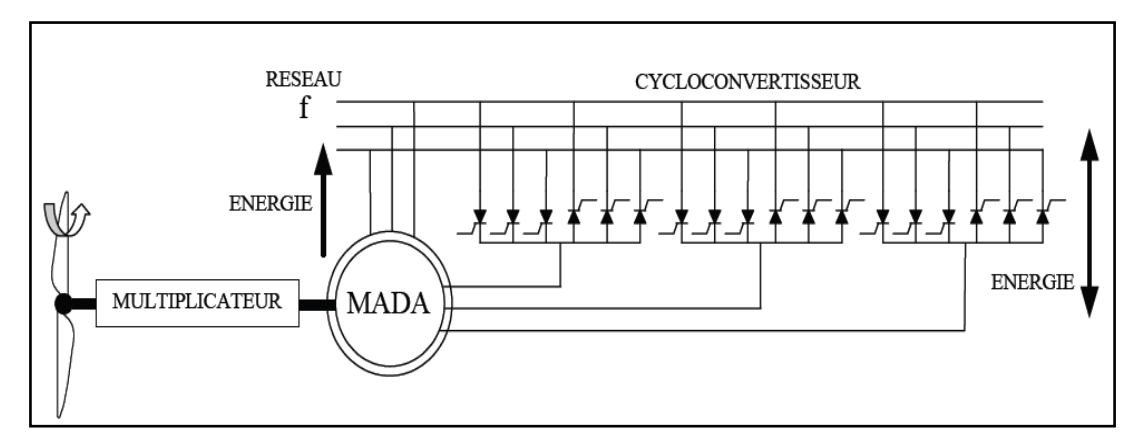

Figure I-7. Structure de Schérbius avec cyclo convertisseur.

#### <span id="page-27-0"></span>6.1.4. Machine asynchrone à double alimentation –structure de Schérbius avec convertisseur MLI

Cette configuration (Figure I.8) possède les mêmes caractéristiques que la structure de Schérbius avec cyclo convertisseur. Toutefois les interrupteurs utilisés ici (IGBTs) peuvent être commandés à l'ouverture et à la fermeture, et leur fréquence de commutation est plus élevée ce qui permet de décaler les harmoniques du courant rotorique vers les hautes fréquences facilitant ainsi le filtrage. Malgré la présence de contacts glissants qui doivent être entretenus et remplacés périodiquement, la conception de cette configuration est plus conventionnelle et plus simple que les autres [**DAT 02**].

Plusieurs études récentes confirmées par des réalisations industrielles, montrent la fiabilité de ce dispositif dans une éolienne à vitesse variable.

La bidirectionnalité du convertisseur rotorique autorise les fonctionnements hyper et hypo-synchrone et le contrôle du facteur de puissance. Le fonctionnement hyper-

synchrone permet de produire de l'énergie du stator vers le réseau, mais également de rotor vers le réseau.

Ce type de convertisseur est généralement utilisé aujourd'hui dans des éoliennes avec des puissances allant jusqu'à 3MW. Pour des puissances supérieures, les convertisseurs multi-niveaux sont utilisés. Cette configuration constitue une solution pour un fonctionnement à vitesse variable tout en assurant son fonctionnement à une vitesse de synchronisme [**BOS 06**].

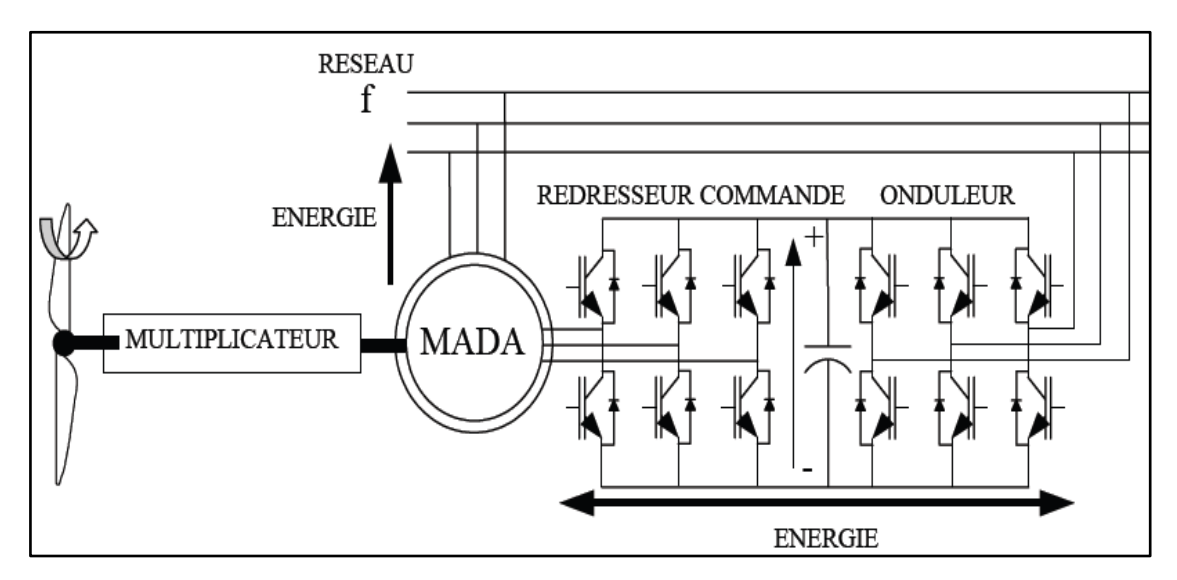

Figure I-8. Structure de Schérbius avec convertisseurs MLI.

#### <span id="page-28-0"></span>6.1.5. Machine asynchrone à double alimentation –structure de Schérbius avec convertisseur matriciel

Cette structure est identique à la structure de Schérbius avec convertisseurs MLI. Toutefois le convertisseur utilisé ici est direct (sans étage continu). Ce convertisseur est une nouvelle génération de convertisseurs directs, il est constitué par des interrupteurs bidirectionnels. A l'entrée du convertisseur, un filtre passif LC est branché afin de filtrer les harmoniques.

Ce convertisseur possède plusieurs avantages par rapport aux convertisseurs présentés précédemment [**DEN 10**]:

L'absence d'éléments de stockage, ce qui augmente la durée de vie.

- Possibilité de fonctionnement en hypo-synchrone et hyper-synchrone avec un facteur de puissance ajustable.
- Ultra rapide.
- Une fréquence de sortie réglable indépendamment de celle de l'entrée.

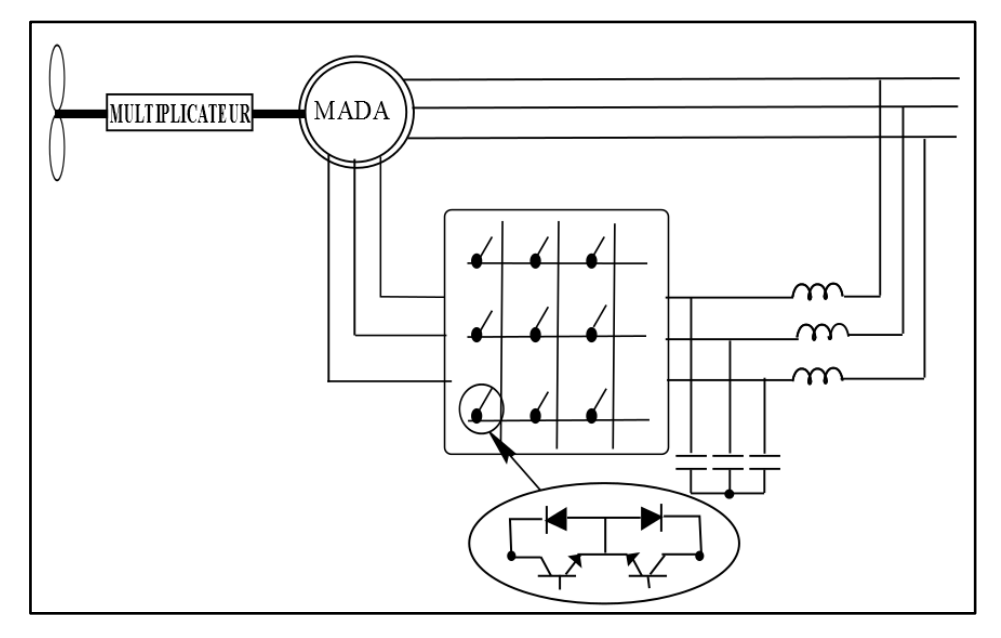

Figure I-9. Structure de Schérbius avec convertisseurs matriciel.

Cette configuration est peu abordée dans la littérature, où les auteurs intéressés par ce type de convertisseur traitent généralement sa modélisation et sa commande ou associé à la machine asynchrone à cage et la machine synchrone [**LEE 06, WHE 02, WHE 04**]. Très peu de chercheurs se sont intéressés à l'étude de cette structure (MADA avec convertisseur matriciel) [**ZHA 97, CHE 06, ALT 13, DEN 10**]. Pourtant, les avantages qu'elle offre sont plus qu'évidents. C'est pour cette raison, nous avons décidé d'étudier cette structure de façon plus approfondis vu que ces performances dans le domaine de l'éolienne sont contestables.

#### <span id="page-29-0"></span>**6.2. Stratégie de commande de la MADA à rotor bobiné**

Dans la littérature, un grand nombre d'étude a été consacré à la machine asynchrone à double alimentation à rotor bobiné dans diverses applications à vitesse variable en tant que moteur ou en génératrice.

Dans ce qui suit, nous allons présenter les principaux travaux récents destinés à l'étude de la MADA, où nous allons présenter le convertisseur utilisé ainsi que la stratégie de commande.

Dans cette partie nous nous intéresserons seulement aux travaux dédiés à l'application génératrice dans le domaine de l'éolienne avec la configuration : un seul convertisseur lié au rotor de la machine.

[**BOY 06**], étudie la commande d'un générateur asynchrone à double alimentation avec un système de stockage pour la production éolienne. Dans ce travail, l'auteur utilise la structure de Schérbius avec convertisseur MLI. L'étage continu du convertisseur est lié aussi à une unité de stockage permettant de produire une puissance constante au réseau. La commande des puissances actives et réactives générées par le système a été testée par simulation et les résultats obtenus affirment que le système de stockage proposé permet de fournir une puissance constante au réseau. L'auteur s'est intéressé aussi au filtrage actif parallèle des harmoniques de courant en proposant une commande additionnelle à la commande principale. Cependant, le surdimensionnement du convertisseur coté rotor utilisé pour la fonction filtrage n'a pas été abordé.

[**TRE 09**], étudie la commande de l'éolienne à MADA en permettant l'amélioration de la qualité de l'onde du réseau électrique. Dans un premier temps, l'auteur utilise une commande vectorielle directe des puissances de la MADA, les résultats ont été validés par simulation et expérimentalement. Dans un second lieu, l'auteur propose d'utiliser le convertisseur coté réseau pour améliorer la qualité de l'onde d'un réseau de distribution. Les courants harmoniques extraits par un filtre passe-bas sont ajoutés aux courants de références de la première commande. Le système est testé par simulation et aussi expérimentalement.

[**GAI 10**], étudie un système éolien basé sur une MADA dédié à l'amélioration de la qualité de l'énergie électrique avec une continuité de service en cas d'apparition d'un défaut. Dans un premier temps l'auteur propose d'utiliser une MADA possédant un gain d'amplification entre les courant statoriques et les courant rotoriques afin de participer efficacement à l'amélioration de la qualité de l'énergie électrique en utilisant le convertisseur coté machine sans surdimensionné les éléments de la chaine de

conversion électromécanique. Cependant, la compensation des courants harmoniques par le convertisseur coté machine peut engendrer des échauffements et des pertes supplémentaires dans la machine due à l'injection des courants harmoniques dans le bobinage rotorique. Dans un second lieu, l'auteur étudie les topologies « fault tolerant » de convertisseurs statiques triphasés et leurs commandes associées dont le but est de garantir la continuité de service en présence de défauts d'un semi-conducteur ou d'un capteur de courant. Le système est validé par simulation et expérimentation.

[**ZHA 97**], étudie la commande d'un système éolien à base d'une génératrice asynchrone à double alimentation dont le stator est directement lié au réseau et le rotor est alimenté par un convertisseur matriciel. L'auteur propose une commande vectorielle avec orientation du flux statorique pour le système en se basant sur la SVM pour la commande du convertisseur matriciel. Les résultats de simulations obtenus confirment la faisabilité du système éolien à base d'une MADA alimentée par un convertisseur matriciel.

[**ALT 13**], propose la modélisation et la commande d'une turbine éolienne à base d'une MADA avec un convertisseur matriciel alimentant le rotor de la génératrice. L'auteur considère les conditions de fonctionnement en mode hypo-synchrone et hypersynchrone en appliquant un profil de vent dont la vitesse varie considérablement. La commande des puissances actives et réactives est effectuée par l'intermédiaire d'une commande vectorielle avec orientation du flux statorique. L'algorithme utilisé pour la commande du convertisseur matriciel est celui de Venturini. Les résultats sont validés par une de simulation.

[**DEN 10**], étudie la modélisation et la commande d'un système de conversion électromécanique d'énergie électrique à base d'une MADA connectée au réseau directement et pilotée par son rotor via un convertisseur matriciel. L'auteur propose d'implémenter un système de commande découplé des puissances actives et réactives générées par le stator de la MADA afin de rendre le système insensible aux perturbations extérieures et aux variations paramétriques. La commande vectorielle indirecte avec boucle de puissance, basé sur l'orientation du vecteur tension statorique suivant le référentiel lié au champ tournant, est adopté pour le système et l'algorithme de Venturini pour la commande du convertisseur matriciel. Les résultats de simulations

montrent que le système constitue une solution viable pour la génération à vitesse variable.

#### <span id="page-32-0"></span>**7. Contexte et positionnement du projet**

Durant cette étude bibliographique, nous avons présentés les principaux travaux faits récemment concernant la configuration ou la MADA utilisée comme génératrice est branché directement au réseau via son stator et alimenté par un convertisseur via son rotor. Cet état de l'art nous a permis de sortir avec les points suivants :

- Le convertisseur le plus sollicité pour l'alimentation du rotor de la machine est le convertisseur MLI constitué de deux étages (AC-DC-AC). Récemment quelques auteurs commencent à s'intéressés plus au convertisseur matriciel (AC-AC) **([DEN 10], [ALT 13])** vu les avantages qu'il présente notamment l'absence d'élément de stockage continu.
- Les études faites sur la configuration avec le convertisseur matriciel traitent seulement l'aspect commande vectorielle du système et la commande du convertisseur lui-même. L'aspect qualitatif de l'énergie et les performances de cette structure n'ont pas été abordés.
- Les travaux abordant l'aspect qualitatif de l'énergie (**[GAI 10], [TRE 09], [BOY 06])** traitent les cas où une seule éolienne est branchée dans le réseau.

Par conséquent les objectifs visés dans ce travail sont :

- L'étude et l'analyse d'une éolienne à base d'une machine asynchrone à double alimentation pour les deux structures : rotor alimenté par un convertisseur indirect (AC-DC-AC) et un convertisseur direct (AC-AC).
- L'étude de l'aspect qualitatif avec compensation des courants harmoniques pour le cas de plusieurs éoliennes regroupé formant ce qu'on appelle une ferme d'éolienne.

#### <span id="page-33-0"></span>**8. Modélisation de l'ensemble turbine-multiplicateur-arbre**

#### <span id="page-33-1"></span>**8.1. Modèle de la turbine**

#### 8.1.1. Puissance mécanique de la turbine

<span id="page-33-2"></span>Afin de commander le système, la connaissance du modèle mécanique de la turbine est nécessaire, la puissance cinétique du vent est donnée par la relation suivante **[EIS 07]**:

$$
P_{vent} = \frac{1}{2} m V^2_{vent}
$$
 (I.1)

Avec

$$
m = \rho S V_{vent}
$$
 (I.2)

On remplace (I.2) dans (I.1) on obtient :

$$
P_{\text{vent}} = \frac{1}{2} \rho S V_{\text{vent}}^3 \tag{I.3}
$$

La surface S est exprimée par :  $S = \pi R^2$ 

Ce qui donne

$$
P_{\text{vent}} = \frac{1}{2} \rho \pi R^2 V_{\text{vent}}^3
$$
 (I.4)

Où :

- $\rho$  : Masse volumique de l'air (celle-ci est de 1.25 kg/m<sup>3</sup> en atmosphère normale) ;
- S : Surface circulaire balayée par la turbine ;
- R : Correspond pratiquement à la longueur de la pale ;
- m : Masse d'air traversant la surface en une seconde;
- V<sub>vent</sub>: Vitesse du vent (en m/s).

La mise en rotation des pales par le vent crée une puissance mécanique  $P_t$  sur l'arbre de la turbine exprimée par :

$$
P_{t} = \frac{1}{2} \operatorname{Cp}(\lambda, \beta) \rho \operatorname{s} V_{\text{vent}}^{3}
$$
 (I.5)

Cp : coefficient de puissance.

Pour le calcul du coefficient Cp ; différentes expressions ont été développées et proposées. Parmi lesquelles, on cite :

1) Cp (
$$
\lambda
$$
,  $\beta$ ) = [0.5-0.00167 ( $\beta$  - 2)] sin [ $\frac{\pi (\lambda + 0.1)}{18.5 - 0.3(\beta - 2)}$ ] - 0.00814 ( $\lambda$  - 3)( $\beta$  - 2)  
\n2) Cp ( $\lambda$ ,  $\beta$ ) = C<sub>1</sub> (C<sub>2</sub> ( $\frac{1}{\lambda + 0.08\beta} - \frac{0.0035}{\beta + 1}) C_3 \beta$  - C<sub>4</sub>) Exp( $-C_5$  ( $\frac{1}{\lambda + 0.08\beta} - \frac{0.0035}{\beta + 1})$ )  
\n+ C<sub>6</sub>  $\lambda$   
\nOù C<sub>1</sub> = 0.5109; C<sub>2</sub> = 116; C<sub>3</sub> = 0.4; C<sub>4</sub> = 5; C<sub>5</sub> = 21; C<sub>6</sub> = 0.0068  
\n3) Cp ( $\lambda$ ,  $\beta$ ) = 0.22 ( $\frac{116}{\lambda}$  - 0.4  $\beta$  - 5)  $e^{\frac{-12.5}{\lambda t}}$  et  $\frac{1}{\lambda}$  =  $\frac{1}{\lambda + 0.08\beta}$  -  $\frac{0.035}{\beta + 1}$ 

3) Cp (
$$
\lambda
$$
,  $\beta$ ) = 0.22 ( $\frac{116}{\lambda}$  - 0.4  $\beta$  - 5)  $e^{\frac{-2\pi i}{\lambda t}}$  et  $\frac{1}{\lambda} = \frac{1}{\lambda + 0.08\beta} - \frac{0.035}{\beta + 1}$   
\n4) Cp ( $\lambda$ ,  $\beta$ ) = 7.95633 10<sup>-5</sup>  $\lambda^5$  - 17.375 10<sup>-4</sup>  $\lambda^4$  + 9.86 10<sup>-3</sup>  $\lambda^3$  - 9.4 10<sup>-3</sup>  $\lambda^2$   
\n+6.38 10<sup>-2</sup>  $\lambda$  +0.001

Avec

 $-\beta$ : Angle d'orientation des pales.

 $-\lambda$ : Est le ratio de vitesse défini comme étant le rapport entre la vitesse linéaire des pales ( $\Omega_{\text{Turbine}}$  .R), et la vitesse du vent V<sub>vent</sub>.

$$
\lambda = \frac{\Omega_{\text{turbine}}.R}{V_{\text{vent}}}
$$
 (I.6)

 $-\Omega_{\text{turbine}}$ : Vitesse de la turbine en rad/s.

Les expressions (1), (2), (3) et (4) sont citées dans **[AIM 05], [TAB 08], [REC 04] et [MEK 04]** respectivement.

#### 8.1.2. Couple mécanique de la turbine

<span id="page-34-0"></span>A partir de l'expression de la puissance et connaissant la vitesse de rotation de la turbine, le couple mécanique disponible sur l'arbre de la turbine est exprimé comme suit:

$$
C_{t} = \frac{P_{t}}{\Omega_{turbine}} = \rho C_{p}(\lambda, \beta) s V_{vent}^{3} \frac{1}{2 \Omega_{turbine}}
$$
(I.7)

#### **8.2. Modélisation du multiplicateur**

<span id="page-35-0"></span>La vitesse du générateur (rapide) est adaptée à la vitesse de la turbine (lente) à travers un multiplicateur. Les équations sont données par :

$$
C_{m\acute{e}c} = \frac{C_{\text{turbine}}}{G} \tag{I.8}
$$

$$
\Omega_{\text{turbine}} = \frac{\Omega_{\text{m\'{e}c}}}{G} \tag{I.9}
$$

Avec :

G : Rapport de multiplicateur adaptant la vitesse de la turbine à celle de la génératrice.

Cméc : Couple mécanique

Ωméc : vitesse de la génératrice (rad/s)

#### <span id="page-35-1"></span>**8.3. Modèle mécanique de l'arbre**

L'inertie totale J est constituée de l'inertie de la turbine ramenée sur l'arbre de la génératrice, et l'inertie de la génératrice Jméc **[GHE 08]**.

$$
J = \frac{J_{\text{turbine}}}{G^2} + J_{\text{méc}} \tag{I.10}
$$

Avec :

 $J<sub>turbine</sub>$ : inertie de la turbine.

J<sub>méc</sub> : inertie de la génératrice.

Si on applique l'équation fondamentale de la dynamique, on obtient :

$$
J \frac{d\Omega_{\text{m\'et}}}{dt} = \sum \text{des couples} = C_{\text{m\'et}} - C_{\text{em}} - C_{\text{vis}} \tag{I.11}
$$

Avec :

$$
C_{vis} = f \Omega_{m\acute{e}c}
$$
 représente le couple visqueux
Cem : couple électromagnétique.

# **8.4. Schéma synoptique du système complet**

Le schéma bloc du système est donné par la figure (I.10), d'après ce schéma nous pouvons constatés que La vitesse de la turbine peut être contrôlée par action sur deux entrées :

- L'angle de calage des pales.
- Le couple électromagnétique de la génératrice.

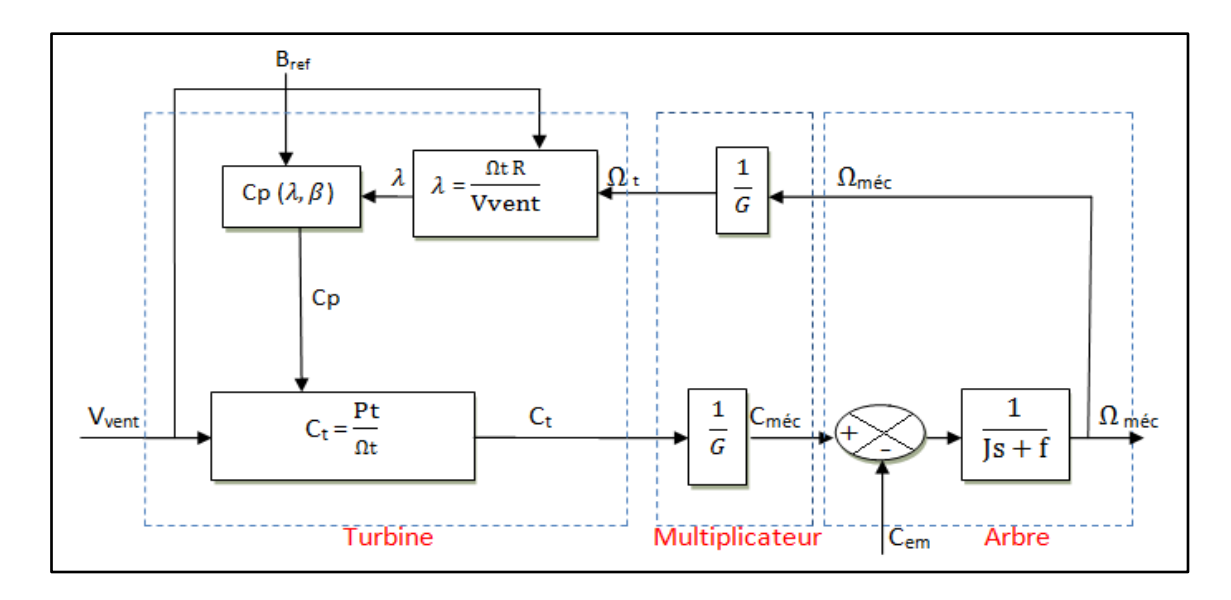

Figure I-10. Schéma bloc du modèle de convertisseur éolien

# **9. Commande de la turbine basée sur l'extraction du maximum de puissance**

Le concept est d'optimiser la vitesse de la génératrice par rapport à la vitesse du vent intercepté par l'éolienne de telle sorte que la puissance est maximisée. Le fonctionnement optimal de l'aérogénérateur est atteint pour un coefficient de puissance maximal, celui-ci atteint cette valeur pour une vitesse relative  $\lambda = \lambda_{opt}$  (Figure I.11), la vitesse de rotation est donnée par la relation (I.12) :

$$
\Omega_{\text{turbine\_opt}} = \frac{\lambda_{\text{opt}}. V_{\text{vent}}}{R} \tag{I.12}
$$

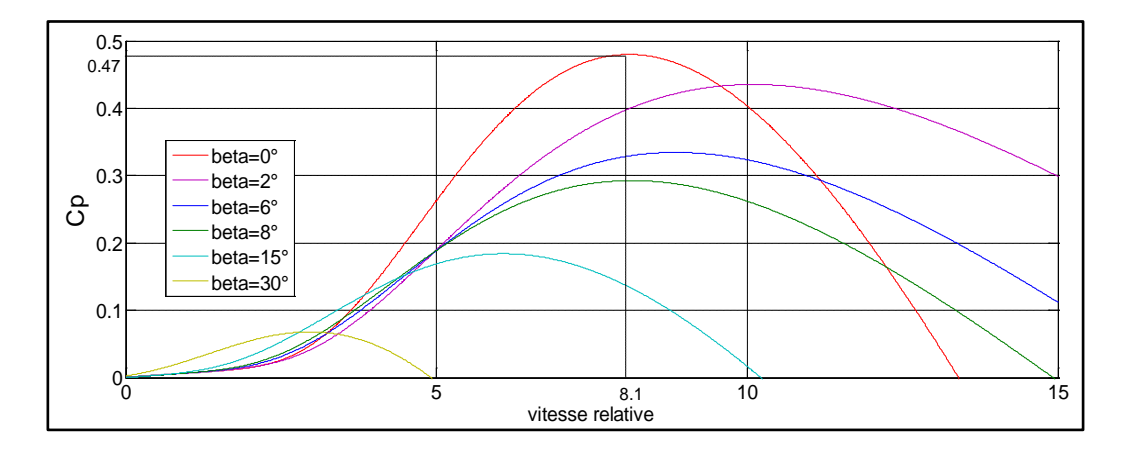

Figure I-11. Coefficient de puissance Cp en fonction de  $λ$  et  $β$ 

Cependant, il y a trois zones d'opération pour une éolienne à vitesse variable (figure I.12), qui sont:

- **Zone 1** : les vitesses du vent sont très faible, par conséquent insuffisantes pour faire tourner la turbine.
- **Zone 2** : le vent atteint une vitesse minimale permettant le démarrage de l'éolienne; la vitesse de rotation est ajustée par l'intermédiaire du couple électromagnétique.

Un algorithme est utilisé pour l'extraction du maximum de puissance MPPT (*Maximum Power Point Tracking*) est alors nécessaire.

• **Zone 3** : la vitesse du vent est au-dessus de la vitesse nominale, ce qui implique un risque d'endommagement de la turbine, un système d'orientation des pales (*Pitch control)* est utilisée pour réguler la vitesse de la turbine.

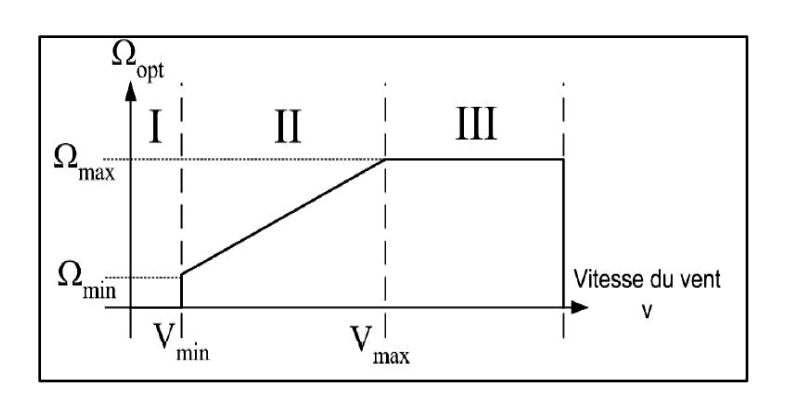

Figure I-12. Zone de fonctionnement d'une éolienne à vitesse variable

### **9.1. Maximum power point tracking (MPPT)**

La vitesse de rotation est contrôlée par le couple électromagnétique .On distingue deux structures de commande **[AIM 05]**:

Le contrôle par asservissement de la vitesse mécanique.

Le contrôle sans asservissement de la vitesse mécanique.

#### 9.1.1. Contrôle par asservissement de la vitesse mécanique

Elle consiste à déterminer la vitesse de la turbine, qui permet d'obtenir le maximum de puissance générée.

L'équation (I.12) reliant la vitesse de la turbine à la vitesse du vent permet d'avoir un coefficient de puissance maximum.

Le couple électromagnétique issu du régulateur proportionnel-intégral (PI) est réglé de manière à fixer la vitesse mécanique à une vitesse de référence (Figure I.13).

La relation entre la vitesse mécanique et la vitesse de la turbine est donnée par l'équation (I.9).

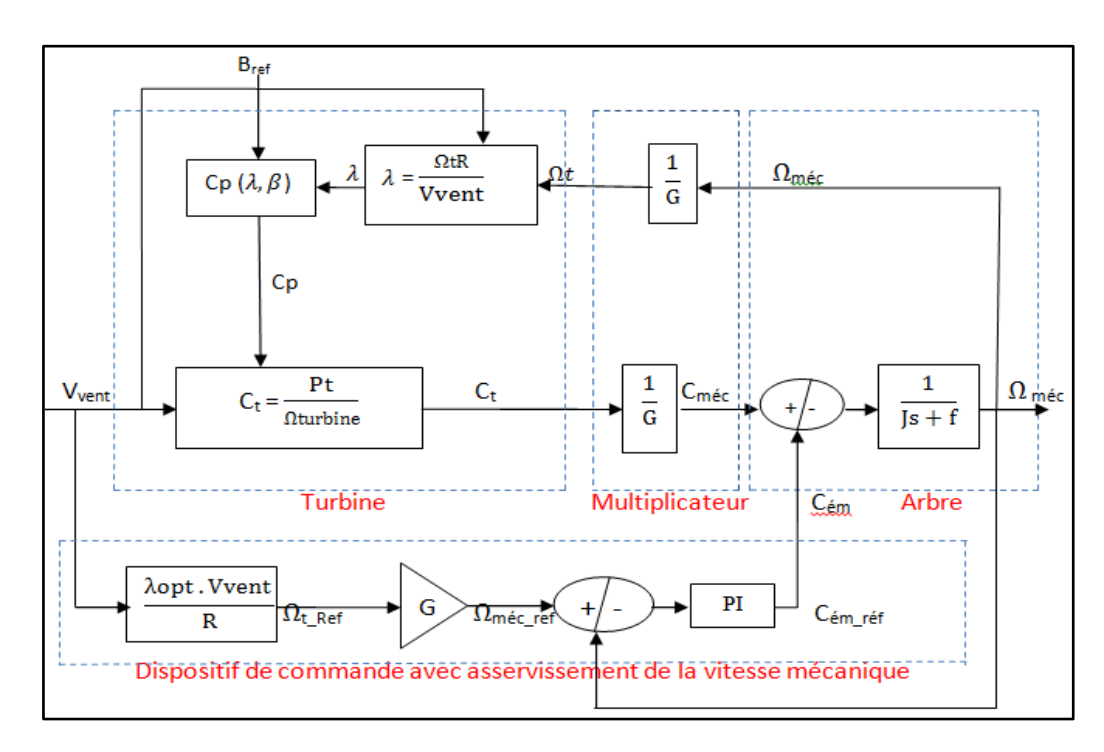

Figure I-13. Maximisation de la puissance avec asservissement de la vitesse mécanique

#### 9.1.2. Contrôle sans asservissement de la vitesse mécanique

Ce mode de contrôle repose sur l'hypothèse que la vitesse du vent varie très peu en régime permanent **[GAI 10]**, à partir de l'équation dynamique de la turbine, on obtient l'équation décrivant le régime permanent de l'aérogénérateur :

$$
J\frac{d\Omega_{\text{m\'et}}}{dt} = \sum \text{des couples} = 0 = C_{\text{m\'et}} - C_{\text{em}} - C_{\text{visq}}
$$
 (I.13)

Si on néglige l'effet du couple visqueux. ( $C_{visq} \approx 0$ ) on obtient :

$$
C_{m\acute{e}c} = C_{\acute{e}m} \tag{I.14}
$$

Donc le couple électromagnétique de référence est estimé en fonction du couple aérogénérateur :

$$
C_{\text{em\_ref}} = \frac{C_{\text{a\'ero}}}{G} \tag{I.15}
$$

Le couple aérogénérateur est lui-même estimé en fonction de la vitesse du vent et la vitesse de la turbine (équation 1.16) :

$$
C_{\text{aéro\_estimé}} = \frac{1}{2} \rho Cp (\lambda, \beta) S V_{\text{vent\_estimé}}^3 \frac{1}{\Omega_{\text{turbine}}} \tag{I.16}
$$

L'estimation de la vitesse de la turbine ΩTurbine\_estimé est calculée à partir de la mesure de la vitesse mécanique :

$$
\Omega_{\text{turbine\_estimé}} = \frac{\Omega_{\text{méc}}}{G} \tag{I.17}
$$

La mesure de la vitesse du vent étant délicate, une estimation de sa valeur peut être obtenue à partir de l'équation :

$$
V_{vent\_estim\acute{e}} = \frac{\Omega_{turbine-estim\acute{e}} \cdot R}{\lambda} \tag{I.18}
$$

On obtient donc une relation globale de commande :

$$
C_{\text{em\_ref}} = \frac{1}{2} \text{ Cp } (\lambda, \beta) \rho \pi R^5 \frac{\Omega^2_{\text{m\'{e}c}}}{G^3 \lambda^3}
$$
 (I.19)

40

Pour extraire le maximum de puissance générée ; Il faut fixer le ratio de vitesse à  $\lambda_{opt}$  qui correspond au maximum du coefficient de puissance  $C_{pmax}$ .

Le couple électromagnétique de référence doit alors être réglé à la valeur suivante :

$$
C_{\text{em\_ref}} = \frac{1}{2} \text{ C} p_{\text{max}}. (\lambda, \beta) \rho \pi R^5 \frac{\Omega^2_{\text{m\'ec}}}{G^3 \lambda^3 \text{opt}} \tag{I.20}
$$

La Figure suivante présente le principe du contrôle MPPT de la turbine éolienne sans asservissement de la vitesse de rotation.

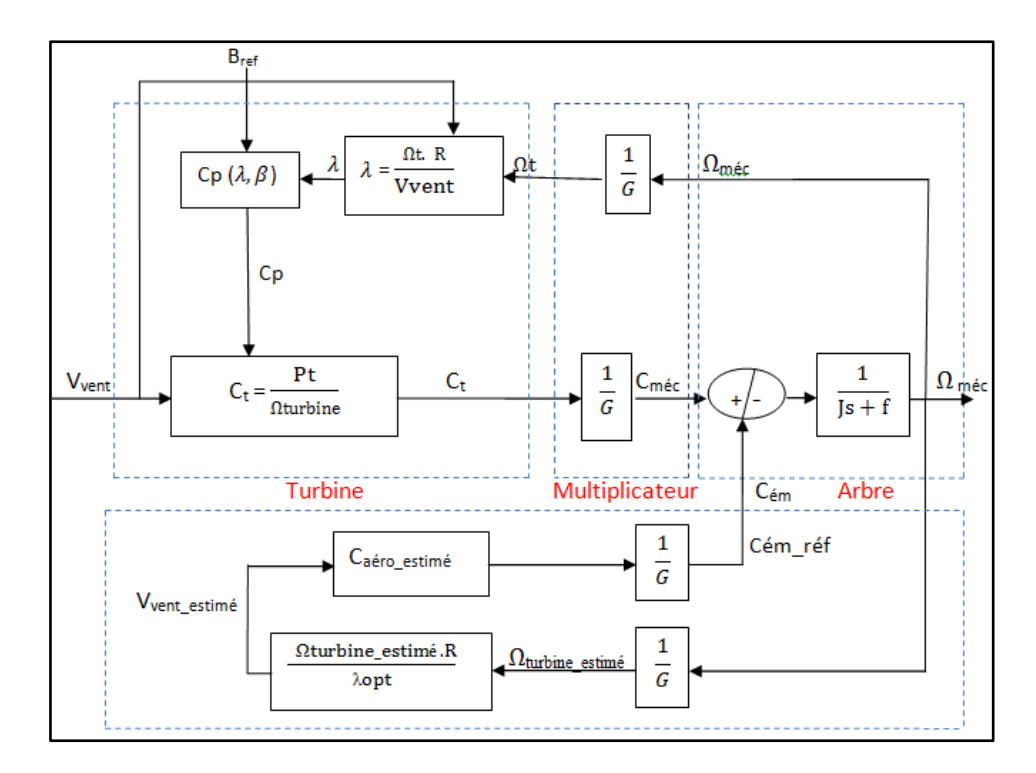

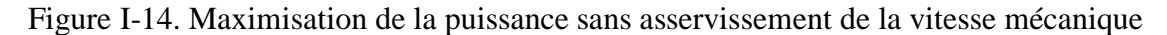

La plupart du temps le profil du vent est aléatoire (vari beaucoup). Par conséquent, dans le cadre de cette thèse et pour le reste du travail le mode de contrôle avec asservissement de vitesse est retenu. Les résultats de simulations pour ce mode de contrôle sont donnés par les figures suivantes :

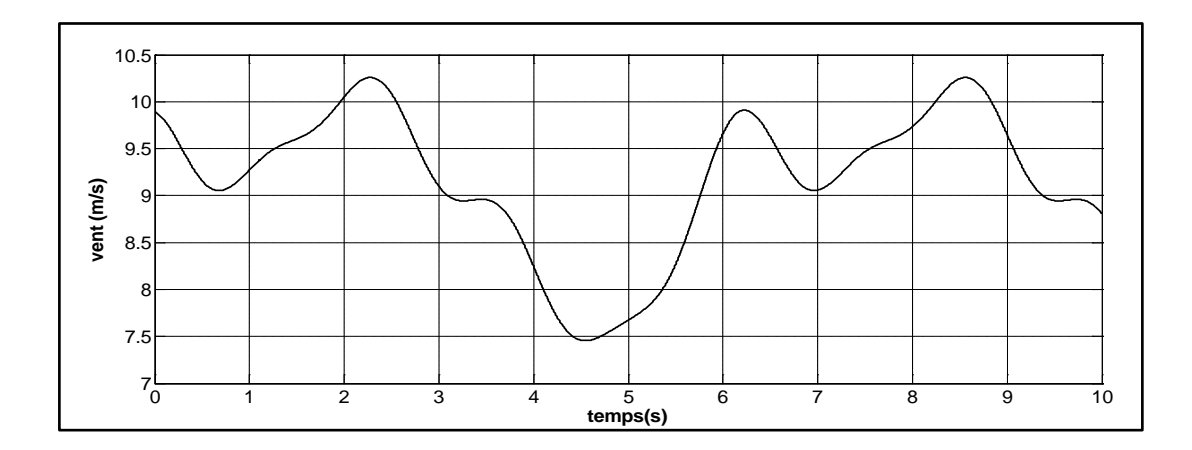

Figure I-15. Profil du vent

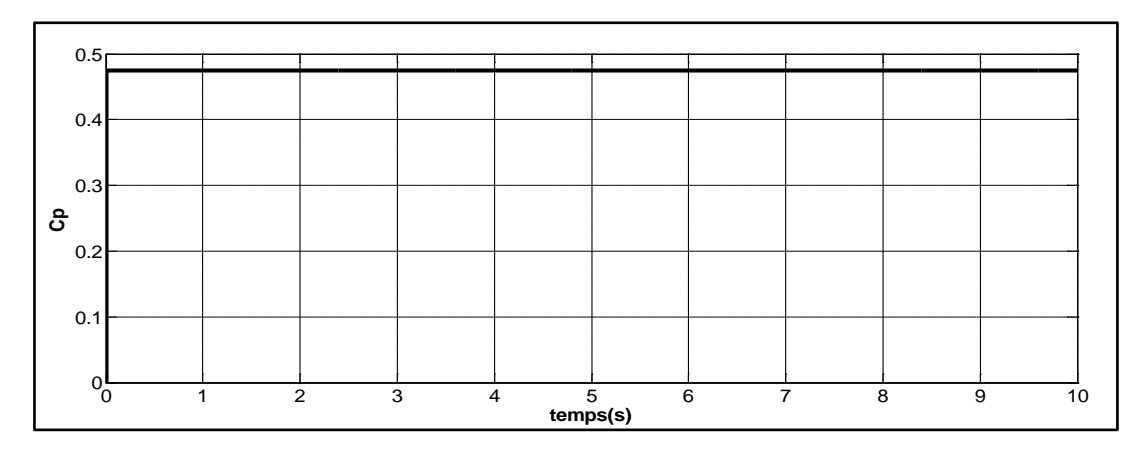

Figure I-16. Coefficient de puissance

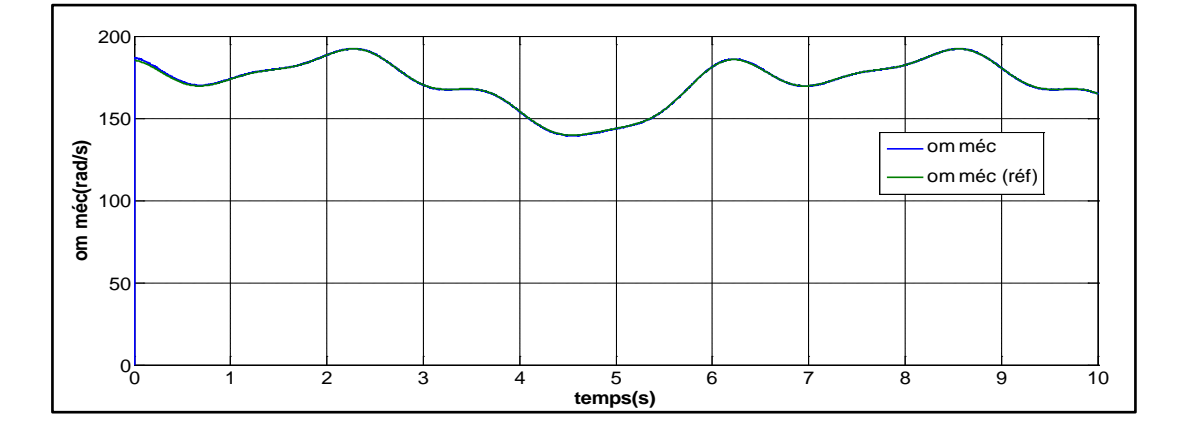

Figure I-17. Vitesse mécanique  $(\Omega_{\text{m\'{e}c}})$ 

Les figures (I.15-I.17) donnent les résultats de simulations obtenus pour l'extraction de maximum de puissance avec asservissement de vitesse. La figure (I.15) montre le profil de vent appliqué. Le coefficient de puissance obtenu est fixe et égal à 0.47, cette valeur corresponde à la valeur maximale (figure I.16).

#### **9.2. Système d'orientation des pales (Pitch control) :**

Le système d'orientation des pales permet d'ajuster la portance des pales afin de maintenir la puissance autour de sa valeur nominale **[KHE 11]**. En réglant l'angle de calage, on agit sur les performances de l'éolienne et plus précisément sur le coefficient de puissance.

Le système d'orientation des pales génère alors un angle de calage de référence : βref . La dynamique de l'actionneur pitch est généralement décrite par la fonction de transfert de premier ordre suivante **[AIM 05]**:

$$
\beta = \frac{1}{1 + \tau_{\beta} s} \beta_{\text{ref}} \tag{I.21}
$$

 $\tau_{\beta}$ : Constante du temps du système actionneur pitch.

Lors de la modélisation du système d'orientation de pales, il est très important de modéliser la vitesse de variation de cet angle **[KHE 11]**. En effet, compte tenu des efforts subis par les pales, la variation de l'angle de calage doit être limitée à 10°/s. La valeur de saturation de l'angle de calage en position est de 90°, cette valeur correspond à la mise en drapeau des pales.

En agissent sur l'angle de calage des pales, on modidife les performances du système, et plus précisément sur le coefficient de puissance  $C_p$ , les pales sont face au vent pour les basses vitesses ( $β=0°$ ), pour des vitesses plus imporatantes du vent les pales s'inclinent afin de dégrader le coefficient de puissance C<sub>p.</sub>

### **9.3. Résultats de simulation :**

Dans cette partie nous allons présenter les résultats de simulations obtenus pour la commande de l'angle de calage.

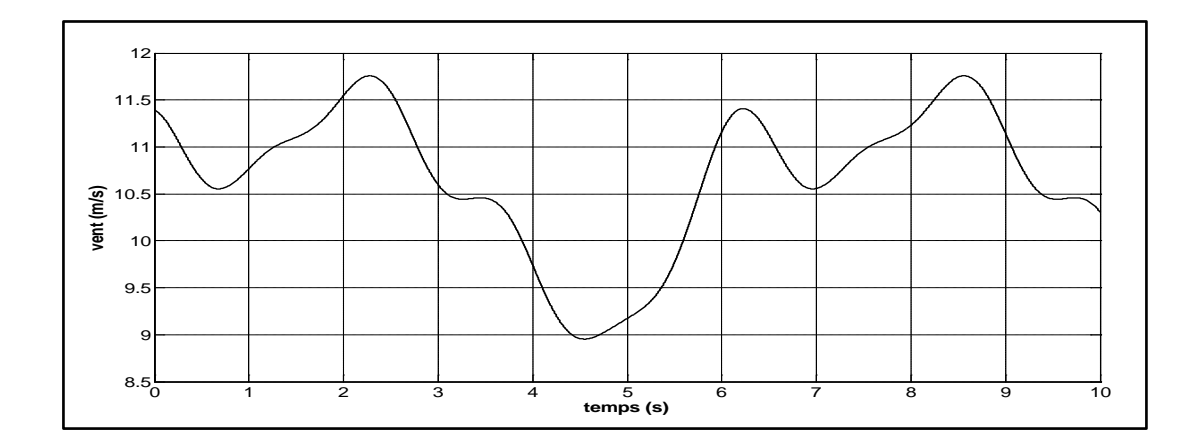

Figure I-18. Profil du vent

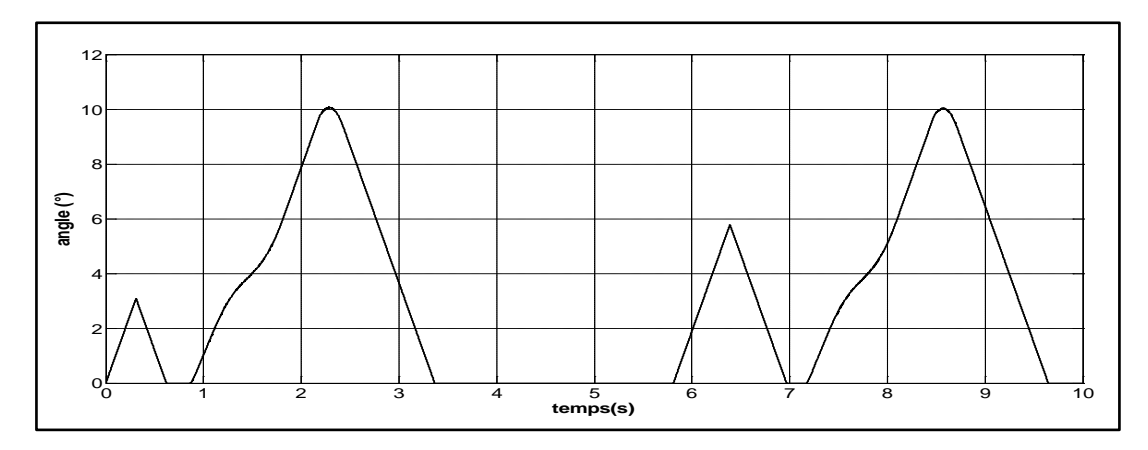

Figure I-19. Angle de calage

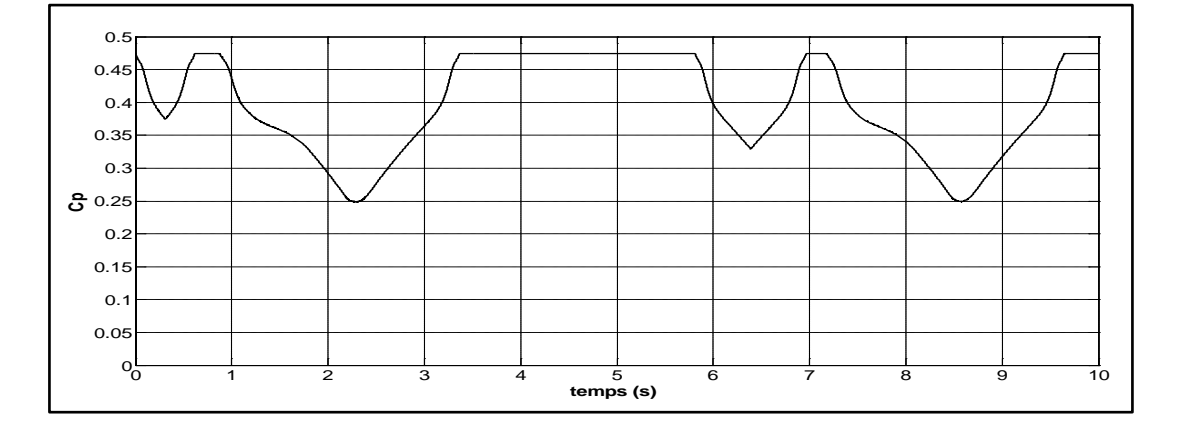

Figure I-20. Angle de calage

La figure (I.19) montre le profil du vent appliqué. Ce profil contient des valeurs supérieures à la valeur nominale (la valeur nominale de la machine corresponde à une vitesse de vent de 10.6 m/s). à partir de la figure (I.20) nous remarquons que lorsque la

vitesse du vent dépasse 10.6 m/s le système d'orientation des pales démarre ce qui permet de diminuer la valeur du coefficient de puissance (figure I.21).

# **10. Conclusion**

Une description de l'énergie éolienne a été présentée dans ce chapitre. Dans ce contexte, une brève historique sur les éoliennes a été donnée, suivi par la définition et les différentes architectures des éoliennes installées dans le monde (à axe horizontal, vertical) ainsi que les caractéristiques technologiques des éoliennes à axe horizontal. La deuxième partie de ce chapitre a été consacré à l'étude des différentes génératrices et structures rencontrées dans la littérature où les inconvénients et les avantages de chacune a été présentée. Dans la fin de ce chapitre la partie turbine qui est la partie mécanique de l'éolienne a été modélisée et simulée. Le chapitre suivant est consacré à l'étude de l'une des structures choisi pour être analyser dans ce travail à savoir : l'éolienne à base d'une MADA alimenté par un convertisseur back-to-back via son rotor.

# CHAPITRE 2

ETUDE D'UNE EOLIENNE A BASE D'UNE MACHINE ASYNCHRONE A DOUBLE ALIMENTATION ALIMENTEE PAR UN CONVERTISSEUR BACK-TO-BACK (INDIRECT)

# **1.Introduction**

Après avoir présenté dans le chapitre 1 les généralités et l'état de l'art sur les systèmes éoliens, nous allons maintenant nous intéresser à la modélisation et la commande du système complet de l'éolienne. Pour le choix de la génératrice, nous nous sommes orientés vers la machine asynchrone à double alimentation qui représente une bonne solution pour la génération à vitesses variables. Cette génératrice est branchée coté stator directement au réseau électrique alors que coté rotor est connecté à ce dernier via un convertisseur nommé back-to-back.

Ainsi, dans un premier temps, nous allons donner une description du système complet en présentant le modèle de la génératrice dans le repère triphasé et diphasé. Ensuite, nous allons faire une étude détaillée de la commande du convertisseur. Pour terminer, les résultats de simulation et une conclusion seront présentés.

# **2.Description d'une éolienne basée sur une MADA**

Commençons par la description des différentes parties constituant une éolienne basée sur une MADA, représenté par la figure II.1. Nous avons la partie mécanique du système (voir partie 1 de la figure II .1) qui est composé de la turbine, du multiplicateur et de l'arbre. Cette partie a été abordée dans le chapitre précédent (chapitre 1). Dans ce chapitre, nous nous intéresserons aux deux autres parties à savoir la partie 2 de la figure II .1 qui représente la génératrice et la partie 3 de la figure II .1 qui représente le convertisseur back-to-back avec sa commande.

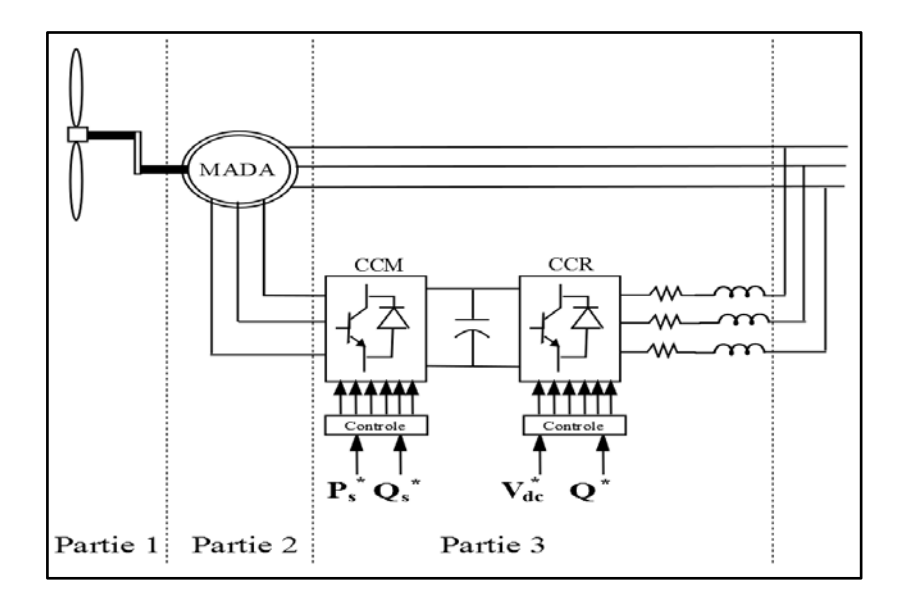

Figure II-1. Architecture du système avec un convertisseur back-to-back

Ce convertisseur back-to-back utilisé dans cette configuration contient deux étages :

- Un Convertisseur Coté machine « CCM » pour la commande des puissances actives et réactives statoriques de la génératrice.
- Et un Convertisseur Coté Réseau « CCR » qui est lié au réseau électrique à travers un filtre du premier ordre de type RL. Ce convertisseur permet de commander le facteur de puissance au point de connexion avec le réseau ainsi que la tension aux bornes du condensateur.

La bidirectionnalité du convertisseur offre la possibilité au système de fonctionner en mode hypo-synchrone et hyper-synchrone (voir figure II.2). Dans le mode hyposynchrone, la puissance totale (statorique + rotorique) générée est fournie au réseau par le stator. La vitesse du générateur est en-dessous de la vitesse du synchronisme ( $g > 0$ ). Par contre, le fonctionnement en mode hyper-synchrone offre un rendement élevé au système **[DAT 02]** du fait qu'il permet de transférer la puissance au réseau à travers le stator, la puissance du glissement est récupérée via le rotor pour être injectée au réseau. La vitesse du générateur est au-dessus de la vitesse du synchronisme  $(g<0)$ .

Le principal avantage de la structure étudiée réside dans le fait que le convertisseur est dimensionné uniquement pour une partie de la puissance nominale de la génératrice. Donc, si la MADA fonctionne en mode hyper-synchrone et à puissance nominale, le glissement maximal aura comme valeur d'environ -30% et la puissance maximale passante par le convertisseur sera de 25% de la puissance nominale de la machine. Ceci permettra de dimensionner les convertisseurs pour une puissance comprise entre 25% et 30% de la puissance nominale de la machine **[GAI 10]**.

Les modes de fonctionnement décrit ci-dessus peuvent être représentés par la figure suivante :

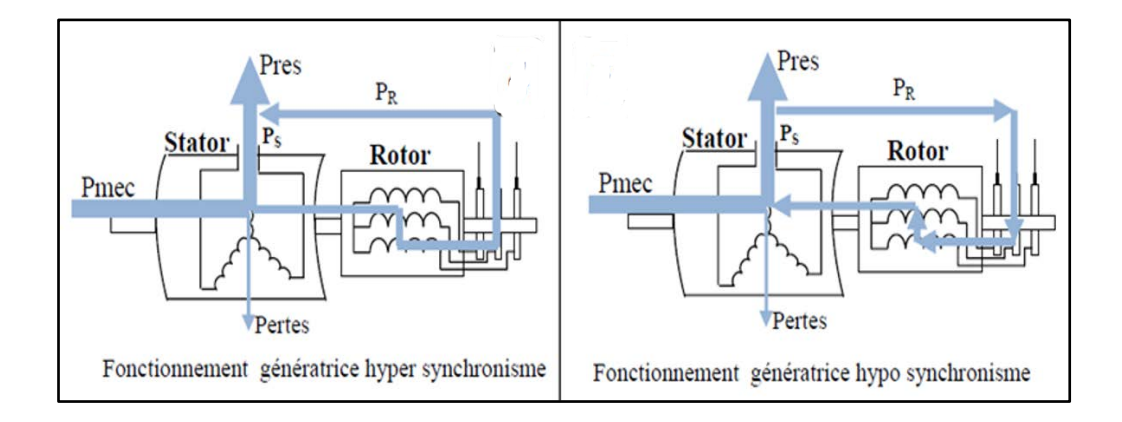

Figure II-2. Mode de fonctionnement de la MADA en génératrice.

# **3.Modélisation de la MADA**

# **3.1.Hypothèses simplificatrices de la modélisation de la MADA**

Lors de la modélisation de la MADA, les hypothèses simplificatrices suivantes ont été pris en compte **[GAI 10] :**

- Le circuit magnétique n'est pas saturé ;
- Entrefer constant ;
- Les pertes par courant de Foucault et par hystérésis sont négligées ;
- Les résistances constantes (ne varient pas avec la température) ;
- Distribution sinusoïdale des forces magnétomotrices d'entrefer ;
- L'influence de l'effet de peau n'est pas prise en compte.

## **3.2.Représentation de la MADA dans le repère triphasé**

La représentation schématique de la machine asynchrone à double alimentation dans le repère triphasée est donnée par la figure II.3:

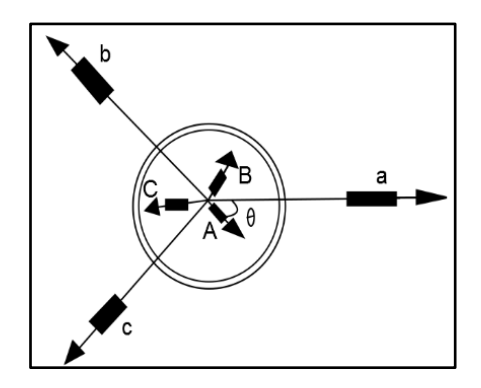

Figure II-3. Représentation schématique d'une MADA triphasée

De cette figure nous remarquons que les enroulements du stator sont représentés schématiquement dans le repère triphasé sur les axes a-b-c et les enroulements du rotor

sont représentés sur les axes A-B-C. L'angle électrique *θ* représente la position relative instantanée entre les axes (a-b-c) et (A-B-C).

Sachant que les équations des tensions et des flux dans le repère triphasé sont données sous la forme matricielle par les relations suivantes **[NAZ 11]**:

$$
\left[V_{abc}\right] = R_s \left[i_{abc}\right] + \frac{d}{dt} \left[\varphi_{abc}\right]
$$
\n(II.1)

$$
\left[V_{ABC}\right] = R_r \left[i_{ABC}\right] + \frac{d}{dt} \left[\varphi_{ABC}\right]
$$
\n(II.2)

Ou :

*Rs* et *Rr* sont respectivement les résistances statoriques et rotoriques par phase.

$$
\begin{bmatrix} V_{abc} \end{bmatrix} = \begin{bmatrix} V_a \\ V_b \\ V_c \end{bmatrix}
$$
 Le vecteur de la tension statorique

$$
[\varphi_{abc}] = \begin{bmatrix} \varphi_a \\ \varphi_b \\ \varphi_c \end{bmatrix}
$$
 Le vecteur du flux stationique

$$
\begin{bmatrix} i_{abc} \end{bmatrix} = \begin{bmatrix} i_a \\ i_b \\ i_c \end{bmatrix}
$$
 Le vecteur du courant statorique

Et les vecteurs rotoriques sont définis de la même façon avec un changement d'indice.

$$
\left[\varphi_{abc}\right] = \left[L_s\right] \left[i_{abc}\right] + \left[L_{sr}\right] \left[i_{ABC}\right] \tag{II.3}
$$

$$
\left[\varphi_{ABC}\right] = \left[L_r\right] \left[i_{ABC}\right] + \left[L_{rs}\right] \left[i_{abc}\right] \tag{II.4}
$$

Avec :

[Ls], [Lr] représentent respectivement les matrices d'inductances statoriques et rotoriques.

[Lsr] correspond à la matrice des inductances mutuelles stator-rotor.

[Lrs] correspond à la matrice des inductances mutuelles rotor-stator.

 $| L_{\scriptscriptstyle\rm s}|$  $\begin{vmatrix} L_{aa} & L_{ab} & L_{ab} \end{vmatrix}$  $=\begin{vmatrix} L_{ab} & L_{aa} & L_{ab} \end{vmatrix}$  $\left[ \begin{array}{ccc} L_{ab} & L_{ab} & L_{aa} \end{array} \right]$ *aa ab ab*  $\mathcal{L}_s$   $\int$   $\left| \right|$   $\mathcal{L}_{ab}$   $\mathcal{L}_{aa}$   $\mathcal{L}_{ab}$ *ab ab aa*  $L_{aa}$   $L_{ab}$   $L$  $[L_{\rm s}] = \begin{vmatrix} L_{ab} & L_{aa} & L_{ab} \ L_{ab} & L_{ab} & L_{aa} \end{vmatrix}$  ,  $[L_{\rm r}]$  $\begin{vmatrix} L_{_{AA}} & L_{_{AB}} & L_{_{AB}} \end{vmatrix}$  $=\begin{vmatrix} I_{AB} & I_{BA} & I_{AB} \end{vmatrix}$  $\begin{bmatrix} L_{\scriptscriptstyle AB} & L_{\scriptscriptstyle AB} & L_{\scriptscriptstyle\scriptscriptstyle AA} \end{bmatrix}$ *AA AB AB*  $\mu_r$   $\left| \begin{array}{cc} - & \mu_{AB} & \mu_{AA} & \mu_{AB} \end{array} \right|$  $AB$   $L_{AB}$   $L_{AA}$  $L_{\scriptscriptstyle AA}$   $L_{\scriptscriptstyle AB}$   $L$  $[L_r] = |L_{AB} L_{AA} L_{}$  $L$ <sub>AB</sub>  $L$ <sub>AB</sub>  $L$ 

 $\left[ \, L_{rs} \, \right] \! = \! \left[ \, L_{sr} \, \right]^{\! T}$ 

$$
\begin{bmatrix} L_{sr} \end{bmatrix} = \begin{bmatrix} L_{aa} \end{bmatrix} \begin{bmatrix} \cos \theta & \cos (\theta + \frac{2\pi}{3}) & \cos (\theta - \frac{2\pi}{3}) \\ \cos (\theta - \frac{2\pi}{3}) & \cos \theta & \cos (\theta + \frac{2\pi}{3}) \\ \cos (\theta + \frac{2\pi}{3}) & \cos (\theta - \frac{2\pi}{3}) & \cos \theta \end{bmatrix}
$$

Laa : L'inductance propre d'une phase statorique.

LAA : L'inductance propre d'une phase rotorique.

Lab : L'inductance mutuelle entre phases statorique.

LAB : L'inductance mutuelle entre phases rotorique.

Nous obtenons à partir des équations (II.1), (II.2), (II.3) et (II.4) les expressions suivantes :

$$
\left[V_{abc}\right] = R_s \left[i_{abc}\right] + \left[L_s\right] \frac{d}{dt} \left[i_{abc}\right] + \frac{d}{dt} \left\{ \left[L_{sr}\right] \left[i_{ABC}\right] \right\} \tag{II.5}
$$

$$
\left[V_{ABC}\right] = R_r\left[i_{ABC}\right] + \left[L_r\right]\frac{d}{dt}\left[i_{ABC}\right] + \frac{d}{dt}\left\{[L_{rs}][i_{abc}]\right\}
$$
\n(II.6)

## **3.3. Représentation de la MADA dans le repère diphasé**

Afin de ramener les variables du repère triphasé (a-b-c) sur les axes du repère diphasé tournant (d-q), nous procédons à la transformation de Park donnée par la matrice de rotation *P* **[ABD 97]** :

$$
P = \sqrt{\frac{2}{3}} \begin{bmatrix} \cos \theta & \cos \left(\theta - \frac{2\pi}{3}\right) & \cos \left(\theta + \frac{2\pi}{3}\right) \\ -\sin \theta & -\sin \left(\theta - \frac{2\pi}{3}\right) & -\sin \left(\theta + \frac{2\pi}{3}\right) \\ \frac{1}{\sqrt{2}} & \frac{1}{\sqrt{2}} & \frac{1}{\sqrt{2}} \end{bmatrix}
$$

Sachant que les grandeurs statoriques et rotoriques dans le repère de Park sont exprimées en utilisant les relations suivantes :

Pour le stator :

$$
[\mathbf{X}_{\text{dq0}}]_{\text{s}} = [\mathbf{P}_{\text{s}}] [\mathbf{X}_{\text{abc}}] \tag{II.7}
$$

Pour le rotor :

$$
[\mathbf{X}_{\text{dq0}}]_{\text{r}} = [\mathbf{P}_{\text{r}}] [\mathbf{X}_{\text{ABC}}] \tag{II.8}
$$

Tel que X est une grandeur qui peut être une tension v ou un courant i, ou un flux  $\varphi$ .

Avec:

$$
[Ps] = [P (\theta = \thetas)] et [Pr] = [P (\theta = \thetar)]
$$

Alors les équations des tensions et des flux de la machine dans le repère diphasé deviennent :

$$
\begin{cases}\n\mathbf{V}_{ds} = \mathbf{R}_s \mathbf{i}_{ds} + \mathbf{\varphi}_{ds} - \mathbf{\omega}_s \mathbf{\varphi}_{qs} \\
\mathbf{V}_{qs} = \mathbf{R}_s \mathbf{i}_{qs} + \mathbf{\varphi}_{qs} + \mathbf{\omega}_s \mathbf{\varphi}_{ds} \\
\mathbf{V}_{dr} = \mathbf{R}_r \mathbf{i}_{dr} + \mathbf{\varphi}_{dr} - \mathbf{\omega}_r \mathbf{\varphi}_{qr} \\
\mathbf{V}_{qr} = \mathbf{R}_r \mathbf{i}_{qr} + \mathbf{\varphi}_{qr} + \mathbf{\omega}_r \mathbf{\varphi}_{dr}\n\end{cases}
$$
\n(II.9)

 $w_r = w_s - w$ 

$$
\begin{cases}\n\varphi_{\text{ds}} = \mathbf{L}_{\text{s}} \mathbf{i}_{\text{ds}} + \mathbf{M} \mathbf{i}_{\text{dr}} \\
\varphi_{\text{qs}} = \mathbf{L}_{\text{s}} \mathbf{i}_{\text{qs}} + \mathbf{M} \mathbf{i}_{\text{qr}} \\
\varphi_{\text{dr}} = \mathbf{L}_{r} \mathbf{i}_{\text{dr}} + \mathbf{M} \mathbf{i}_{\text{ds}} \\
\varphi_{\text{qr}} = \mathbf{L}_{r} \mathbf{i}_{\text{qr}} + \mathbf{M} \mathbf{i}_{\text{qs}}\n\end{cases} \tag{II.10}
$$

Avec :

- $R_s$ ,  $R_r$ ,  $L_s$ ,  $L_r$  and M sont respectivement les résistances et inductances statoriques et rotoriques et la mutuelle inductance.
- $V_{ds}$ ,  $V_{qs}$ ,  $V_{dr}$ ,  $V_{qr}$ ,  $i_{ds}$ ,  $i_{qs}$ ,  $i_{dr}$ ,  $i_{qr}$ ,  $\varphi_{ds}$ ,  $\varphi_{qs}$ ,  $\varphi_{dr}$  et  $\varphi_{qr}$  représentent respectivement la composante directe et quadrature des tensions, courants et flux statoriques et rotoriques.

Le couple électromagnétique peut être exprimé, à partir des flux et des courants statoriques, par :

$$
C_{\rm em} = p \left( \varphi_{\rm ds} i_{\rm qs} - \varphi_{\rm qs} i_{\rm ds} \right) \tag{II.11}
$$

Les expressions des puissances actives et réactives statorique et rotoriques sont données par la relation suivante **[BEL 11]**:

$$
\begin{cases}\n\mathbf{P}_{\mathrm{s}} = \mathbf{V}_{\mathrm{ds}} \mathbf{i}_{\mathrm{ds}} + \mathbf{V}_{\mathrm{qs}} \mathbf{i}_{\mathrm{qs}} \\
\mathbf{Q}_{\mathrm{s}} = \mathbf{V}_{\mathrm{qs}} \mathbf{i}_{\mathrm{ds}} - \mathbf{V}_{\mathrm{ds}} \mathbf{i}_{\mathrm{qs}}\n\end{cases}
$$
\n(II.12)

et

$$
\begin{cases}\n\mathbf{P}_r = \mathbf{V}_{\mathrm{dr}} \mathbf{i}_{\mathrm{dr}} + \mathbf{V}_{\mathrm{qr}} \mathbf{i}_{\mathrm{qr}} \\
\mathbf{Q}_r = \mathbf{V}_{\mathrm{qr}} \mathbf{i}_{\mathrm{dr}} - \mathbf{V}_{\mathrm{dr}} \mathbf{i}_{\mathrm{qr}}\n\end{cases}
$$
\n(II.13)

# **4.Commande du système éolien**

Après la modélisation de la machine asynchrone à double alimentation, nous nous intéressons à la partie commande de cette génératrice. Ainsi, dans ce chapitre, nous allons présenter et étudier en détail la topologie back-to-back avec les commandes qui lui sont propres.

#### **4.1.Commande du convertisseur coté machine (CCM)**

#### 4.1.1. Choix du référentiel pour le modèle de la MADA

Il existe trois types de référentiels qui sont intéressants en pratique :

- Référentiel fixé par rapport au stator :  $\omega = 0$ .
- Référentiel fixé par rapport au rotor :  $\omega = \omega_r$ .
- Référentiel fixé par rapport au champ tournant :  $\omega = \omega_s$ .

Avec ω étant la vitesse angulaire d'un système d'axe (d-q).

Dans ce travail, nous avons choisi de fixer le repère d-q au champ tournant, ce qui permet d'avoir des grandeurs constantes dans le régime permanent, et donc une régulation plus aisée.

#### 4.1.2. Commande vectorielle par orientation du flux statorique

Le référentiel choisi est celui lié au champ tournant et le flux statorique est orienté sur l'axe d, ce qui nous donne :

$$
\begin{cases}\n\varphi_{\rm ds} = \varphi_{\rm s} \\
\varphi_{\rm qs} = 0\n\end{cases}
$$
\n(II.14)

Ainsi, la figure (II.4) nous montre le principe d'orientation de ce flux statorique.

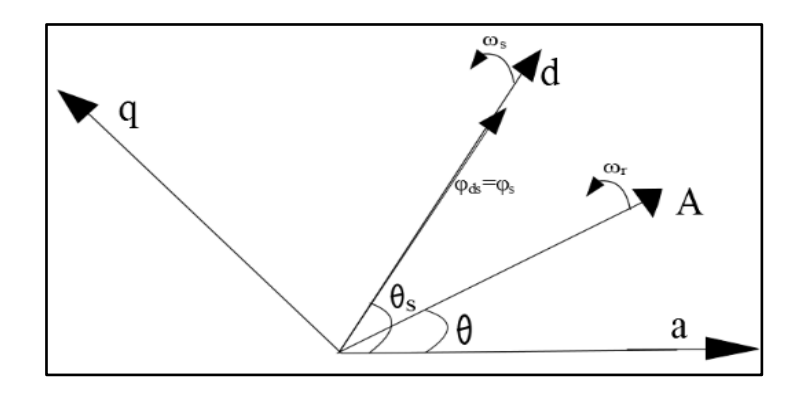

Figure II-4. Orientation du flux statorique

En remplaçant l'équation (II.14) dans (II.10) nous obtenons :

$$
\begin{cases} \varphi_{\rm ds} = \mathbf{L}_{\rm s} \mathbf{i}_{\rm ds} + \mathbf{M} \mathbf{i}_{\rm dr} = \varphi_{\rm s} \\ \varphi_{\rm qs} = \mathbf{L}_{\rm s} \mathbf{i}_{\rm qs} + \mathbf{M} \mathbf{i}_{\rm qr} = 0 \end{cases}
$$
 (II.15)

De cette équation nous aurons :

$$
\begin{cases}\nI_{ds} = \frac{\varphi_{ds} - M I_{dr}}{L_s} \\
I_{qs} = \frac{-M I_{qr}}{L_s}\n\end{cases}
$$
\n(II.16)

Le courant statorique obtenu de l'équation (II.16) est remplacé dans l'expression du couple électromagnétique (II.11) ce qui nous donne :

$$
C_{\rm em} = -\frac{pM}{L_s} \varphi_{\rm s} i_{\rm qr} \tag{II.17}
$$

Dans le repère triphasé, la tension aux bornes d'une phase *k* du stator de la MADA s'exprime par **[GAI 10]** :

$$
V_{sk} = R_s \cdot i_{sk} + \frac{d\varphi_{sk}}{dt} \tag{II.18}
$$

Avec  $k = 1,2,3$ .

Dans la plupart du temps, les générateurs utilisés dans des applications éoliennes sont de forte ou de moyenne puissance. Ceci nous permettra de négliger la résistance statorique et de supposer constant le flux statorique. Ainsi la tension statorique devient :

$$
\begin{cases}\nV_{ds} = 0 \\
V_{qs} = V_s = \omega_s \varphi_{ds}\n\end{cases}
$$
\n(II.19)

V<sub>s</sub> : la tension du réseau électrique.

Afin de déterminer les angles nécessaires (*θs*, *θr*) pour le passage d'un repère triphasé à un repère diphasé, une boucle de verrouillage de phase appelée PLL (phase locked loop) est utilisé.

La PLL permet d'estimer l'amplitude et la fréquence du réseau avec précision **[BEN 04]**, la figure (II.5) montre le schéma de principe d'une PLL :

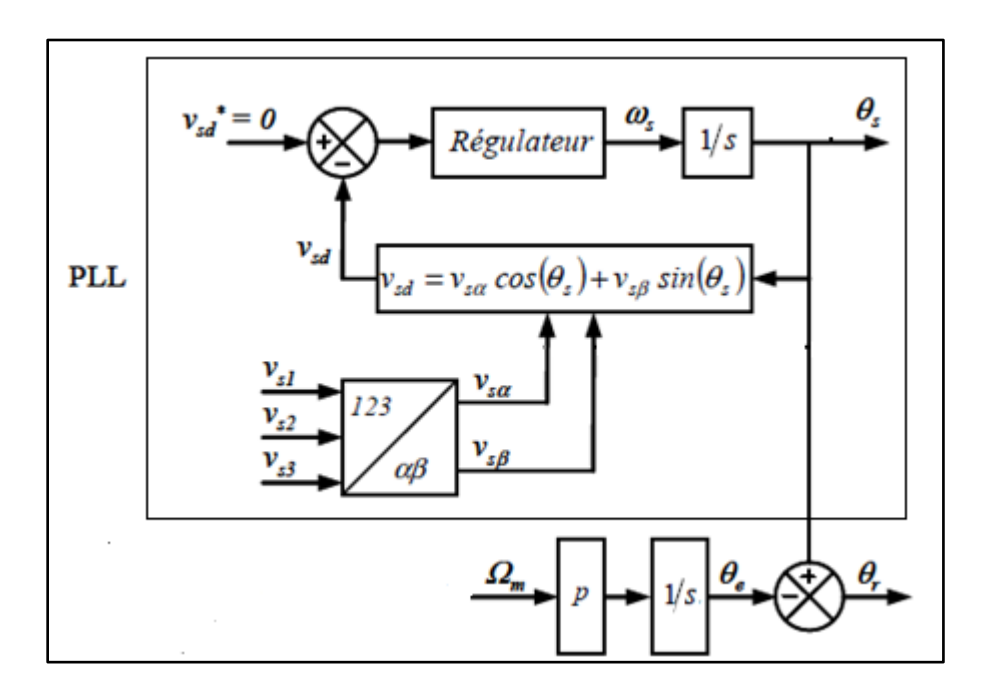

Figure II-5. Etablissement des différents angles de transformations par une PLL

A partir de cette figure, nous remarquons deux angles angulaires  $\theta_s$  et  $\theta_r$ . La relation entre les différents angles est donnée par l'équation suivante :

$$
\theta_s = \theta_e + \theta_r \tag{II.20}
$$

*θ<sup>s</sup>* : l'angle statorique

*θ<sup>r</sup>* : l'angle rotorique

*θ<sup>e</sup>* : l'angle électrique

Les expressions des puissances actives et réactives sont données par **[BEL 11]**:

$$
\begin{cases}\nP_{s} = V_{ds}\dot{\mathbf{i}}_{ds} + V_{qs}\dot{\mathbf{i}}_{qs} \\
Q_{s} = V_{qs}\dot{\mathbf{i}}_{ds} - V_{ds}\dot{\mathbf{i}}_{qs}\n\end{cases}
$$
\n(II.21)

En remplaçant les expressions des courants statoriques (II.16) et des tensions (II.19) dans les expressions de puissances (II.21), nous obtenons :

$$
\begin{cases}\n P_{\rm s} = -\mathbf{V}_{\rm s} \frac{M}{L_{\rm s}} \mathbf{I}_{qr} \\
 Q_{\rm s} = \frac{\mathbf{V}_{\rm s} \varphi_{\rm s}}{L_{\rm s}} - \frac{\mathbf{V}_{\rm s} M}{L_{\rm s}} \mathbf{I}_{dr}\n\end{cases} \tag{II.22}
$$

A partir de l'équation (II.19), le flux peut être exprimé comme suit :

$$
\varphi_{\rm ds} = \frac{V_{\rm s}}{\omega_{\rm s}} \tag{II.23}
$$

En remplaçant l'expression du flux (II.23) dans l'équation de la puissance réactive, nous obtenons :

$$
Q_{\rm s} = \frac{V_{\rm s}^2}{\omega_{\rm s} L_{\rm s}} - \frac{V_{\rm s} M}{L_{\rm s}} I_{\rm dr}
$$
 (II.24)

L'expression des flux rotoriques (II.10) peut être exprimée, en remplaçant les courants statoriques (II.16), par :

$$
\left\{\begin{aligned}\n\varphi_{dr} &= L_r \mathbf{I}_{dr} + M \left( \frac{\mathbf{V}_s}{\omega_s L_s} - \frac{M}{L_s} \mathbf{I}_{dr} \right) \\
\varphi_{qr} &= L_r \mathbf{I}_{qr} + M \left( -\frac{M}{L_s} \mathbf{I}_{qr} \right)\n\end{aligned}\n\right.\n\tag{II.25}
$$

$$
\varphi_{dr} = (L_r - \frac{M^2}{L_s})I_{dr} + \frac{MV_s}{\omega_s L_s}
$$
\n
$$
\varphi_{qr} = (L_r - \frac{M^2}{L_s})I_{qr}
$$
\n(II.26)

Le remplacement des expressions obtenues (II.26) dans les équations des tensions rotoriques d'axes d-q donnent :

$$
\begin{cases}\nV_{dr} = R_r I_{dr} + (L_r - \frac{M^2}{L_s}) \frac{di_{dr}}{dt} - g \omega_s (L_r - \frac{M^2}{L_s}) I_{qr} \\
V_{qr} = R_r I_{qr} + (L_r - \frac{M^2}{L_s}) \frac{di_{qr}}{dt} + \omega_s (L_r - \frac{M^2}{L_s}) I_{dr} + g \omega_s (\frac{MV_s}{\omega_s L_s})\n\end{cases}
$$
\n(II.27)

Avec

g : le glissement, g =  $\frac{(\omega_s - \omega)}{(\omega_s - \omega)}$  $\omega_{\rm s}$ 

Dans le régime permanent, la relation (II.27) devient :

$$
\begin{cases}\nV_{dr} = R_r I_{dr} - g \omega_s (L_r - \frac{M^2}{L_s}) I_{qr} \\
V_{qr} = R_r I_{qr} + \omega_s (L_r - \frac{M^2}{L_s}) I_{dr} + g \omega_s (\frac{MV_s}{\omega_s L_s})\n\end{cases}
$$
\n(II.28)

La transformation de Laplace de l'expression précédente nous donne :

$$
\begin{cases}\nV_{dr}(s) = R_r I_{dr}(s) + (L_r - \frac{M^2}{L_s}) s I_{dr}(s) - g \omega_s (L_r - \frac{M^2}{L_s}) I_{qr}(s) \\
V_{qr}(s) = R_r I_{qr}(s) + (L_r - \frac{M^2}{L_s}) s I_{qr}(s) + \omega_s (L_r - \frac{M^2}{L_s}) I_{dr}(s) + g \omega_s (\frac{MV_s}{\omega_s L_s})\n\end{cases}
$$
\n(II.29)

Avec s ∶ l'opérateur de Laplace

A partir des équations des tensions rotoriques (II.29) on tire les expressions des courants rotoriques d'axe d-q :

$$
V_{dr}(s) = \frac{V_{dr}(s) + g\omega_s (L_r - \frac{M^2}{L_s}) I_{qr}(s)}{R_r + (L_r - \frac{M^2}{L_s}) s}
$$
(II.30)  

$$
I_{qr}(s) = \frac{V_{qr}(s) - g\omega_s (L_r - \frac{M^2}{L_s}) I_{dr}(s) - g\omega_s (\frac{MV_s}{\omega_s L_s})}{R_r + (L_r - \frac{M^2}{L_s}) s}
$$

On remplace les expressions obtenues (II.30) dans les équations des puissances statoriques (II.22) :

$$
\left\{\n\begin{aligned}\nP_s &= -V_s \frac{M}{L_s} \frac{V_{qr}(s) - g \omega_s (L_r - \frac{M^2}{L_s}) I_{dr}(s) - g \omega_s (\frac{MV_s}{\omega_s L_s})}{R_r + (L_r - \frac{M^2}{L_s}) s \\
Q_s &= \frac{V_s \varphi_s}{L_s} - \frac{V_s M}{L_s} \frac{V_{dr}(s) + g \omega_s (L_r - \frac{M^2}{L_s}) I_{qr}(s)}{R_r + (L_r - \frac{M^2}{L_s}) s}\n\end{aligned}\n\right\}\n\tag{II.31}
$$

Les expressions de la puissance active et réactive vont nous permettre d'établir la commande du convertisseur côté machine. Tous les paramètres décrivant la commande sont connus.

#### 4.1.3. Commande en puissance de la génératrice

Le principe de la commande en puissance de la génératrice est montré dans la figure II.6 dont l'objectif est de faire suivre à la génératrice une consigne en puissance en tenant compte de la limite de la fréquence de commutation des convertisseurs.

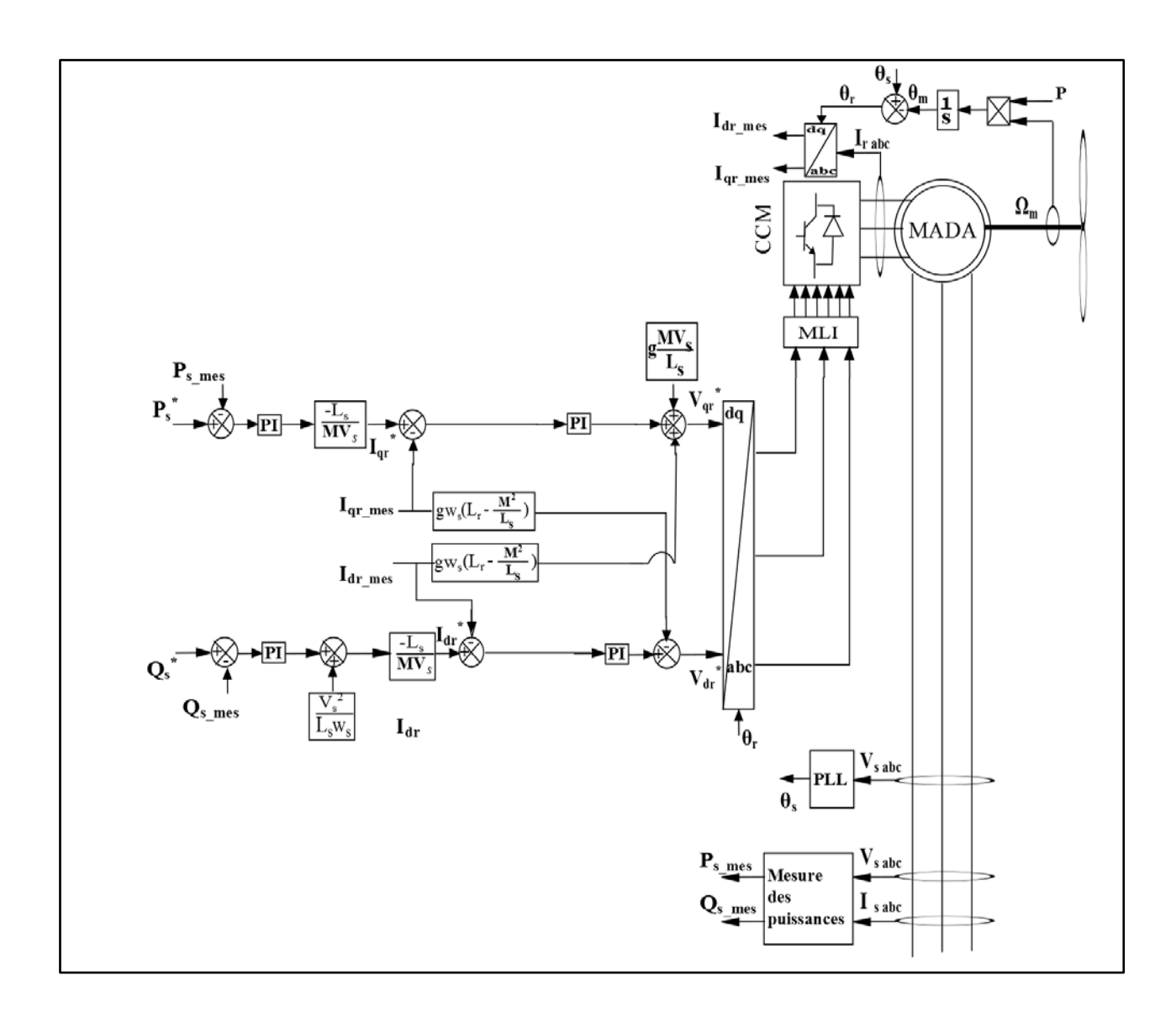

Figure II-6. Principe de commande du CCM

On constate que deux régulateurs de type PI sont utilisés dans chaque axe d-q. Afin d'avoir un facteur de puissance statorique unitaire, la référence de la puissance réactive est maintenue nulle  $(Q_s^* = 0)$ . La puissance active de référence à imposer à la MADA est définie par l'équation (II.32) **[BEL 11]** :

$$
P_s^* = -\eta.P_m \tag{II.32}
$$

Avec η : rendement de la MADA et des deux convertisseurs de puissance.

Le CCM est lié au CCR à travers un bus continu. La stabilité de la tension aux bornes de ce condensateur est nécessaire pour le bon fonctionnement du système. La commande de la tension du condensateur est réalisée à travers le CCR comme montré dans la section suivante.

#### **4.2. Commande du convertisseur coté réseau (CCR) :**

Le CCR est connectée au réseau à travers un filtre RL. Ce convertisseur a pour objectif de maintenir la tension constante aux bornes du bus continu ainsi que régler le facteur de puissance au point de connexion avec le réseau. Le schéma de connexion du CCR au réseau est donné par la figure II.7. Le système est constitué d'un condensateur (circuit intermédiaire), un convertisseur et un filtre d'entrée branché au réseau.

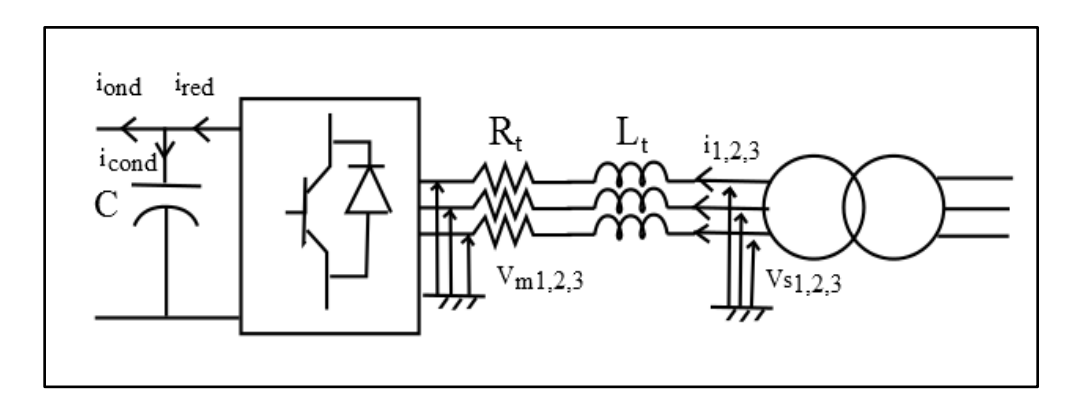

Figure II-7. Connexion du CCR au réseau

#### 4.2.1. Commande de la tension aux bornes du condensateur

Afin d'assurer le bon fonctionnement du système, la tension du circuit intermédiaire doit être constante quel que soit la grandeur et la direction de la puissance du rotor. La loi de commande qui nous garantit cet objectif est tiré à partir des expressions de la puissance active et réactive (coté réseau) et du courant passant dans le filtre (coté réseau).

L'expression de la puissance active et réactive (côté alternatif) est comme suit **[DIN 14]**:

$$
\begin{cases}\nP = \frac{3}{2} (v_d \, i_d + v_q i_q) \\
Q = \frac{3}{2} (v_q \, i_d - v_d i_q)\n\end{cases} \tag{II.33}
$$

En alignant le vecteur tension de référence sur l'axe d **[DIN 14]** :

$$
\begin{cases} v_d = U \\ v_q = 0 \end{cases}
$$
 (II.34)

Avec U : Amplitude de la tension de phase du réseau.

Les équations (II.33) deviennent alors:

$$
\begin{cases}\nP = \frac{3}{2} v_d \ i_d \\
Q = -\frac{3}{2} v_d \ i_q\n\end{cases}
$$
\n(II.35)

En remplaçant (II.34) dans (II .35), on obtient :

$$
\begin{cases}\nP = \frac{3}{2}U \, i_d \\
Q = -\frac{3}{2}U \, i_q\n\end{cases}
$$
\n(II.36)

Le courant dans le condensateur est exprimé par l'équation suivante :

$$
i_{cond} = C \frac{dv}{dt}
$$
 (II.37)

La loi des nœuds nous donne la relation suivante :

$$
i_{cond} = i_{red} - i_{ond}
$$
 (II.38)

À partir de l'équation (II.38), on obtient l'expression des puissances (côté continu) suivante :

$$
P_{cond} = P_{red} - P_{ond} \tag{II.39}
$$

64

$$
P_{red} = P_{cond} + P_{ond} \tag{II.40}
$$

En négligeant les pertes dans le convertisseur, le filtre et le condensateur on peut écrire :

$$
P \sqcup P_{red} = P_{cond} + P_{ond} \tag{II.41}
$$

Avec :

$$
P_{cond} = V_{dc} . i_{cond}
$$
  
\n
$$
P_{ond} = V_{dc} . i_{ond}
$$
  
\n
$$
P_{red} = V_{dc} . i_{red}
$$
 (II.42)

Le schéma de commande de la tension aux bornes du condensateur est donné par la figure (II.8)

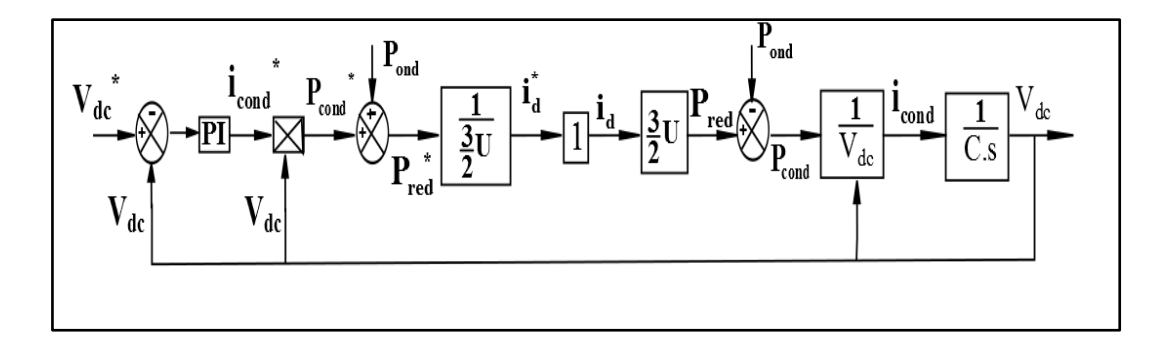

Figure II-8. Schéma de commande de la tension aux bornes du condensateur

Ce schéma représente la boucle de régulation externe de la tension. En imposant la valeur de tension de référence, on obtient en sortie la valeur du courant considérée comme consigne à la boucle de régulation interne du courant traversant le filtre dans l'axe d-q.

#### 4.2.2. Commande des courants dans le filtre

En appliquant les lois de Kirchoff, nous obtenons :

$$
\left[\mathbf{V}_{\mathrm{s}\mathrm{k}}\right] = \mathbf{R}_{\mathrm{t}}\left[\mathbf{i}_{\mathrm{k}}\right] + \mathbf{L}_{\mathrm{t}}\frac{\mathrm{d}}{\mathrm{d}\mathrm{t}}\left[\mathbf{i}_{\mathrm{k}}\right] + \left[\mathbf{V}_{\mathrm{m}\mathrm{k}}\right] \tag{II.43}
$$

Avec: k=1, 2, 3.

Dans le repère diphasé d-q, l'équation (25) s'écrit :

$$
\begin{cases}\n\mathbf{V}_{sd} = \mathbf{R}_t \mathbf{i}_d + \mathbf{L}_t \frac{d}{dt} \mathbf{i}_d - \mathbf{L}_t \omega_s \mathbf{i}_q + \mathbf{V}_{md} \\
\mathbf{V}_{sq} = \mathbf{R}_t \mathbf{i}_q + \mathbf{L}_t \frac{d}{dt} \mathbf{i}_q + \mathbf{L}_t \omega_s \mathbf{i}_d + \mathbf{V}_{mq}\n\end{cases} \tag{II.44}
$$

En supposant que:

$$
\begin{cases}\n\mathbf{V}_{\text{td}} = \mathbf{R}_{\text{t}} \mathbf{i}_{\text{d}} + \mathbf{L}_{\text{t}} \frac{d}{dt} \mathbf{i}_{\text{d}} \\
\mathbf{V}_{\text{tq}} = \mathbf{R}_{\text{t}} \mathbf{i}_{q} + \mathbf{L}_{\text{t}} \frac{d}{dt} \mathbf{i}_{q}\n\end{cases} \tag{II.45}
$$

A partir des deux équations précédentes, on obtient :

$$
\begin{cases}\n\mathbf{V}_{\text{md}} = \mathbf{V}_{\text{sd}} + \mathbf{L}_{\text{t}} \boldsymbol{\omega}_{\text{s}} \mathbf{i}_{\text{q}} - \mathbf{V}_{\text{td}} \\
\mathbf{V}_{\text{mq}} = \mathbf{V}_{\text{sq}} - \mathbf{L}_{\text{t}} \boldsymbol{\omega}_{\text{s}} \mathbf{i}_{\text{d}} - \mathbf{V}_{\text{tq}}\n\end{cases} \tag{II.46}
$$

A partir des équations précédentes, on établit le schéma de principe de commande des courants dans le filtre RL (figure II.9) :

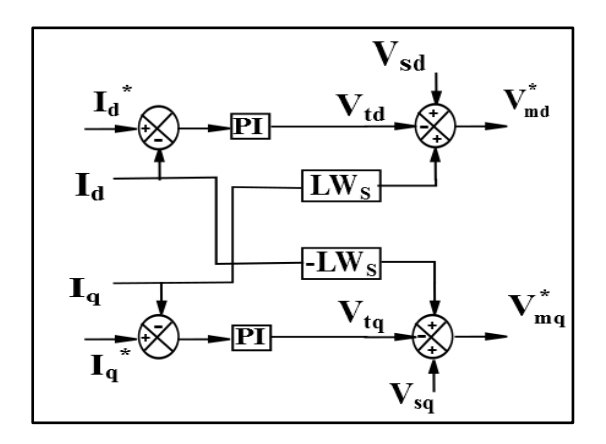

Figure II-9. commande des courants dans le filtre RL

La figure suivante donne le principe de commande du CCR ou la boucle externe est utilisée pour la commande de la tension aux bornes du condensateur, la boucle interne

commande le courant dans le filtre RL permettant ainsi la commande des puissances actives et réactives échangées avec le réseau.

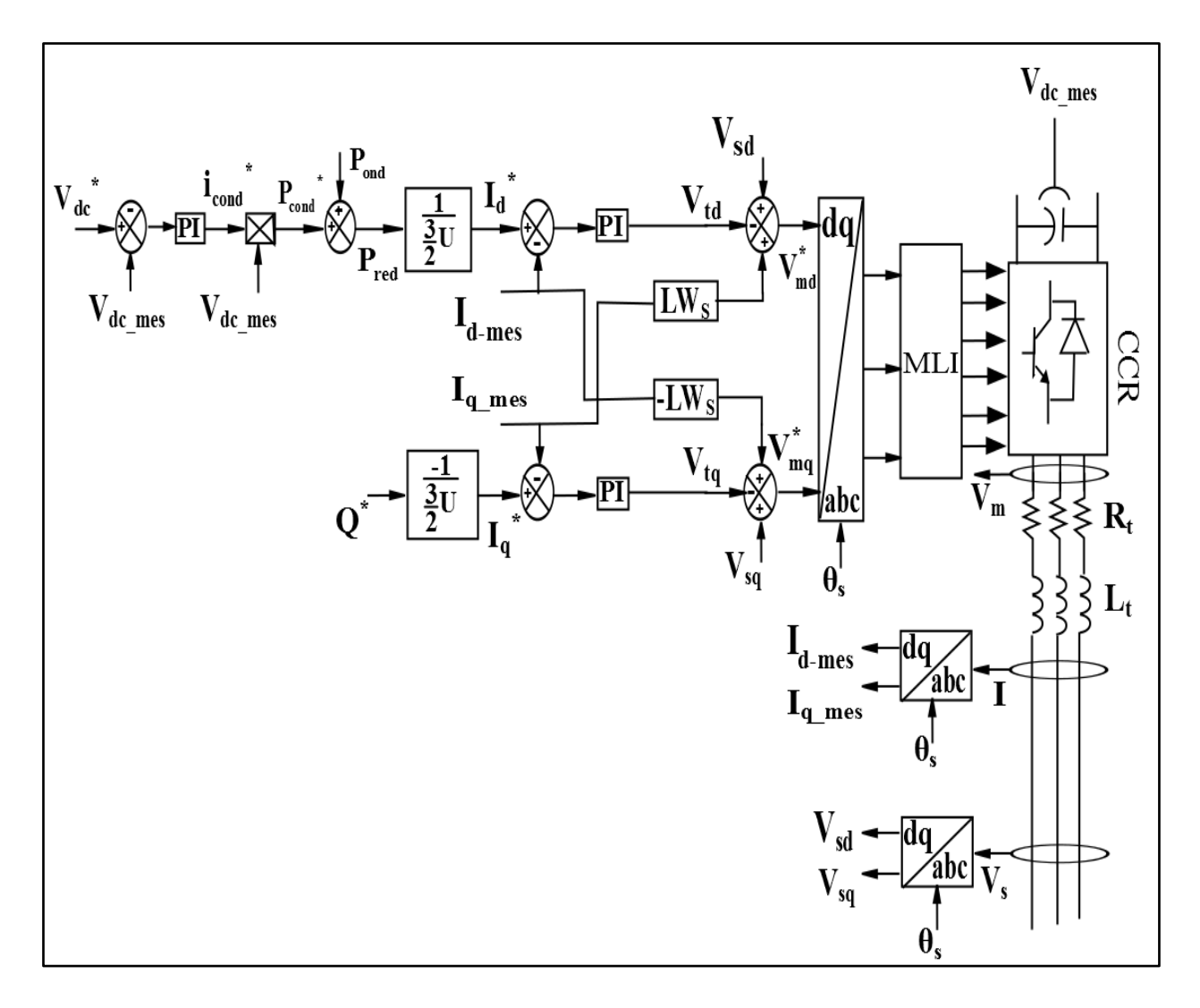

Figure II-10. Principe de commande du CCR

# **5.Simulation du système éolien à base d'une MADA alimentée par un convertisseur back-to-back**

Afin d'évaluer et de tester la commande étudiée dans ce chapitre, le système éolien reposant sur la turbine, la MADA et le convertisseur back-to-back a été simulé sous l'environnement MATLAB-SIMULINK-SIMPOWER SYSTEMS.

Les différents paramètres utilisés dans la simulation sont donnés dans le tableau suivant **[AIM 05]** :

|                            | Paramètres                 |
|----------------------------|----------------------------|
| Partie mécanique (Turbine) | Nombre de pales $=$ 3      |
|                            | $R = 30$ m                 |
|                            | $G=70$                     |
| Partie électrique (MADA)   | $P = 1.5 MW$               |
|                            | $p=2$                      |
|                            | $V_{dc} = 1200 V$          |
|                            | $R_s = 0.012 \Omega$       |
|                            | $R_r = 0.021 \Omega$       |
|                            | $L_s = 0.0137$ H           |
|                            | $L_r = 0.0136$ H           |
|                            | $M = 0.0135$ H             |
|                            | $J=1000$ kg.m <sup>2</sup> |
|                            | $f = 0.0024$               |
|                            |                            |

Tableau II 1. Paramètres de simulation

Le calcul des paramètres des différents régulateurs sont donnés dans l'annexe 1.

Afin de faire fonctionner le système en mode hyposynchrone et hypersynchrone, un profil de vent aléatoire est appliqué aux pales de la turbine (figure II.11). La vitesse est comprise entre 7.6 m/s et 11.6 m/s ce qui correspond à la zone de fonctionnement optimale (zone 2) où le maximum de puissance est produit en fonction de la vitesse du vent.

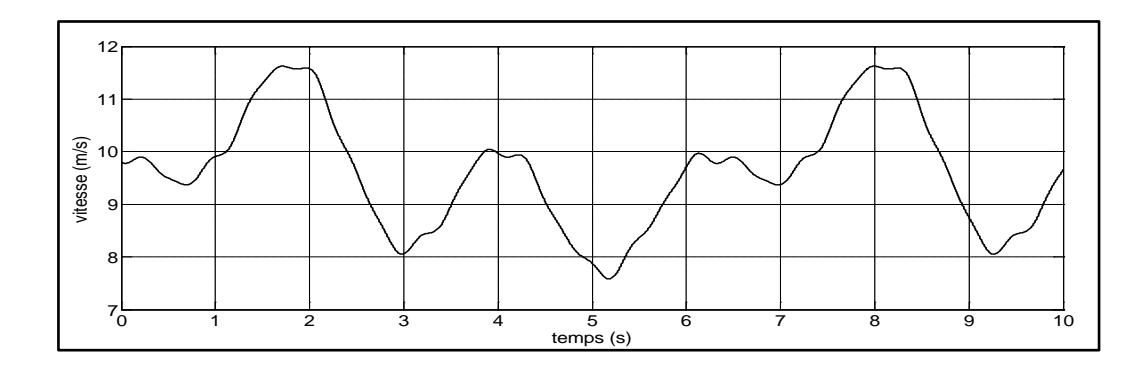

Figure II-11. Profil du vent appliqué

La vitesse nominale de machine est de 1500 tr/min. Les variations de la vitesse du vent permettent de faire tourner la génératrice à des vitesses entre 1270 tr/min et 1950 tr/min (figure II.12), c'est à dire à des vitesses en dessous et en dessus de la vitesse de synchronisme fonctionnant ainsi en mode hyposynchrone et hyper synchrone.

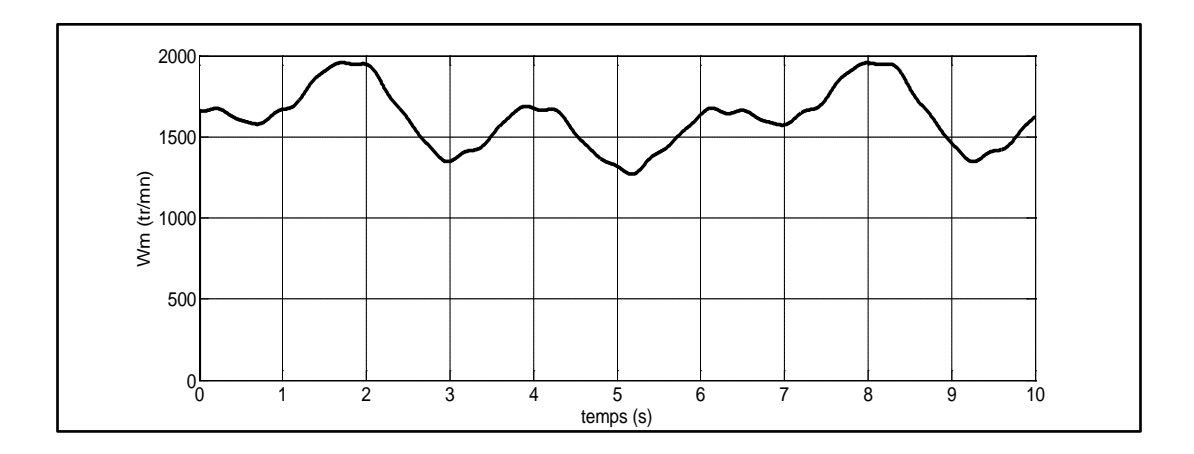

Figure II-12. Vitesse de rotation de la génératrice

Le passage d'un régime à un autre (de l'hyposynchrone à hypersynchrone et inversement) peut être observé en visualisant l'angle rotorique estimé (figure II.13).

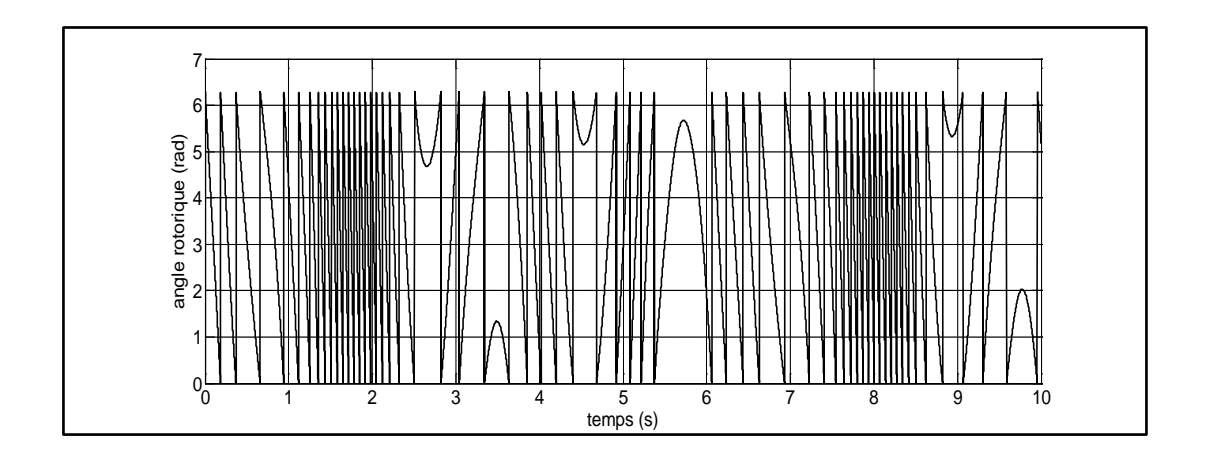

Figure II-13. Angle rotorique

Afin d'assurer le bon fonctionnement du système, le maintien de tension aux bornes du condensateur constante est nécessaire. La tension de référence a été fixée à 1200 v, la figure (II.14) donne l'évolution de  $V_{dc}$ .

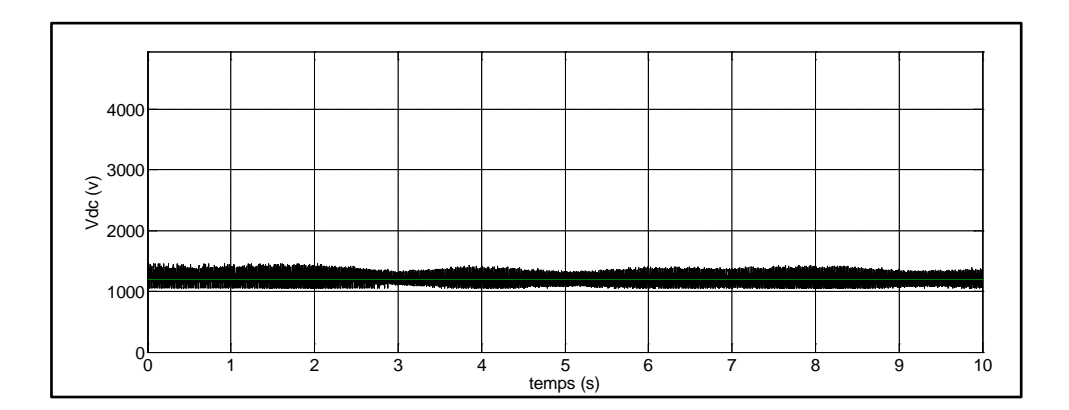

Figure II-14. Tension aux bornes du condensateur

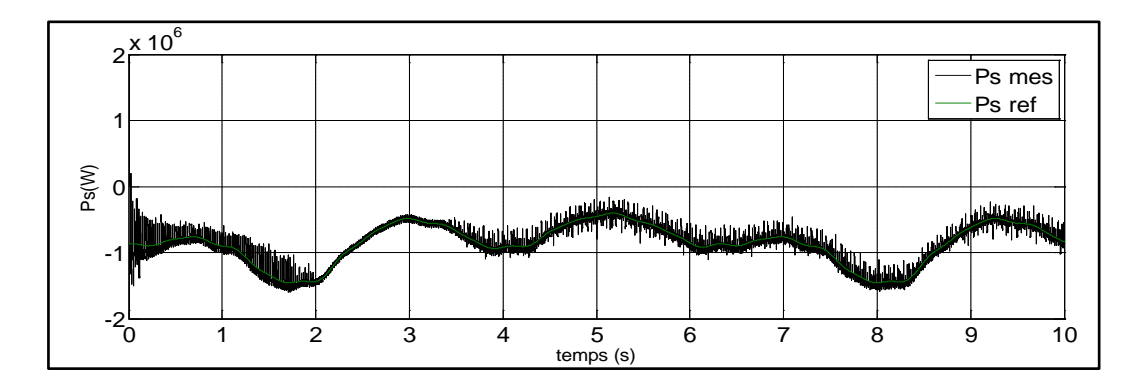

Figure II-15. Puissance active statorique

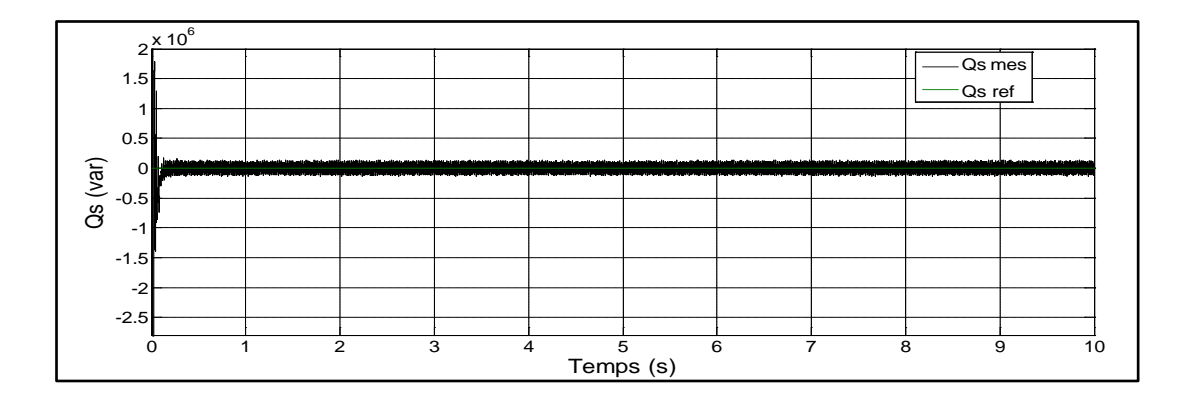

Figure II-16. Puissance réactive statorique

Les figures (II.15) et (II.16) montrent la puissance active et réactive statorique où les puissances de référence imposées sont bien suivies par la génératrice aussi bien pour la puissance active que pour la puissance réactive. Une valeur nulle a été imposée à la puissance réactive a pour but de garantir un facteur de puissance unitaire.

# **6.Conclusion**

Dans ce chapitre, nous avons traité la modélisation et la commande d'une éolienne à base d'une machine asynchrone à double alimentation dont le rotor est alimenté par un convertisseur back-to-back. Dans un premier temps, nous avons donné une description des différentes parties constituant le système. Ensuite, le modèle de la génératrice dans le repère triphasé et diphasé a été présenté. Dans un deuxième temps, nous avons abordé la commande du convertisseur back-to-back, ce qui nous a permis de commander à travers l'étage CCM les puissances statoriques de la génératrice, tandis qu'à travers l'étage CCR, nous avons commandé le facteur de puissance au point de connexion avec le réseau ainsi que la tension aux bornes du condensateur. A la fin et afin de valider le système étudié, nous avons présenté les résultats de simulations où un profil de vent aléatoire a été appliqué dans le but de tester le fonctionnement en mode hypo-synchrone et hyper-synchrone.

Maintenant que nous avons présenté une éolienne à base d'une MADA dont le rotor est alimenté par un convertisseur back-to-back, nous allons par la suite nous intéresser à un système éolien à base d'une MADA dont le rotor est alimenté par un convertisseur matriciel.

# CHAPITRE 3

ETUDE D'UNE EOLIENNE A BASE D'UNE MADA ALIMENTEE PAR UN CONVERTISSEUR MATRICIEL (DIRECT)
## **1. Introduction**

La structure générale d'une éolienne choisie pour être étudiée dans ce chapitre est celle où le stator de la machine est directement branché au réseau électrique alors que le rotor est lié au réseau à travers un convertisseur matriciel. Dans le chapitre précédent, nous avons considéré le cas où le rotor est alimenté par un convertisseur back-to-back.

Aujourd'hui, le convertisseur matriciel est devenu un axe de recherche important notamment dans les applications à vitesse variable vu les avantages qu'il présente comme l'absence du bus continu.

Ainsi, dans un premier temps, nous allons donner une description du système suivi d'une définition puis d'une description du principe de fonctionnement du convertisseur avec une présentation des différentes configurations des interrupteurs bidirectionnels existants.

Dans un deuxième temps, nous allons présenter et simuler les différentes stratégies de commande en faisant l'étude du filtre d'entrée.

A la fin de ce chapitre, les résultats obtenus du système complet contenant le branchement du convertisseur avec la génératrice sont présentés.

## **2. Description du système**

Commençons par la description de notre nouvelle une éolienne basée sur une MADA avec un convertisseur matriciel. La figure ci-dessous (Figure III.1) montre La partie mécanique (partie 1) ainsi que la génératrice (partie 2) étudiées précédemment aux chapitre 1et 2.

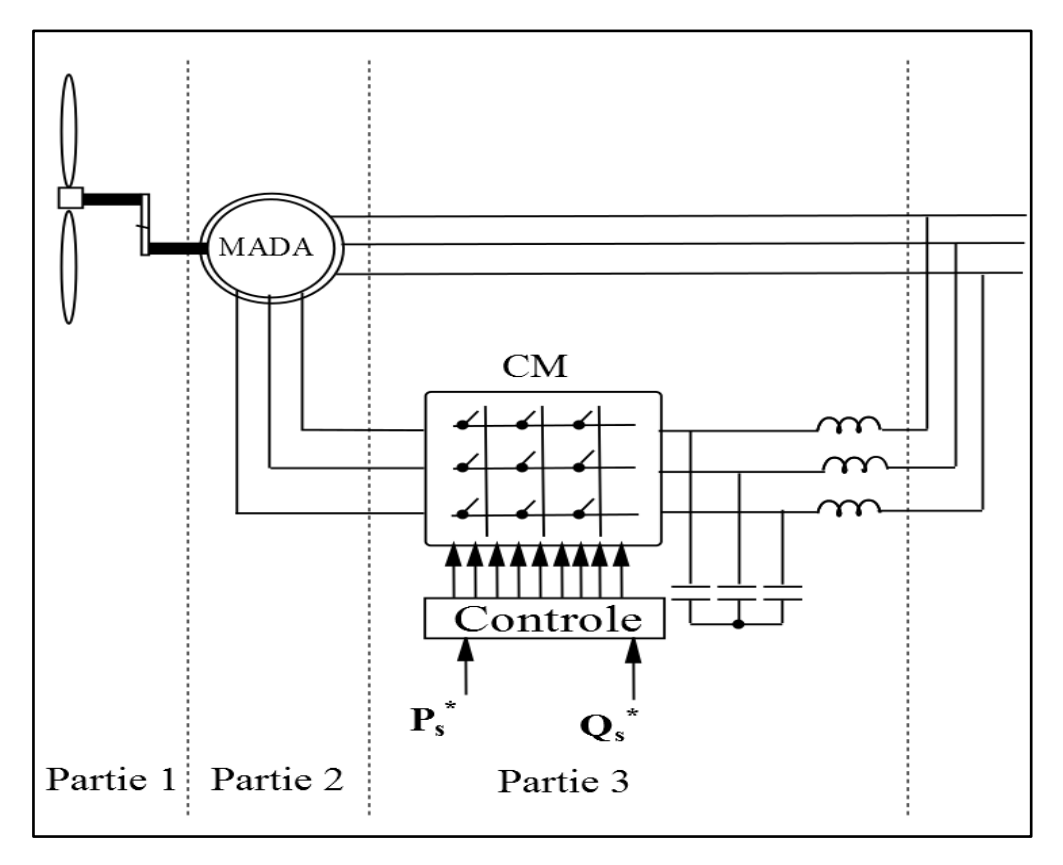

Figure III-1. Architecture du système avec un convertisseur matriciel

Ainsi, la partie qui nous intéresse (partie 3) est constitué de plusieurs interrupteurs bidirectionnels disposés sous forme d'une matrice d'où le nom de convertisseur matriciel. L'une des avantages de cette topologie est la bidirectionnalité du convertisseur qui permet d'obtenir un transfert de l'énergie électrique dans les deux sens et donc la possibilité de fonctionner en mode hypo-synchrone et hyper-synchrone et également de pouvoir commander le facteur de puissance au point de connexion avec le réseau assuré par le biais des algorithmes de commande.

## **3. Description du convertisseur matriciel**

Le convertisseur matriciel fournit une sortie sinusoïdale réglable en fréquence et en amplitude qui permet d'assurer un écoulement bidirectionnel de puissance entre la source et le récepteur. Il est constitué d'interrupteurs disposés sous forme matricielle de n lignes et m colonnes reliant chaque phase de sortie à l'une des phases d'entrée. Pour notre cas, le nombre d'interrupteurs de notre système est de 9 (n=3, m=3).

Les principaux avantages du convertisseur matriciel sont **[DEN 10, GHE 08]** :

- Le découplage de la commande entre l'amplitude et la fréquence de la tension de sortie.
- Un courant sinusoïdal à l'entrée avec un déphasage ajustable, et par conséquent la possibilité de fonctionner à un facteur de puissance nominal.
- La bidirectionnalité du transfert de l'énergie électrique.
- L'absence d'un étage continu ce qui permet de réduire le coût et le dimensionnement du convertisseur.

#### **3.1. Fonctionnement du convertisseur matriciel**

La structure de base du convertisseur matriciel triphasé est montrée dans la figure III.2. Les Sjk représentent les commutateurs bidirectionnels reliant les phases de sortie (Vo1, Vo2, Vo3) à celles de l'entrée (Vi1, Vi2, Vi3). Le filtre passe bas (LC) branché à l'entrée du convertisseur a pour but d'empêcher la propagation des harmoniques de courant dans le réseau électrique.

Avec :  $i=1, 2, 3, k=1, 2, 3$ .

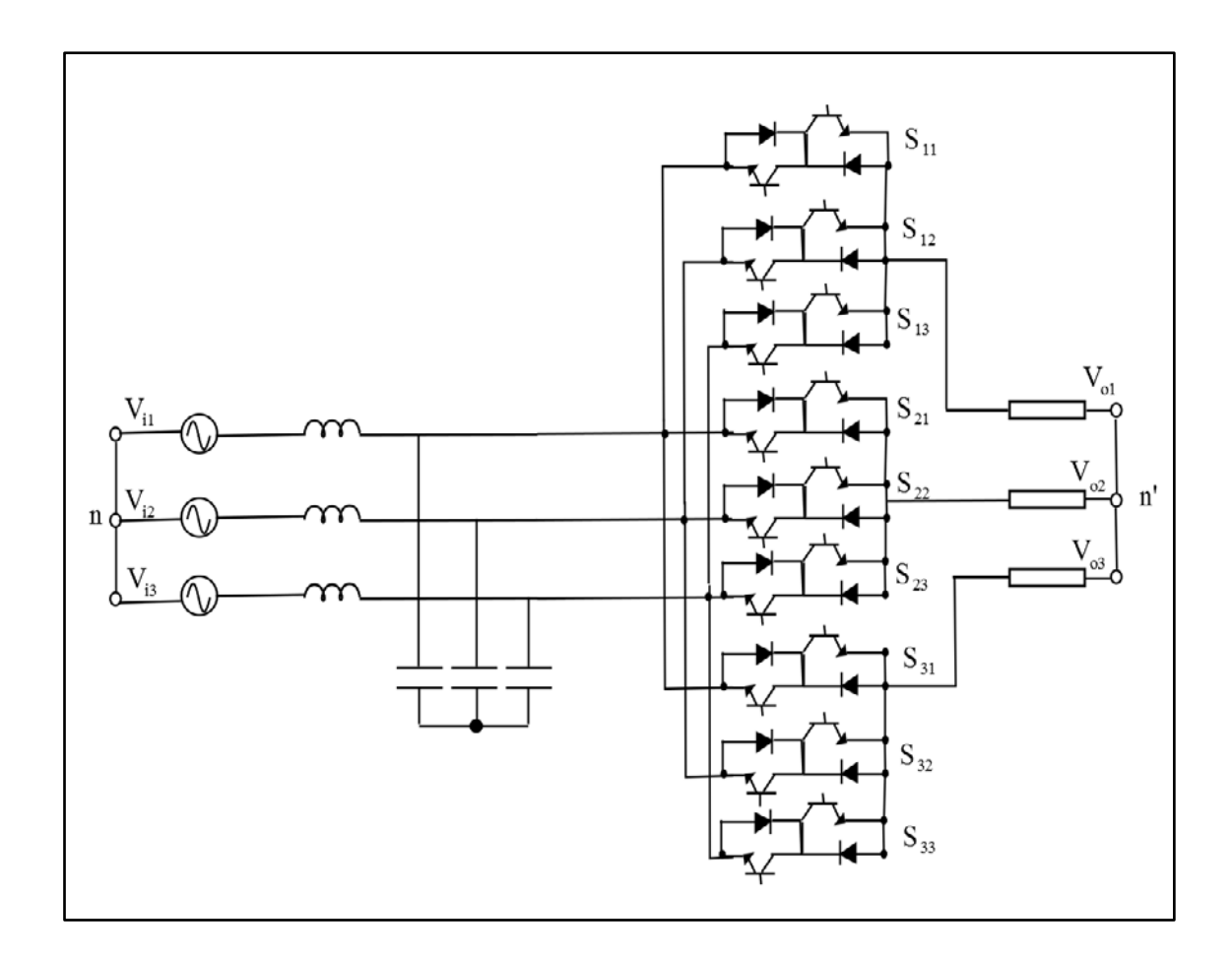

Figure III -2. Structure d'un convertisseur matriciel triphasé

La relation entre les grandeurs d'entrée et de sortie est donnée par l'expression suivante **[MET 13]**:

$$
\begin{bmatrix} v_{o1n'} \\ v_{o2n'} \\ v_{o3n'} \end{bmatrix} = \begin{bmatrix} m_{11} & m_{12} & m_{13} \\ m_{21} & m_{22} & m_{23} \\ m_{31} & m_{32} & m_{33} \end{bmatrix} \begin{bmatrix} v_{i1n} \\ v_{i2n} \\ v_{i3n} \end{bmatrix}
$$
 (III.1)

$$
\begin{bmatrix} i_{i1} \\ i_{i2} \\ i_{i3} \end{bmatrix} = \begin{bmatrix} m_{11} & m_{12} & m_{13} \\ m_{21} & m_{22} & m_{23} \\ m_{31} & m_{32} & m_{33} \end{bmatrix} \begin{bmatrix} i_{o1} \\ i_{o2} \\ i_{o3} \end{bmatrix}
$$
(III.2)

Avec

$$
\begin{bmatrix} v_{i1n} \\ v_{i2n} \\ v_{i3n} \end{bmatrix} = V_i \begin{bmatrix} \cos(w_i t) \\ \cos(w_i t + 2\pi / 3) \\ \cos(w_i t - 2\pi / 3) \end{bmatrix}
$$
 (III.3)

$$
\begin{bmatrix} v_{o1n} \ v_{o2n} \ v_{o3n} \end{bmatrix} = q \times V_i \begin{bmatrix} \cos(w_o t) \\ \cos(w_o t + 2\pi / 3) \\ \cos(w_o t - 2\pi / 3) \end{bmatrix}
$$
 (III.4)

$$
\begin{bmatrix} i_{\text{lin}} \\ i_{\text{lin}} \\ i_{\text{lin}} \end{bmatrix} = q * I_o \begin{bmatrix} \cos(w_i t) \\ \cos(w_i t + 2\pi / 3) \\ \cos(w_i t - 2\pi / 3) \end{bmatrix}
$$
(III.5)

$$
\begin{bmatrix} i_{o1n'} \\ i_{o2n'} \\ i_{o3n'} \end{bmatrix} = I_o \begin{bmatrix} cos(w_o t + \varphi_s) \\ cos(w_o t + \varphi_s + 2\pi / 3) \\ cos(w_o t + \varphi_s - 2\pi / 3) \end{bmatrix}
$$
(III.6)

Où :

q: le ratio de tensionq = 
$$
\frac{V_o}{V_i}
$$
, compris entre [0,0.866];

mjk : Coefficients de modulation permettant de définir le temps de commutations de chaque interrupteur ;

Pendant la commutation, les interrupteurs bidirectionnels doivent fonctionner selon les règles suivantes **[BEN 06]**:

- A chaque instant t, un seul commutateur  $S_{jk}$  (j= 1, 2, 3) est activé afin d'éviter un court-circuit entre les phases.
- A chaque instant t, au moins deux interrupteurs  $S_{jk}$  (k= 1, 2, 3) sont allumés pour assurer un courant de charge en boucle fermée.
- $\triangleright$  La fréquence de commutation doit avoir une valeur au moins huit fois plus élevé que le maximum de  $(f_i, f_o)$   $(f_i, f_o)$ : étant respectivement la fréquence d'entrée et de sortie) ;

 La somme des coefficients de modulation utilisés pour synthétiser la même phase de sortie doit être égale à 1, donnée par l'expression suivante :

$$
\begin{cases}\nm_{11} + m_{12} + m_{13} = 1 \\
m_{21} + m_{22} + m_{23} = 1 \\
m_{31} + m_{32} + m_{33} = 1\n\end{cases}
$$
\n(III.7)

#### **3.2. Conception du convertisseur matriciel**

La conception du convertisseur matriciel nécessite l'utilisation des interrupteurs commandables à l'ouverture et à la fermeture. Ils doivent être aussi réversibles en tension et en courant afin d'assurer la connectivité à tout moment entre la source et le récepteur.

Ce type d'interrupteur n'est pas disponible sur le marché. La solution est donc d'associer plusieurs éléments (IGBT, Mosfet,…) avec une Diode afin d'obtenir un interrupteur bidirectionnel en tension et en courant.

Le tableau suivant donne une comparaison entre les différents composants utilisés pour concevoir un interrupteur bidirectionnel :

|               | Puissance<br>de<br>fonctionnement | Fréquence<br>de<br>commutation | Commande | Pertes  |  |  |
|---------------|-----------------------------------|--------------------------------|----------|---------|--|--|
| <b>GTO</b>    | Bon                               | Mauvais                        | Mauvais  | Mauvais |  |  |
| <b>BJT</b>    | Bon                               | Moyen                          | Moyen    | Mauvais |  |  |
| <b>IGBT</b>   | Bon                               | Bon                            | Bon      | Bon     |  |  |
| <b>MOSFET</b> | Mauvais                           | Bon                            | Bon      | Bon     |  |  |

Tableau III.1 Synthèse des composants à semi-conducteur

**GTO** : Gate Turn Off ( thyristor commandable en ouverture et fermeture);

**BJT** : Bipolar Junction Transistor;

**IGBT** : Insulated Gate Bipolar Transistor;

**MOSFET** : Metal Oxide Semiconductor Field Effect Transistor.

Pour une application dans le domaine éolien, le meilleur choix de composant à semi-conducteur constituant les interrupteurs du ce type de convertisseur est l'IGBT (tableau III.1). Il existe plusieurs types d'interrupteurs assemblés comme suit :

#### Pont de diode avec IGBT

La configuration de la figure III-3 montre un IGBT connecté au milieu d'un pont de diode **[OUB 11]**. La présence des diodes permettent de bloquer la tension inverse sachant que l'IGBT ne peut en aucun cas supporter la tension inverse à ses bornes. De plus, Il faut savoir que le nombre d'alimentation isolée utilisé est égal à 9. L'avantage de cet interrupteur est la simplicité de la commande puisqu'il contient un seul élément commandable. Par contre, l'inconvénient majeur de ce type est les pertes importantes engendrées par trois composants durant la phase de conduction : deux diodes et un IGBT, produisant ainsi une chute de tension importante, c'est pourquoi qu'il n'est jamais utilisé.

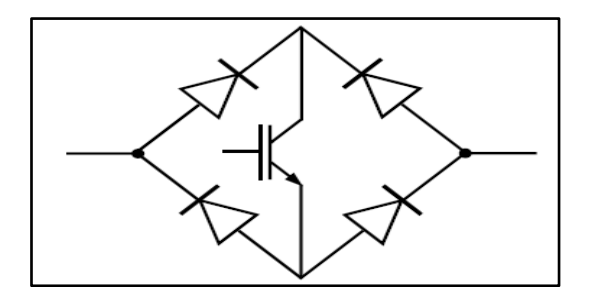

Figure III-3. Topologie pont de diodes avec IGBT.

#### IGBT et diode en série

Deux configurations sont possible (Figure III-4) où l'IGBT est branché en série avec une diode formant ainsi un interrupteur disposé en antiparallèle.

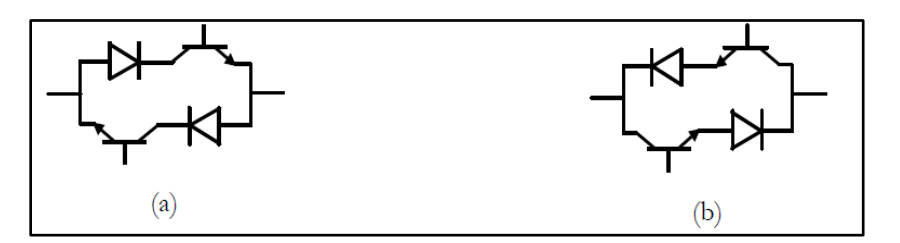

Figure III-4. Topologie diode en série avec IGBT

La chute de tension présentée dans cette structure est inférieure par rapport à la structure précédente vu que le courant passe par deux composants (une diode et un IGBT). De plus, Il faut savoir que le nombre d'alimentation isolée utilisé est égal à 6 pour l'interrupteur (Figure III-4 (a)) et égal à 18 pour l'interrupteur (Figure III-4 (b)).

Interrupteur à émetteur commun

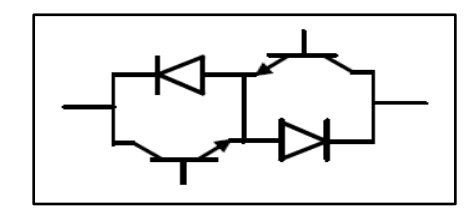

Figure III-5. Topologie a émetteur commun

La figure III-5 donne la configuration de l'interrupteur à émetteur commun ou deux diodes et deux IGBT sont connectées en antiparallèle. Les pertes en conductions sont identiques à la configuration précédente qui est un avantage par rapport à la première configuration. Le nombre d'alimentation isolée utilisé est égal à 9

Interrupteur à collecteur commun

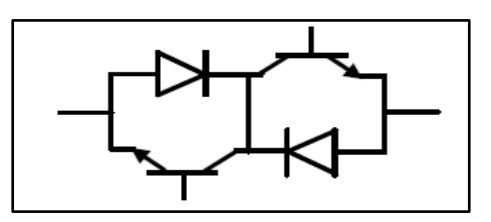

Figure III-6. Topologie a collecteur commun

Cette structure donnée par la figure III-6 est similaire à la structure précédente, la différence est que les collecteurs des IGBTs sont communs, cette solution reste préférable par rapport à la solution des émetteurs communs vu que le nombre

d'alimentations isolées de commande est réduit où chaque alimentation des circuits de commande des IGBTs est référée soit à une phase d'entrée du convertisseur soit à une phase de sortie **[GHE 08]**, donc seul six alimentations sont nécessaire.

**Remarque** : l'inconvénient majeur des trois derniers types d'interrupteur se résume dans la complexité de sa commande puisque la polarité du courant (sens) à chaque période doit être connue pour décider quel interrupteur sera commandé.

#### **3.3. Etude du filtre d'entrée du convertisseur matriciel**

Le convertisseur matriciel génère des courants harmoniques de fréquences élevées dus à la MLI. Afin d'empêcher la propagation de ces harmoniques vers le réseau, un filtre passe bas LC est branché à l'entrée du convertisseur. Ce filtre absorbe les harmoniques en se comportant comme un circuit de faible impédance. Sa conception doit répondre aux critères suivants **[ARE 08] :**

- La fréquence de coupure du filtre *ω<sup>f</sup>* doit être plus faible que la fréquence de commutation  $\omega_c$  et plus grande que la fréquence du réseau  $\omega_r$ .  $\omega_r \ll \omega_f \ll \omega_c$
- Le facteur de puissance à l'entrée du filtre doit être proche à l'unité.

Pour l'étude du filtre, le schéma équivalent monophasé suivant est utilisé :

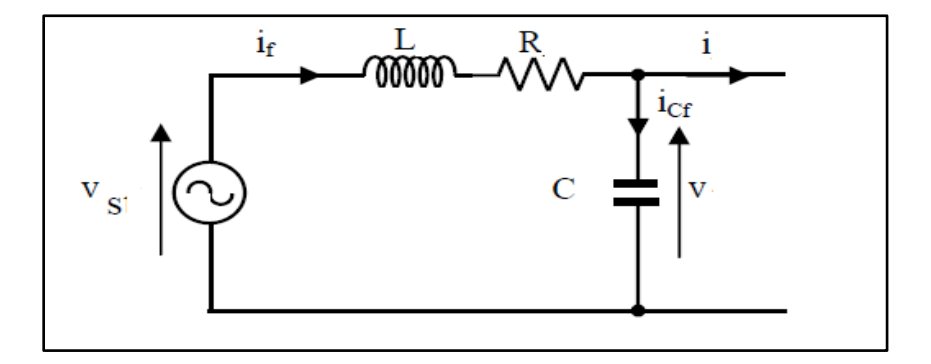

Figure III-7. Schéma équivalent monophasé du filtre d'entrée

Les lois de Kirchoff nous permettent d'écrire les équations suivantes :

$$
v_s = Ri_f + L\frac{di_f}{dt} + v \tag{III.8}
$$

$$
i_f = i + C \frac{dv}{dt}
$$
 (III.9)

En remplaçant (III.9) dans (III.8) nous obtenons:

$$
v_s = Ri + RC \frac{dv}{dt} + L \frac{di}{dt} + LC \frac{d^2v}{dt^2} + v \tag{III.10}
$$

En appliquant la transformation de Laplace l'équation (III.10) devient :

$$
V_s(s) = RI(s) + RCsV(s) + LsI(s) + LCs^2V(s) + V(s)
$$
 (III.11)

$$
V(s)\left[LCs^2 + RCs + 1\right] = V_s(s) - I(s)\left[Cs + R\right] \tag{III.12}
$$

$$
V(s) = \frac{1}{\left[LCs^2 + RCs + 1\right]}V_s(s) - \frac{\left[Ls + R\right]}{\left[LCs^2 + RCs + 1\right]}I(s) \tag{III.13}
$$

Avec :

s : opérateur de Laplace.

En remplaçant l'équation (III.13) dans (III.9) nous obtenons :

$$
I_f(s) = I(s) \left[ \frac{1}{LCs^2 + RCs + 1} \right] + \frac{Cs}{LCs^2 + RCs + 1} V_s(s)
$$
 (III.14)

A partir des équations (III.13) et (III.14), nous obtenons les fonctions de transferts qui décrivent le filtre :

$$
I_{f}(s) = \frac{\frac{1}{LC}}{s^{2} + \frac{R}{L}s + \frac{1}{LC}}I(s)|_{V_{S}(s) = 0}
$$
\n
$$
V(s) = -R\frac{\frac{1}{RC}s + \frac{1}{LC}}{s^{2} + \frac{R}{L}s + \frac{1}{LC}}I(s)|_{V_{S}(s) = 0}
$$
\n(III.15)

Les fonctions de transferts obtenus sont sous la forme canonique suivante (système

deuxième ordre).

$$
F_1(s) = \frac{\omega_n^2}{s^2 + 2\xi\omega_n s + \omega_n^2} G_1(s)
$$
  

$$
F_2(s) = \frac{s\frac{\omega_n}{\alpha\xi}\omega_n^2}{s^2 + 2\xi\omega_n s + \omega_n^2} G_2(s)
$$
 (III.16)

Par identification, on obtient :

$$
\omega_n = \sqrt{\frac{1}{LC}} \qquad \qquad \xi = \frac{R}{2} \sqrt{\frac{C}{L}} \tag{III.17}
$$

Avec  $F_1=I_f(s)$ ,  $F_2=V(s)$ ,  $G_1=I(s)$  et  $G_2=-R$ .  $I(s)$ 

L'inductance doit être dimensionnée de manière à ne pas avoir une grande chute de tension à ces bornes. La loi des mailles permet d'exprimer la tension aux bornes du condensateur comme suit :

$$
v = v_s - Ri_f - L\frac{di_f}{dt}
$$
 (III.18)

La transformation de Laplace nous donne :

$$
V(s) = V_s(s) - RI_f(s) - sLI_f(s)
$$
 (III.19)

$$
V(s) = V_s(s) - (I_f(s)(R - sL))
$$
 (III.20)

$$
\frac{V(s)}{V_s(s)} = 1 - \frac{I_f(s)}{V_s(s)}(R - sL)
$$
 (III.21)

Si on considère une chute de tension maximale de 10%, ceci nous permet d'écrire :

$$
\left| \frac{I_F(s)}{V_s(s)} (R - sL) \right| < 0.1 \tag{III.22}
$$

$$
\frac{I_f}{V_s} \sqrt{R^2 + (L\omega)^2} < 0.1 \tag{III.23}
$$

$$
L^2 - \frac{R^2}{\omega^2} < \frac{0.01V^2}{I^2 \omega^2} \tag{III.24}
$$

La valeur de la résistance est faible par conséquent le rapport 2  $rac{R^2}{\omega^2}$  peut être négligé ce qui nous donne :

$$
L < \frac{0.1V}{I\omega} \tag{III.25}
$$

 Afin d'avoir une chute de tension maximale de 10% la valeur de l'inductance doit satisfaire la relation (III.25).

Une fois que la valeur de l'inductance est fixée la valeur de la capacité est déduite à partir de la relation (III.17).

#### **3.4. Commande du convertisseur matriciel**

La détermination de la commande du convertisseur matriciel revient à déterminer les éléments de la matrice [M] décrite par l'équation (III.1).

$$
\begin{bmatrix} v_{o1n} \ v_{o2n} \ v_{o3n} \end{bmatrix} = \begin{bmatrix} m_{11} & m_{12} & m_{13} \ m_{21} & m_{22} & m_{23} \ m_{31} & m_{32} & m_{33} \end{bmatrix} \begin{bmatrix} v_{i1n} \ v_{i2n} \ v_{i3n} \end{bmatrix}
$$

Cette matrice permet de générer le vecteur de tension de sortie à partir du vecteur de tension d'entrée en répondant à une consigne de référence.

La commande du convertisseur matriciel se fait en deux étapes :

- En premier, on calcule les coefficients de modulations  $m_{jk}$  de la matrice [M].
- $\triangleright$  Puis on transforme les coefficients de modulation en signaux de commande à travers une MLI pour pouvoir commander les interrupteurs.

Afin de calculer les coefficients de modulations, plusieurs algorithmes ont été proposés dans la littérature qui peuvent être classés en deux catégories :

 $\triangleright$  Méthodes scalaires

Méthodes vectorielles.

#### 3.4.1. Méthodes scalaires

Le premier algorithme de commande du convertisseur matriciel a été proposé par Venturini et Alesina en 1980 **[VEN 80]** dont l'objectif est de résoudre le système donné par les équations (III.26) et (III.27). La matrice de modulation [M] est obtenue à partir de la combinaison des deux solutions suivantes :

• *Pour*  $\varphi_e = \varphi_s$  *:* 

$$
\begin{bmatrix} M_1(t) \end{bmatrix} = \frac{1}{3} \begin{bmatrix} 1 + 2q^* \cos(\omega t) & 1 + 2q^* \cos(\omega t - \frac{2\pi}{3}) & 1 + 2q^* \cos(\omega t - \frac{4\pi}{3}) \\ 1 + 2q^* \cos(\omega t - \frac{4\pi}{3}) & 1 + 2q^* \cos(\omega t) & 1 + 2q^* \cos(\omega t - \frac{2\pi}{3}) \\ 1 + 2q^* \cos(\omega t - \frac{2\pi}{3}) & 1 + 2q^* \cos(\omega t - \frac{4\pi}{3}) & 1 + 2q^* \cos(\omega t) \end{bmatrix}
$$
(III.26)

Avec  $\omega = \omega^*$ <sub>o</sub> -  $\omega_i$  où  $\omega^*$ <sub>o</sub> et  $\omega_i$  sont respectivement la pulsation de sortie de référence et pulsation d'entrée.

• *Pour* 
$$
\varphi_e
$$
 = -  $\varphi_s$  :

$$
\begin{bmatrix} M_2(t) \end{bmatrix} = \frac{1}{3} \begin{bmatrix} 1 + 2q^* \cos(\omega t) & 1 + 2q^* \cos(\omega t - \frac{2\pi}{3}) & 1 + 2q^* \cos(\omega t - \frac{4\pi}{3}) \\ 1 + 2q^* \cos(\omega t - \frac{4\pi}{3}) & 1 + 2q^* \cos(\omega t - \frac{4\pi}{3}) & 1 + 2q^* \cos(\omega t) \\ 1 + 2q^* \cos(\omega t - \frac{4\pi}{3}) & 1 + 2q^* \cos(\omega t) & 1 + 2q^* \cos(\omega t - \frac{2\pi}{3}) \end{bmatrix}
$$
(III.27)

Avec  $\omega = \omega^*$ <sub>*o*</sub> +  $\omega_i$ 

D'où

$$
[M(t)] = \alpha_1 [M_1(t)] + \alpha_2 [M_2(t)] \tag{III.28}
$$

Avec  $\alpha_1 + \alpha_2 = 1$ 

Chaque solution permet de générer un déphasage du courant d'entrée égal à celui des courants de charge (équation III.26) ou à son opposé (équation III.27) **[GRU 10]**. La combinaison de ces deux solutions permet d'obtenir un facteur de puissance unitaire en prenant ( $\alpha_1 = \alpha_2 = 0.5$ ) de l'équation III.28.

Cette méthode reste très limitée car elle permet d'obtenir un rapport de transformation *q* maximum égal à *0.5*.

En 1989, Alesina et Venturini **[ALE 89]** ont contourné cet inconvénient par l'introduction d'harmonique d'ordre 3 dans la tension de sortie de référence, cette solution permet d'atteindre un rapport de transformation *q = 0.866*.

Dans la pratique, la méthode constitue une contrainte vu la complexité quelle présente. En 1995, Sunter **[SUN 95]** propose une version simplifiée de l'algorithme de Venturini. Son implémentation est basée sur :

• Les expressions *Vim* (tension d'entrée maximale) et *ωit* (position angulaire d'entrée) qui requièrent la mesure de deux parmi les trois tensions d'entrées entre phase.

$$
V_{\text{im}}^2 = \frac{4}{9} (u_{i12}^2 + u_{i23}^2 + u_{i12} u_{i23})
$$
 (III.29)

$$
\omega_{i}t = \arctan(\frac{u_{i12}}{\sqrt{3}(\frac{2}{3}u_{i12} + \frac{1}{3}u_{i23})})
$$
(III.30)

Où u<sub>i12</sub>, u<sub>i23</sub> représentent les valeurs instantanées des tensions d'entrées entre phases,

La valeur de la tension de sortie maximale et la position angulaire de sortie sont données par:

$$
V_{\text{om}}^2 = \frac{2}{3} (v_{\text{ol}}^2 + v_{\text{o}2}^2 + v_{\text{o}3}^2)
$$
 (III.31)

$$
\omega_{0}t = \arctan(\frac{v_{02} - v_{03}}{v_{01}\sqrt{3}})
$$
 (III.32)

*vo1, vo2, vo3* sont les tensions simples de sorties.

Le rapport de tension est calculé comme suit :

$$
q = \frac{V_{\text{om}}}{V_{\text{im}}}
$$
 (III.33)

Les coefficients de modulations sont donnés par :

$$
m_{11} = \frac{1}{3}(M_{13} - M_{11}) - \frac{1}{3}(M_{23} - M_{21})
$$
  
\n
$$
m_{21} = \frac{1}{3}(M_{23} - M_{21}) - \frac{1}{3}(M_{33} - M_{31})
$$
  
\n
$$
m_{31} = \frac{1}{3}(M_{33} - M_{31}) - \frac{1}{3}(M_{13} - M_{11})
$$
  
\n
$$
m_{12} = \frac{1}{3}(M_{11} - M_{12}) - \frac{1}{3}(M_{21} - M_{22})
$$
  
\n
$$
m_{22} = \frac{1}{3}(M_{21} - M_{22}) - \frac{1}{3}(M_{31} - M_{32})
$$
  
\n
$$
m_{32} = \frac{1}{3}(M_{31} - M_{32}) - \frac{1}{3}(M_{11} - M_{12})
$$
  
\n
$$
m_{13} = \frac{1}{3}(M_{12} - M_{13}) - \frac{1}{3}(M_{22} - M_{23})
$$
  
\n
$$
m_{23} = \frac{1}{3}(M_{22} - M_{23}) - \frac{1}{3}(M_{32} - M_{33})
$$
  
\n
$$
m_{33} = \frac{1}{3}(M_{32} - M_{33}) - \frac{1}{3}(M_{12} - M_{13})
$$

Les équations suivantes donnent les fonctions de modulation de la phase de sortie "o1":

$$
M_{11} = \frac{1}{3} + K_{31} + \frac{2}{3V_{im}^2} (v_{o1} + K_{33}) (\frac{2}{3} u_{i12} + \frac{1}{3} u_{i23})
$$
 (III.35)

$$
M_{21} = \frac{1}{3} + K_{32} + \frac{2}{3V_{im}^2} (v_{o1} + K_{33}) (\frac{2}{3} u_{i23} - \frac{1}{3} u_{i12})
$$
 (III.36)

$$
M_{31} = 1 - (M_{11} + M_{21})
$$
 (III.37)

Avec:

$$
K_{31} = \frac{2}{9} \frac{q}{0.866} \sin(\omega_i t) \sin(3\omega_i t)
$$
 (III.38)

$$
K_{32} = \frac{2}{9} \frac{q}{0.866} \sin(\omega_1 t - \frac{2\pi}{3}) \sin(3\omega_1 t)
$$
 (III.39)

$$
K_{33} = -\sqrt{V_{\text{om}}^2} \left[ \frac{1}{6} \cos(\omega_o t) - \frac{1}{4} \frac{1}{0.866} \cos(3\omega_i t) \right]
$$
(III.40)

Les autres fonctions de modulation pour les phases de sorties "o2" et "o3" sont obtenues en remplaçant  $v_{01}$  par  $v_{02}$  puis par  $v_{03}$  dans les équations (III.35) et (III.36) respectivement.

L'algorithme simplifié de Venturini permet d'atteindre le rapport de tension maximal (0.86). L'inconvénient de cette technique réside dans le fait que les tensions et les courants de sorties ne forment pas des systèmes équilibrés de grandeurs sinusoïdales lorsque le réseau d'entrée est perturbé (déséquilibré ou pollué par des harmoniques) **[DEL 06]**. De plus cette technique nécessite l'utilisation d'une PLL.

En 2006, Phillipe Delarue à contourner les inconvénients de la méthode précédente en proposant l'algorithme (Ph D) suivant :

Les éléments mjk de la matrice [M] sont calculés par **[DEL 06]**:

$$
m_{jk} = a_j + \frac{v_{jn}(v_{kn} - v_{nn})}{v_{i1n}^2 + v_{i2n}^2 + v_{i3n}^2}
$$
 (III.41)

Avec :  $j=1,2,3$ ;  $k=1,2,3$ .

Ou  $a_j$  et  $v_{nn'}$  sont définis par :

$$
v_{nn'} = \frac{Max(v_{i1n}, v_{i2n}, v_{i3n}) + Min(v_{i1n}, v_{i2n}, v_{i3n})}{2}
$$
 (III.42)

$$
a_{j} = \frac{|v_{jn}| - \frac{|v_{i1n}| + |v_{i2n}| + |v_{i3n}|}{3}}{2\sqrt{\frac{2}{3}(v_{i1n}^{2} + v_{i2n}^{2} + v_{i3n}^{2})}} + 1/3
$$
 (III.43)

L'avantage principal de cette méthode est l'absence d'une PLL. De plus elle permet de conserver un système sinusoïdal en sortie lorsque le réseau est perturbé **[DEL 06].**

#### 3.4.2. Méthodes vectorielles

En 1989, Huber et Borojević **[HUB 89]** ont étendu la méthode de modulation du vecteur d'espace (SVM) conçu traditionnellement pour la commande des onduleurs aux convertisseurs matriciels. Cette méthode est basée sur la représentation en vecteur d'espace de la tension de sortie et du courant d'entrée.

$$
v_o = \frac{2}{3} (v_{o1} + a.v_{o2} + a^2 v_{o3}) = V_o e^{j\alpha_o}
$$
  
\n
$$
i_i = \frac{2}{3} (i_{i1} + a.i_{i2} + a^2 i_{i3}) = I_i e^{j\beta_i}
$$
\n(III.44)

Avec : 2 3  $a = e^{j\frac{2\pi}{3}}$ 

Les règles de commutation du convertisseur matriciel imposent qu'un seul interrupteur doit être passant par phase de sortie ce qui permet d'avoir 27 configurations possibles pour une structure triphasée. Les tableaux III.3, III.4 et III.5 donnent ces 27 configurations.

Le tableau III.3 présente 18 combinaisons des vecteurs stationnaires ayant des angles constants et des amplitudes variables avec des tensions d'entrée et des courants de sortie. Ces combinaisons sont générées par la connexion de deux phases de sortie au même potentiel d'entrée **[GRU 10]**. Les configurations sont identifiées selon le signe du module du vecteur d'espace (positive et négative).

Le tableau III.4 contient 3 états nuls utilisés pour compléter une période d'échantillonnage en créant une phase de roue libre sur la charge. Ils sont obtenus en connectant les trois phases de sortie au même potentiel d'entrée.

Le tableau III.5 contient les six combinaisons restantes appelées vecteurs tournants ayant une phase dépendante du temps. Ils sont générés en connectant chacune des phases de sortie à un potentiel d'entrée différent. La maitrise de ces vecteurs est complexe. Par conséquent, ils ne sont pas utilisés dans la modulation vectorielle.

| Configurations | Interrupteurs<br>actives                              | $2/3$ $ V_o $ | $\alpha$         | $2/\sqrt{3}$  I <sub>i</sub>   $\beta$ |
|----------------|-------------------------------------------------------|---------------|------------------|----------------------------------------|
|                |                                                       |               |                  |                                        |
| $+1$           | $S_{11}$ $S_{22}$ $S_{23}$                            | $V_{12}$      | $\boldsymbol{0}$ | $-\pi/6$<br>$I_1$                      |
| $-1$           | $S_{21}$ $S_{12}$ $S_{13}$                            | $-V_{12}$     | $\boldsymbol{0}$ | $-\pi/6$<br>$-I_1$                     |
| $+2$           | $S_{21}$ $S_{32}$ $S_{33}$                            | $V_{23}$      | $\boldsymbol{0}$ | $I_1$<br>$\pi/2$                       |
| $-2$           | $S_{31}$ $S_{22}$ $S_{23}$                            | $-V_{23}$     | $\boldsymbol{0}$ | $\pi/2$<br>$-I_1$                      |
| $+3$           | $S_{31}$ $S_{12}$ $S_{13}$                            | $V_{31}$      | $\boldsymbol{0}$ | $7\pi/6$<br>$I_1$                      |
| $-3$           | $S_{11}$ $S_{32}$ $S_{33}$                            | $-V_{31}$     | $\boldsymbol{0}$ | $7\pi/6$<br>$-I_1$                     |
| $+4$           | $\mathbf{S}_{21}$ $\mathbf{S}_{12}$ $\mathbf{S}_{23}$ | $V_{12}$      | $2\pi/3$         | $-\pi/6$<br>$I_2$                      |
| $-4$           | $S_{11}$ $S_{22}$ $S_{13}$                            | $-V_{12}$     | $2\pi/3$         | $-I2$<br>$-\pi/6$                      |
| $+5$           | $S_{31}$ $S_{22}$ $S_{33}$                            | $V_{23}$      | $2\pi/3$         | $\pi/2$<br>$I_2$                       |
| $-5$           | $S_{21}$ $S_{32}$ $S_{23}$                            | $-V_{23}$     | $2\pi/3$         | $\pi/2$<br>$-I2$                       |
| $+6$           | $S_{11}$ $S_{32}$ $S_{13}$                            | $V_{31}$      | $2\pi/3$         | $7\pi/6$<br>$I_2$                      |
| $-6$           | $S_{13}$ $S_{12}$ $S_{33}$                            | $-V_{31}$     | $2\pi/3$         | $7\pi/6$<br>$-I_2$                     |
| $+7$           | $S_{21}$ $S_{22}$ $S_{13}$                            | $\rm V_{12}$  | $4\pi/3$         | $-\pi/6$<br>$I_3$                      |
| $-7$           | $S_{11}$ $S_{12}$ $S_{23}$                            | $-V_{12}$     | $4\pi/3$         | $-\pi/6$<br>$-I_3$                     |
| $\bf+8$        | $S_{31}$ $S_{32}$ $S_{23}$                            | $V_{23}$      | $4\pi/3$         | $\pi/2$<br>$I_3$                       |

Tableau III.3 : Vecteurs stationnaires

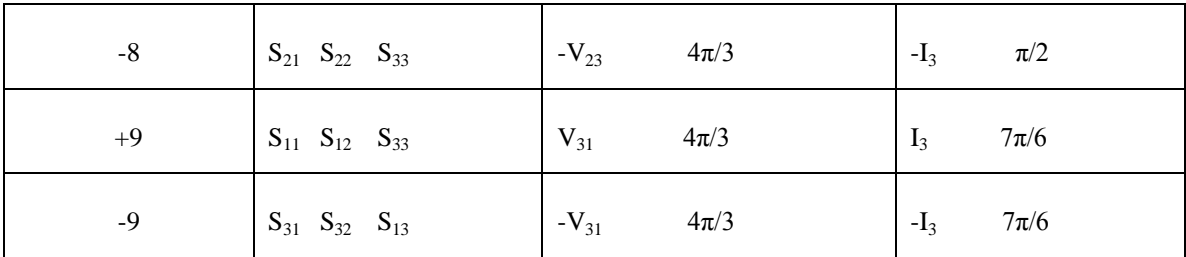

#### Tableau III.4: Vecteurs nuls

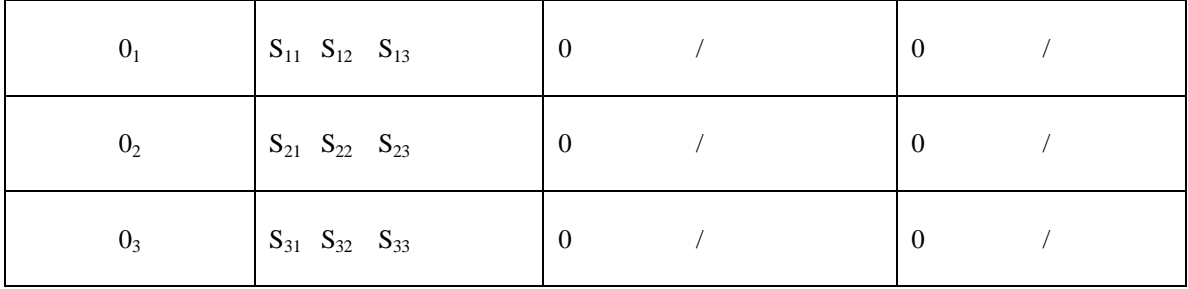

#### Tableau III.5 : Vecteurs tournants

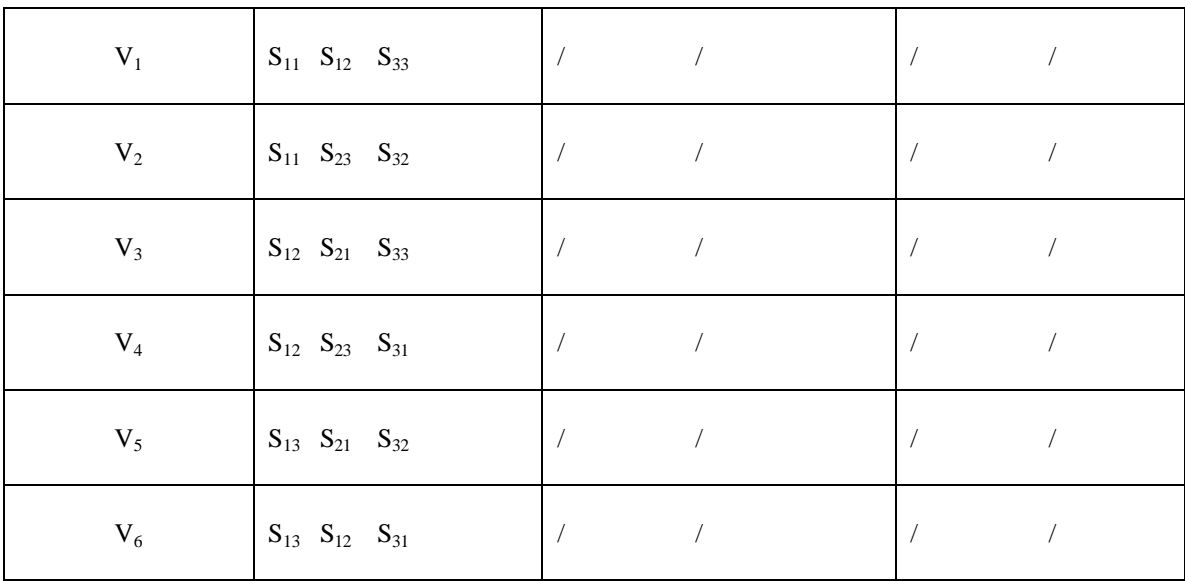

Ces 18 vecteurs stationnaires sont représentés dans un plan complexe de 6 sections ayant un angle de 60° tel que chaque section est identifiée par six configurations. A chaque période d'échantillonnage, le vecteur de tension de sortie de référence et le vecteur de courant d'entrée de référence sont représentés dans le plan complexe.

Les hexagones de la tension de sortie et du courant d'entrée sont donnés par la figure III-8, le premier hexagone représente le vecteur de tension de sortie et le deuxième le vecteur du courant d'entrée. Les secteurs sont nommés  $S_v$  et  $S_i$  pour la tension et le courant respectivement.

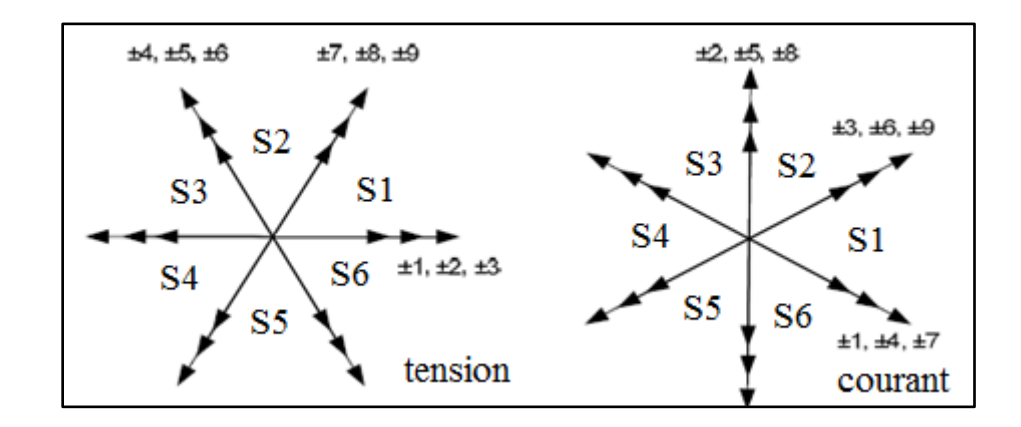

Figure III-8. Hexagones de la tension et du courant

Le tableau III.6 présente les combinaisons des quatre vecteurs actifs qui doivent être appliquées sur chaque période de commutation de sorte qu'il est possible de commander le courant d'entré et la tension de sortie en même temps.

| secteurs            | $S_V = 1$ ou 4 |                |                | $S_v = 2$ ou 5 |                |                | $S_v = 3$ ou 6 |                |                |                |                |                |
|---------------------|----------------|----------------|----------------|----------------|----------------|----------------|----------------|----------------|----------------|----------------|----------------|----------------|
| $S_i = 1$ ou 4      | 9              | $\overline{7}$ | 3              | $\mathbf{1}$   | 6              | $\overline{4}$ | 9              | $\overline{7}$ | 3              | $\mathbf{1}$   | 6              | $\overline{4}$ |
| $S_i = 2$ ou 5      | 8              | 9              | $\overline{2}$ | $\mathfrak{Z}$ | 5              | 6              | 8              | 9              | $\overline{2}$ | 3              | 5              | 6              |
| $S_i = 3$ ou 6      | $\overline{7}$ | 8              | $\mathbf{1}$   | $\overline{2}$ | $\overline{4}$ | 5              | $\overline{7}$ | 8              | $\mathbf{1}$   | $\overline{2}$ | $\overline{4}$ | 5              |
| Vecteur actif       | $V_1$          | $V_2$          | $V_3$          | $V_4$          | $V_1$          | $V_2$          | $V_3$          | $V_4$          | $V_1$          | $V_2$          | $V_3$          | $V_4$          |
| Rapport<br>cyclique | $d_1$          | $d_2$          | $d_3$          | $d_4$          | $d_1$          | $d_2$          | $d_3$          | $d_4$          | $d_1$          | $d_2$          | $d_3$          | $d_4$          |

Tableau III.6: configurations communes suivantes les secteurs de tension et du courant

La tension de sortie et le courant d'entrée de référence sont composés des vecteurs actifs les plus proches de leur secteur comme montré dans la figure III.9.

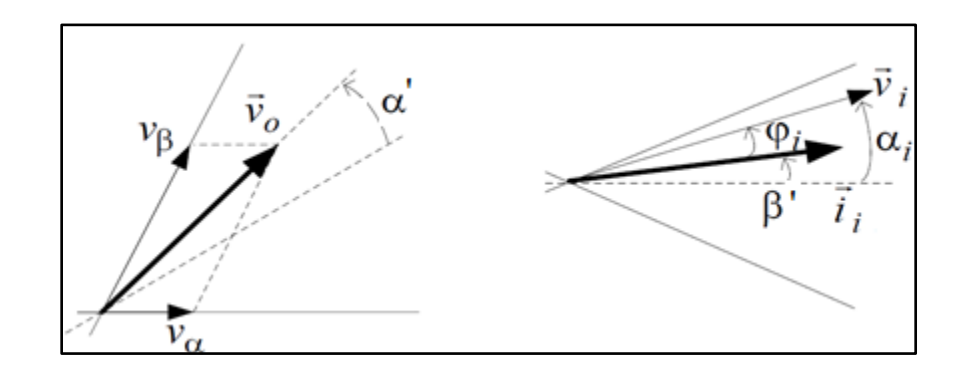

Figure III-9. Vecteurs de tension de sortie et du courant d'entrée de référence

Les rapports cycliques pour chacun des vecteurs  $V_1$ ,  $V_2$ ,  $V_3$  et  $V_4$  du tableau III.6 sont donnés par les formules de di **[CAS 94]** :

$$
d_{1} = (-1)^{s_{i}+s_{v}} \frac{2}{\sqrt{3}} q \frac{\cos(\alpha - \frac{\pi}{3})\cos(\beta - \frac{\pi}{3})}{\cos\varphi_{i}}
$$
  
\n
$$
d_{2} = (-1)^{s_{i}+s_{v}+1} \frac{2}{\sqrt{3}} q \frac{\cos(\alpha - \frac{\pi}{3})\cos(\beta + \frac{\pi}{3})}{\cos\varphi_{i}}
$$
  
\n
$$
d_{3} = (-1)^{s_{i}+s_{v}+1} \frac{2}{\sqrt{3}} q \frac{\cos(\alpha + \frac{\pi}{3})\cos(\beta - \frac{\pi}{3})}{\cos\varphi_{i}}
$$
  
\n
$$
d_{4} = (-1)^{s_{i}+s_{v}} \frac{2}{\sqrt{3}} q \frac{\cos(\alpha + \frac{\pi}{3})\cos(\beta + \frac{\pi}{3})}{\cos\varphi_{i}}
$$
  
\n
$$
d_{0} = 1 - d_{1} - d_{2} - d_{3} - d_{4}
$$
  
\n(III.45)

Avec :

- $\bullet$  d<sub>0</sub> : rapport cyclique de la roue libre
- $S_v$ : Numéro du secteur contenant la phase de la tension de sortie de référence.
- Si : Numéro du secteur contenant la phase du courant d'entrée de référence.
- $\bullet$   $\alpha'$ : Angle entre le vecteur de tension et le milieu du secteur où il se trouve.
- β′ : Angle entre le vecteur de courant et le milieu du secteur où il se trouve.
- q: Ratio de tension.
- $\bullet$   $\varphi_i$ : Déphasage entre le courant et la tension d'entrée.

D'après le tableau III.3, les configurations sont soit positives, soit négatives. Le choix de la configuration à appliquer revient au signe du rapport cyclique calculer. Donc, si le rapport cyclique est positif, on applique la configuration positive et inversement.

Les méthodes de commandes présentées précédemment permettent de calculer la matrice [M]. Mais afin de pouvoir commander les interrupteurs du convertisseur matriciel, il est nécessaire de transformer les coefficients de la matrice [M] en signaux de commande. Pour se faire, une utilisation d'une MLI est indispensable dont le principe est proposé dans **[DEL 06]** où on compare les coefficients de modulation d'une cellule à une dent de scie calée à droite, les coefficients de modulation de la deuxième cellule sont comparé à une dent de scie calée à gauche et enfin le complémentaire à 1 est utilisé pour les coefficients de la troisième cellule. Un exemple est donné dans la figure (III.10)

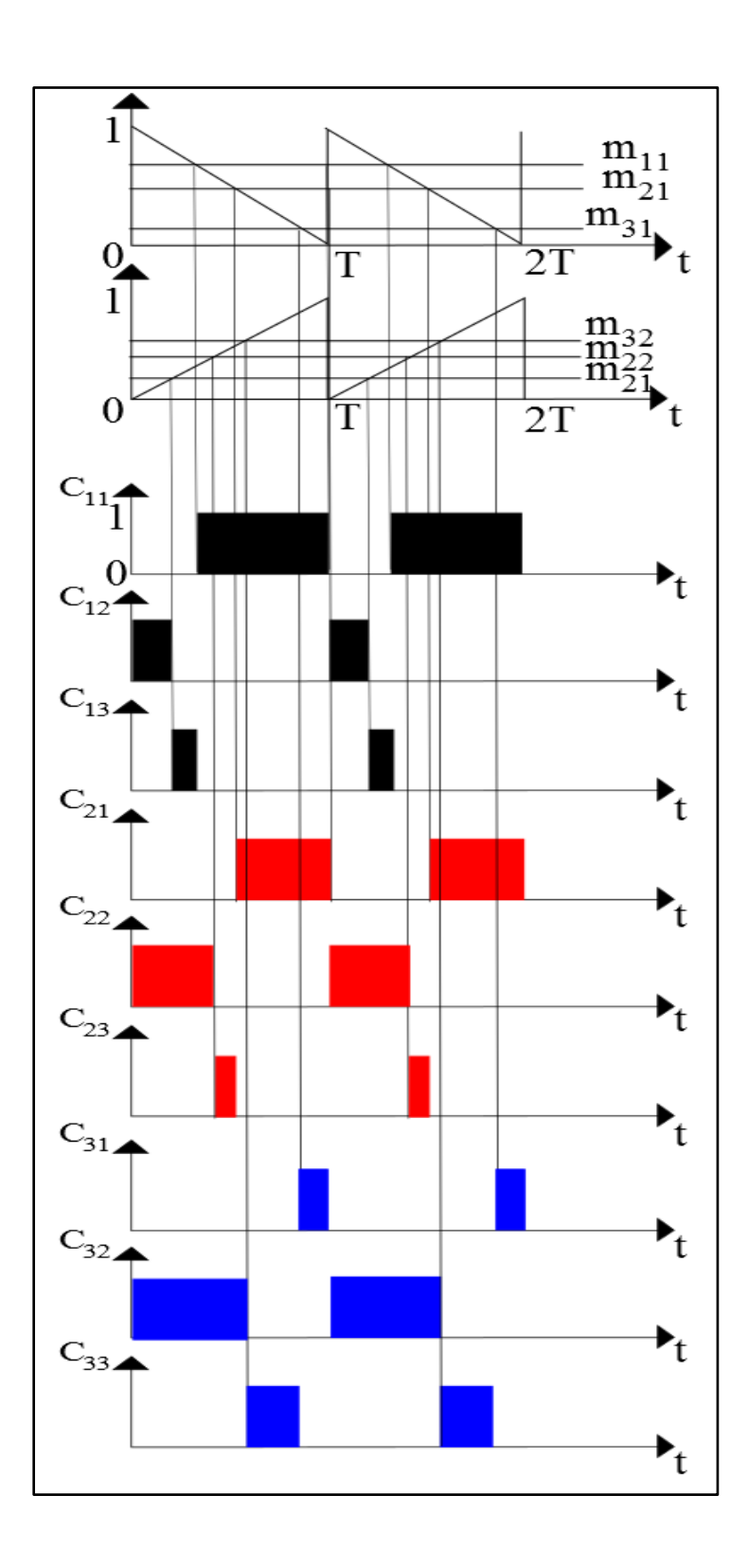

Figure III-10. Exemple d'une MLI

#### 3.4.3. Résultats de Simulations obtenus pour chaque méthode de commande

Dans cette partie, nous allons présenter les résultats de simulations obtenus pour la commande du convertisseur matriciel avec différents algorithmes présentés précédemment. Le système à simuler est donné par la figure (III.11).

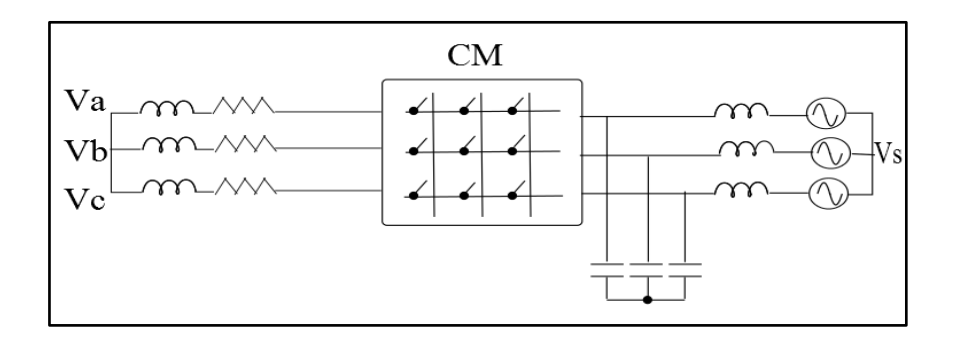

Figure III-11. Schéma du système à simuler

La tension d'alimentation a été fixée à 220 v avec une fréquence de 50 Hz (figure II.12). La fréquence de commutation est de 10 kHz. La charge : R= 3Ω, L= 1mH.

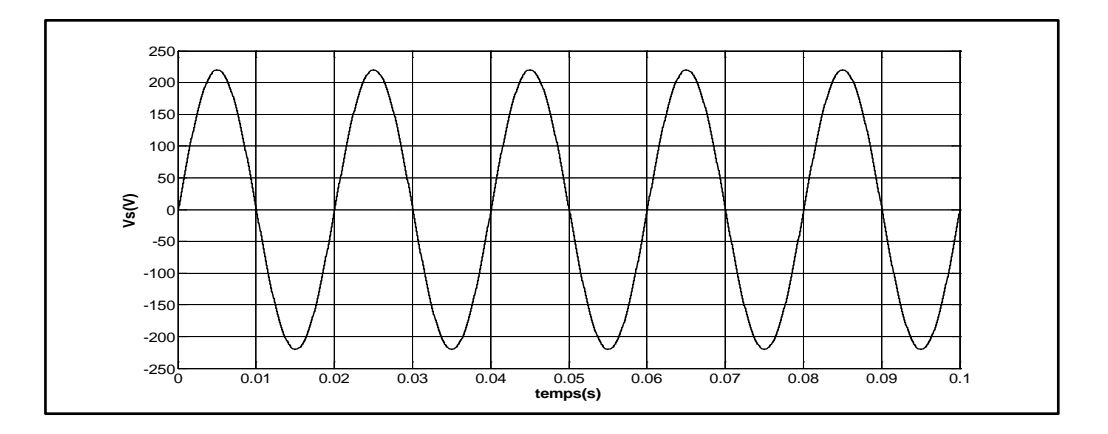

Figure III-12. Tension d'alimentation du réseau

Les résultats présentés ci-dessus sont obtenus pour deux essais ; le premier avec une fréquence de sortie référence de 50 Hz et le deuxième avec une fréquence référence de 100 Hz. Le rapport de transformation choisi est de 0,86.

## Résultats pour 50 Hz :

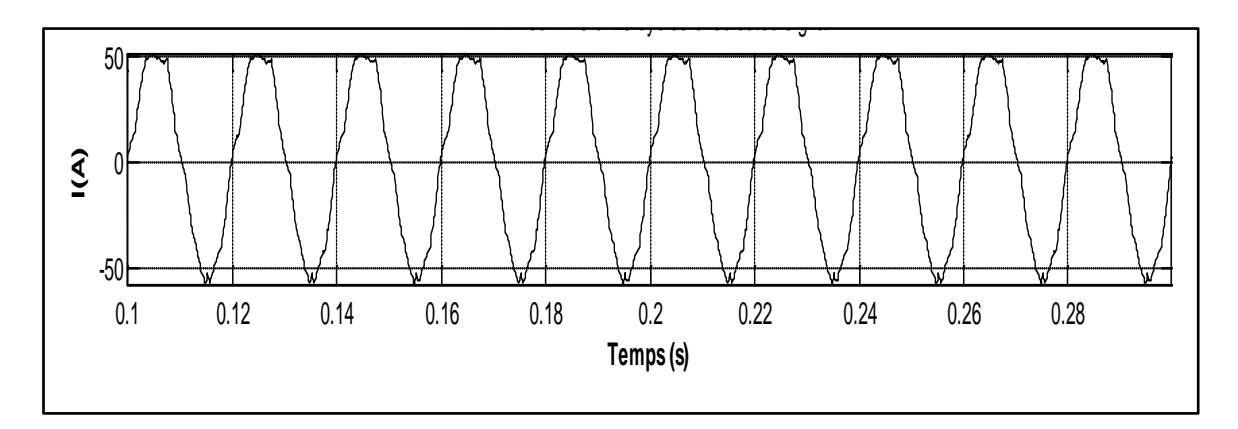

a. Méthode de Venturini

## a) Courant de la charge

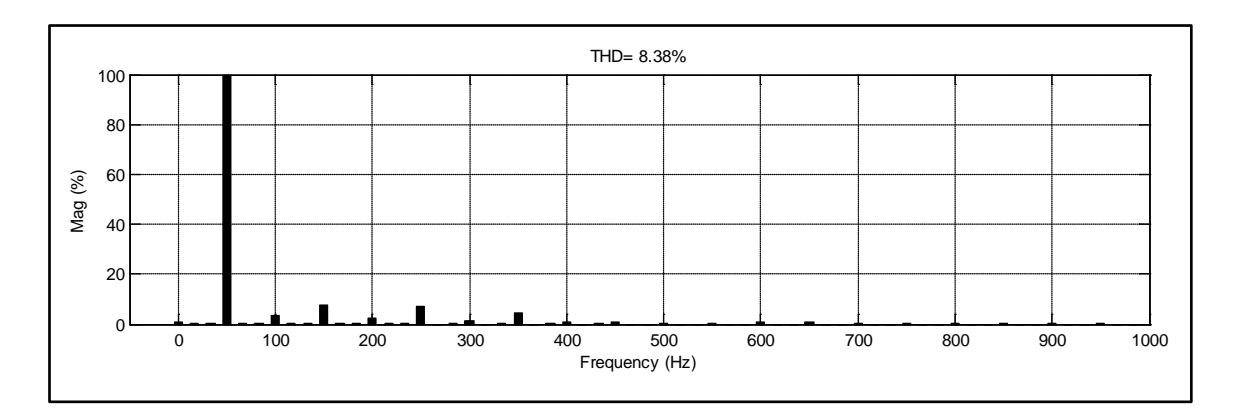

#### b) Analyse spectrale du courant de la charge

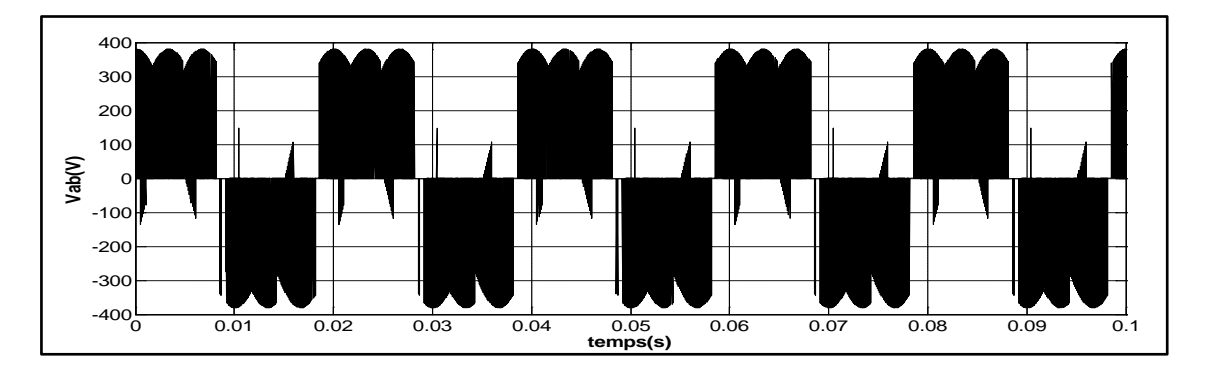

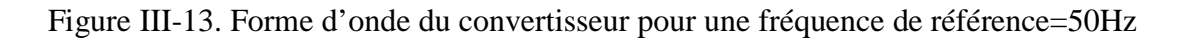

b. Méthode de Ph D

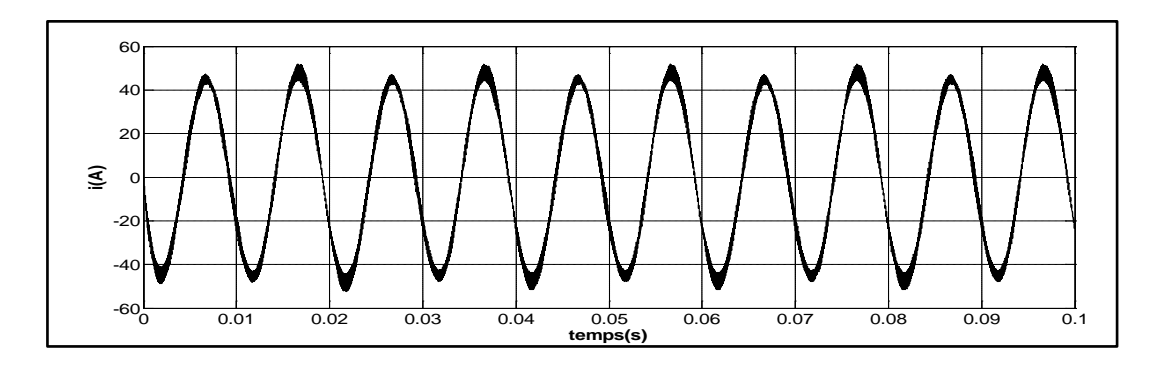

a) Courant de la charge

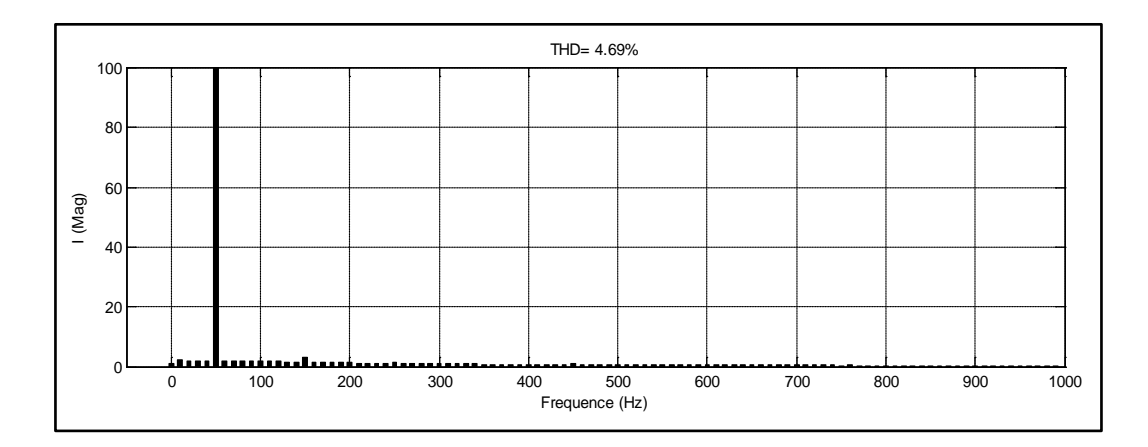

b) Analyse spectrale du courant de la charge

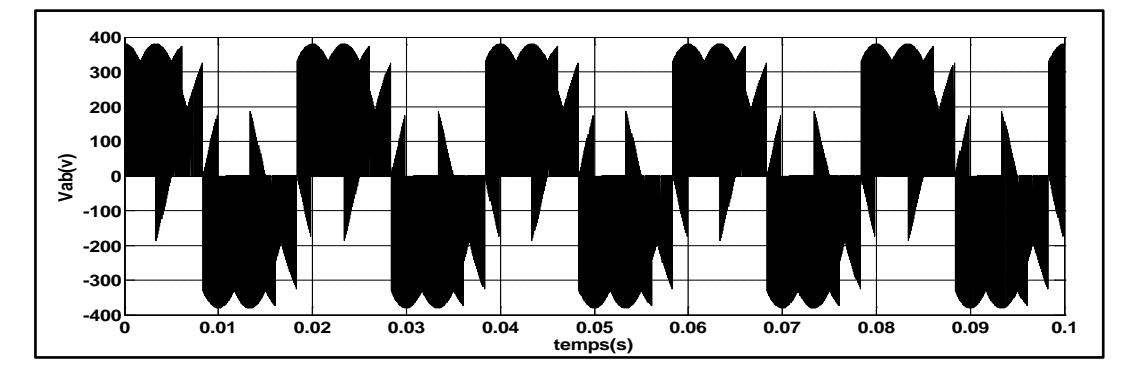

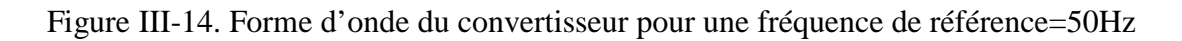

#### c. La méthode vectorielle

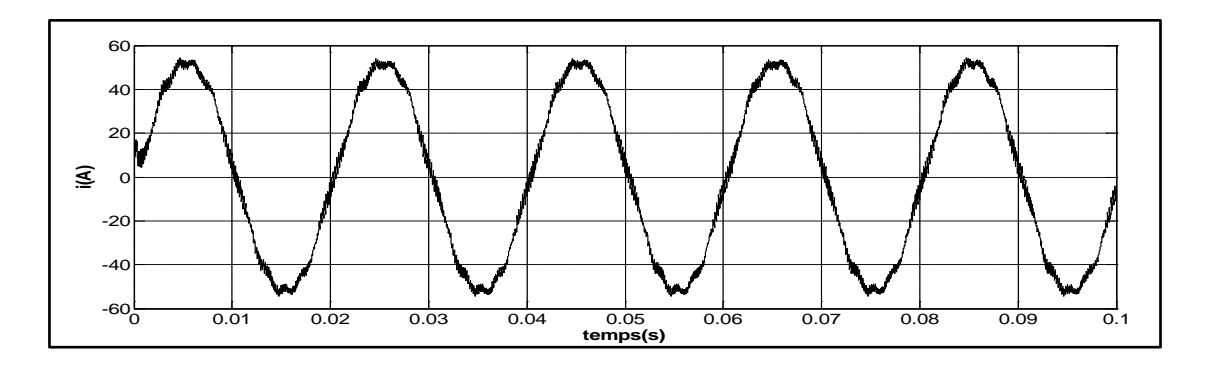

a) Courant de la charge

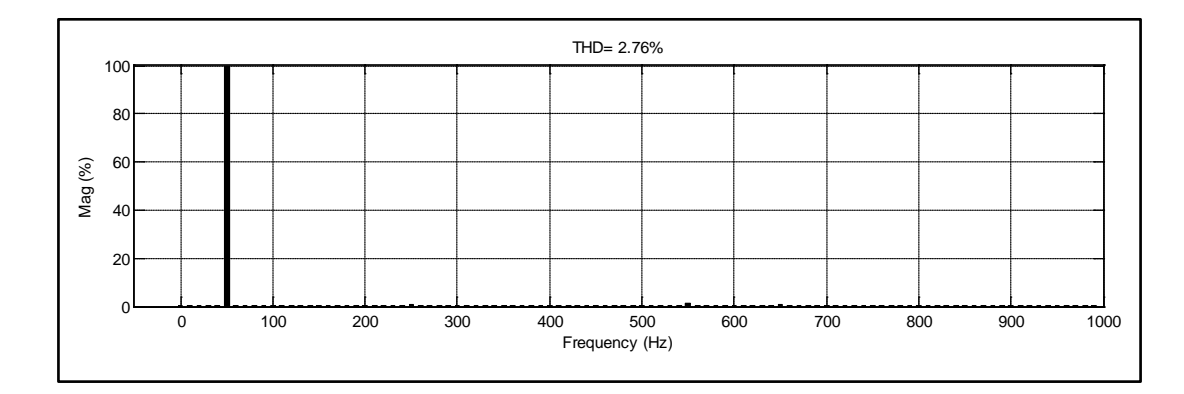

## b) Analyse spectrale du courant de la charge

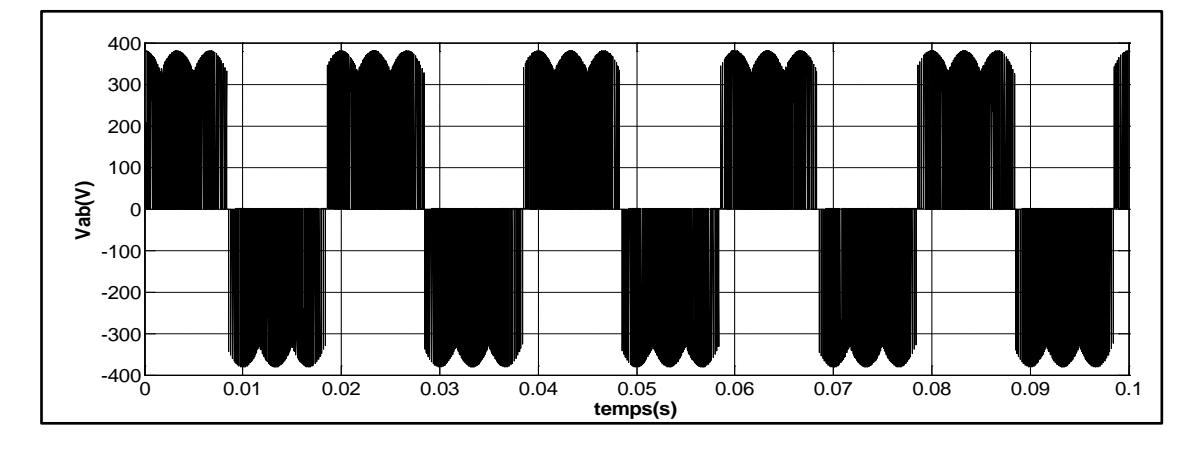

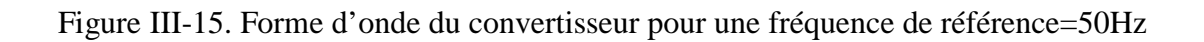

#### Résultats pour 100 Hz

a. Méthode de Venturini

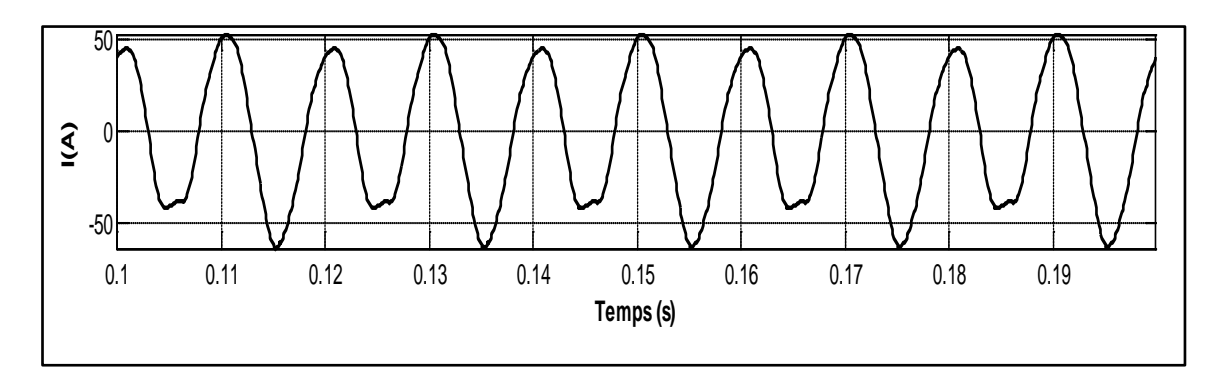

a) Courant de la charge

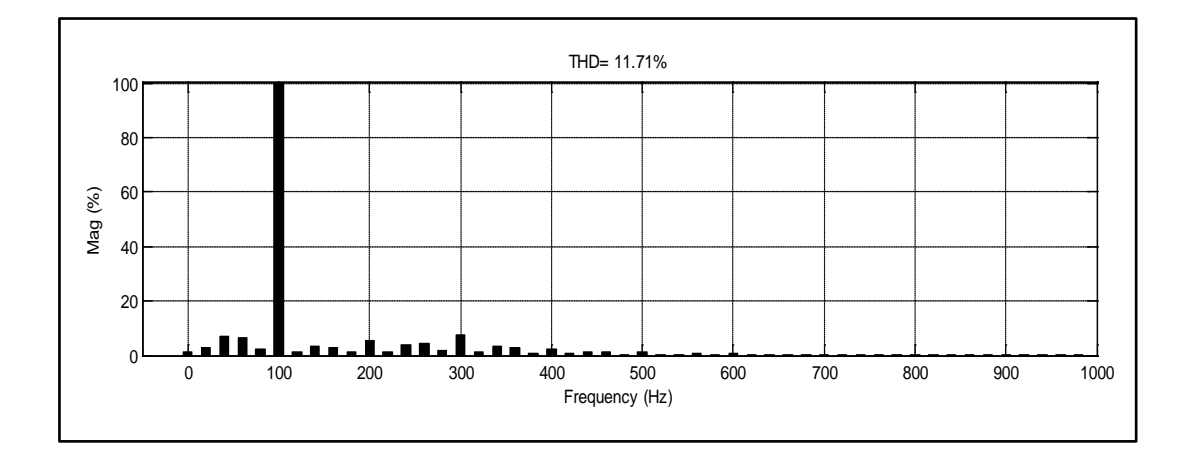

#### b) Analyse spectrale du courant de la charge

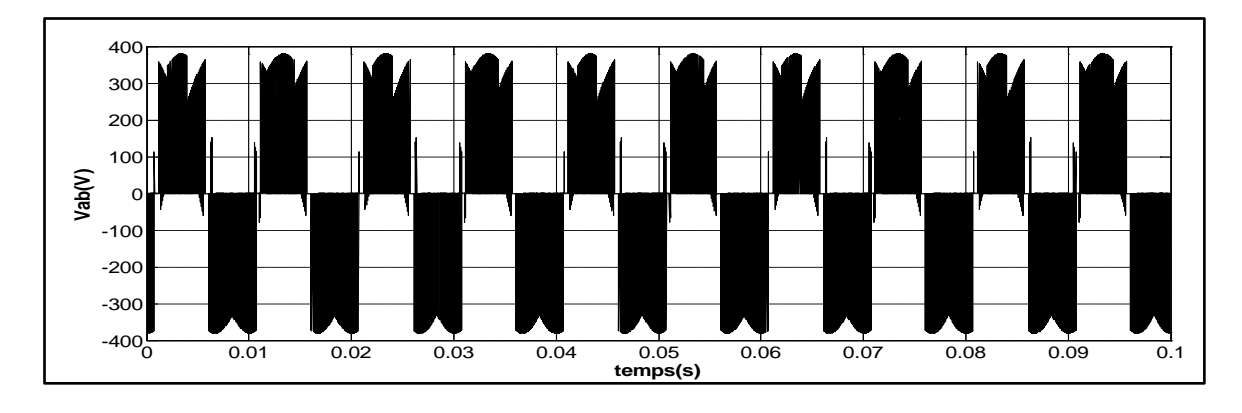

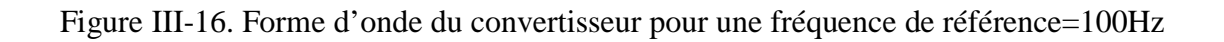

## b. La méthode de Ph D

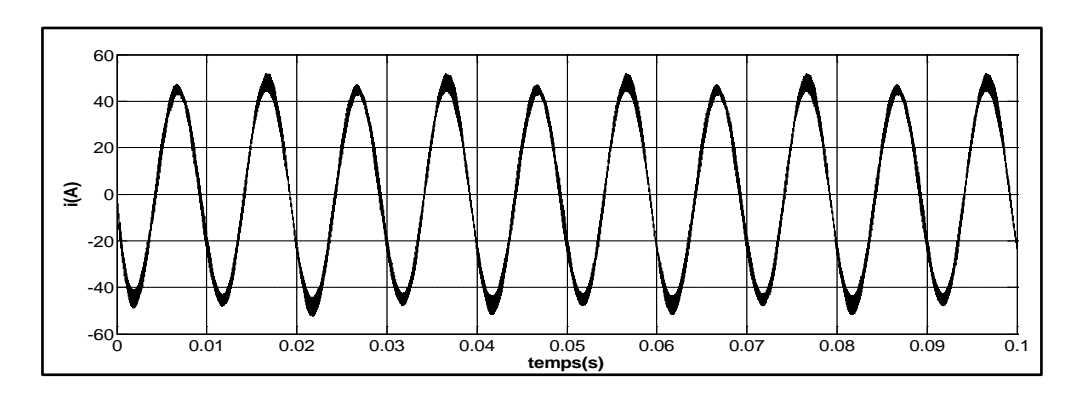

#### a) Courant de la charge

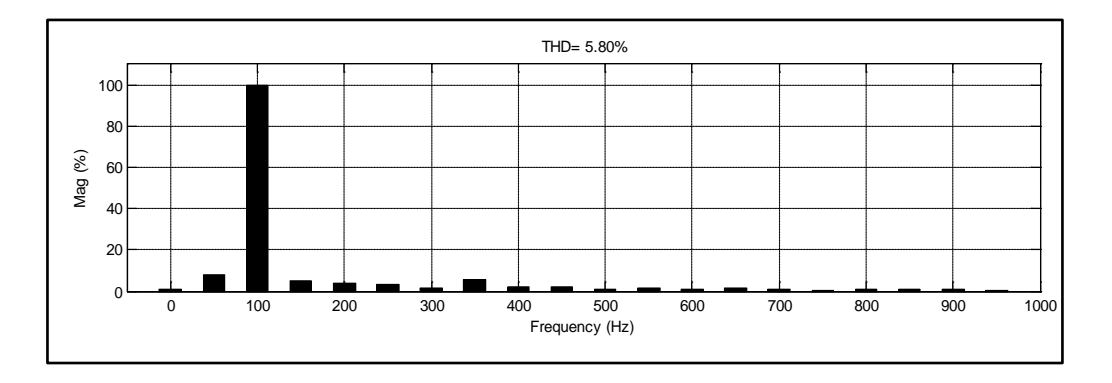

## b) Analyse spectrale du courant de la charge

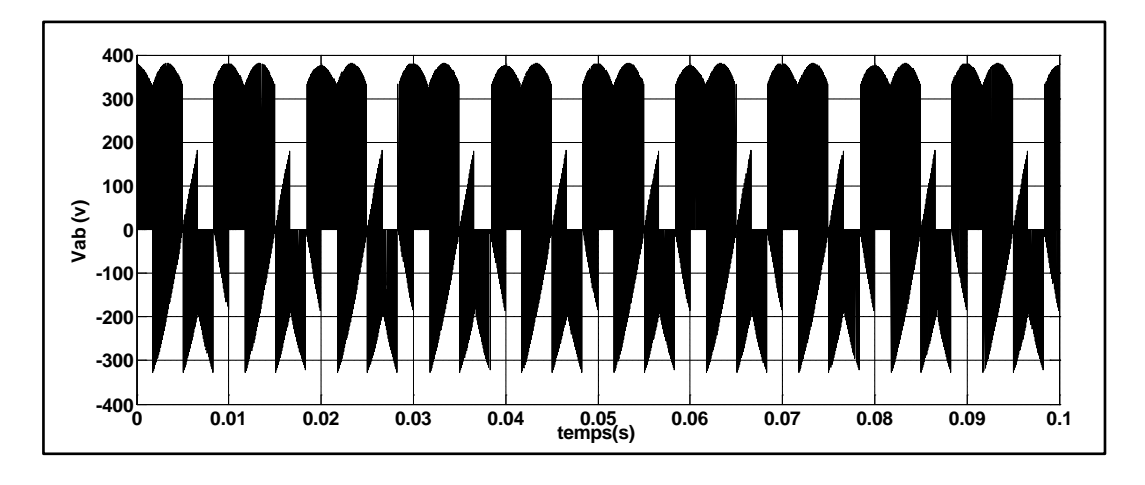

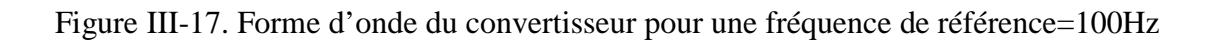

## c. Méthode de vectorielle

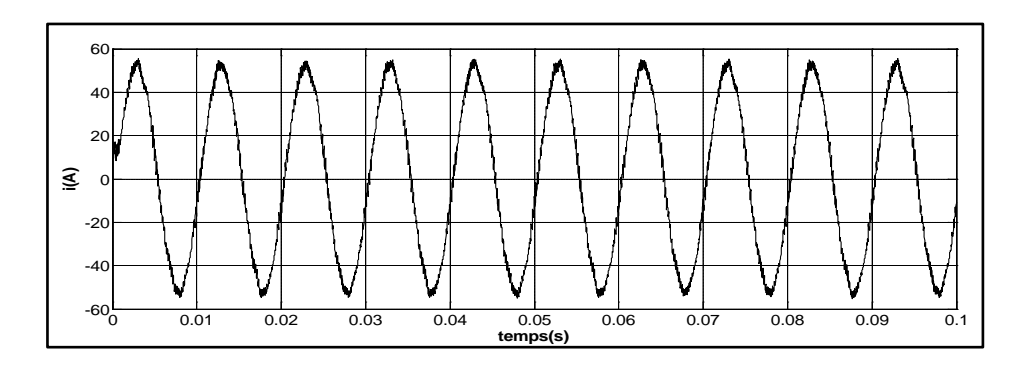

## a) Courant de la charge

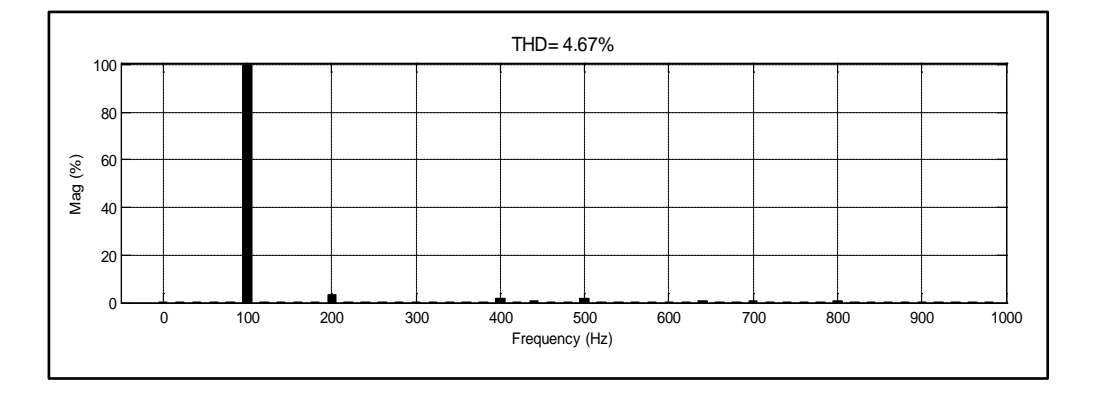

## b) Analyse spectrale du courant de la charge

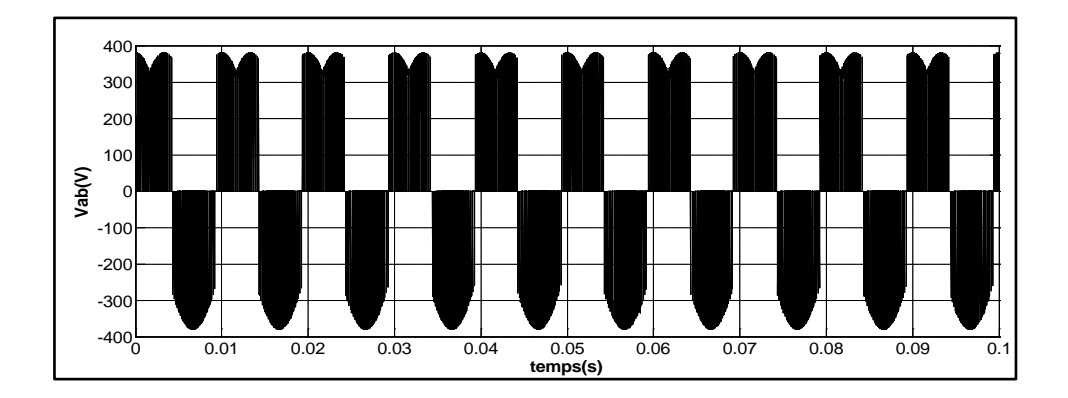

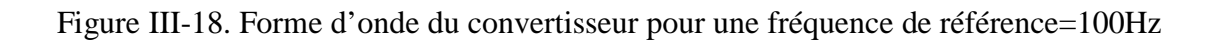

#### **Discussion**

Les figures (III.13-III.18) présentent les résultats de simulations obtenus pour les différents algorithmes de commandes où la fréquence tension du réseau est fixée à 50 Hz. Le système est testé pour deux valeurs de fréquences de sorties : 50 Hz (figures III.13-III.15) et 100 Hz (figures III.16-III.18).

Les résultats présentent la tension et le courant de la charge ainsi que son analyse spectrale. Le résultat obtenu nous a permis de constater qu'en augmentant la fréquence de référence, la qualité de l'énergie se dégrade.

Le meilleur THD est obtenu est lorsque le convertisseur est commandé par la méthode vectorielle, cependant la méthode Ph D permet aussi d'obtenir une bonne qualité de courant.

Pour la suite du travail nous avons opté pour la méthode Ph D car elle permet d'obtenir un bon compromis entre simplicité d'implémentation et performances.

**4. Simulation du système éolien à base d'une MADA alimentée par un convertisseur matriciel**

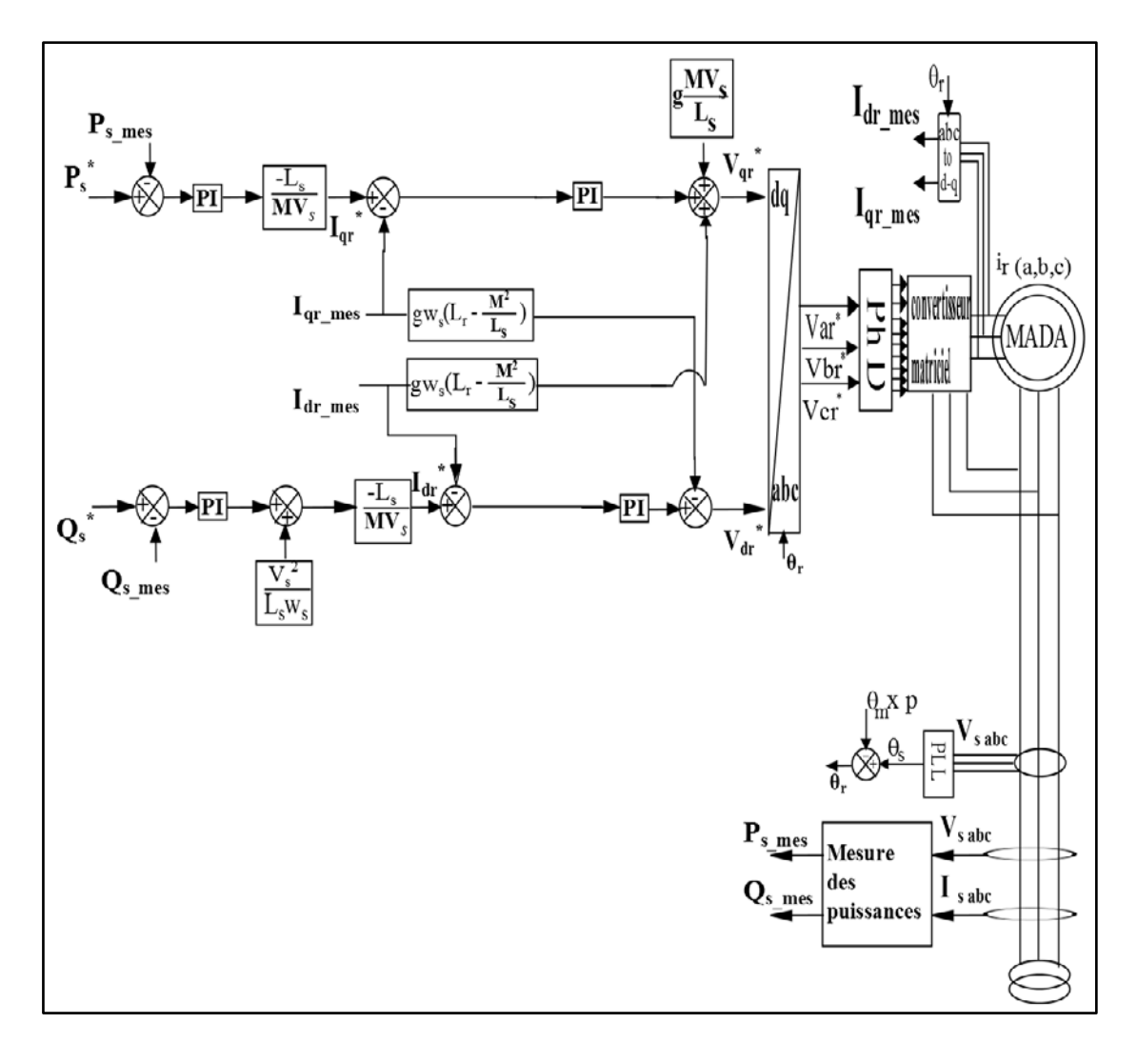

Figure III-19. Schéma de simulation du système basée sur un convertisseur matriciel

Le schéma de la simulation est donnée par la figure (III.19), la machine utilisée est identique à celle utilisée dans le système présenté dans la chapitre 1. Le stator est relié directement au réseau; le rotor est raccordé au réseau par l'intermédiaire du convertisseur matriciel.

Contrairement à la structure précédente, celle-ci a une seule boucle de commande où les puissances statoriques sont contrôlées, le facteur de puissance est régulé à travers le convertisseur matriciel.

Le système est testé sous des conditions où la vitesse du vent est variable (voir figure III.20). Afin d'avoir un bon suivi des puissances de références, la technique de commande indirecte avec une boucle de puissance est utilisée [KER 13].

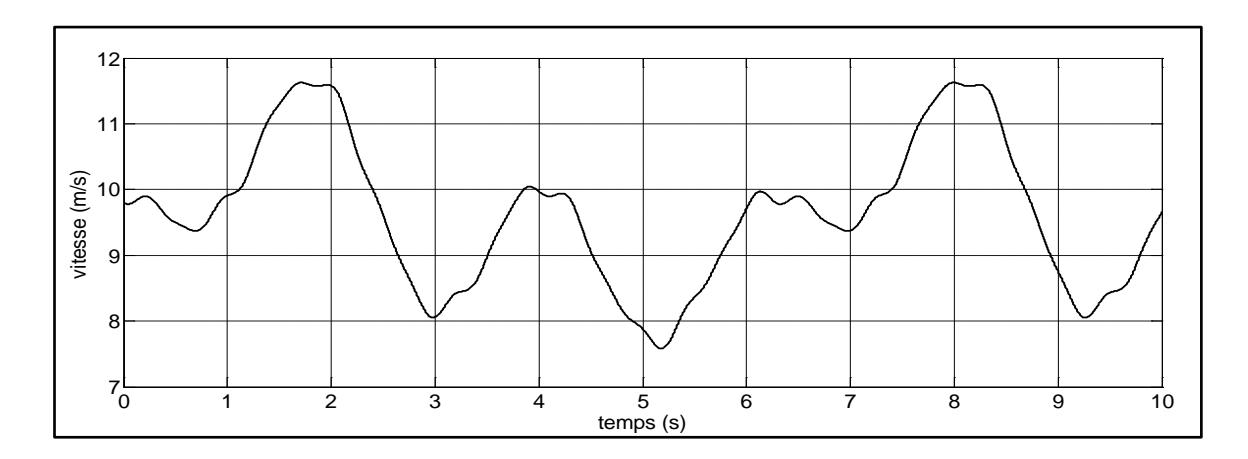

Figure III-20. Profile du vent

Le profil du vent appliqué au système permet de faire fonctionner la MADA en mode hypo-synchrone (g>0) et hyper-synchrone (g<0) comme le montre la figure (III.21).

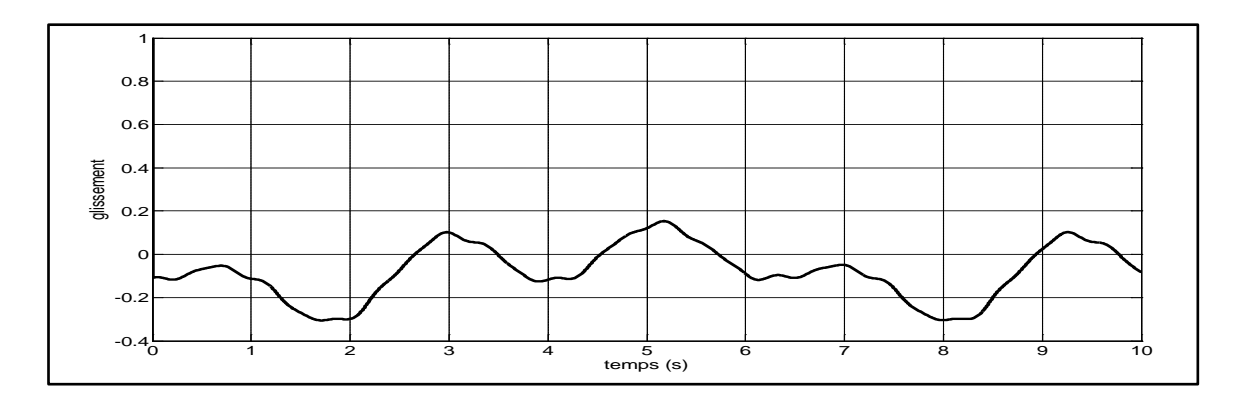

Figure III-21. Valeur du glissement

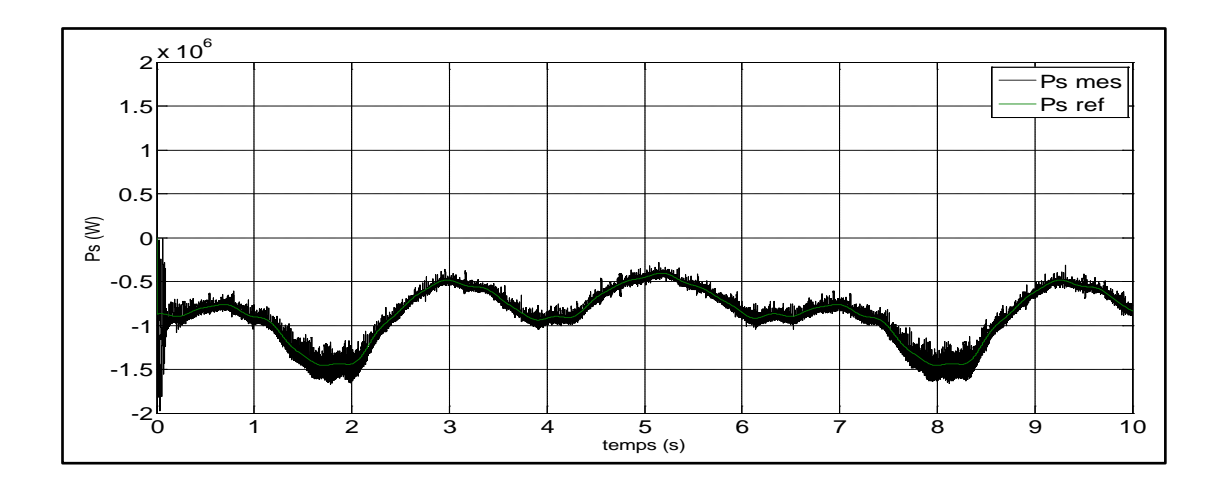

Figure III-22 Puissance active statorique

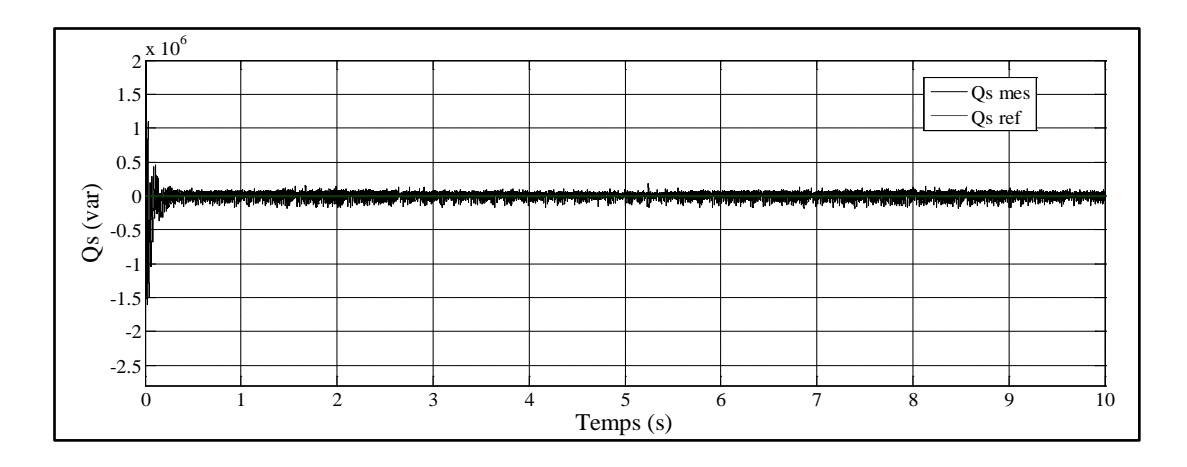

Figure III-23 Puissance réactive statorique

Les puissances actives et réactives statoriques sont données par les figures III.22 et III.23 respectivement. Les puissances suivent leur références imposées, une référence nulle est fixée à la puissance réactive afin d'avoir un facteur de puissance unitaire coté statorique, la référence imposée à la puissance active est donnée par la relation suivante :  $P_s^* = -\eta P_m$ 

Les résultats obtenus confirment la faisabilité du système notamment pour un fonctionnement à vitesse variable ce qui permet au système de travailler en mode hyposynchrone et hyper-synchrone.

## **5. Conclusion**

Dans ce chapitre, nous avons étudié la configuration où le rotor de la MADA est alimenté par un convertisseur matriciel. La première partie est dédiée à la présentation de la définition et le principe de fonctionnement du convertisseur. Ensuite, le filtre d'entrée associé à ce type de convertisseur est dimensionné. Dans un deuxième temps, les différentes techniques de commande du convertisseur proposées dans la littérature sont présentées et validés par simulation. A la fin de ce chapitre, nous avons simulés le système complet (turbine+ MADA+ convertisseur matriciel). Ou un profil de vent aléatoire est appliqué au système permettant de tester le fonctionnement en mode hyposynchrone et hyper-synchrone.

En termes de résultats, nous pouvons confirmer que le convertisseur matriciel présente une alternative intéressante pour le système éolien.

Maintenant que nous avons étudié les deux structures le chapitre suivant sera consacré à l'analyse des performances des deux systèmes étudiés dans les chapitres précédents.

## CHAPITRE 4

# COMPARAISON DES PERFORMANCES ENTRE LES DEUX STRUCTURES D'EOLIENNES
## **1. Introduction**

Dans les deux chapitres précédents, nous avons présenté deux structures d'éoliennes différentes : la première à base d'un convertisseur back-to-back, cette structure a été largement abordé dans la littérature, la deuxième à base d'un convertisseur matriciel, cette structure a fait son apparition récemment et fait l'objet d'étude pour certain chercheurs dans le monde ou ces performances sont encore contestable.

Afin de comparer les performances des deux structures d'éolienne, nous allons faire une analyse qui est basée sur deux aspects essentiels dans le domaine de la production d'énergie à savoir la qualité de l'énergie produite et les pertes en puissances.

Ainsi dans un premier temps, nous allons modéliser les pertes pour chaque topologie qui seront calculées à travers un algorithme que nous avons proposé. Dans un deuxième temps, la qualité de l'énergie électrique sera analysée. Ceci est fait en se basant sur l'analyse spectrale du courant produit par le système. Pour terminer, les résultats de calcul obtenus seront présentés.

## **2. Modélisation et calcul des pertes en puissances**

Les convertisseurs sont des interrupteurs composés de semi-conducteurs bidirectionnels (IGBTs et Diodes). Lors du fonctionnement de ces interrupteurs, chaque composant subit quatre phases de fonctionnement, deux phases transitoires qui sont l'ouverture et la fermeture et deux phases permanentes à savoir le blocage et la conduction du composant (voir figure 1). Vu que les interrupteurs ne sont pas idéaux, ces phases de fonctionnement engendrent par conséquent des pertes en puissances.

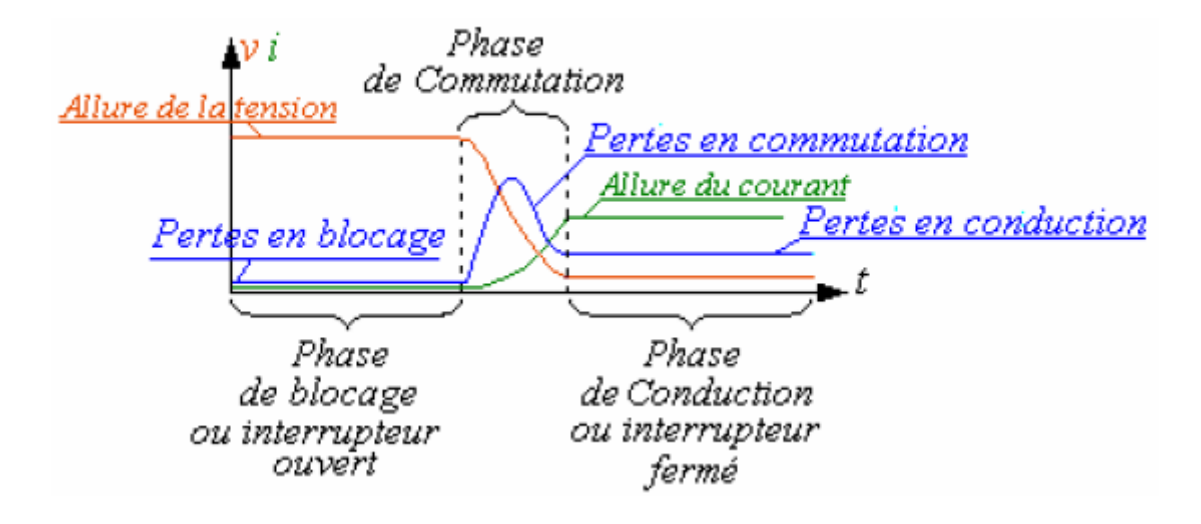

Figure IV-1. Différents pertes dans un interrupteur

Il existe trois types de pertes, les pertes en conduction, les pertes en blocage et les pertes en commutation. Dans la littérature, les pertes par blocage sont généralement négligées. Ainsi, les pertes totales comprennent les pertes par conduction représentant une phase permanente et les pertes en commutation représentant la phase transitoire pour chaque semi-conducteur.

Dans cette partie nous allons étudier les pertes aux niveaux des interrupteurs des deux topologies. Cependant, les pertes dans la machines ne sont pas prises en compte vu que c'est le même générateur qui est utilisé dans les deux systèmes, par conséquent notre étude se limite à l'analyse des pertes dans les convertisseurs.

#### **2.1. Modélisation des pertes**

Afin de déterminer les pertes, il est nécessaire de présenter les expressions mathématiques permettant de les calculer. Pour cela, nous allons commencer par étudier les pertes par conductions suivi des pertes par commutation.

#### 2.1.1. Pertes par conductions

Les semi-conducteurs possèdent une résistance interne dont le passage du courant fait apparaitre des pertes par conduction. Les formules qui permettent de calculer ces pertes pour les IGBTs et les diodes sont données par **[APA 03]**:

$$
P_{cond,IGBT} = V_{ce0}I + r_{ce}I^2
$$
 (IV.1)

Avec :

V*ce*<sup>0</sup> : tension collecteur-émetteur au courant nul (figure IV-2).

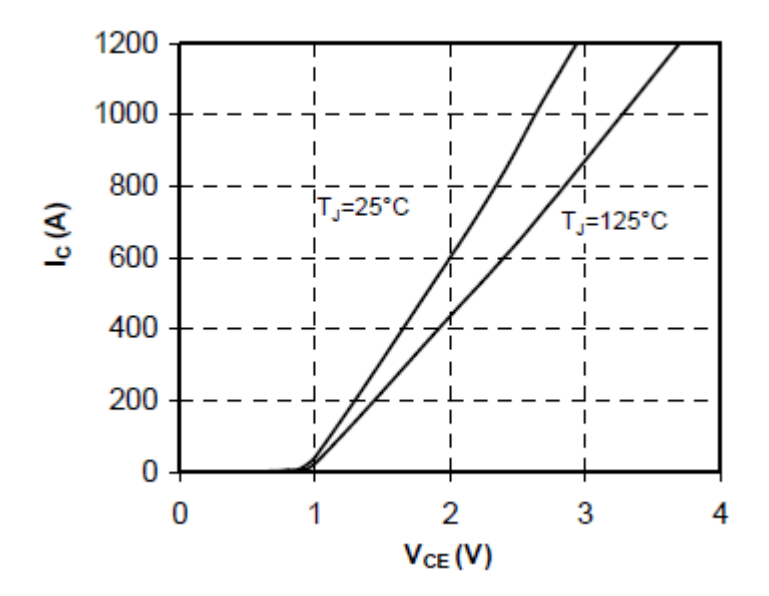

Figure IV -2. Exemple de caractéristique d'un IGBT **[MIC 08]**

*rce* : résistance interne entre collecteur – émetteur.

*I* : valeur efficace du courant.

V*ce0*, r*ce* sont choisies à partir de la fiche technique du produit fournie par le constructeur.

$$
P_{cond,DIODE} = V_{f0}I + r_dI^2
$$
 (IV.2)

V*f0* : chute de tension directe aux bornes de la diode au courant nul (figure IV-3). r<sub>d</sub>: résistance de la diode

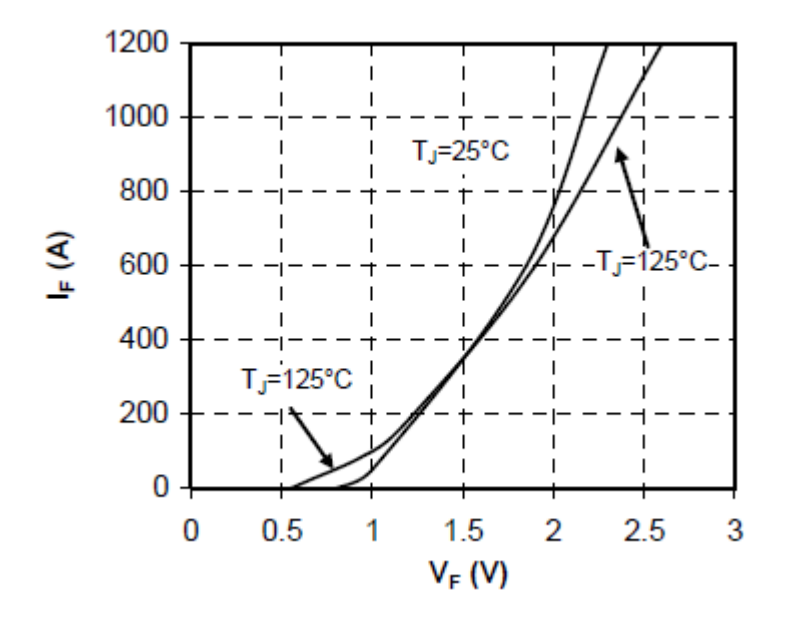

Figure IV -3. Exemple de caractéristique d'une diode **[MIC 08]**

Dans un convertisseur back-to-back, le courant de sortie s'écoule soit à travers un IGBT, soit par sa diode antiparallèle, en fonction de la direction du courant. Les équations utilisées pour le calcul des pertes par conductions dans un convertisseur backto-back sont alors donnés par l'expression (IV.1) et (IV.2).

Par contre, pour le courant de sortie, d'un convertisseur matriciel, s'écoule à travers une combinaison en série d'un IGBT et d'une diode à tout moment. Les pertes de conduction moyenne par phase de sortie est donnée par **[APA 03]** :

$$
P_{cond, phase} = (V_{ce0} + V_{f0}) \cdot I \cdot \frac{2\sqrt{2}}{\pi} + (r_{ce} + r_d)I^2
$$
 (IV.3)

#### 2.1.2. Pertes par commutations

Les pertes en commutation dépendent des énergies dissipées lors de l'ouverture et de la fermeture pour un IGBT (Figure IV-4) et des énergies dissipées durant l'ouverture pour une diode. Dans la littérature, la plupart du temps, la commutation à la fermeture d'une diode n'est pas prise en considération, ce qui permet de les négliger. Les énergies nécessaires à la commutation sont définies par **[LEF 04]** :

• Pour l'IGBT

$$
W_{on} = \frac{1}{2} V_{ce} I . t_{on}
$$
 (IV.4)

$$
W_{\text{off}} = \frac{1}{2} V_{\text{ce}} I . t_{\text{off}} \tag{IV.5}
$$

• Pour la Diode

$$
W_{rec} = V_{ce} . Q_r \tag{IV.6}
$$

Ainsi, les pertes en commutations sont données par :

• Pour l'IGBT

$$
P_{com} = (W_{off} + W_{on}) \cdot f_{com}
$$
\n<sup>(IV.7)</sup>

• Pour la diode

$$
P_{com} = W_{rec} f_{com} \tag{IV.8}
$$

Avec

$$
t_{on} = t_{ri} + t_{fv}.
$$
  

$$
t_{off} = t_{rv} + t_{fi}
$$
  

$$
Q_r = t_r I
$$

Où

- *ri t* : Temps de montée du courant.
- $t_k$ : Temps de descente de la tension.
- *V<sub>ce</sub>* : Tension collecteur-émetteur.
- I : courant de collecteur.
- $t_{\nu}$ : Temps de montée de la tension.
- *fi t* : Temps de descente du courant.
- $t_r$ : Temps de recouvrement inverse.
- *com f* : Fréquence de commutation.
- Qr : charge de recouvrement inverse.

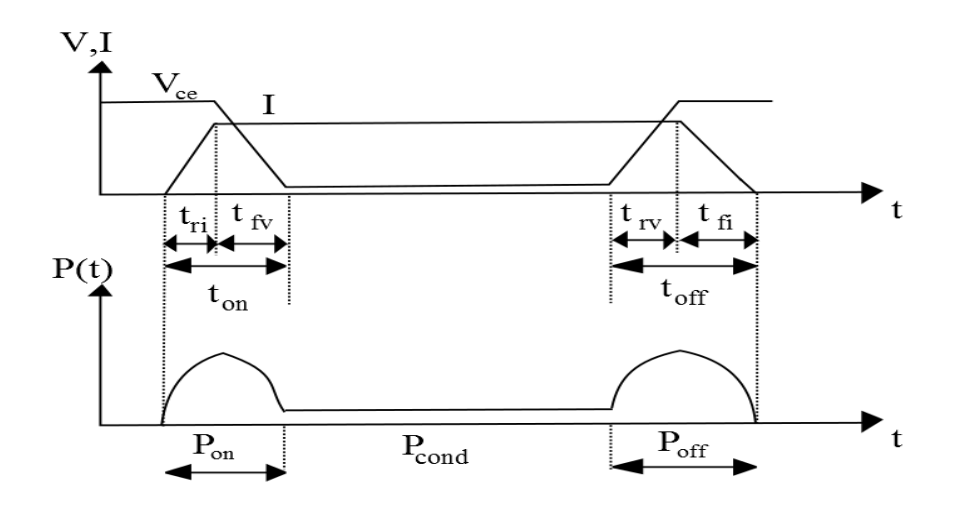

Figure IV -4. Schéma des pertes pour un IGBT

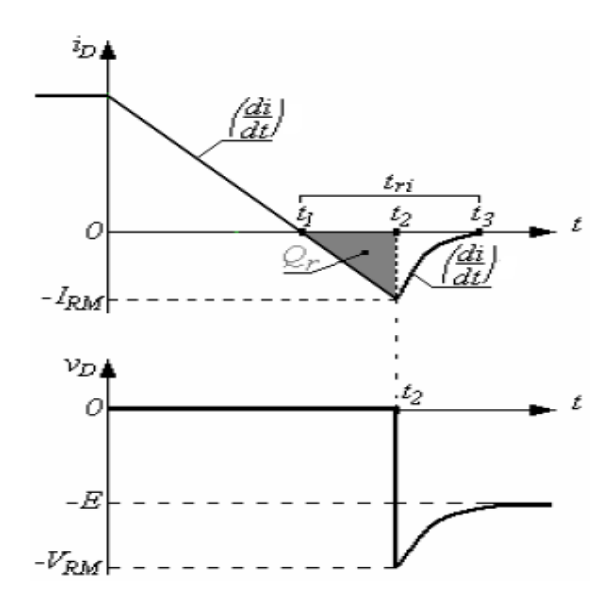

Figure IV -5. Schéma des pertes pour une Diode.

Les Figure IV-4 et IV-5 montrent l'évolution des pertes engendrées par l'IGBT et la diode respectivement. On constate qu'elles sont plus importantes durant la phase de commutation malgré un intervalle de temps très faible (fréquence de commutation) comparé avec celles de la phase de conduction qui a une durée plus importante (vitesse de rotation du système).

### **2.2. Calcul des pertes totales**

L'évolution des pertes en puissances dans les deux convertisseurs est étudiée en fonction de la vitesse de rotation du système. La fréquence de commutation a été fixée à 10 kHz pour les deux convertisseurs, les pertes du condensateur pour le convertisseur back-to-back ont été négligées.

Pour le calcul des pertes, nous avons proposé et suivi l'algorithme suivant :

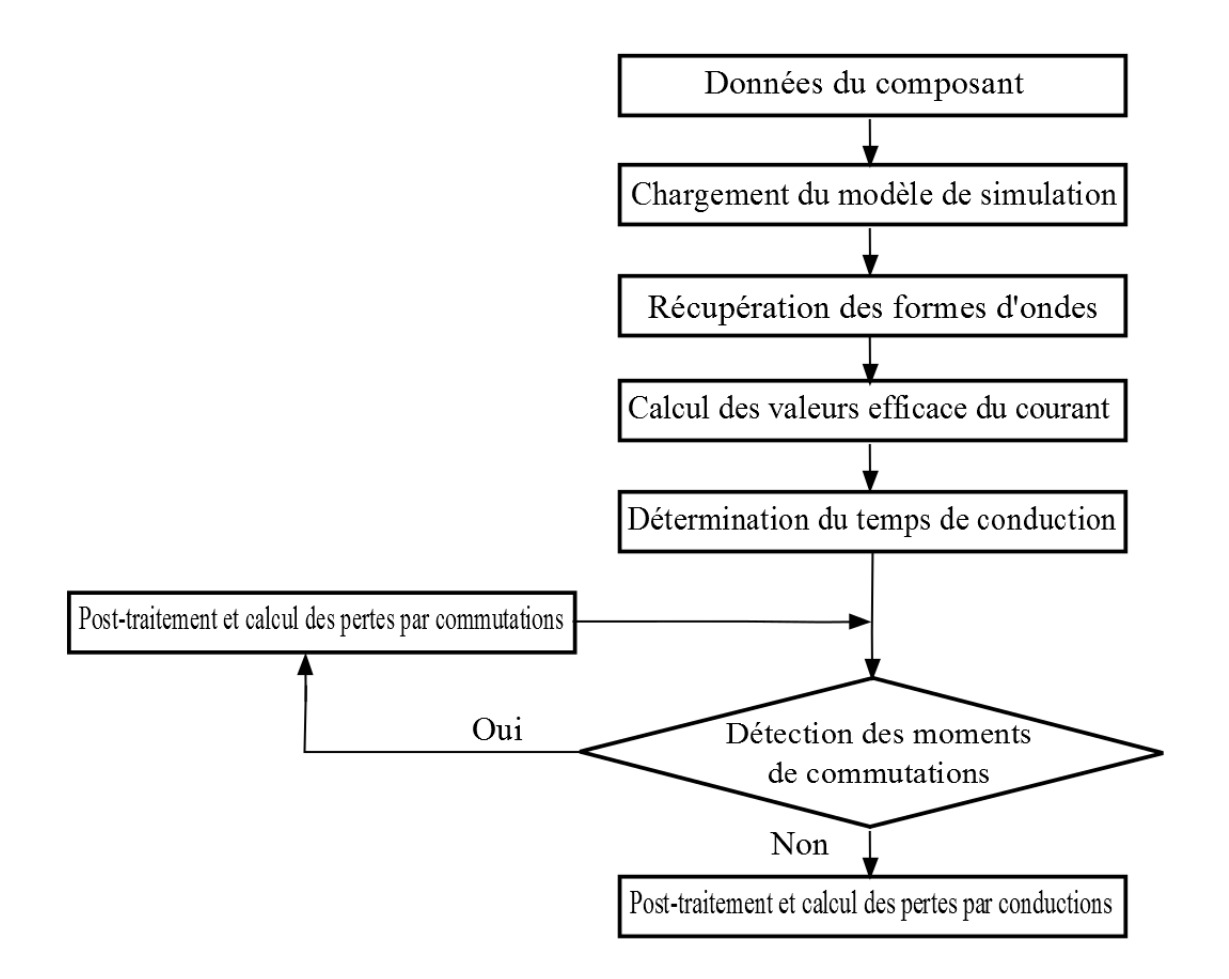

Figure IV -6. Algorithme utilisé pour le calcul des pertes

La 1<sup>ère</sup> étape consiste à l'introduction des paramètres de l'interrupteur. Cela va nous permettre d'obtenir les formes d'ondes des courants traversant l'interrupteur en simulant le modèle global de l'éolienne.

La 2<sup>ème</sup> étape portera sur le calcul de la valeur efficace traversant chaque composant de l'interrupteur et la détermination des temps de conduction et de commutation ce qui va nous permettre en dernier lieu le calcul des pertes.

#### **2.3. Résultats de simulation**

Les résultats que nous allons vous montrer sont obtenus à partir de l'éolien étudié au chapitre 2 et 3 dont le système est représenté par les figures IV-7 (convertisseur back-toback) et IV-8 (convertisseur matriciel). Les paramètres utilisés dans la simulation sont donnés dans le tableau suivant :

| $t_{on}$      | Temps de fermeture                                                   | $290$ ns               |
|---------------|----------------------------------------------------------------------|------------------------|
| $t_{\rm off}$ | Temps d'ouverture                                                    | $1050$ ns              |
| $V_{ce0}$     | tension collecteur-émetteur<br>au courant nul                        | 2 <sub>v</sub>         |
| $V_{f0}$      | chute de tension directe aux<br>bornes de la diode au<br>courant nul | 1.65v                  |
| $r_{ce}$      | résistance interne entre<br>collecteur – émetteur                    | $0.10 \text{ m}\Omega$ |
| $r_d$         | résistance de la diode                                               | $0.10 \text{ m}\Omega$ |
| $t_r$         | Temps de recouvrement<br>inverse                                     | 620 ns                 |

Tableau I-V.1 : Paramètres de simulation

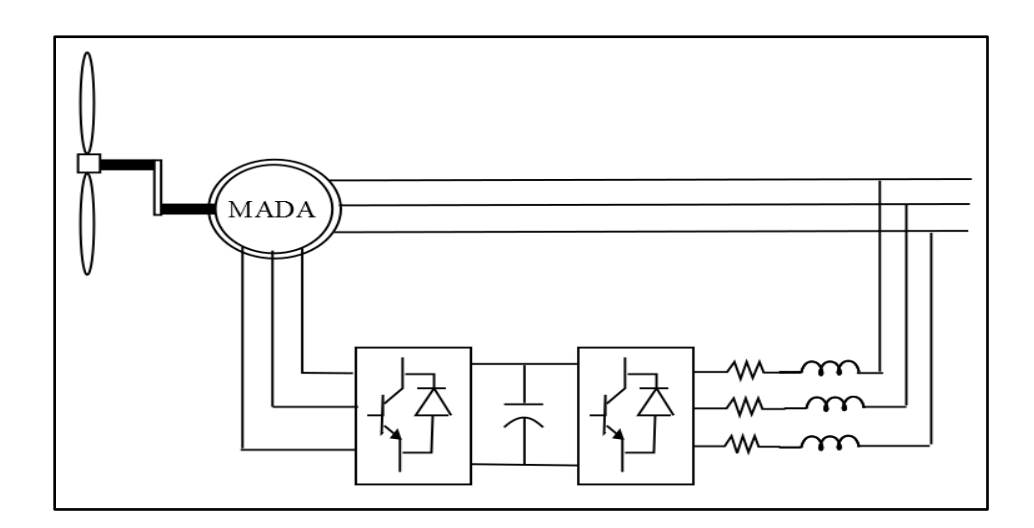

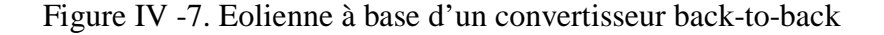

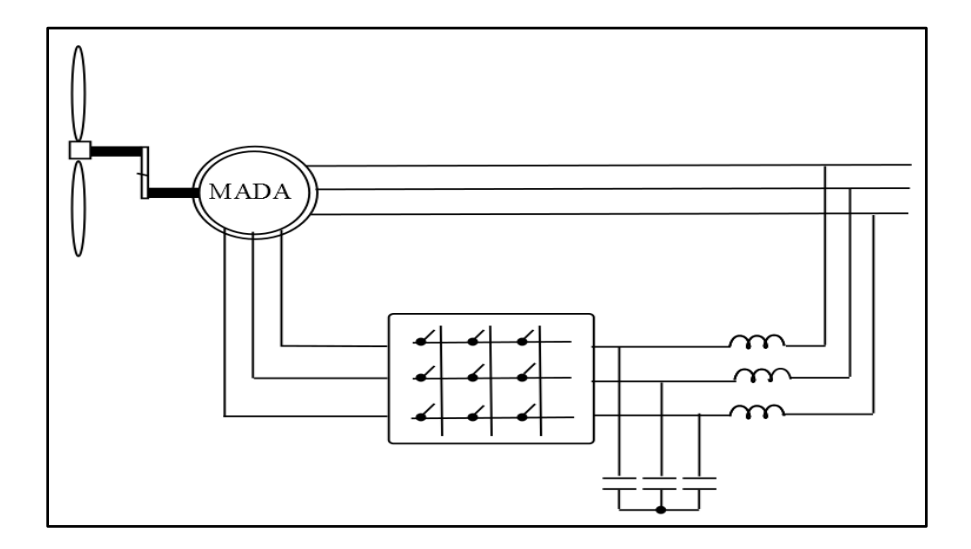

Figure IV -8. Eolienne à base d'un convertisseur matriciel

Les figures (IV-9)-(IV-10) montrent l'évolution des pertes en puissances dans les convertisseurs en fonction de la vitesse de rotation du système.

Nous constatons que les pertes augmentent en régime hypo-synchrone jusqu'aux alentours du point de synchronisme puis ils diminuent en régime hyper-synchrone. Cela est dû au fait que plus on se rapproche du point de synchronisme, la puissance traversant les convertisseurs diminue.

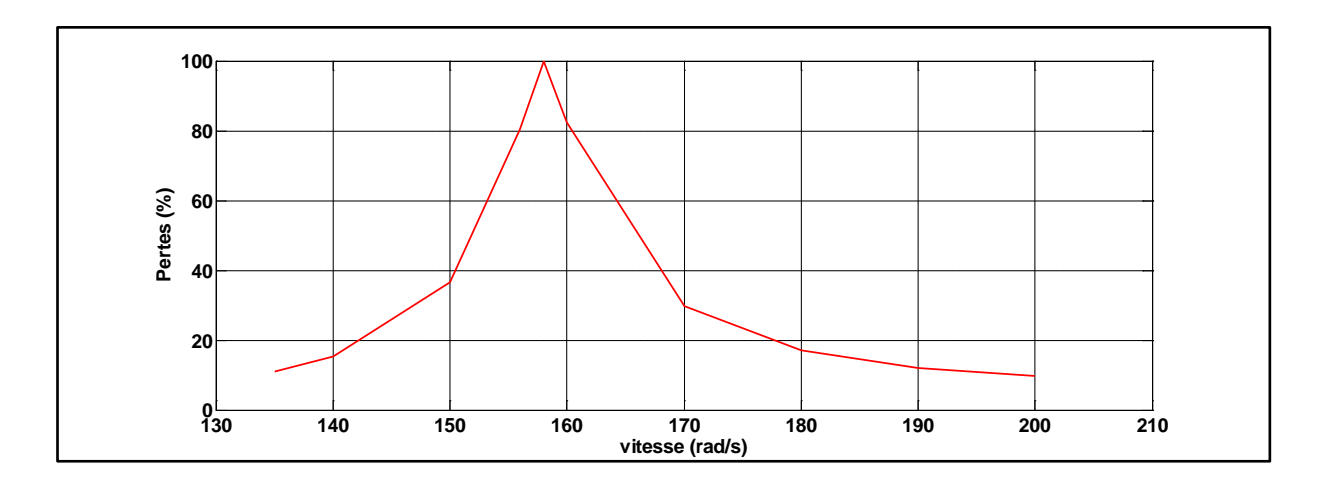

Figure IV -9. Evolution des pertes dans le convertisseur back-to-back

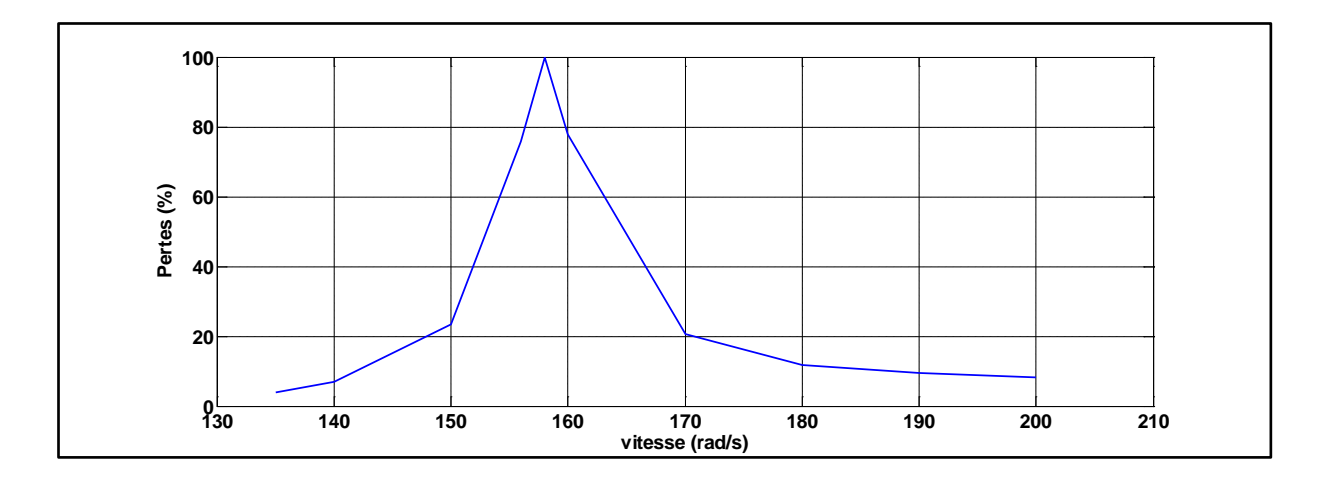

Figure IV -10. Evolution des pertes dans le convertisseur matriciel

La figure IV-11 donne une comparaison entre les pertes dans les deux convertisseurs pour différentes vitesses, le résultat montre que le convertisseur matriciel a un meilleur rendement par rapport au convertisseur back-to-back.

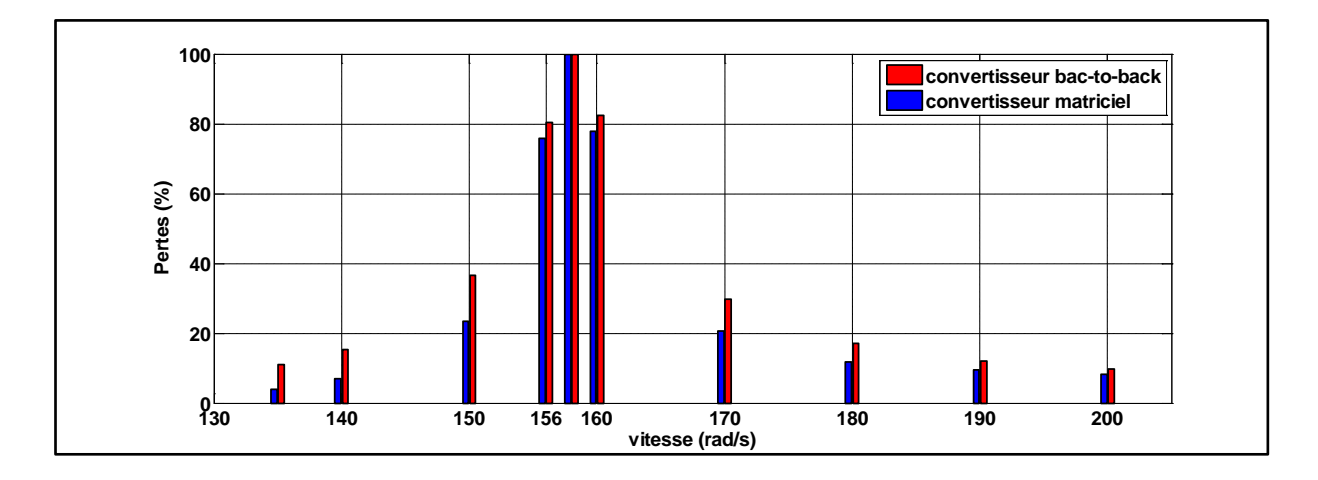

Figure IV -11. Pertes en puissance dans les convertisseurs

Cette étude nous a permis de comparer l'évolution des pertes dans chaque convertisseur dans les deux structures d'éoliennes étudiées. La section suivante est consacrée au deuxième critère de comparaison choisi à savoir la qualité de l'énergie produite par le système.

## **3. Etude de la qualité de l'énergie produite**

Afin de pouvoir étudier et comparer la qualité du courant injecté dans le réseau électrique par les éoliennes, les deux systèmes étudiés dans les chapitres 2 (figure IV.7) et 3 (figure IV.8) sont testés sous les mêmes conditions (soumis sous la même vitesse du vent) où la qualité du courant injectée dans le réseau est étudiée en fonction des différentes vitesses de rotation du système. La transformée de Fourier est utilisée pour l'analyse spectrale ainsi que la détermination du taux d'harmonique dans le courant.

#### **3.1. Résultats de simulation**

Dans cette étape, nous allons faire l'étude du système complet côté qualité de l'énergie. Autrement dit, l'étude sera basée sur la visualisation de la FFT et le calcul du taux de distorsion d'harmonique des courants injectés au réseau électrique.

Dans un premier temps, nous allons analyser le système avec le convertisseur back-to-back. Ensuite, l'étude portera sur le même système avec un convertisseur matriciel. A la fin, nous présenterons une analyse en comparant les résultats obtenus par les deux topologies.

De ce fait, nous considérions le système fournissant une puissance suivant la vitesse du vent variant entre [7, 11.5] m/s.

#### 3.1.1. Eolienne avec convertisseur back-to-back

Les figures suivantes représentent l'allure du courant ainsi que son analyse spectrale pour montrer la qualité du courant injecté au réseau.

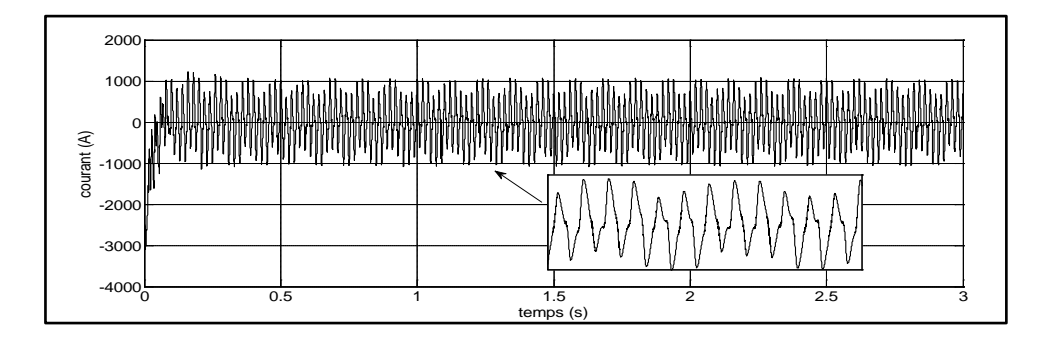

Figure IV -12. Allure du courant généré pour une vitesse de rotation 135 rad/s

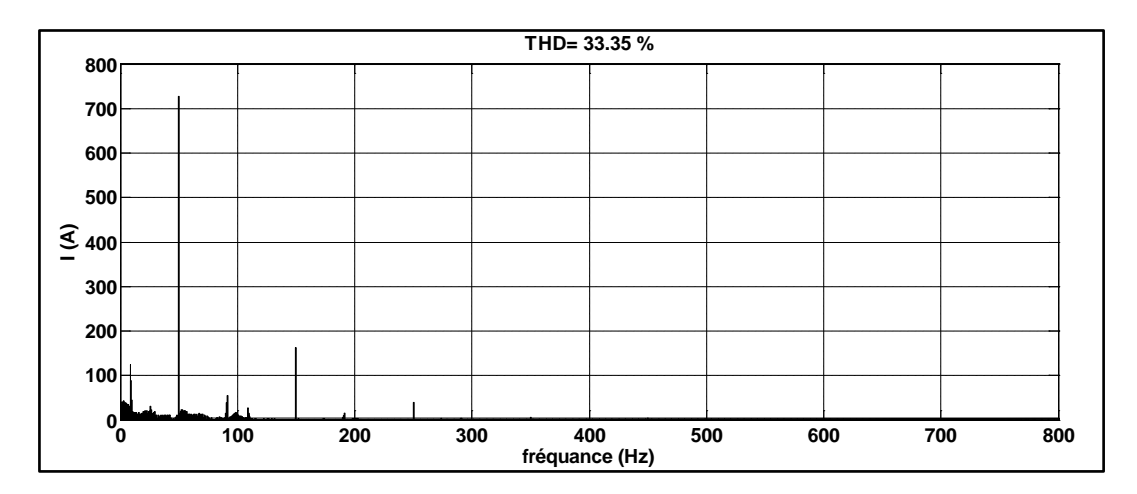

Figure IV -13. Analyse spectrale du courant généré pour une vitesse de rotation 135 rad/s

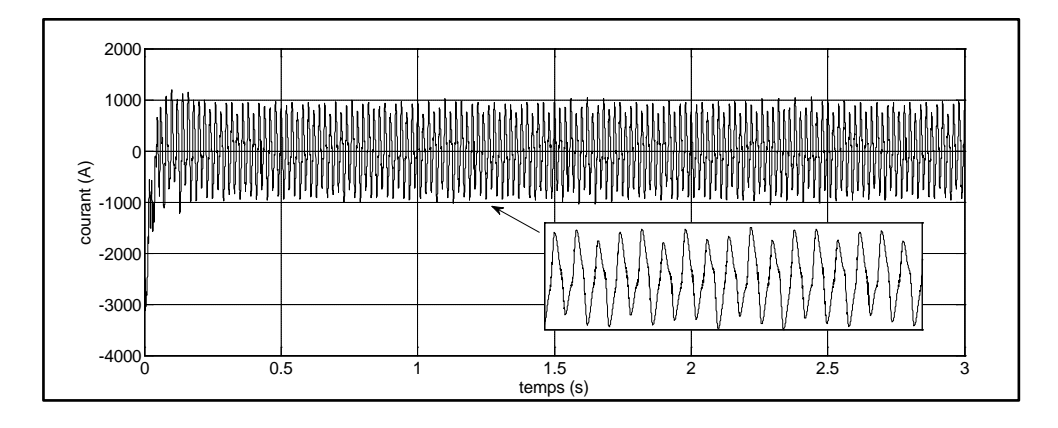

Figure IV -14. Allure du courant généré pour une vitesse de rotation 140 rad/s

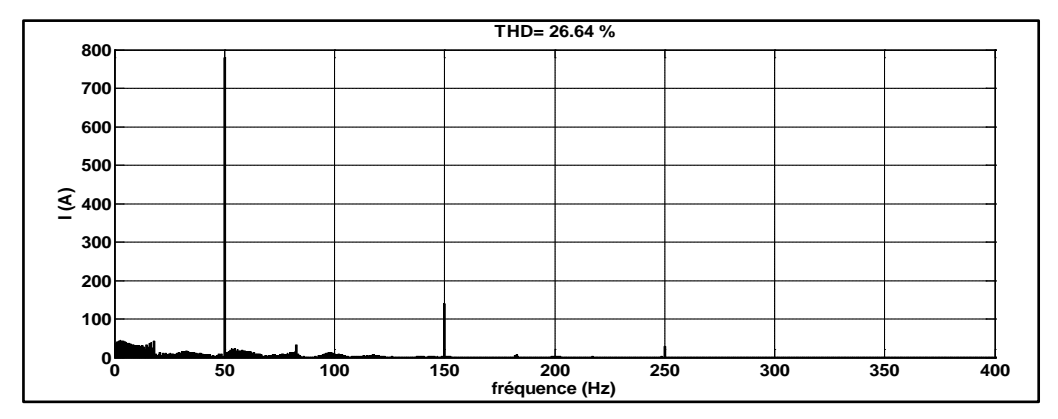

Figure IV -15. Analyse spectrale du courant généré pour une vitesse de rotation 140

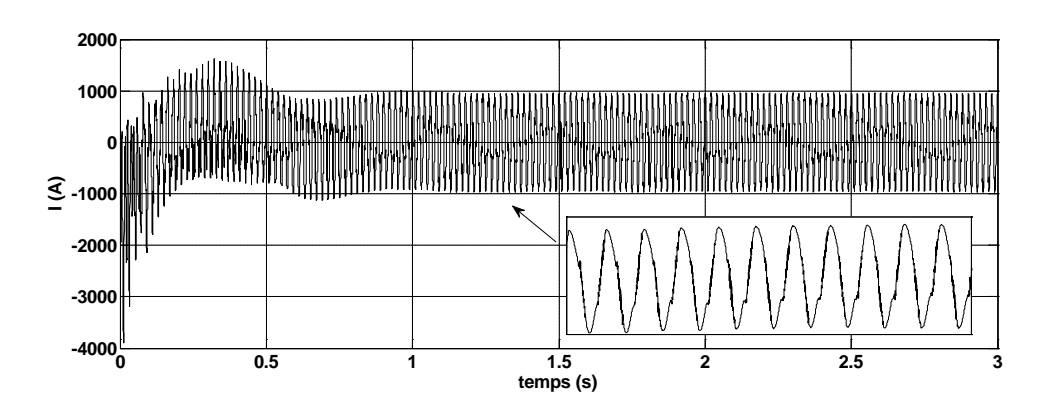

Figure IV -16. Allure du courant généré pour une vitesse de rotation 150 rad/s

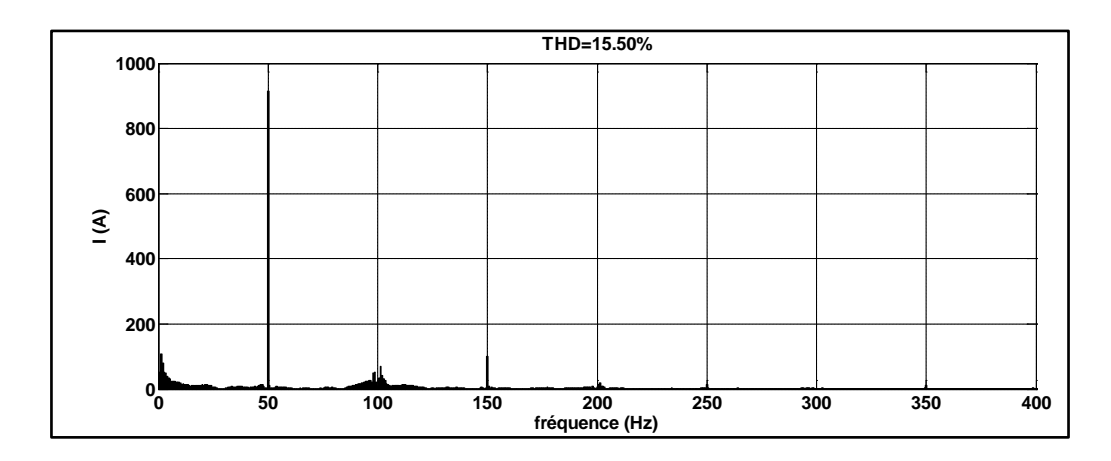

Figure IV -17. Analyse spectrale du courant généré pour une vitesse de rotation 150

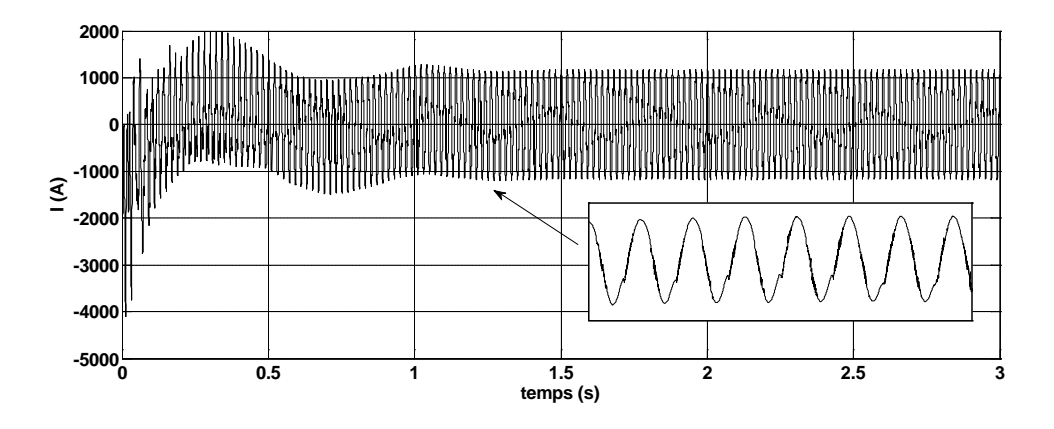

Figure IV -18. Allure du courant généré pour une vitesse de rotation 156 rad/s

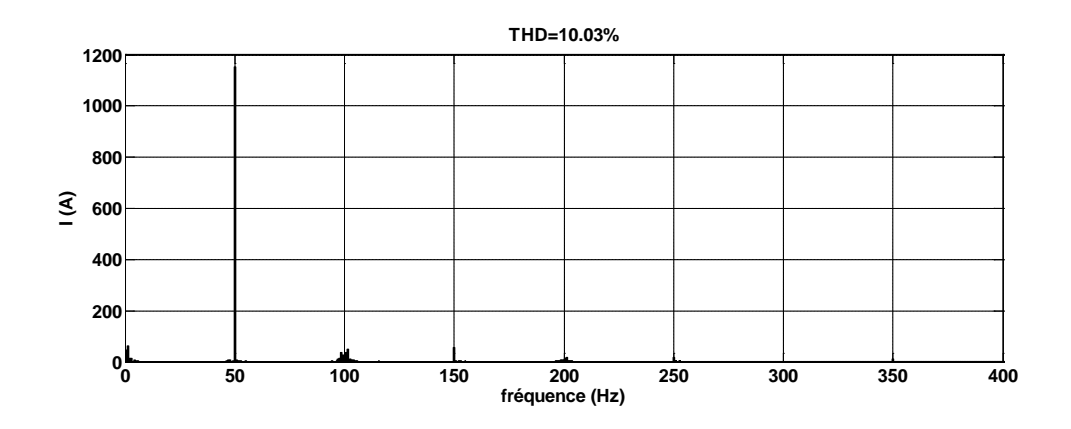

Figure IV -19. Analyse spectrale du courant généré pour une vitesse de rotation 156 rad/s

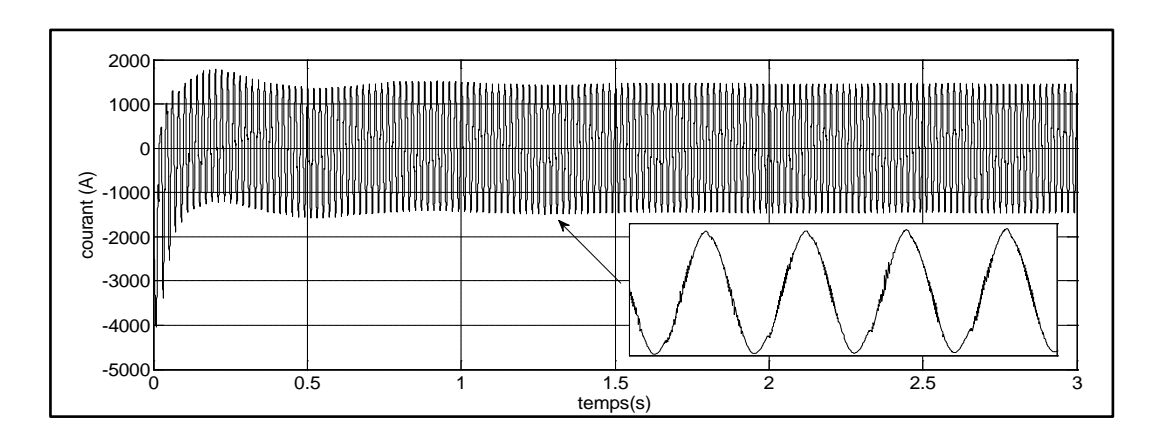

Figure IV -20. Allure du courant généré pour une vitesse de rotation 170 rad/s

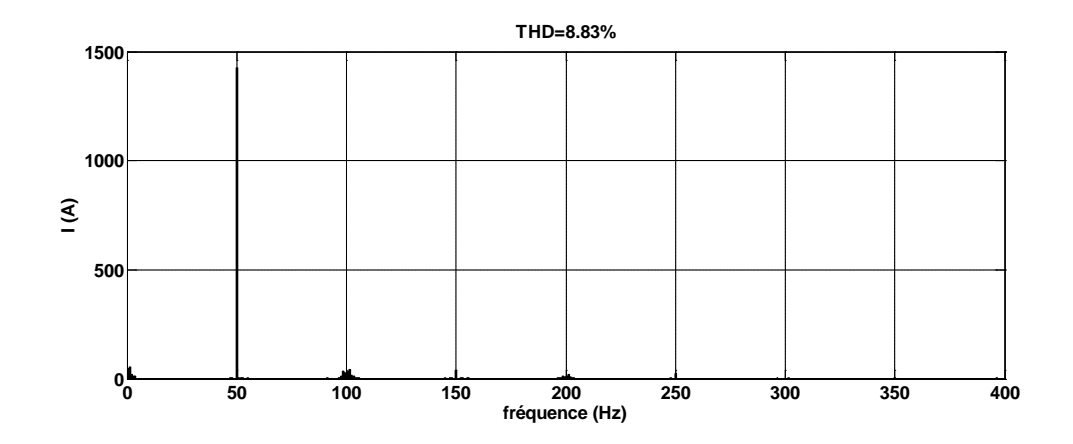

Figure IV -21. Analyse spectrale du courant généré pour une vitesse de rotation 170

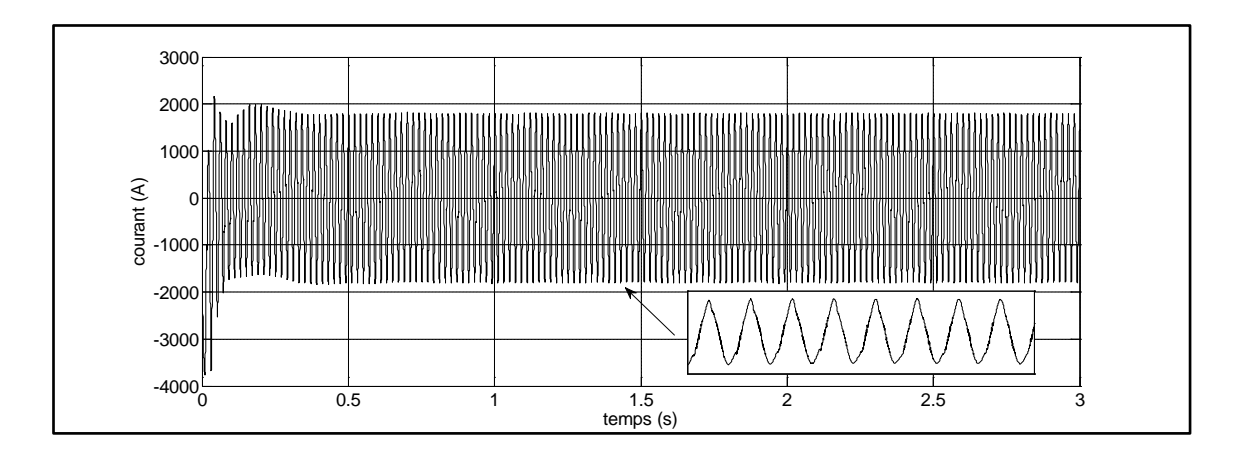

Figure IV -22. Allure du courant généré pour une vitesse de rotation 180 rad/s

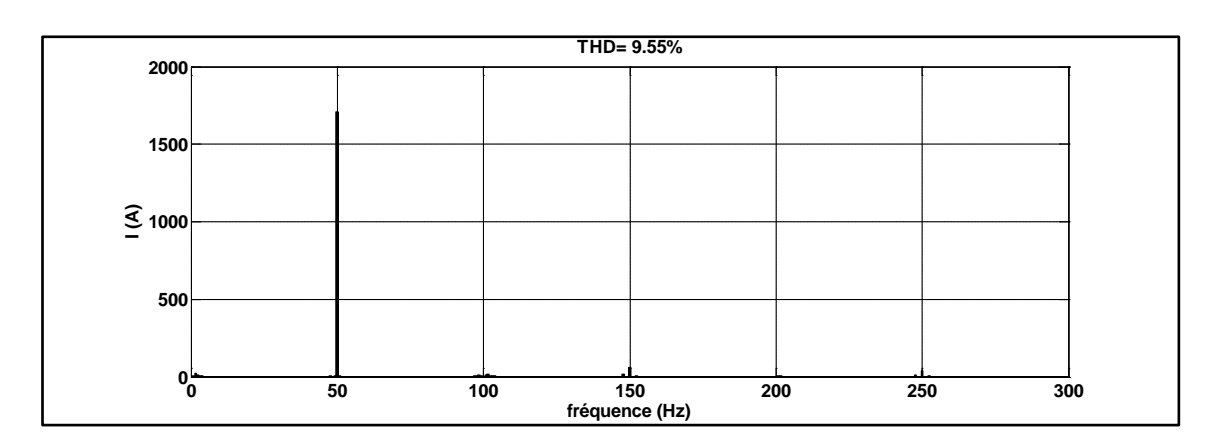

Figure IV -23. Analyse spectrale du courant généré pour une vitesse de rotation 180

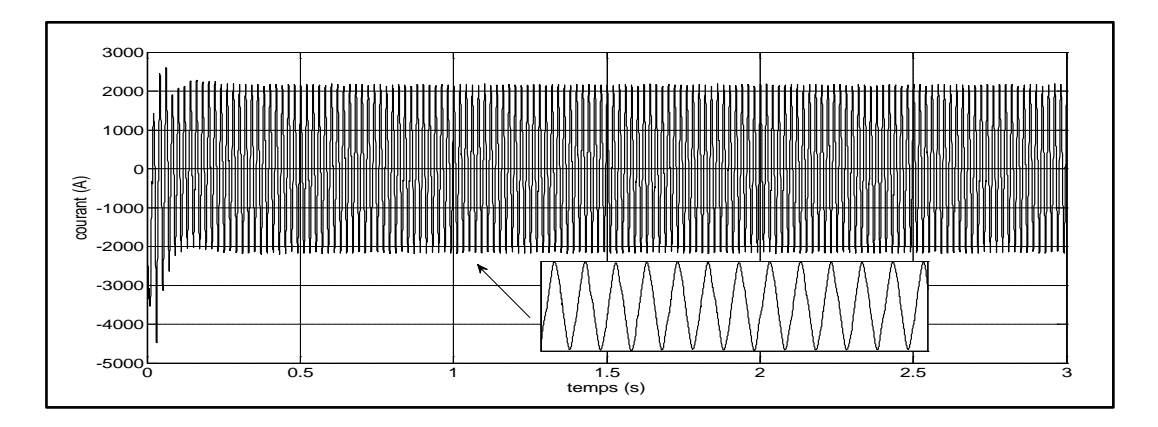

Figure IV -24. Allure du courant généré pour une vitesse de rotation 190 rad/s

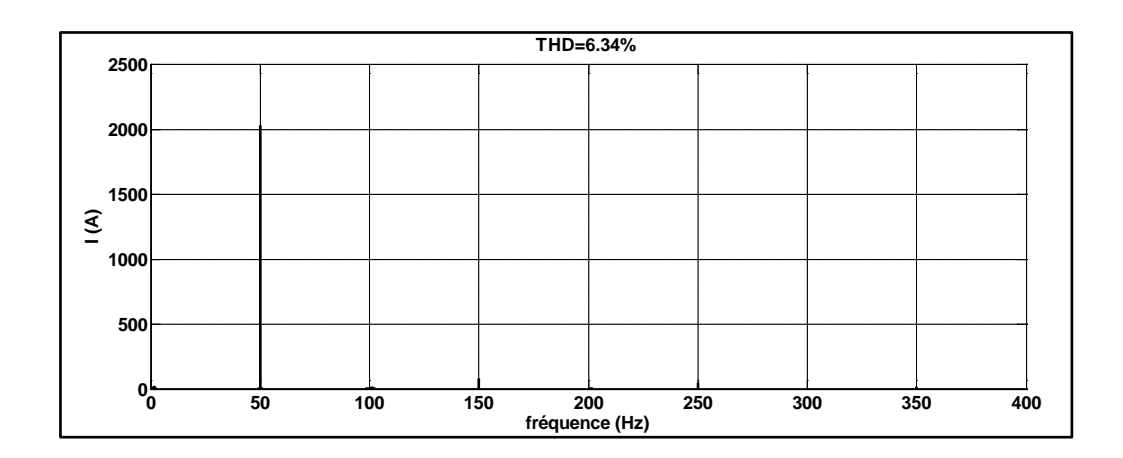

Figure IV -25. Analyse spectrale du courant généré pour une vitesse de rotation 190 rad/s

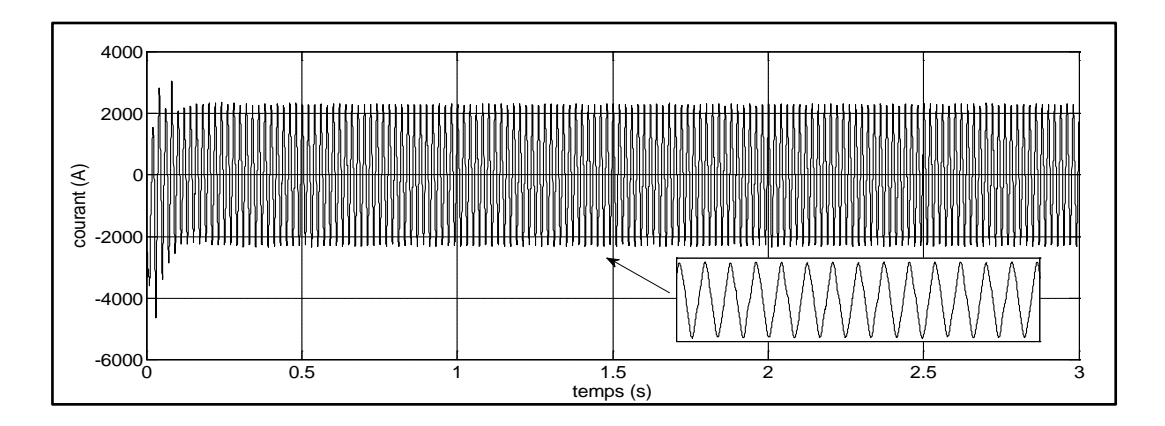

Figure IV -26. Allure du courant généré pour une vitesse de rotation 200 rad/s

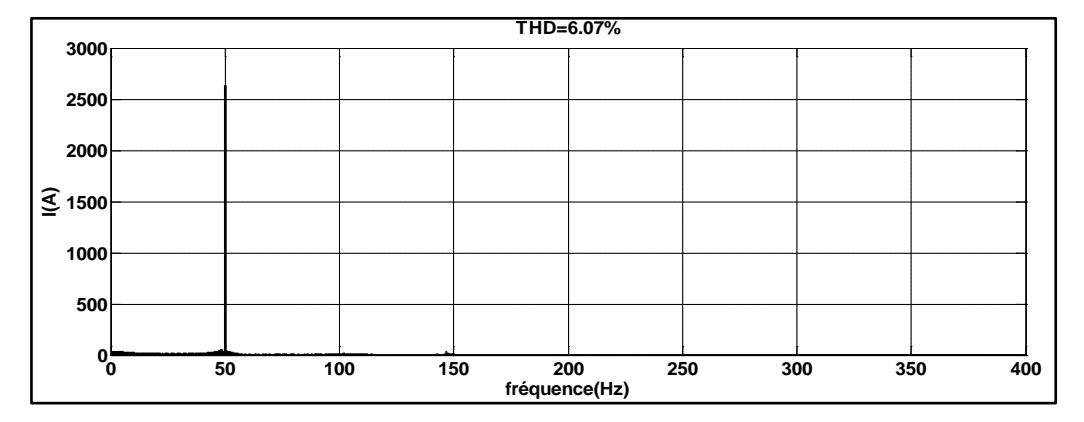

Figure IV -27. Analyse spectrale du courant généré pour une vitesse de rotation 200

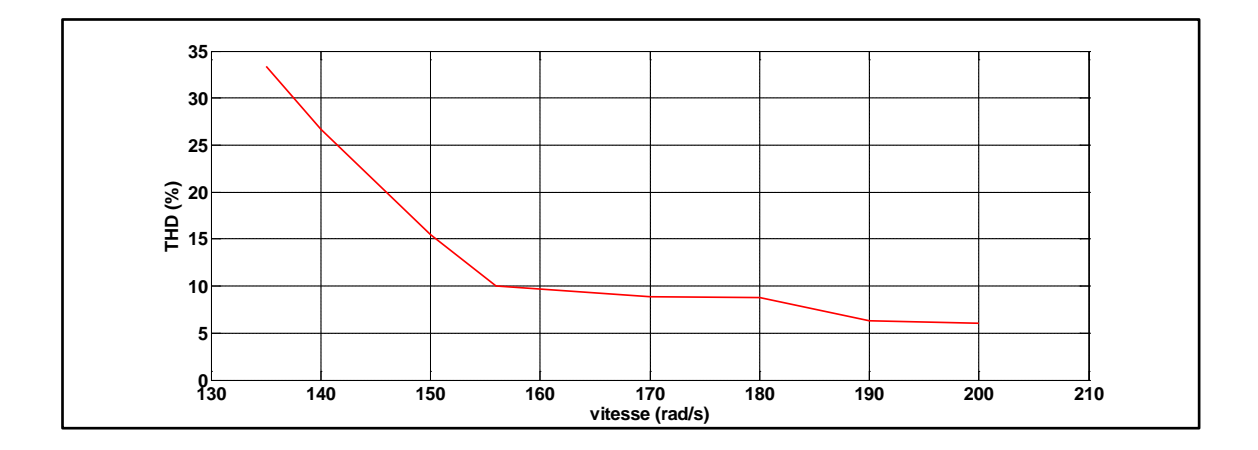

Figure IV -28. Evolution du THD en fonction de la vitesse de rotation

Les figures  $(IV-12) \div (IV-27)$  donnent l'allure du courant et son analyse d'harmonique (THD) pour différentes vitesses de rotation pour l'éolienne à base du convertisseur back-to-back. La figure IV-28 représente l'évolution du THD en fonction de la vitesse de rotation. Elle montre que plus la vitesse de rotation augmente plus le THD diminua. En d'autres termes, le courant injecté est de bonne qualité dans le mode hyper-synchrone en s'éloignant du point d synchronisme.

#### 3.1.2. Eolienne avec convertisseur matriciel

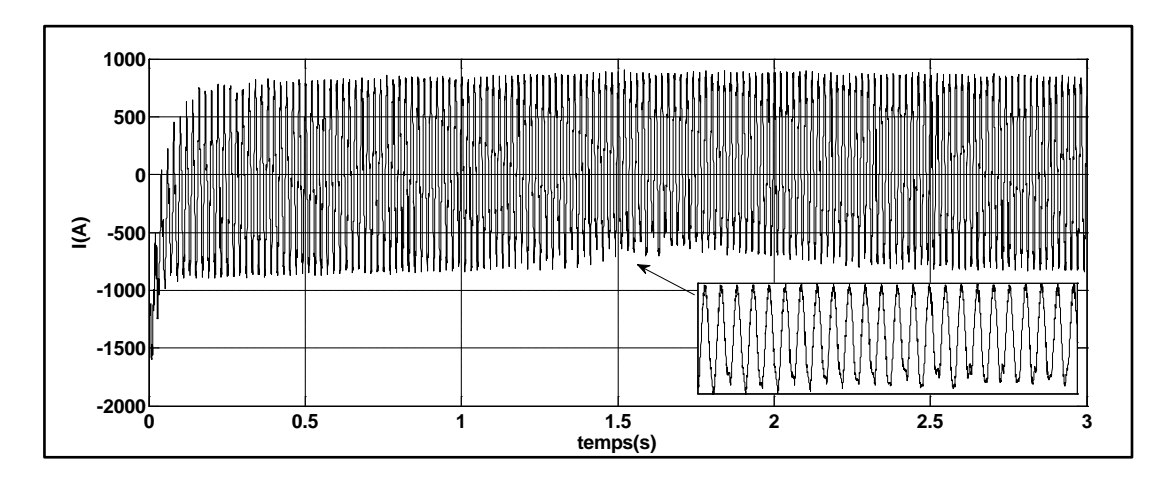

La même étude est faite que précédemment mais pour un convertisseur matriciel.

Figure IV -29. Allure du courant généré pour une vitesse de rotation 135 rad/s

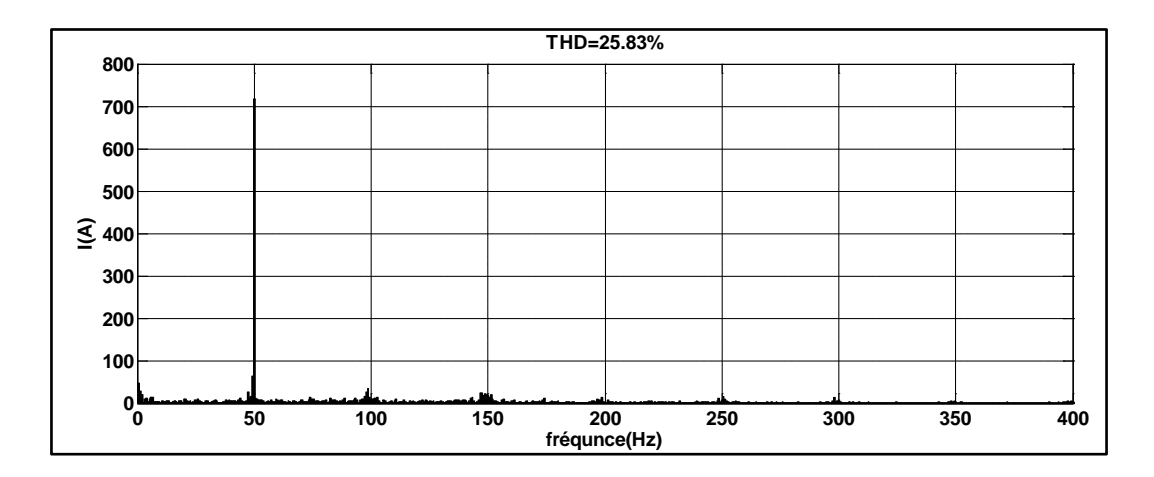

Figure IV -30. Analyse spectrale du courant généré pour une vitesse de rotation 135 rad/s

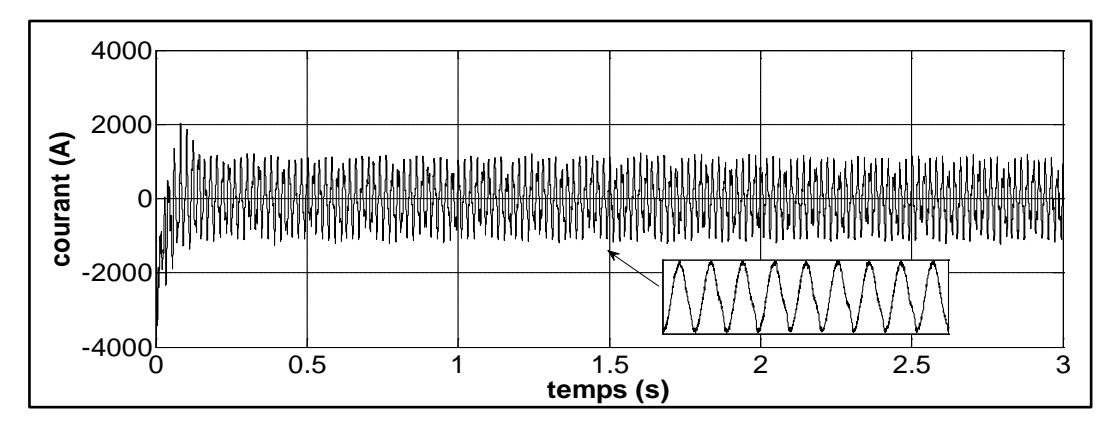

Figure IV -31. Allure du courant généré pour une vitesse de rotation 140 rad/s

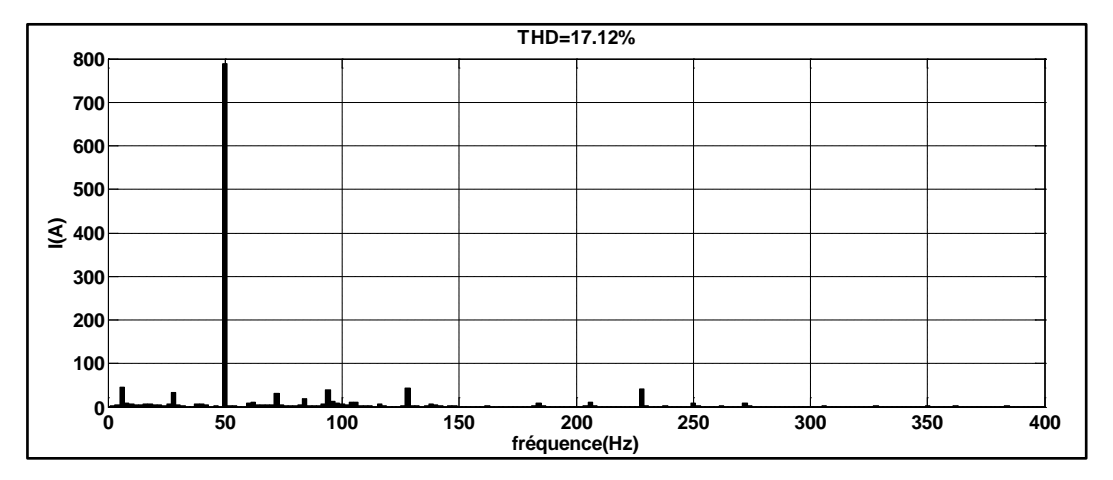

Figure IV -32. Analyse spectrale du courant généré pour une vitesse de rotation 140

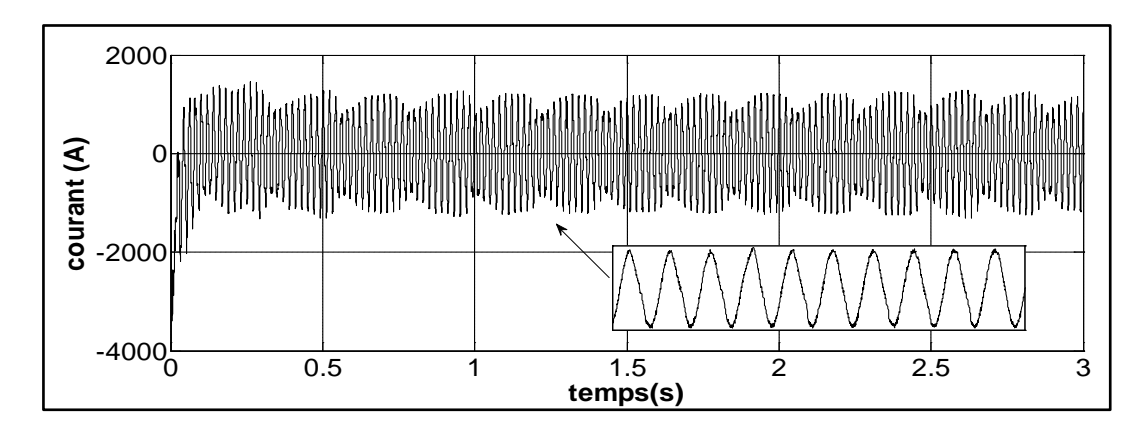

Figure IV -33. Allure du courant généré pour une vitesse de rotation 150 rad/s

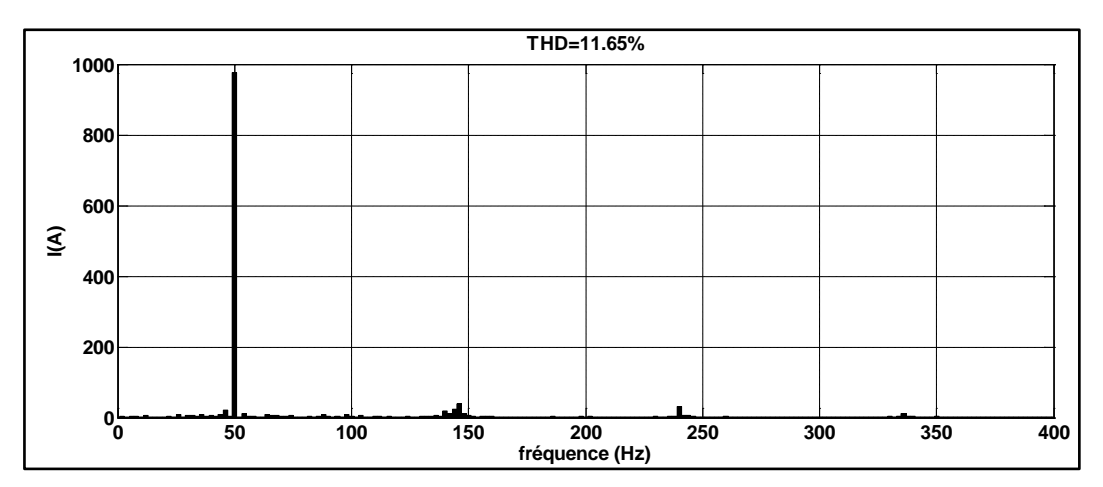

Figure IV -34. Analyse spectrale du courant généré pour une vitesse de rotation 150 rad/s

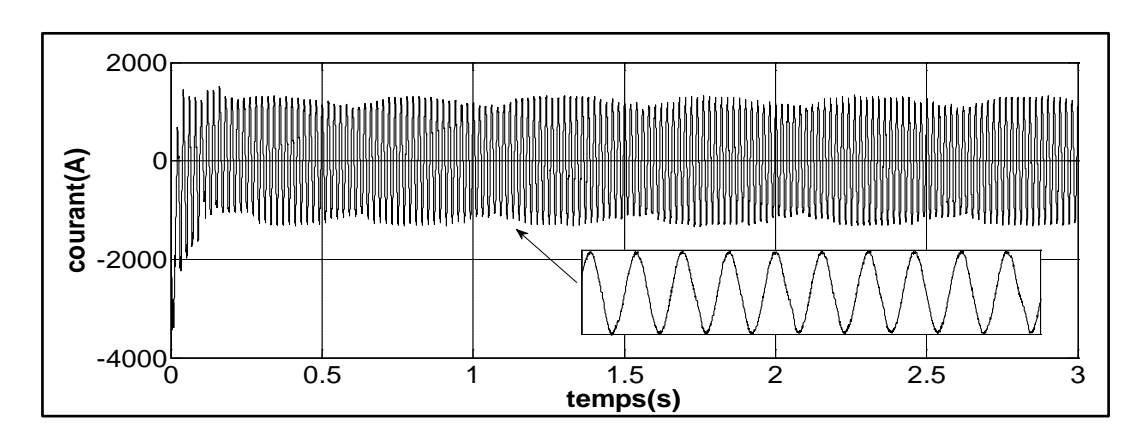

Figure IV -35. Allure du courant généré pour une vitesse de rotation 156 rad/s

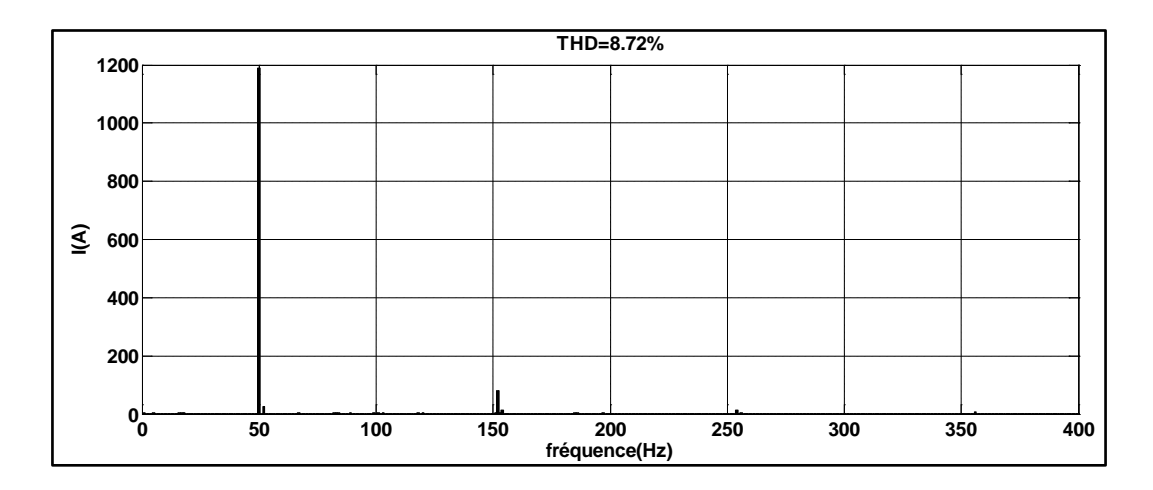

Figure IV -36. Analyse spectrale du courant généré pour une vitesse de rotation 156 rad/s

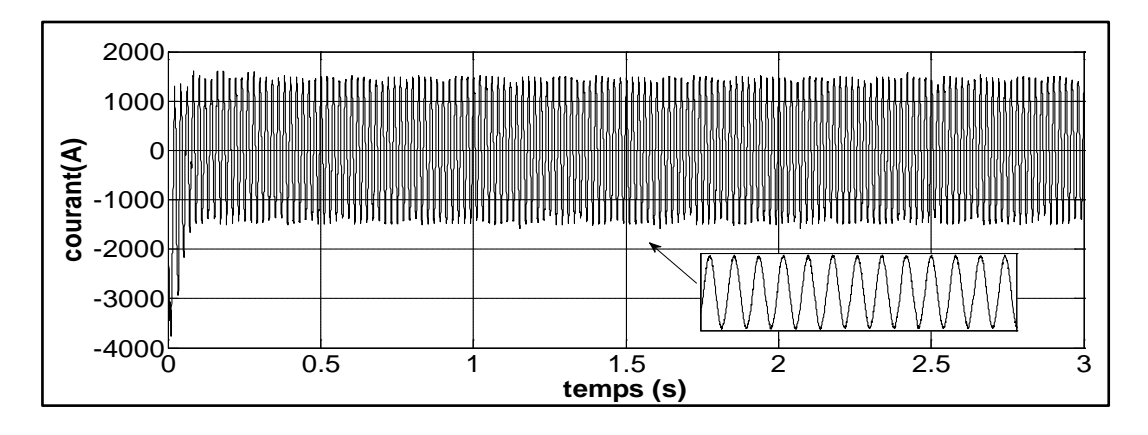

Figure IV -37. Allure du courant généré pour une vitesse de rotation 170 rad/s

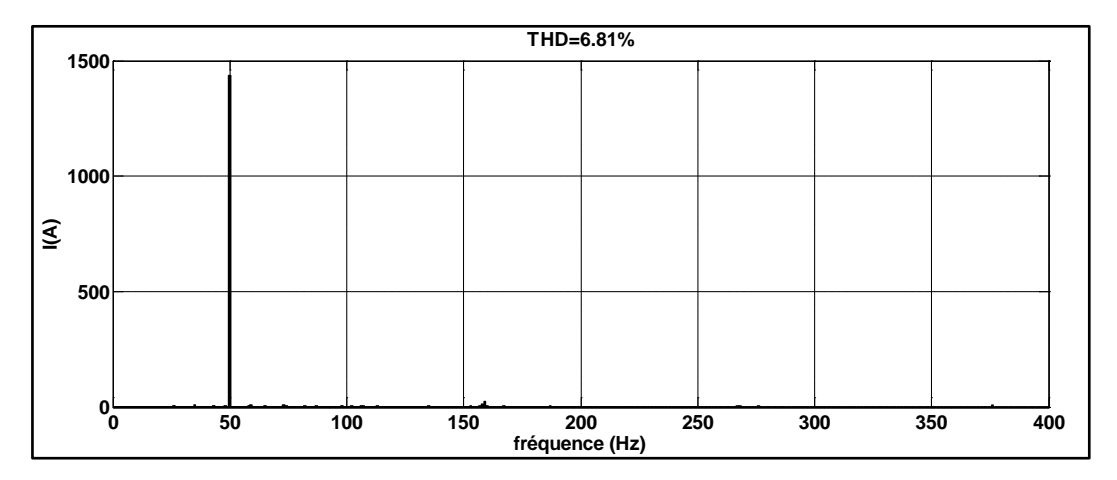

Figure IV -38. Analyse spectrale du courant généré pour une vitesse de rotation 170

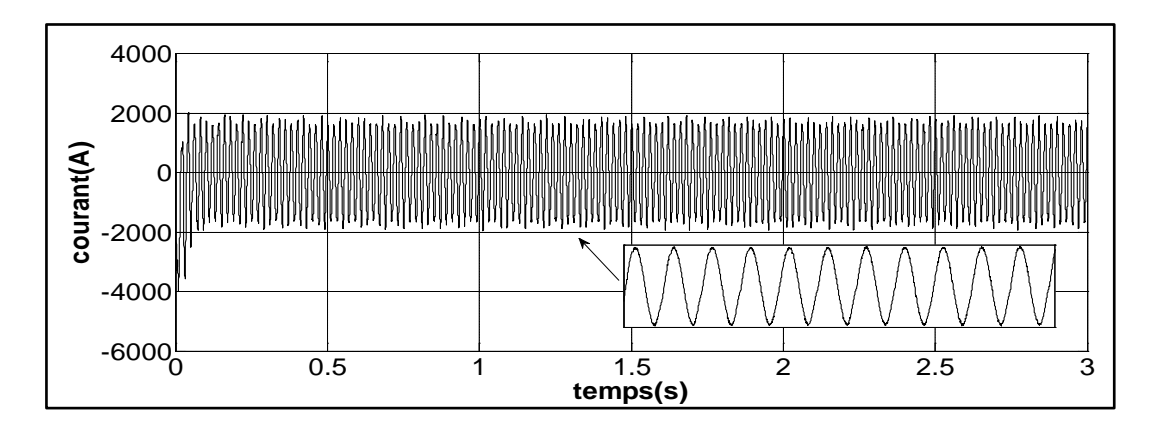

Figure IV -39. Allure du courant généré pour une vitesse de rotation 180 rad/s

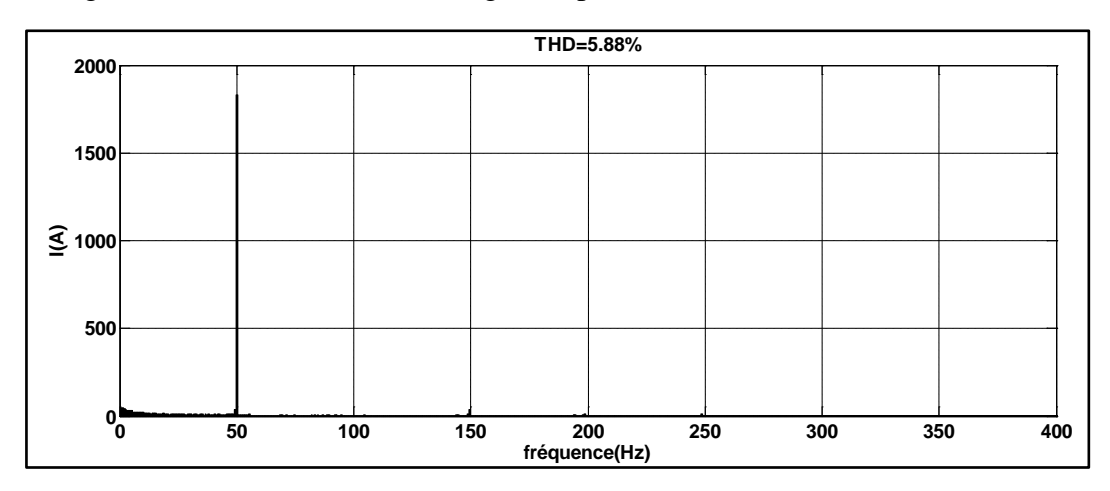

Figure IV -40. Analyse spectrale du courant généré pour une vitesse de rotation 180

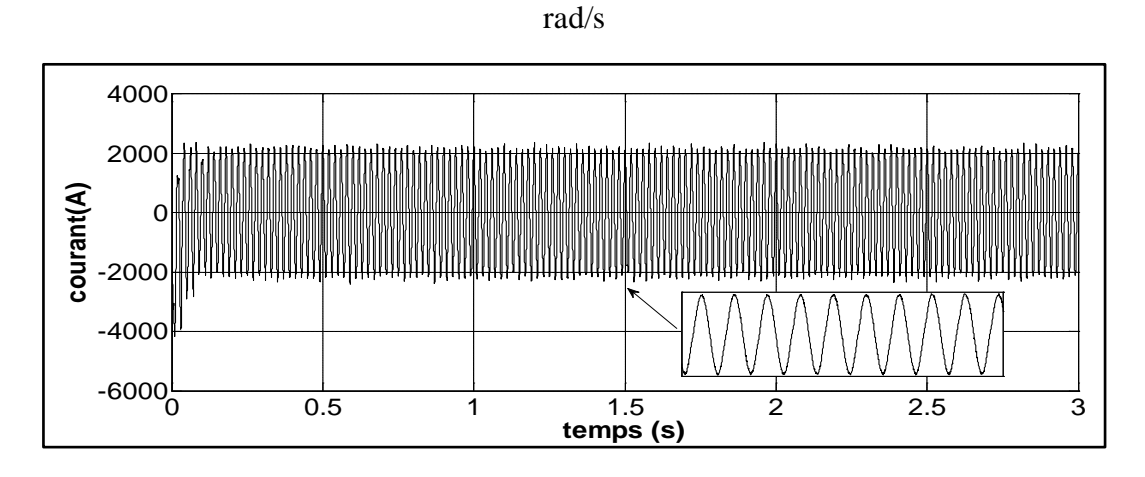

Figure IV -41. Allure du courant généré pour une vitesse de rotation 190 rad/s

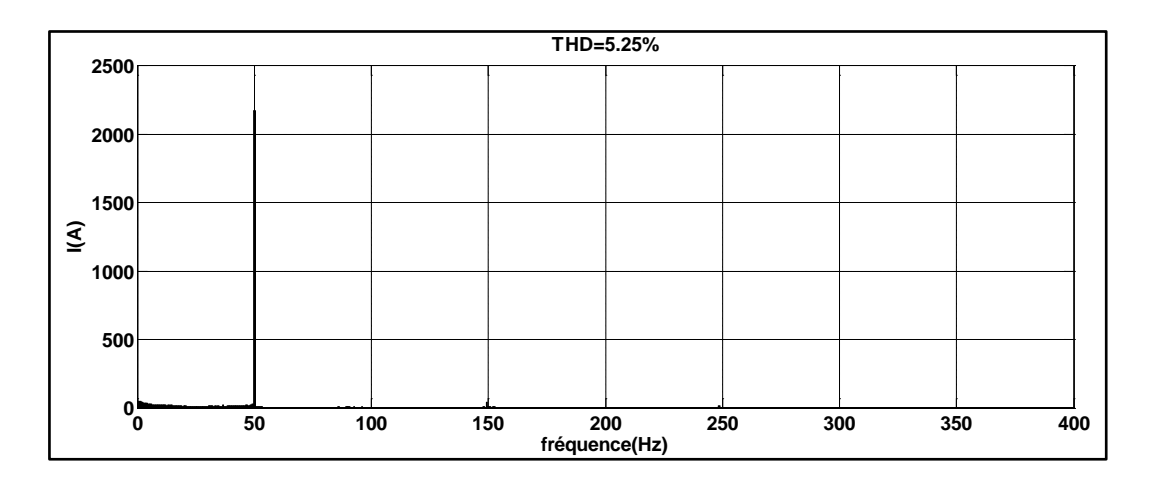

Figure IV -42. Analyse spectrale du courant généré pour une vitesse de rotation 190 rad/s

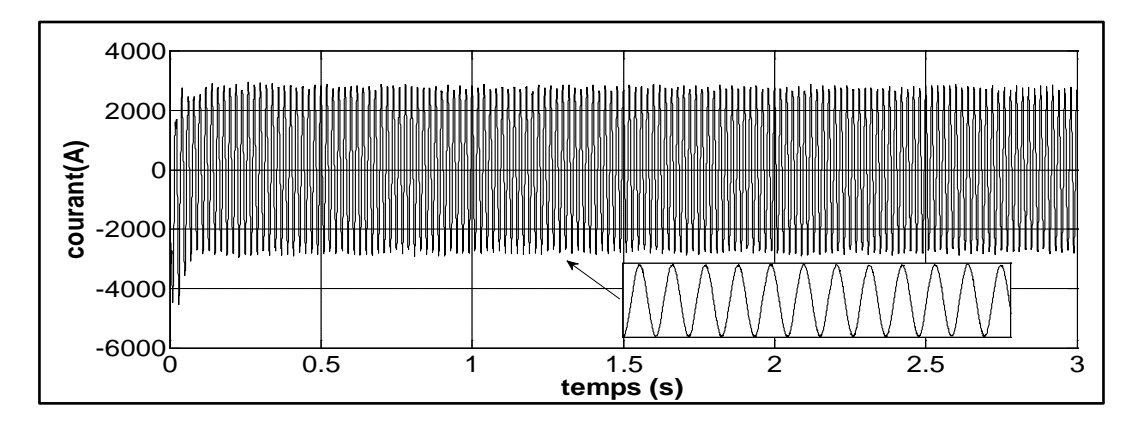

Figure IV -43. Allure du courant généré pour une vitesse de rotation 200 rad/s

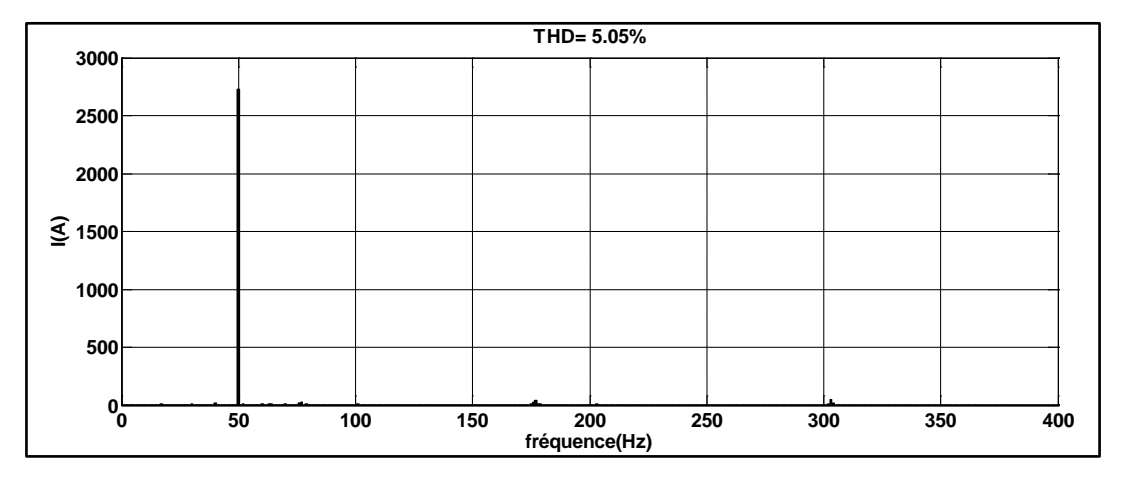

Figure IV -44. Analyse spectrale du courant généré pour une vitesse de rotation 200

Les figures (IV-29)  $\div$ (IV-44) montrent l'effet de l'augmentation de la vitesse du vent sur la qualité du courant injecté. Même constatation a été faite que pour le convertisseur back-to-back car les résultats ont montré que plus la vitesse du système augmente, plus la qualité du courant injecté au réseau électrique s'améliore.

L'évolution du THD en fonction de la vitesse pour le système à base du convertisseur matriciel est donnée par la figure IV-45.

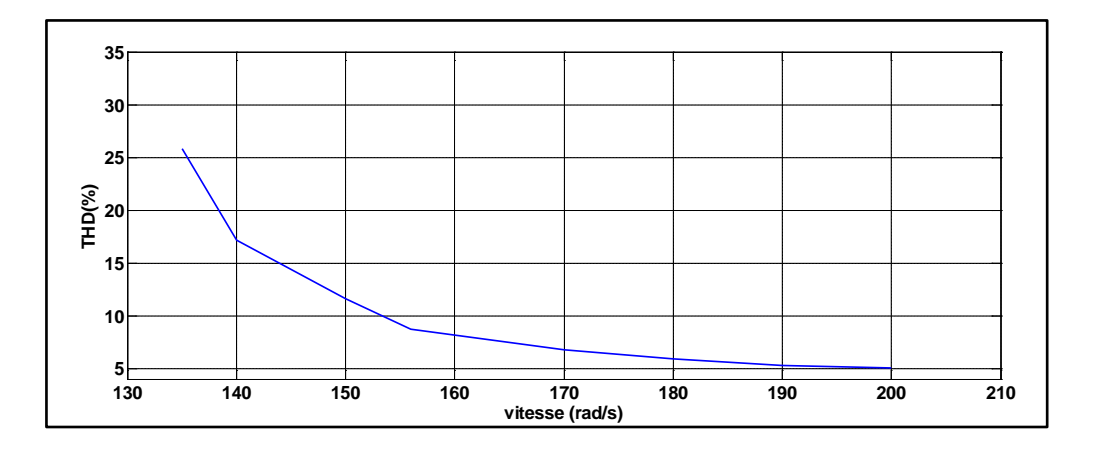

Figure IV -45. Evolution du THD en fonction de la vitesse de rotation

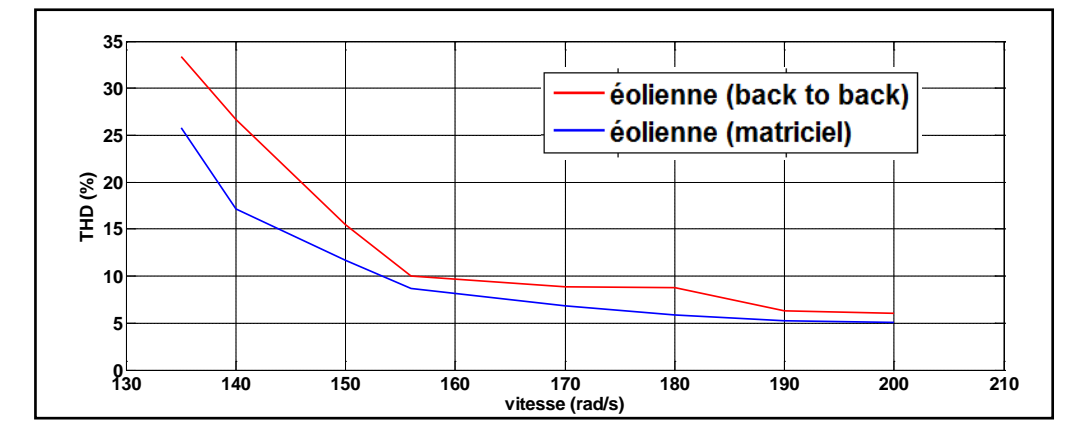

Figure IV -46. Evolution du THD en fonction de la vitesse de rotation pour les deux systèmes

La figure IV-46 compare l'évolution le THD des deux systèmes où le résultat obtenu montre que le THD s'améliore en augmentant la vitesse de rotation du système pour les deux éoliennes et que le courant injecté par l'éolienne à base du convertisseur matriciel contient moins d'harmoniques que le courant injecté par l'éolienne à base du convertisseur back-to-back.

## **4. Tableau récapitulatif**

Le tableau IV.I résume les différents points de comparaison entre les deux systèmes. A cause du rapport de conversion q, la tension de sortie du convertisseur matriciel est inférieure à celle du convertisseur back-to-back. En outre, le convertisseur matriciel nécessite 18 IGBTs et 18 diodes tandis que le convertisseur back-to-back nécessite seulement 12 IGBTs et 12 diodes.

Le système basé sur le convertisseur matriciel a besoin d'une seule boucle de commande afin de commander les puissances actives et réactives statoriques. De plus, cette topologie utilise six capteurs de tension et six capteurs de courant. Par contre, le système basé sur le convertisseur back-to-back nécessite deux boucles de commande ; une pour chaque convertisseur, sept capteurs de tension et neuf capteurs de courant sont nécessaire dans cette topologie.

|                                  | Convertisseur<br>matriciel | Convertisseur<br>back to back |
|----------------------------------|----------------------------|-------------------------------|
| Tension de sortie                | 593,4 v                    | 690 v                         |
| Nombre IGBTs                     | 18                         | 12                            |
| <b>Nombre Diodes</b>             | 18                         | 12                            |
| Nombre de Boucle<br>de commande  | 1                          | $\overline{2}$                |
| Filtre<br>de<br>Type<br>d'entrée | LC                         | RL                            |
| Fréquence<br>de<br>commutation   | 10 kHz                     | 10 kHz                        |
| Elément de stockage              |                            | 1200 v                        |
| Nombre de capteur<br>de tension  | 6                          | 7                             |
| Nombre de capteur<br>de courant  | 6                          | 9                             |

Tableau IV.I : Points de comparaison entre les deux systèmes

Concernant les filtres d'entrée, le convertisseur matriciel utilise un filtre LC qui est considéré comme un filtre passe-bas qui sert à minimiser la propagation des harmoniques vers le réseau. Le convertisseur back-to-back utilise un filtre RL qui a pour objectif d'éliminer l'anomalie entre le condensateur (lien DC) et la source d'entrée. La fréquence de commutation choisie est de 10 kHz pour les deux convertisseurs.

## **5. Conclusion**

Dans ce chapitre, nous avons étudié les performances d'un système éolien à base d'une MADA, où le rotor est alimenté, dans un premier temps, par un convertisseur back-to-back puis par un convertisseur matriciel. Les points choisis pour l'étude des performances sont les pertes en puissances ainsi que la qualité de l'énergie produite.

Les résultats obtenus montrent que la génératrice du système éolien donne de meilleures performances lorsqu'elle est alimentée par un convertisseur matriciel.

A la fin du chapitre, nous avons présenté un tableau récapitulatif regroupant les grands points de comparaison entre les deux systèmes.

Maintenant que nous avons terminé l'étude du système d'une seule éolienne, dans le prochain et le dernier chapitre, nous allons étudier en détail le cas d'une ferme d'éoliennes.

## CHAPITRE 5

# ETUDE DE LA QUALITE D'ENERGIE D'UNE FERME D'EOLIENNE CONNETEE AU RESEAU ELECTRIQUE

## **1. Introduction**

Le nombre de charges non linéaires connectées au réseau électrique a connu une augmentation considérable ces dernières années, ceci est dû principalement au développement des systèmes à base de l'électronique de puissance. Ce constat est valable aussi bien dans l'industrie que dans le domaine domestique.

Le principal inconvénient de ce type de charge est l'absorption des courants non sinusoïdaux introduisant de ce fait des pollutions harmoniques. Les harmoniques engendrées par ces charges circulent dans les réseaux électriques et perturbent sérieusement le fonctionnement normal de certains équipements électriques pouvant même engendrer leur disfonctionnement et/ou leur destruction. Ces effets néfastes peuvent apparaître instantanément, mais peuvent également se produire en différé tant pour le distributeur que pour les exploitants **[OUL 06]**. C'est pour ces raisons que le filtrage de ces harmoniques est nécessaire.

Dans ce chapitre, nous allons étudier les cas où une ferme d'éolienne est connectée au réseau électrique et alimentant des charges non linéaires. L'objectif visé ici est de voir l'influence des charges non linéaires sur la qualité de l'onde produite par le parc éolien. Dans ce contexte, nous allons tout d'abord analyser le taux d'harmonique généré par le système. Ensuite, nous introduisons un filtre actif de puissance parallèle qui aura pour but d'améliorer la qualité du courant généré par la ferme d'éolienne en compensant les harmoniques afin de respecter les limites imposées par les normes C.E.I.

Nous avons opté pour le choix du filtre actif parallèle pour la compensation des courants harmoniques pour les raisons suivantes :

- Une auto-adaptation à l'évolution des charges et du réseau.
- Une élimination des risques de résonance entre filtre et impédance du réseau.
- Une compensation totale ou sélective des harmoniques.

#### **Remarque :**

Il existe d'autres méthodes pour la compensation des harmoniques telle que :

- les filtres passifs qui malgré leur simplicité dépendent essentiellement des caractéristiques du réseau sur lequel il est connecté afin d'éviter le risque de résonance.
- Les filtres actifs séries qui sont plus performants que les filtres passifs mais leur commande est complexe.

## **2. Présentation du système étudié**

Le système étudié est composé d'une ferme d'éoliennes alimentant des charges non linéaires.

Deux cas sont considérés :

- la ferme d'éolienne (ferme 1) est constituée de plusieurs éoliennes (6 éoliennes) avec un convertisseur back-to-back (figure V-1) ;
- la ferme d'éolienne (ferme 2) est constituée de plusieurs éoliennes (6 éoliennes) avec un convertisseur matriciel (figureV-2).

Le profil du vent est appliqué de manière à faire fonctionner les éoliennes à vitesse maximale : 1950 tr/min (en régime hyper-synchrone). De plus, chaque éolienne a une puissance de 1.5 MW, ce qui donne une puissance de 9 MW à la sortie de la ferme. La puissance des charges appliquées est supérieure à celle générée par la ferme. Par conséquent, les charges reçoivent de l'énergie à partir de la ferme ainsi que du réseau.

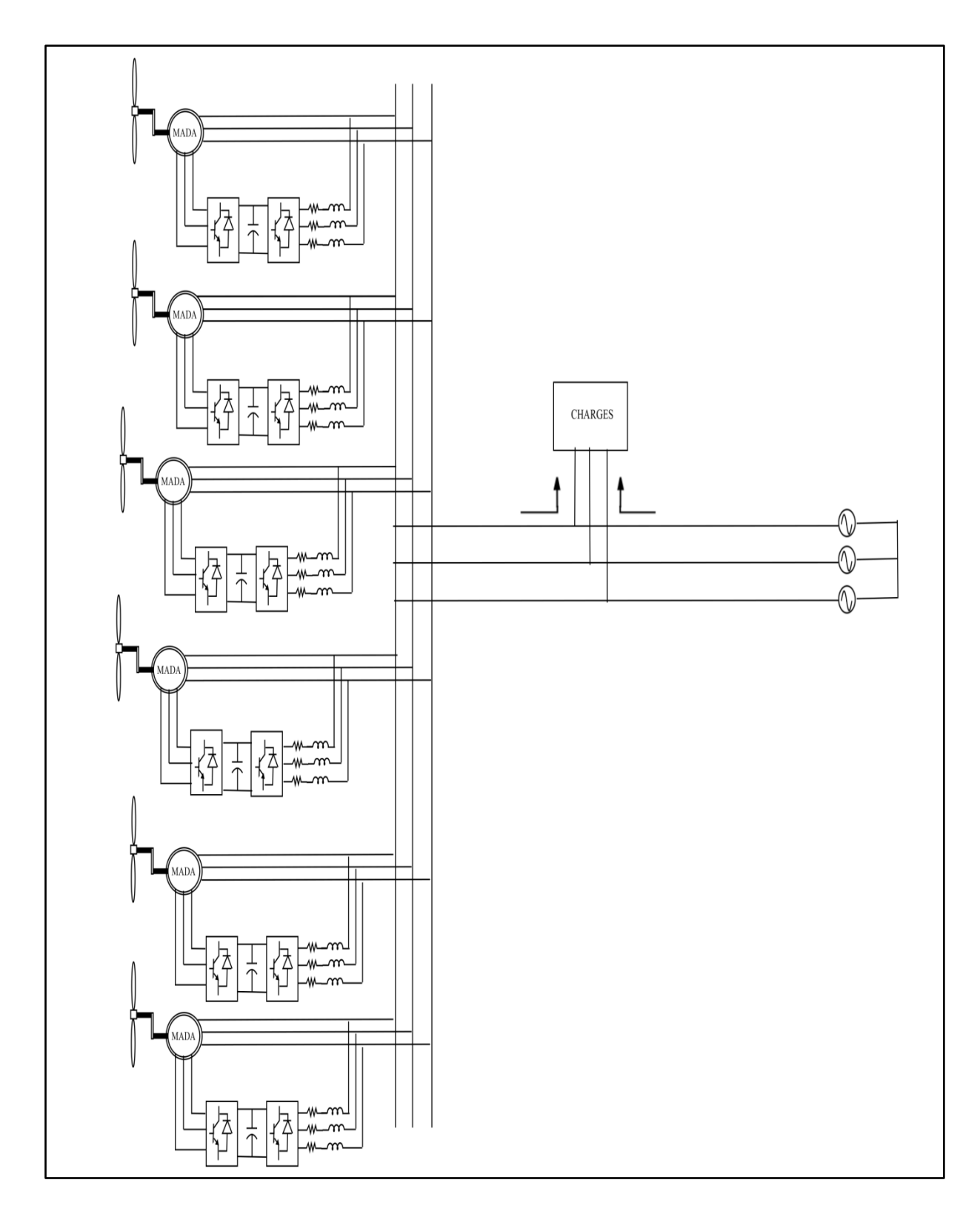

Figure V-1. Ferme d'éolienne à base de MADA alimentée par un convertisseur back to back (ferme 1)

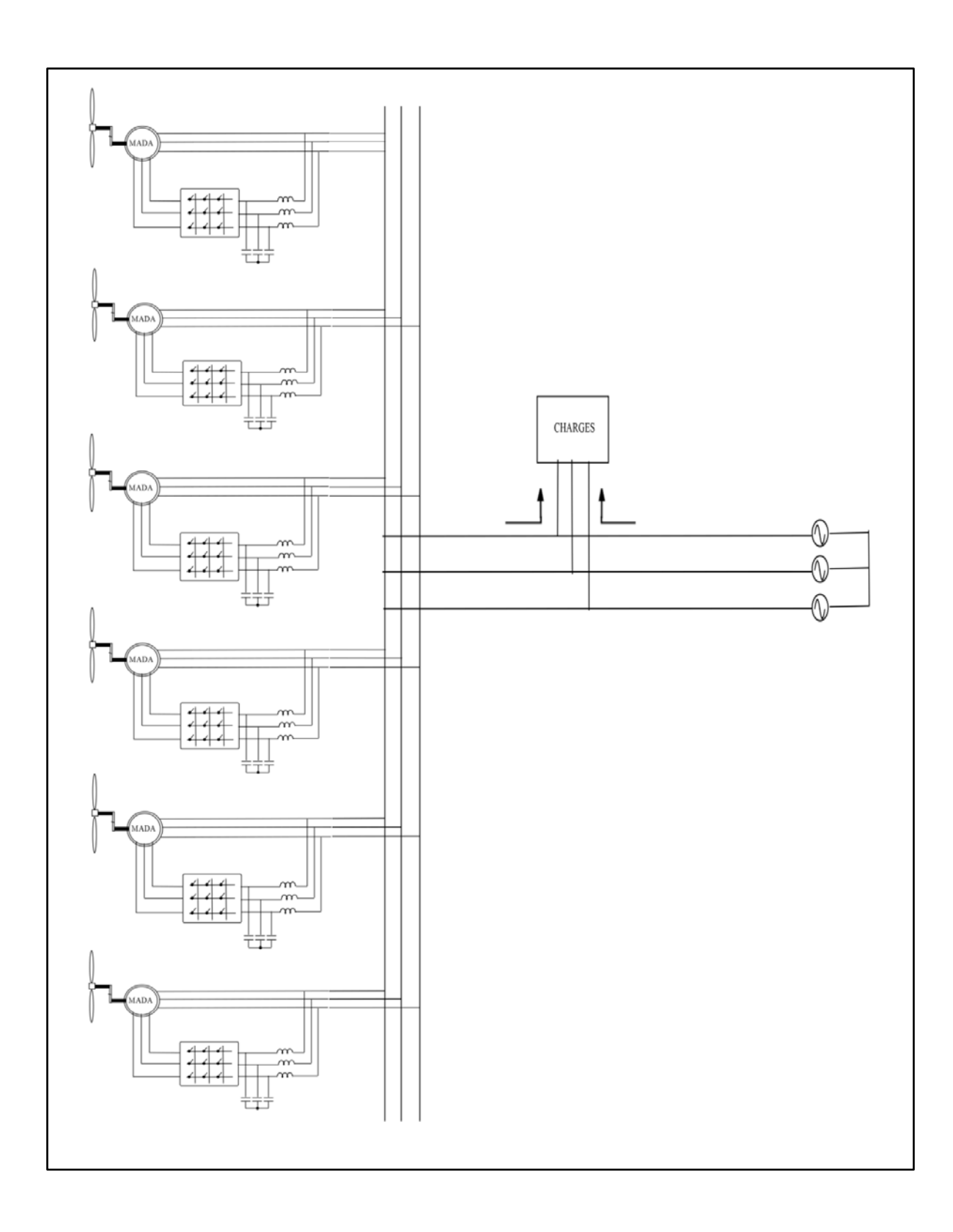

Figure V-2. Ferme d'éolienne à base de MADA alimentée par un convertisseur matriciel (ferme 2)

Les figures V-1 et V-2 donnent la configuration et le type de branchement choisi pour chaque ferme d'éolienne branché au réseau électrique et alimentant des charges. Dans la suite, nous allons analyser le courant électrique dans plusieurs points du réseau afin de voir l'influence des charges. Pour cela, nous allons considérer deux cas d'étude :

- Dans un premier temps, les charges sont branchées directement au point de connexion de la ferme avec le réseau (figure V-3) que nous considérerons, dans la suite de notre étude, comme le cas d'étude N°1.
- Ensuite, les charges seront branchées dans un réseau de distribution ce qui implique l'utilisation des transformateurs élévateurs à la sortie de la ferme pour le transport d'énergie (figure V-4), que nous prendrons comme le cas d'étude N°2.

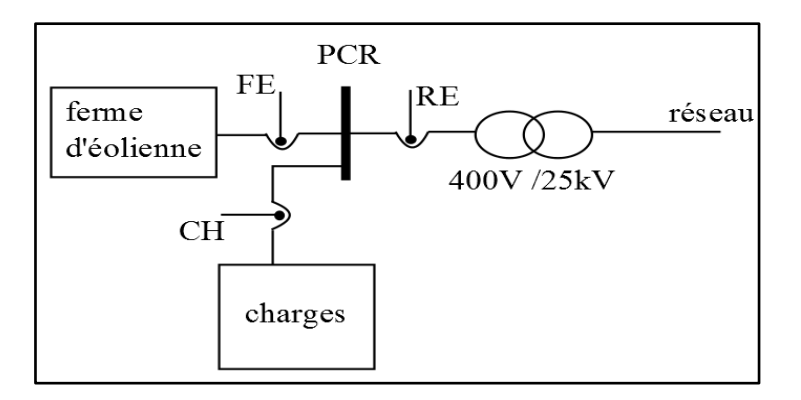

Figure V-3. Cas d'étude N° 1

PCR : Point de connexion avec le réseau.

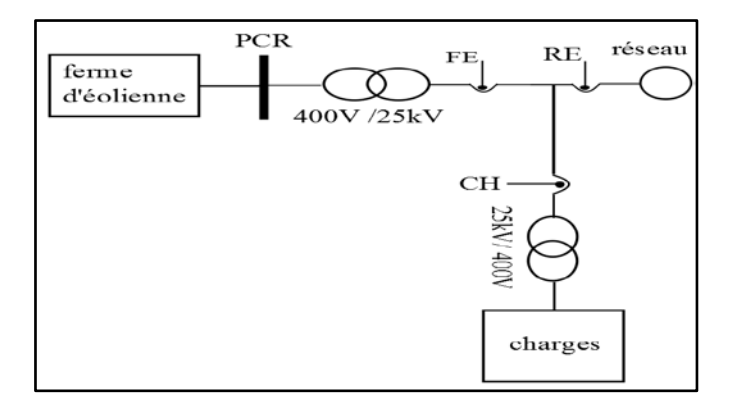

Figure V-4. Cas d'étude N° 2

## **3. Simulation d'une ferme d'éolienne**

Dans ce qui va suivre, nous allons, tout d'abord, faire l'étude d'une ferme d'éolienne connectée au réseau électrique sans filtre actif afin de voir l'effet des charges non linéaires sur le réseau électrique et la ferme d'éolienne.

## **3.1. Ferme éolienne connectée au réseau électrique**

Les paramètres utilisés pour la simulation de notre système sont donnés dans le tableau suivant :

| Puissance générée par la ferme    | 9 MW                |
|-----------------------------------|---------------------|
| Puissance consommée par la charge | 12 MW               |
| Tension du réseau d'alimentation  | 400v                |
| Transformateur                    | 400 v/25 kv $(Y/Y)$ |

Tableau V-1 : Paramètres de simulation

Pour notre étude, nous allons représenter l'allure du courant avec son analyse spectrale dans trois différents points de mesure (FE, CH et RE) comme montré dans les figures V-3 et V-4 pour chaque ferme d'éolienne (1 : back-to-back ; 2 : matriciel).

#### Cas d'étude N°: 1

La charge appliquée est identique pour les deux fermes. Le courant de la charge obtenu au point de mesure CH est donné par la figure suivante :

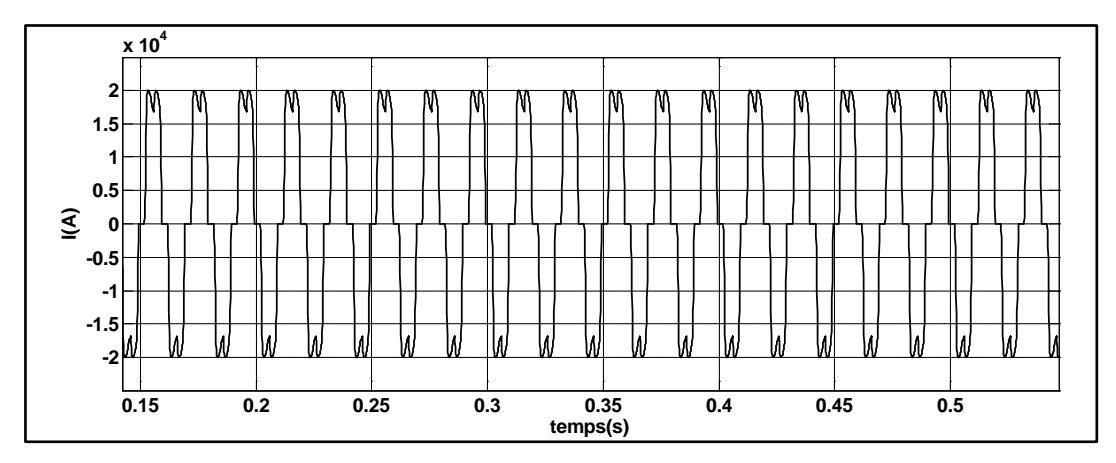

Figure V-5. Courant de charge au point CH.

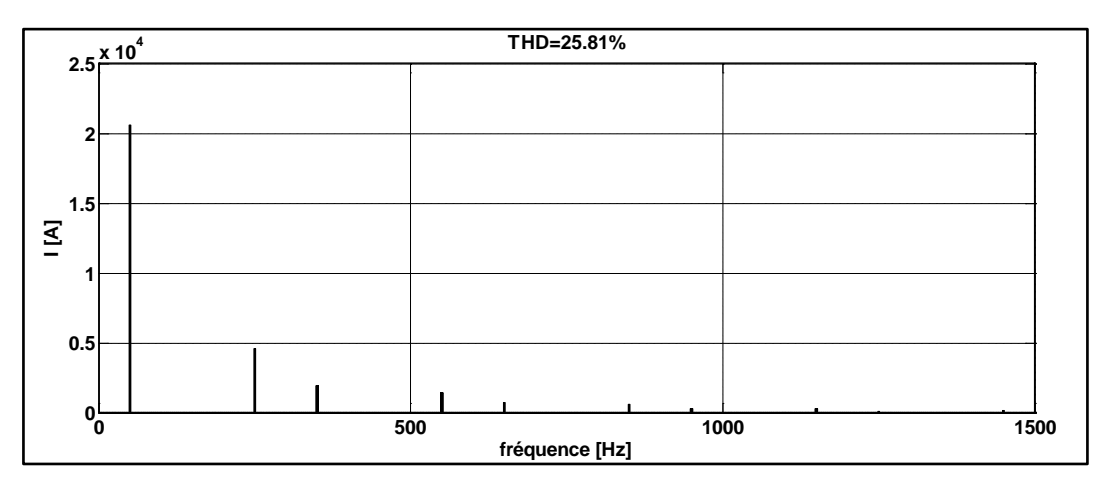

Figure V-6. Analyse spectrale du courant de charge.

L'analyse spectrale du courant des charges non linéaires montre que ces derniers absorbent un courant avec un taux d'harmoniques élevé de 25.81% (figure V-6).

Les figures suivantes représentent les résultats obtenues par simulation pour les deux types de fermes d'éolienne.

Nous allons tout d'abords présenter les résultats obtenus pour la ferme 1 suivi des résultats obtenus pour la ferme 2.

 $\triangleright$  Ferme 1

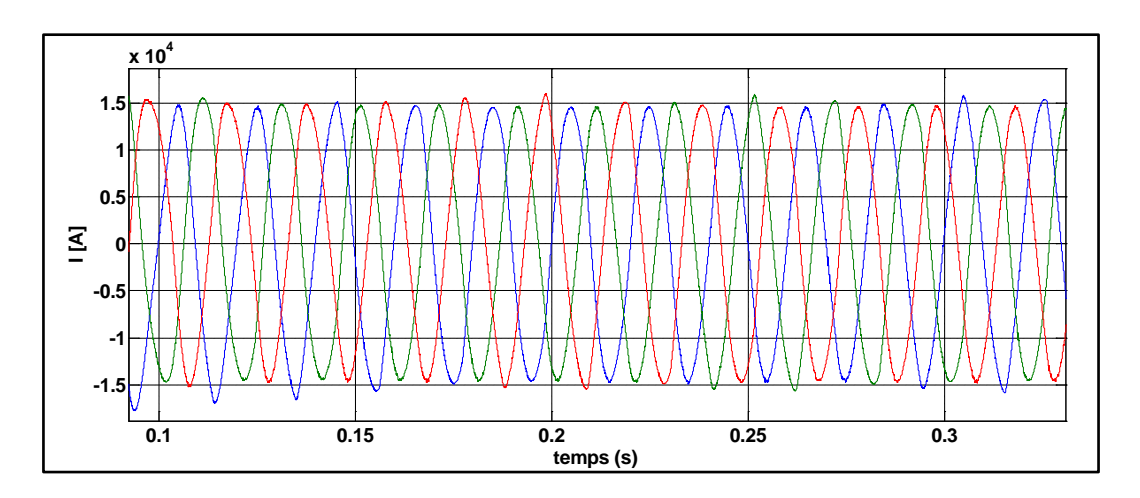

Figure V-7. Courant total à la sortie de la ferme 1

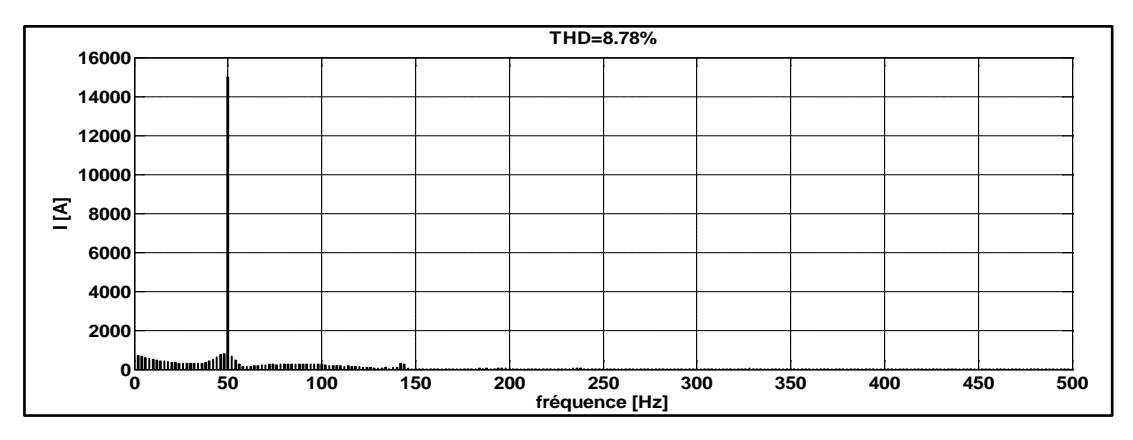

Figure V-8. Analyse spectrale du courant total de la ferme 1

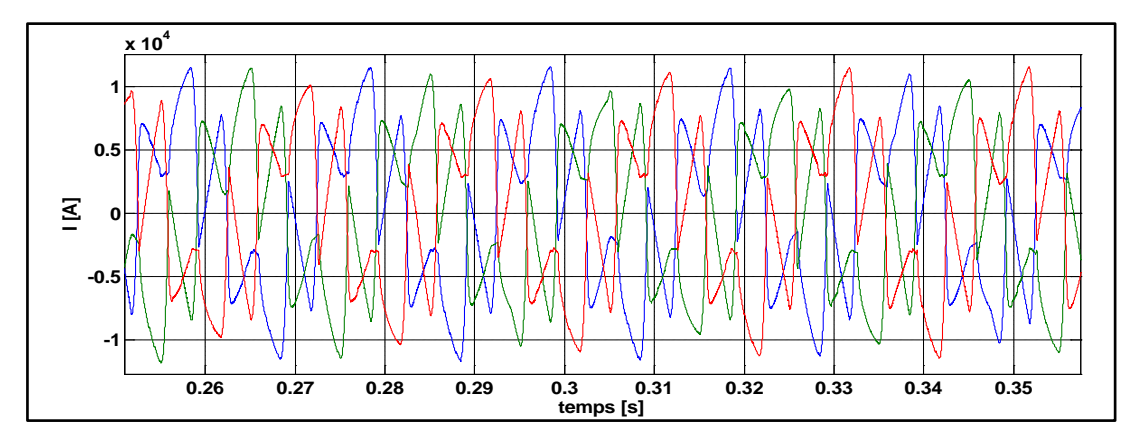

Figure V-9. Courant du réseau branché avec la ferme 1.
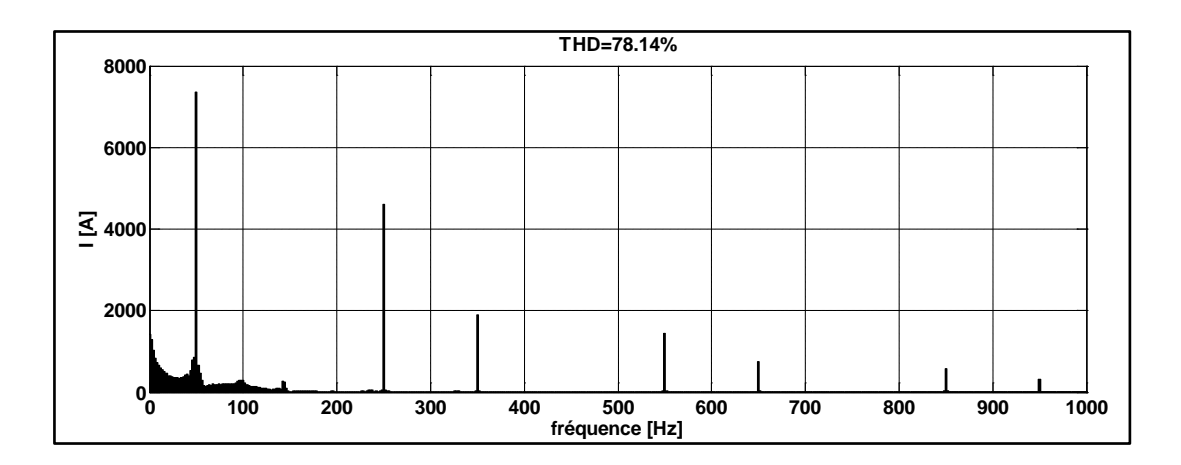

Figure V-10. Analyse spectrale du courant du réseau branché avec la ferme 1

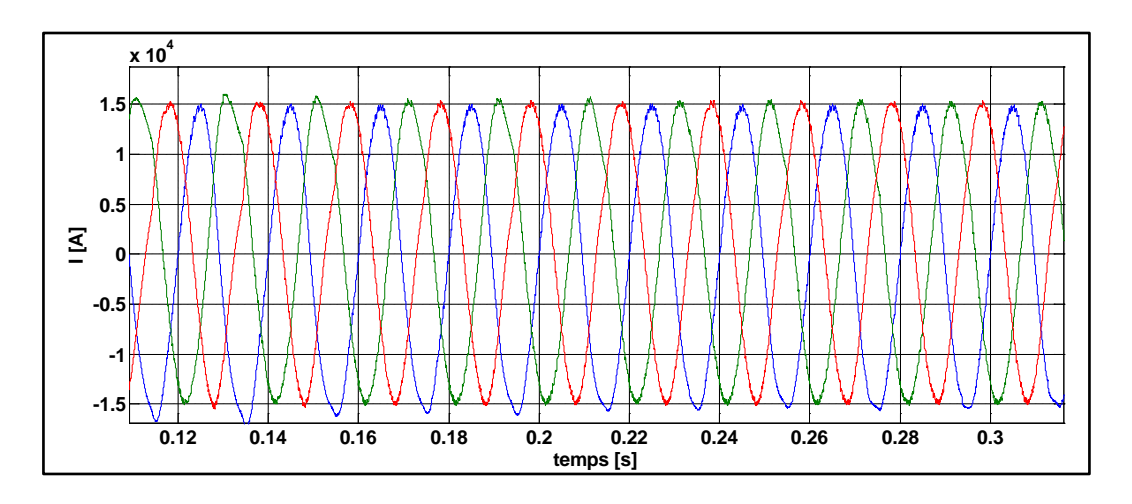

 $\triangleright$  Ferme 2

Figure V-11. Courant total à la sortie de la ferme 2

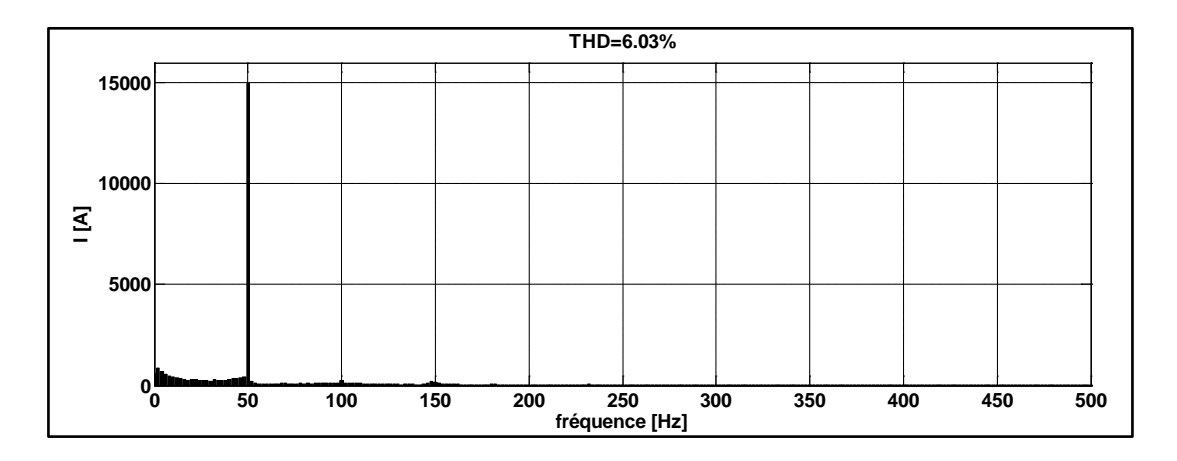

Figure V-12. Analyse spectrale du courant total de la ferme 2

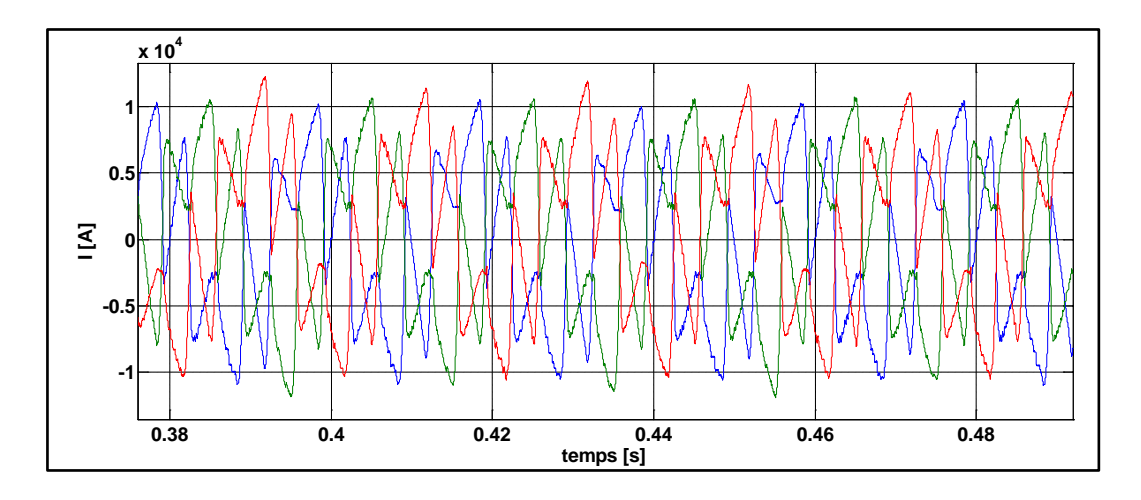

Figure V-13. Courant du réseau branché avec la ferme 2

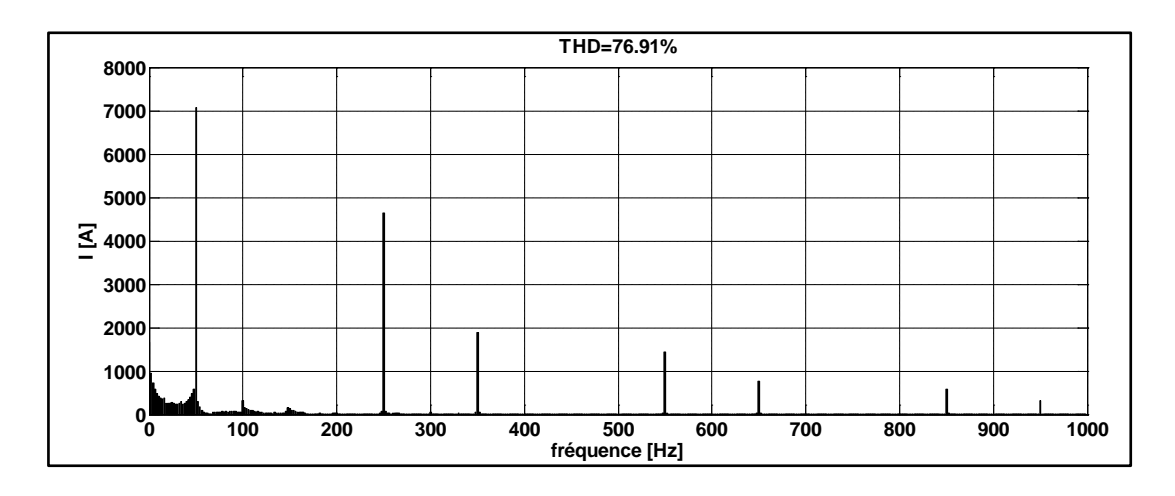

Figure V-14. Analyse spectrale du courant du réseau branché avec la ferme 1

Les figures (V-7) jusqu'au (V.14) montrent l'allure du courant à la sortie de chacune des fermes ainsi que leur analyse spectrale permettant d'avoir le taux d'harmonique pour chaque courant dans les points de mesures FE et RE. L'analyse spectrale du courant à la sortie des fermes montre que ces dernières génèrent un taux d'harmonique de 8.78% (figure V-8) et 6.03% (figure V-12) pour la ferme 1 et 2 respectivement.

L'interaction entre la ferme d'éolienne et les charges augmente le taux d'harmonique dans le réseau électrique comme le montre les figures V-10 et V-14 où le THD du courant de réseau branché avec la ferme 1 et 2 est de 78.14 % et 76.91 % respectivement ce qui est énorme et non acceptable.

#### Cas d'étude N° : 2

Dans ce cas d'étude, nous allons présenter les allures des courants et leurs analyse spectrale dans les points de mesures (FE, CH et RE) qui sont reliés au secondaire du transformateur.

Comme dans le premier cas d'étude, la charge appliquée est la même pour les deux fermes. La mesure et l'analyse spectrale du courant de la charge sont données par les figures suivantes :

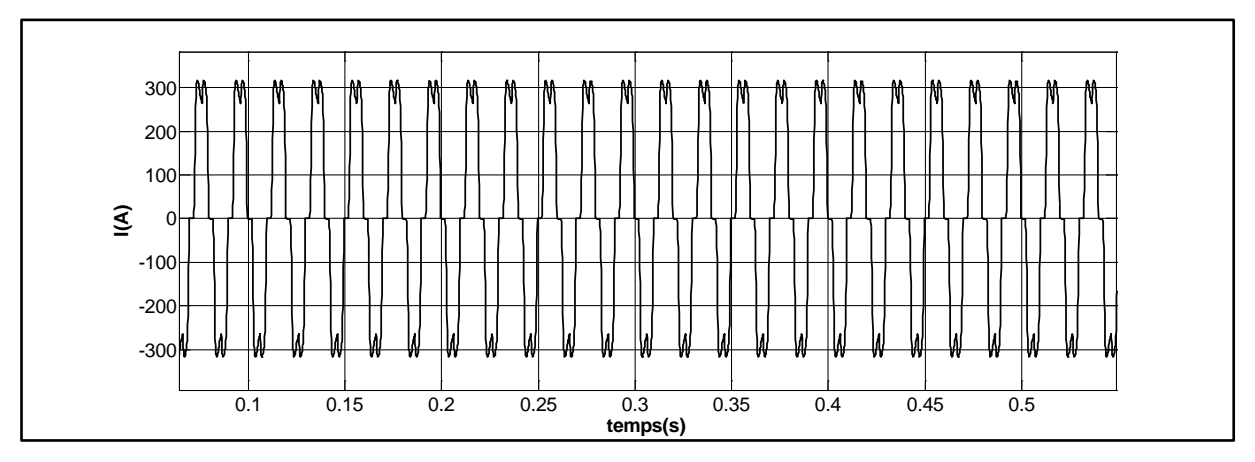

Figure V-15. Courant de charge au secondaire du transformateur

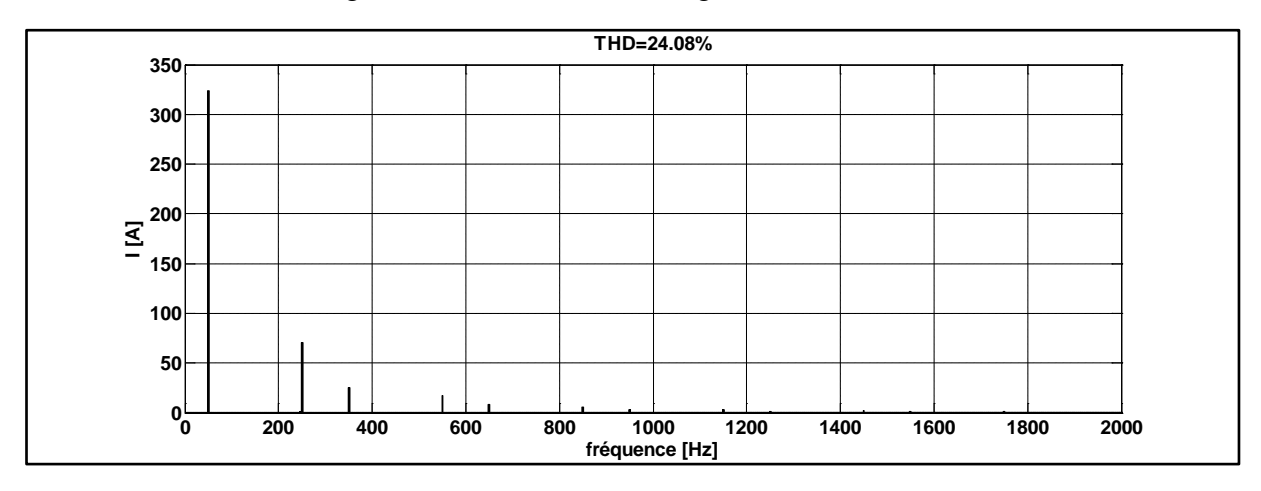

Figure V-16. Analyse spectrale du courant de charge au secondaire du transformateur

147

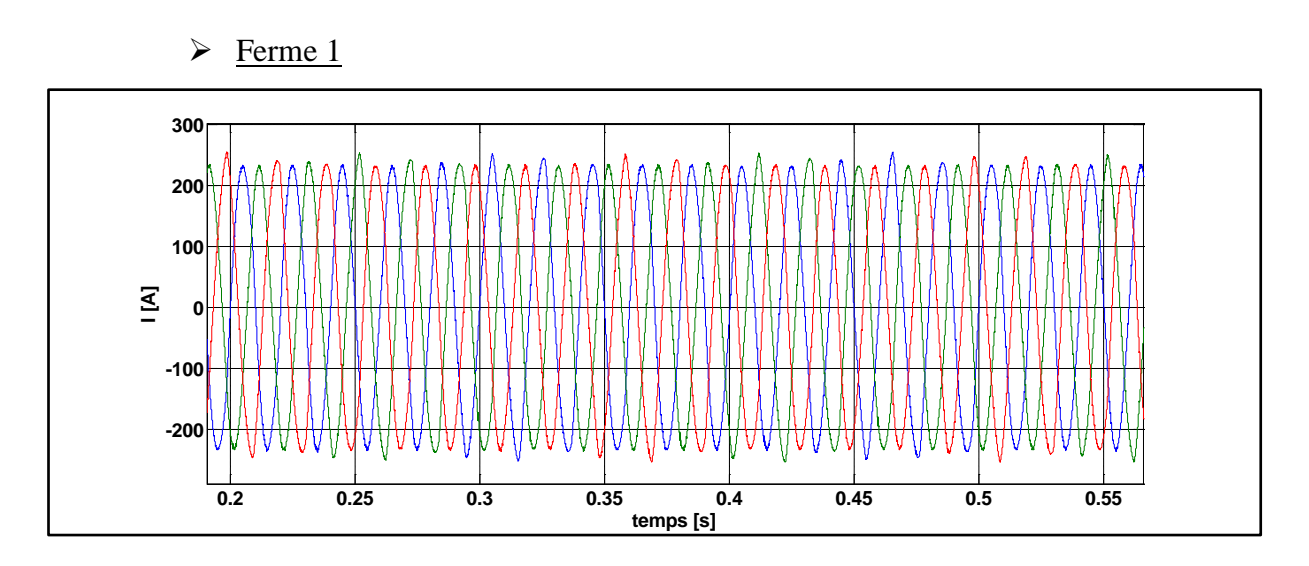

Figure V-17. Courant au secondaire du transformateur branché à la sortie de la

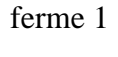

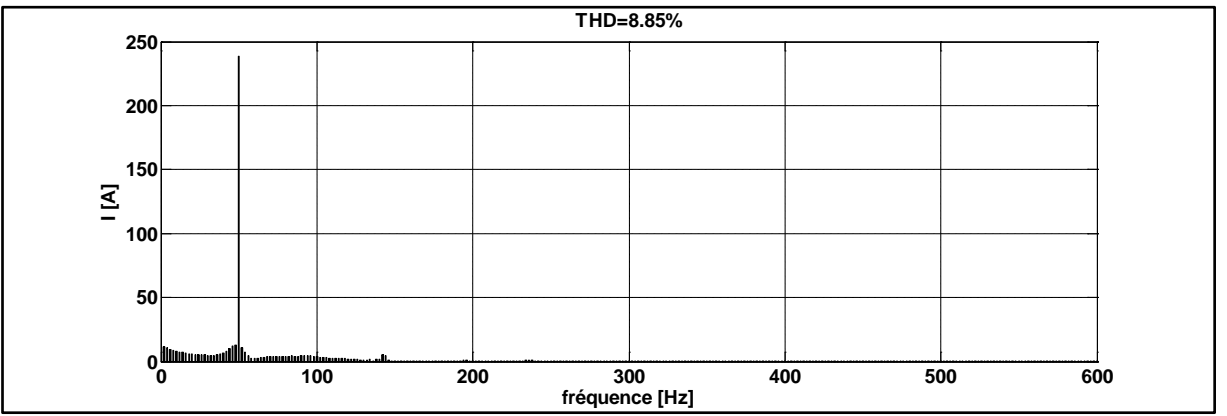

Figure V-18. Analyse spectrale du courant total au secondaire du transformateur

branché à la sortie de la ferme 1

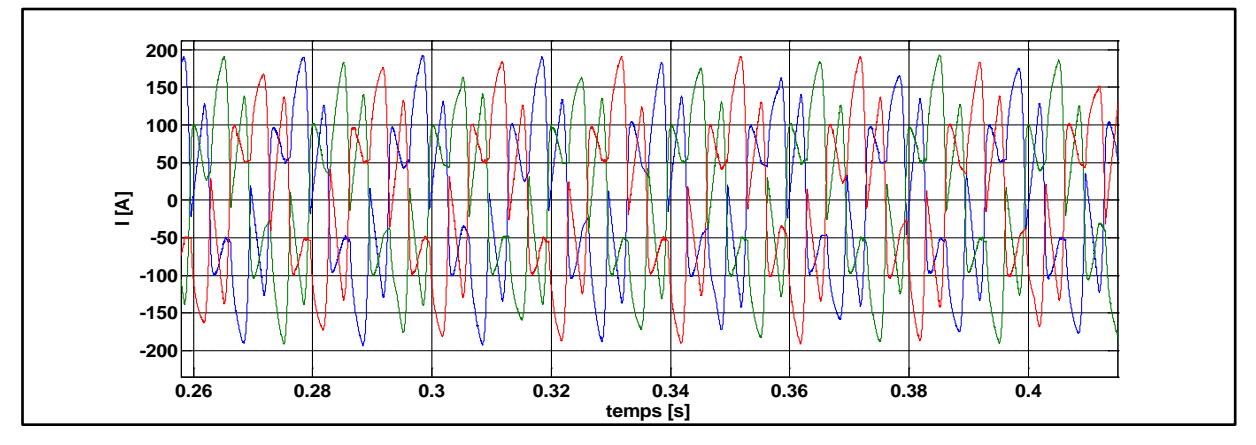

Figure V-19. Courant du réseau branché avec la ferme 1

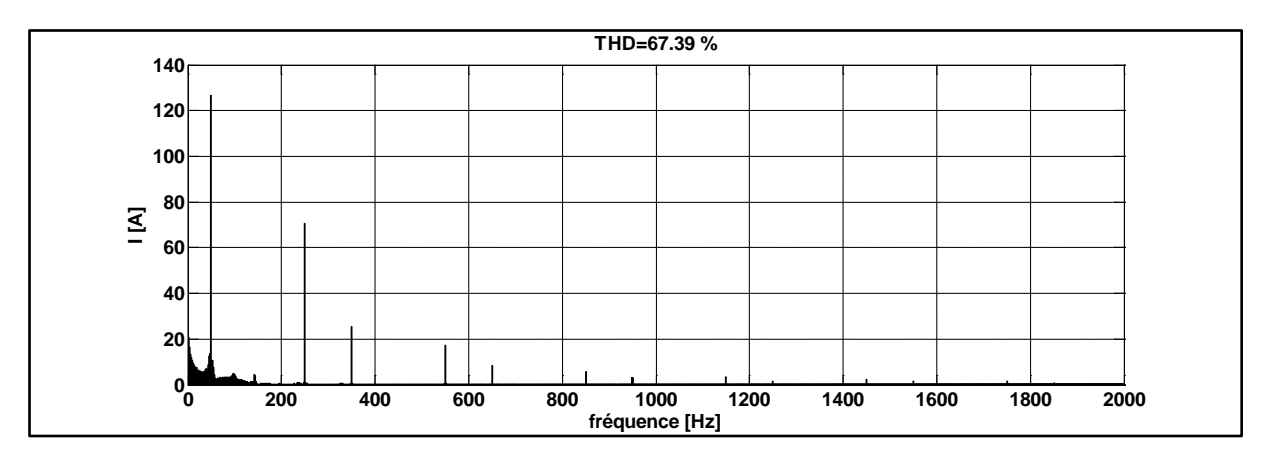

Figure V-20. Analyse spectrale du courant du réseau branché avec la ferme 1

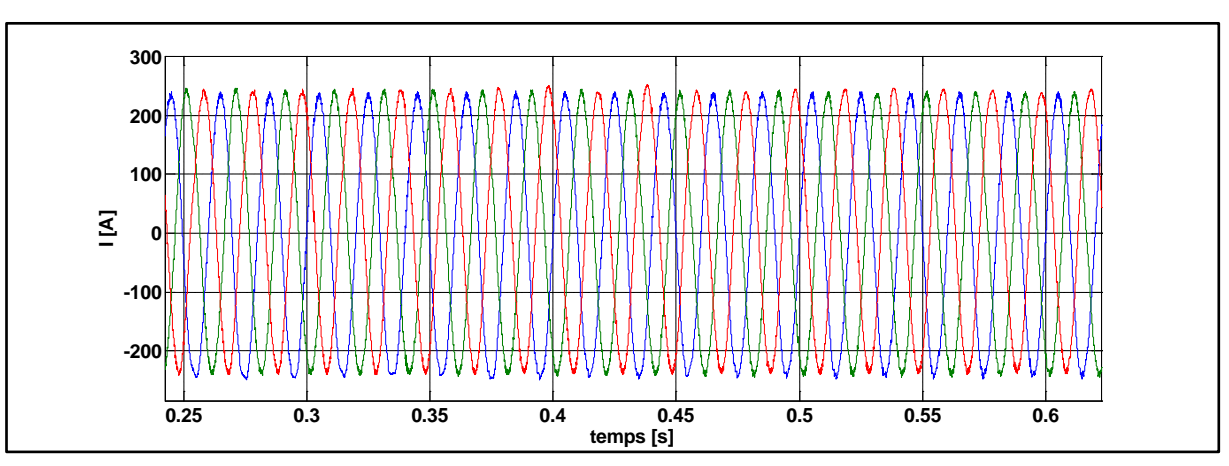

 $\triangleright$  Ferme 2

Figure V-21. Courant au secondaire du transformateur branché à la sortie de la

ferme 2

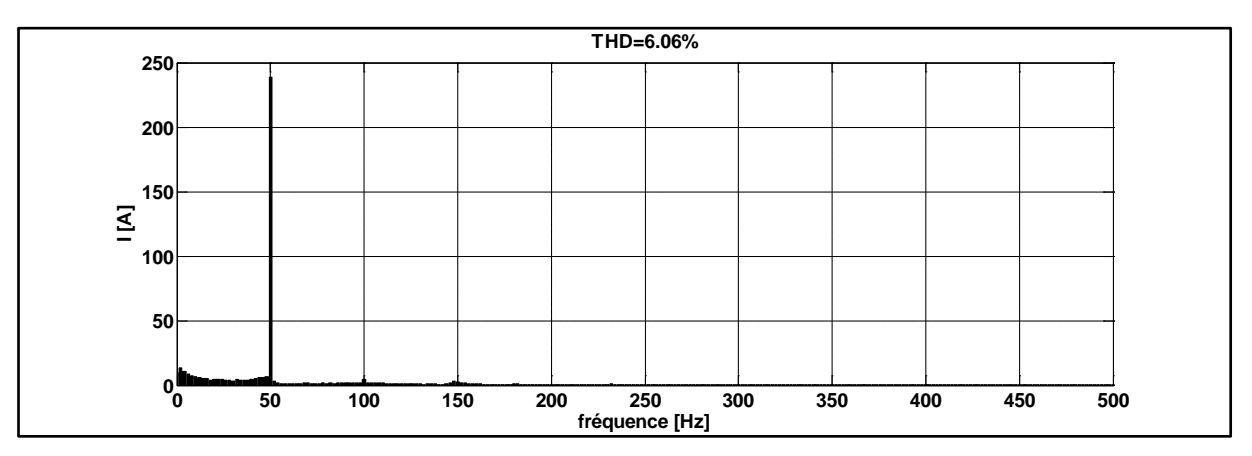

Figure V-22. Analyse spectrale du courant total au secondaire du transformateur branché à la sortie de la ferme 2

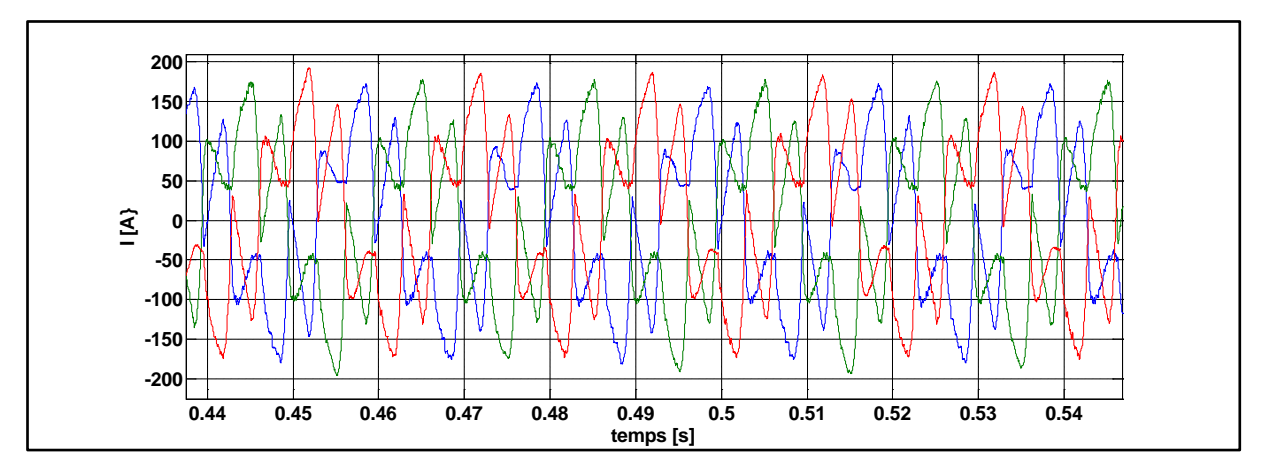

Figure V-23. Courant du réseau branché avec la ferme 2

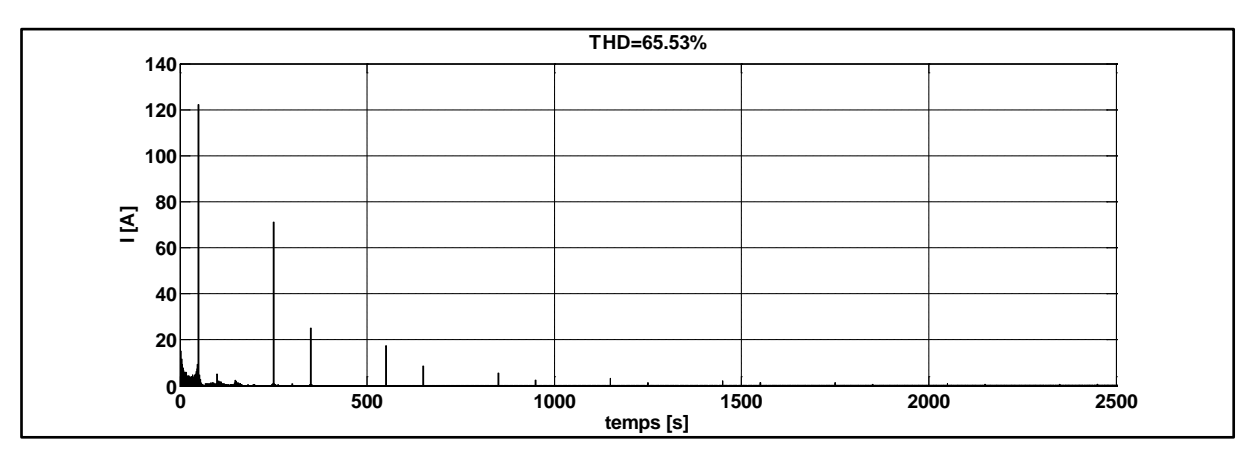

Figure V-24. Analyse spectrale du courant du réseau branché avec la ferme 2

Les figures (V-17) jusqu'au (V.24) montrent l'allure du courant dans les points de mesures FE et RE. L'analyse spectrale des différents courants a permis de confirmer le résultat obtenu dans le cas d'étude N°1 où l'interaction entre les fermes et les charges augmente le taux d'harmonique dans le réseau.

#### Discussion

En comparant le THD du courant du réseau dans le cas d'étude N°1 et le cas d'étude N°2, nous constatons que le réseau dans le cas N° 2 contient moins d'harmoniques. De ce fait, nous pouvons déduire que la présence des transformateurs permet de réduire le THD dans le réseau électrique

Malgré la légère amélioration, le taux d'harmoniques reste important et ne respecte pas les limites imposés par la norme *C.E.I* qui exige un taux de moins de 5%. C'est pour cette raison que nous avons décidé d'utiliser un filtre actif parallèle afin de compenser les harmoniques présentes au réseau électrique.

# **4. Filtre actif parallèle de puissance**

Nous allons intégrer, maintenant dans nos deux systèmes (ferme 1 et ferme 2), un filtre actif de puissance parallèle afin de compenser les harmoniques et respecter la norme C.E.I en diminuant le taux de distorsion harmonique.

Le schéma de principe du filtre actif parallèle de puissance triphasé est donné par la figure suivante :

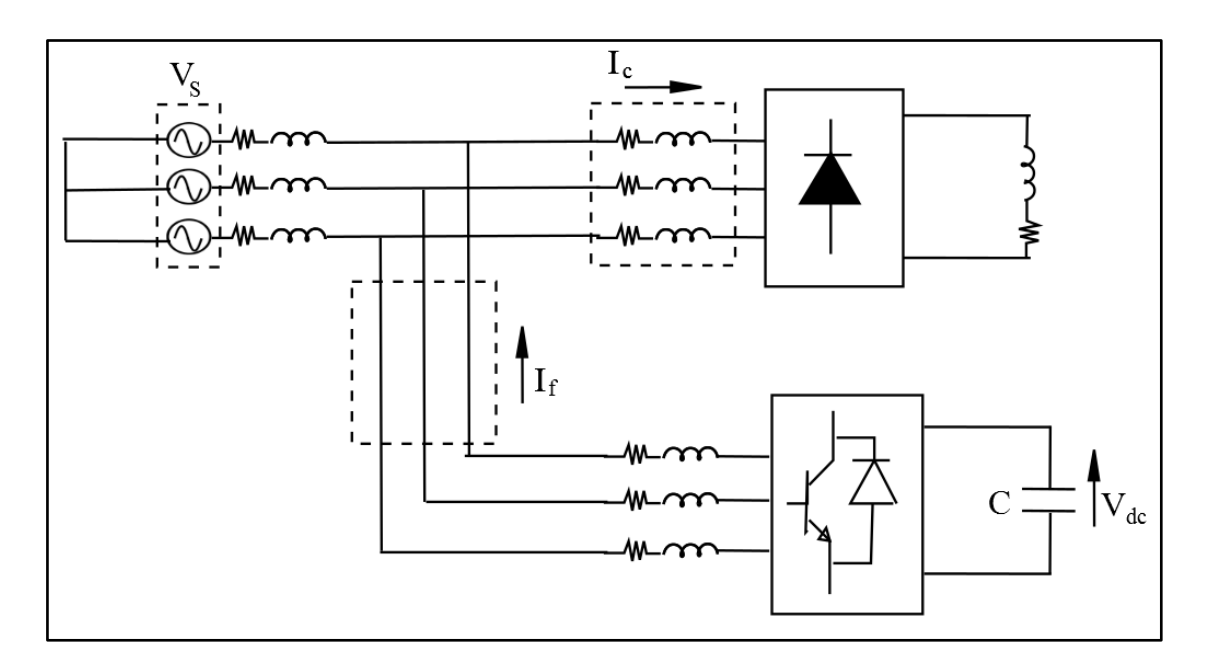

Figure V-25. Principe du filtre actif parallèle de puissance triphasé

Ce filtre actif parallèle (FAP), appelé aussi compensateur shunt, est connecté en parallèle sur le réseau électrique. Il est constitué de convertisseurs à base d'interrupteurs de puissance, de type onduleur, associés à un dispositif de commande. Ils compensent directement les perturbations harmoniques en injectant sur le réseau des courants égaux à celles absorbées par la charge mais en opposition de phase.

#### **4.1. Stratégie de commande**

Dans la structure générale du FAP, on distingue une partie puissance et une partie commande. La partie puissance est constituée d'un onduleur à base d'interrupteurs de

puissance commandable à l'ouverture et à la fermeture avec une diode en anti parallèle, d'un circuit de stockage d'énergie et d'un filtre en sortie. Concernant la partie commande, dans la littérature, on trouve deux stratégies : directe et indirecte. La commande directe a pour principe de comparer le courant de référence i<sub>ref</sub>(t) au courant injecté par le filtre if(t). Tandis que la commande indirecte compare le courant de référence i<sub>ref</sub>(t) au courant de la source i<sub>s</sub>(t) **[BEN 04]**.

Les deux figures suivantes montrent le principe de chacune des deux commandes : directe (figure V-26) et indirecte (figure V-27).

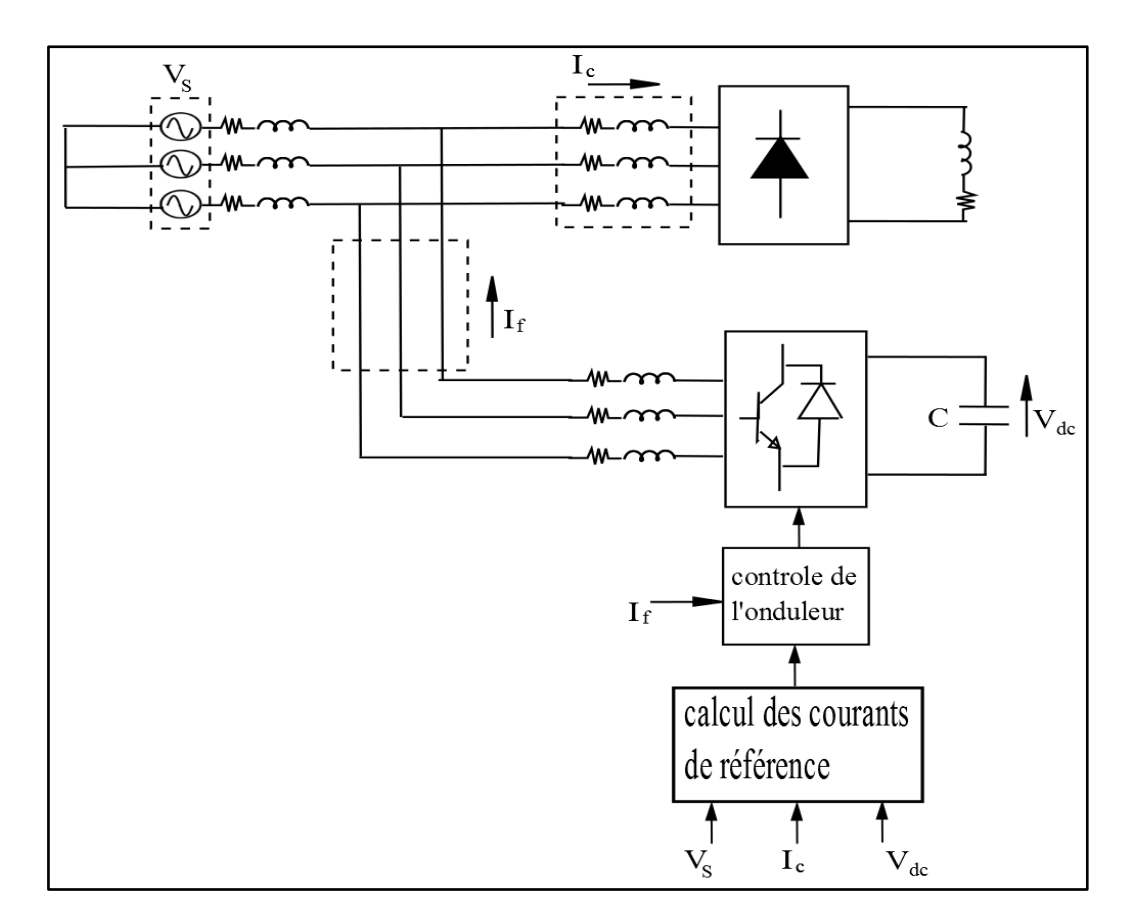

Figure V-26. Commande directe d'un filtre actif de puissance

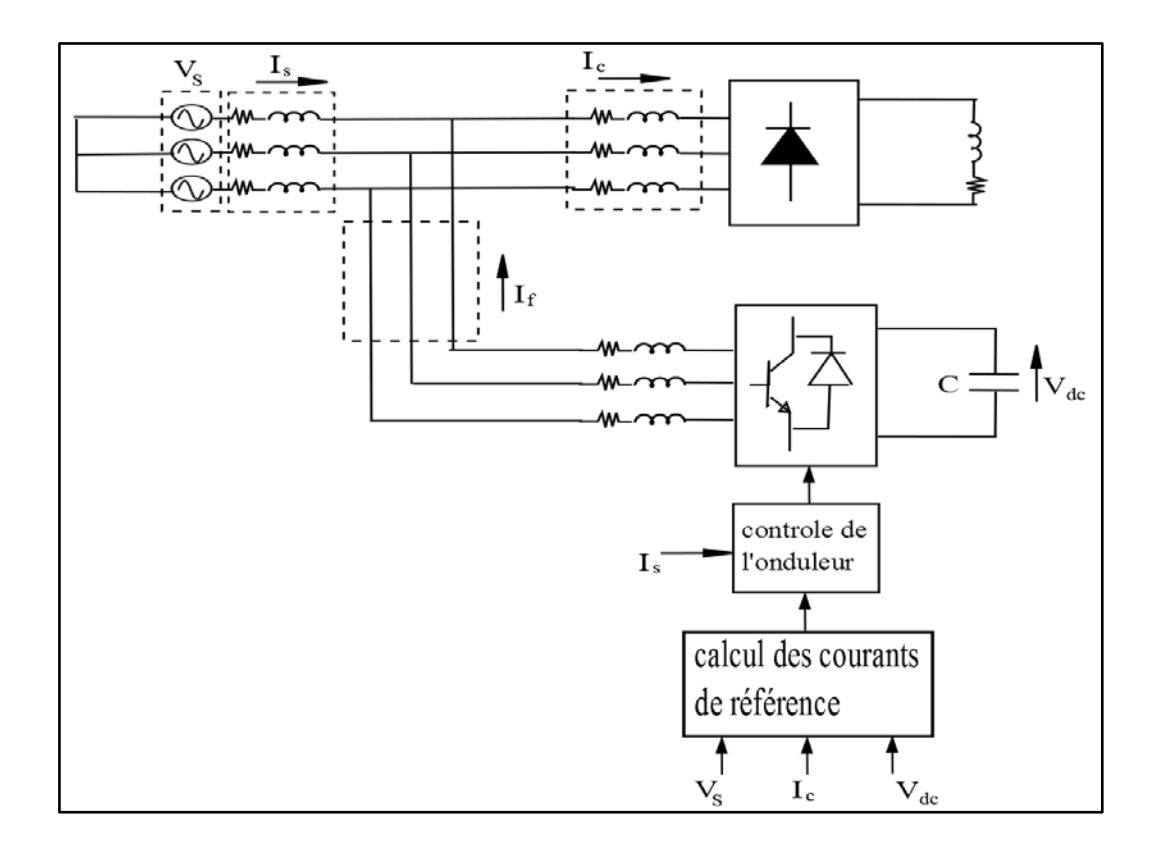

Figure V-27. Commande indirecte d'un filtre actif de puissance

Dans le cadre de cette thèse, nous nous intéresserons uniquement à la commande dite directe vu qu'elle donne plus de degré de liberté car elle permet de compenser soit les harmoniques et/ou la puissance réactive. Tandis que dans la commande indirecte la compensation se fait pour les deux au même temps.

#### 4.1.1.Commande directe

#### 4.1.1.1. Méthode basé sur les puissances instantanées

L'identification et le filtrage des harmoniques peuvent utiliser différentes techniques. La plus classique consiste à identifier et à filtrer les harmoniques polluantes dans l'espace des puissances instantanées en utilisant la transformation de Concordia des tensions simples et des courants de lignes **[AKA 83]**. Les composantes continues de ces puissances respectivement notées  $\bar{p}$  et  $\bar{q}$ , sont obtenues en utilisant un Filtre Passe-Bas (FPB). Les composantes alternatives, respectivement notées  $\tilde{p}$  et  $\tilde{q}$ , sont déterminées par la soustraction des composantes continues aux puissances instantanées.

En éliminant les composantes continues des puissances qui représentent les grandeurs fondamentales, on obtient ainsi les courants harmoniques.

Les différentes équations régissant cette méthode sont comme suit :

$$
\begin{bmatrix} v_{\alpha} \\ v_{\beta} \end{bmatrix} = \sqrt{2/3} \begin{bmatrix} 1 & -1/2 & -1/2 \\ 0 & \sqrt{3}/2 & -\sqrt{3}/2 \end{bmatrix} \begin{bmatrix} v_{s1} \\ v_{s2} \\ v_{s3} \end{bmatrix}
$$
 (V.1)

$$
\begin{bmatrix} i_{\alpha} \\ i_{\beta} \end{bmatrix} = \sqrt{2/3} \begin{bmatrix} 1 & -1/2 & -1/2 \\ 0 & \sqrt{3}/2 & -\sqrt{3}/2 \end{bmatrix} \begin{bmatrix} i_{c1} \\ i_{c2} \\ i_{c3} \end{bmatrix}
$$
(V.2)

La puissance réelle *p* et la puissance imaginaire *q* sont calculées par l'expression suivante :

$$
\begin{bmatrix} p \\ q \end{bmatrix} = \begin{bmatrix} v_{\alpha} & v_{\beta} \\ -v_{\beta} & v_{\alpha} \end{bmatrix} \begin{bmatrix} i_{\alpha} \\ i_{\beta} \end{bmatrix}
$$
 (V.3)

La puissance réelle instantanée  $p$  est constituée d'une composante continue  $\bar{p}$  et une autre alternative  $\tilde{p}$  comme le montre l'équation suivante :

$$
\begin{bmatrix} \overline{p} + \tilde{p} \\ q \end{bmatrix} = \begin{bmatrix} v_{\alpha} & v_{\beta} \\ -v_{\beta} & v_{\alpha} \end{bmatrix} \begin{bmatrix} i_{\alpha} \\ i_{\beta} \end{bmatrix}
$$
 (V.4)

En appliquant un filtre passe bas, l'équation précédente devient :

$$
\begin{bmatrix} \tilde{p} \\ q \end{bmatrix} = \begin{bmatrix} v_{\alpha} & v_{\beta} \\ -v_{\beta} & v_{\alpha} \end{bmatrix} \begin{bmatrix} i_{\alpha} \\ i_{\beta} \end{bmatrix}
$$
 (V.5)

De l'équation précédente, nous déduisons l'expression des courants de références :

$$
\begin{bmatrix} i_{\alpha_{\text{ref}}}\\ i_{\beta_{\text{ref}}} \end{bmatrix} = \frac{1}{v_{\alpha}^2 + v_{\beta}^2} \begin{bmatrix} v_{\alpha} & -v_{\beta} \\ v_{\beta} & v_{\alpha} \end{bmatrix} \begin{bmatrix} \tilde{p} \\ q \end{bmatrix}
$$
 (V.6)

Les courants de référence dans le système triphasé, obtenus après transformation inverse, sont comme suit :

$$
\begin{bmatrix} i_{1\_ref} \\ i_{2\_ref} \\ i_{3\_ref} \end{bmatrix} = \sqrt{2/3} \begin{bmatrix} 1 & 0 \\ -1/2 & \sqrt{3}/2 \\ -1/2 & -\sqrt{3}/2 \end{bmatrix} \begin{bmatrix} i_{\alpha\_ref} \\ i_{\beta\_ref} \end{bmatrix}
$$
 (V.7)

Nous obtenons ainsi le schéma de commande qui est illustré par la figure suivante :

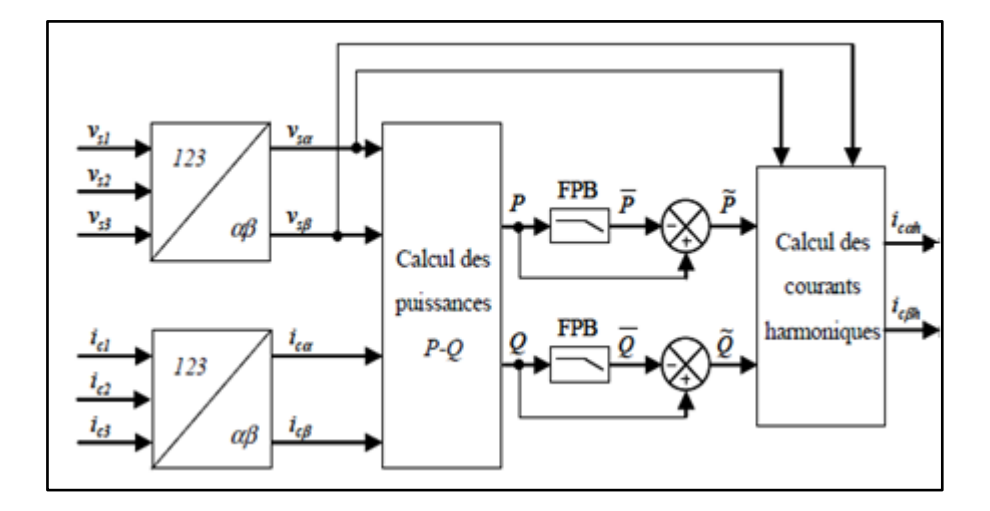

Figure V-28. Méthode des puissances instantanées PQ

Cette méthode nécessite deux capteurs de tension et deux capteurs de courant. De plus, elle ne permet pas l'extraction d'un courant harmonique de rang particulier.

#### 4.1.1.2. Méthode basé sur le référentiel lié au synchronisme

Cette méthode a été introduite par **[BHA 91]** qui est basée aussi sur la transformation de Concordia mais appliquée seulement aux courants de lignes. Une deuxième transformation est effectuée pour exprimer les courants dans le référentiel *dq*. Cette dernière permet de transformer le courant fondamental en courant continu et les courants harmoniques en courant alternatif. Cependant, à l'aide d'un filtre passe haut, le courant continu est éliminé.

Les différentes équations régissant cette méthode sont comme suite :

$$
\begin{bmatrix} i_{\alpha} \\ i_{\beta} \end{bmatrix} = \sqrt{2/3} \begin{bmatrix} 1 & -1/2 & -1/2 \\ 0 & \sqrt{3}/2 & -\sqrt{3}/2 \end{bmatrix} \begin{bmatrix} i_{c1} \\ i_{c2} \\ i_{c3} \end{bmatrix}
$$
 (V.8)

Le passage en repère *d-q* est donné par l'équation suivante :

$$
\begin{bmatrix} i_d \\ i_q \end{bmatrix} = \begin{bmatrix} \sin \theta & -\cos \theta \\ \cos \theta & \sin \theta \end{bmatrix} \begin{bmatrix} i_\alpha \\ i_\beta \end{bmatrix}
$$
 (V.9)

Ces composantes peuvent alors être exprimées comme la somme de deux composantes continue et alternative.

$$
\begin{bmatrix} i_d \\ i_q \end{bmatrix} = \begin{bmatrix} \overline{i_d} + \tilde{i}_d \\ \overline{i_q} + \tilde{i}_q \end{bmatrix}
$$
\n(V.10)

Après l'extraction de la composante continue par un filtre passe haut, nous obtenons l'équation suivante :

$$
\begin{bmatrix} i_{\alpha_{\text{ref}}}\\ i_{\beta_{\text{ref}}} \end{bmatrix} = \begin{bmatrix} \sin \theta & \cos \theta \\ -\cos \theta & \sin \theta \end{bmatrix} \begin{bmatrix} \tilde{i}_d \\ i_q \end{bmatrix}
$$
 (V.11)

Les courants de référence, dans le système triphasé obtenus après transformation inverse, sont comme suit :

$$
\begin{bmatrix} i_{1\_ref} \\ i_{2\_ref} \\ i_{3\_ref} \end{bmatrix} = \sqrt{2/3} \begin{bmatrix} 1 & 0 \\ -1/2 & \sqrt{3}/2 \\ -1/2 & -\sqrt{3}/2 \end{bmatrix} \begin{bmatrix} i_{\alpha\_ref} \\ i_{\beta\_ref} \end{bmatrix}
$$
 (V.12)

Nous obtenons ainsi le schéma de commande suivant :

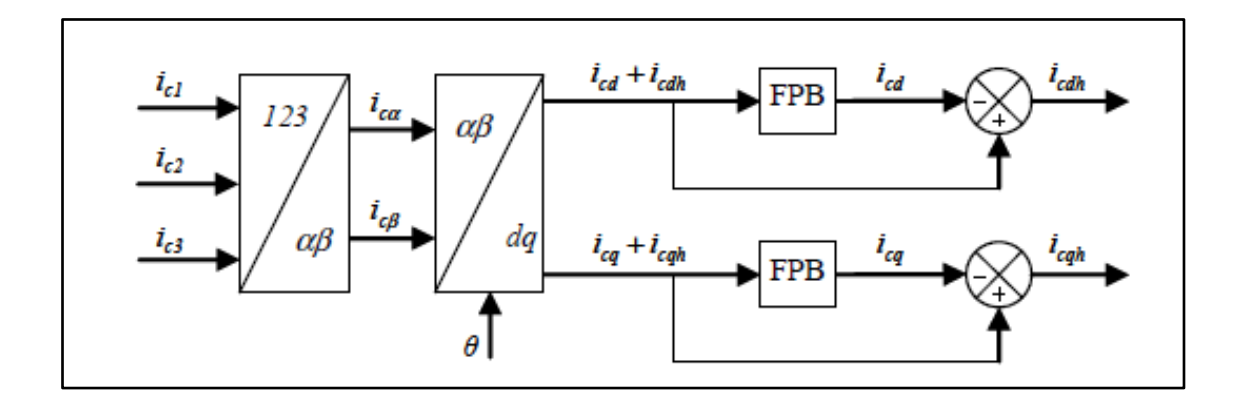

Figure V-29. Méthode d'identification SRF

L'avantage de cette méthode par rapport à la précédente réside dans le fait qu'elle nécessite moins de capteurs vu que les capteurs de tension ne sont pas utilisés. Cette méthode ne permet non plus l'extraction d'un courant harmonique de rang particulier.

#### 4.1.1.3. Méthode basée sur le filtre multi-variable

Cette méthode, introduite par **[BEN 04]**, est basée sur l'extraction de la composante fondamentale des courants dans le repère *α-β* via le filtre multi-variable. Ce type de filtre permet l'extraction d'un harmonique de rang particulier. La fonction de transfert de ce filtre est donnée par la relation suivante :

$$
F(s) = \frac{\hat{x}_{\alpha\beta}(s)}{x_{\alpha\beta}(s)} = K \cdot \frac{(s+K) + j \cdot \omega_c}{(s+K)^2 + \omega_c^2}
$$
(V.13)

Avec

 $\hat{x}_{\alpha\beta}(s)$ : Signal de sortie.

 $x_{\alpha\beta}(s)$ : Signal d'entrée.

K : constante positive.

 $ω_c = ε.n.ω_f$ : pulsation de coupure du filtre.

 $\varepsilon = \pm 1$  (+1 pour la composante directe, -1 pour la composante inverse).

n : rang de la composante du signal à filtrer.

ω<sub>f</sub>: composante fondamentale.

L'équation (V.13) peut être écrite de la façon suivante :

$$
F(s) = \frac{\hat{x}_{\alpha}(s) + j.\hat{x}_{\beta}(s)}{x_{\alpha}(s) + j.x_{\beta}(s)} = K \cdot \frac{(s + K) + j.\omega_{c}}{(s + K)^{2} + \omega_{c}^{2}}
$$
(V.14)

Après développement, nous obtenons :

$$
\hat{x}_{\alpha}(s) = \frac{(s+K) \cdot K}{(s+K)^2 + \omega^2} x_{\alpha}(s) - \frac{\omega \cdot K}{(s+K)^2 + \omega^2} x_{\beta}(s) \tag{V.15}
$$

$$
\hat{x}_{\beta}(s) = \frac{(s+K) \cdot K}{(s+K)^2 + \omega^2} x_{\beta}(s) + \frac{\omega \cdot K}{(s+K)^2 + \omega^2} x_{\alpha}(s) \quad (V.16)
$$

Après quelque transformation, les relations (V.15) et (V.16) deviennent :

$$
\hat{x}_{\alpha}(s) = \frac{K}{s} \left[ x_{\alpha}(s) - \hat{x}_{\alpha}(s) \right] - \frac{\omega_c}{s} \hat{x}_{\beta}(s) \tag{V.17}
$$

$$
\hat{x}_{\beta}(s) = \frac{K}{s} \Big[ x_{\beta}(s) - \hat{x}_{\beta}(s) \Big] + \frac{\omega_c}{s} \hat{x}_{\alpha}(s) \tag{V.18}
$$

Le développement et le calcul sont donnés en annexe 2.

À partir des équations (V.17) et (V.18) le schéma du filtre multi-variable est établi comme suit :

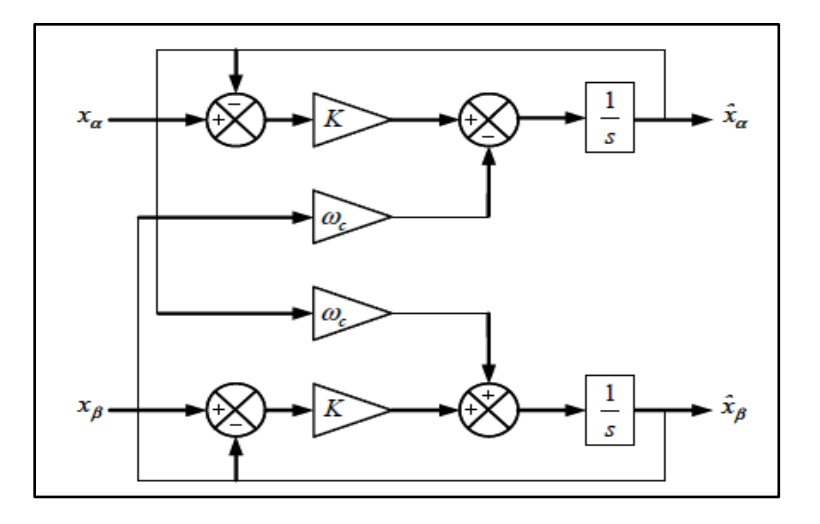

Figure V-30. Filtre multi-variables

Pour l'extraction des courants harmoniques, on a deux possibilités : l'extraction de l'ensemble des courants harmoniques et l'extraction d'un courant harmonique particulier. Dans le cadre de notre travail, nous prenons en compte l'extraction de l'ensemble des courants afin de compenser la totalité des harmoniques

Les différentes équations régissantes l'extraction de l'ensemble des courants harmoniques sont données par :

$$
\dot{i}_{\alpha} = \dot{i}_{\alpha f} + \dot{i}_{\alpha h} \tag{V.19}
$$

$$
i_{\beta} = i_{\beta f} + i_{\beta h} \tag{V.20}
$$

En utilisant le filtre multi-variable, nous obtenons :

$$
i_{\alpha f}(s) = \frac{K}{s} \left[ i_{\alpha}(s) - i_{\alpha f}(s) \right] - \frac{\omega_{cf}}{s} i_{\beta f}(s) \tag{V.21}
$$

$$
i_{\beta f}(s) = \frac{K}{s} \left[ i_{\beta}(s) - i_{\beta f}(s) \right] + \frac{\omega_{cf}}{s} i_{\alpha f}(s) \tag{V.22}
$$

Enfin, à partir des équations ci-dessus, le schéma de commande est illustré dans la figure suivante :

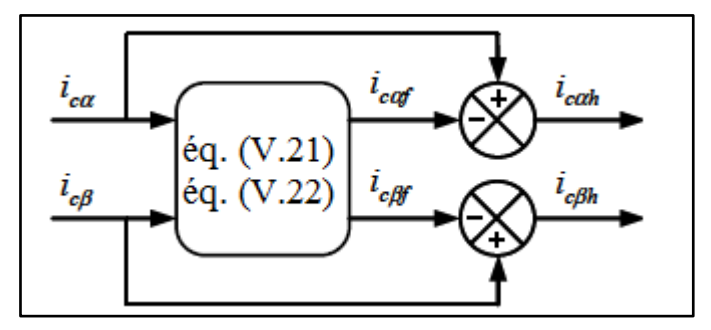

Figure V-31. Méthode basé sur FMV.

Cela va nous permettre d'extraire les courants harmoniques pour les injecter en opposition de phase au réseau pour qu'on puisse les éliminer

# **5. Résultats de simulation**

Dans cette partie, nous avons simulé les système présentés par les figures V-32 et V-33 où nous avons placé un filtre actif parallèle afin de compenser les harmoniques présentes au réseau électrique et provenant de la ferme alimentant des charges comme décrit précédemment.

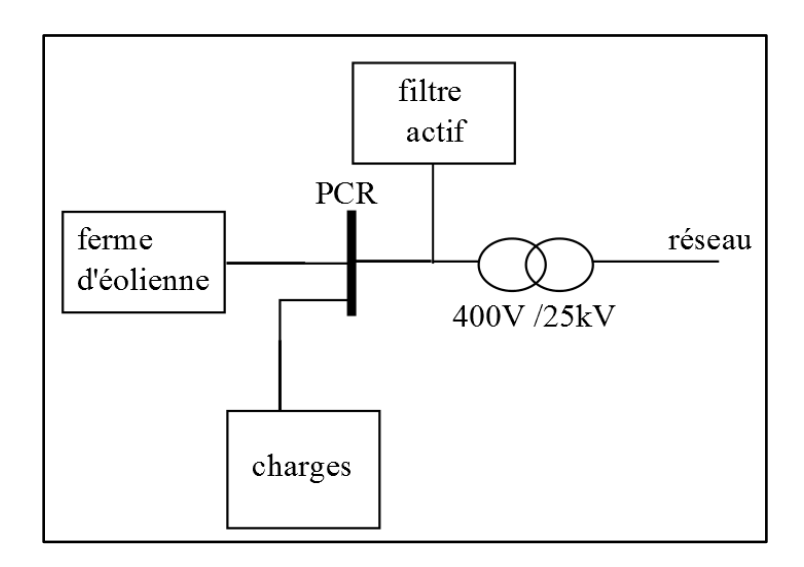

Figure V-32. Système simulé (cas d'étude N°1)

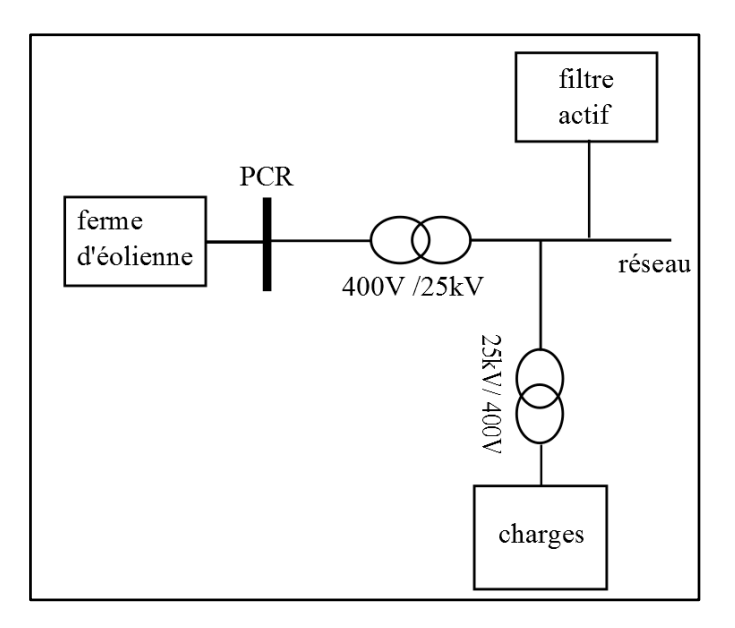

Figure V-33. Système simulé (cas d'étude N°2)

Cas d'étude N°: 1

# $\triangleright$  Ferme 1

Les résultats obtenus, après filtrage, pour la ferme 1 sont comme suits :

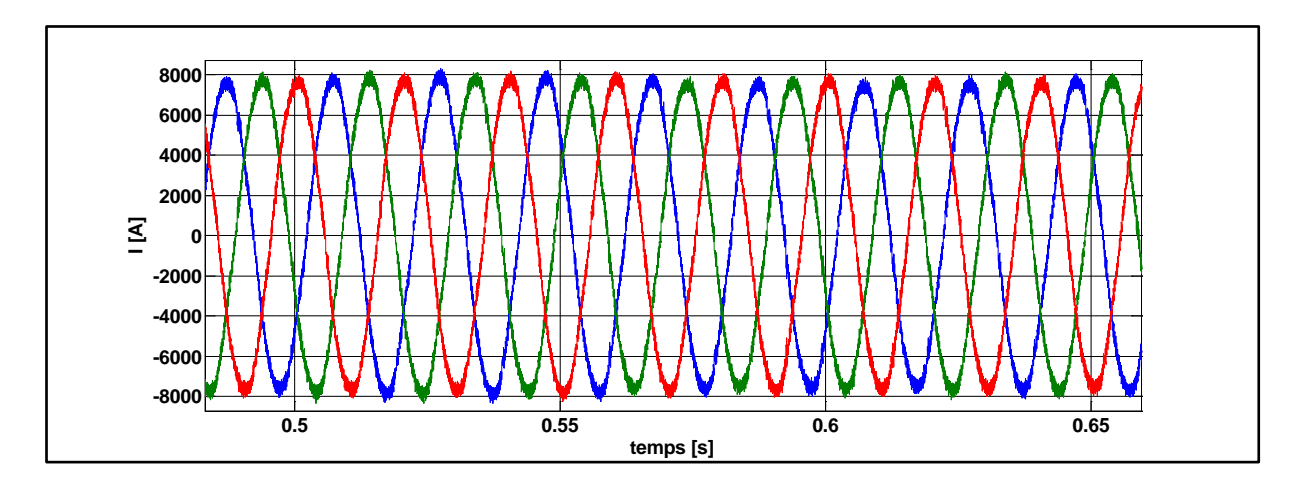

Figure V-34. Courant du réseau après filtrage

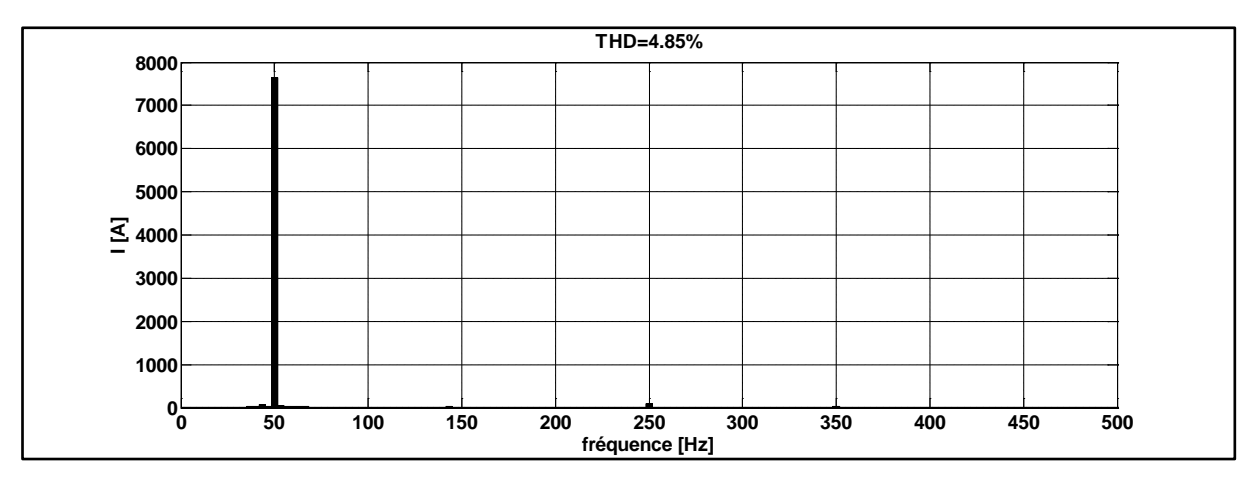

Figure V-35. Analyse spectrale du courant du réseau après filtrage

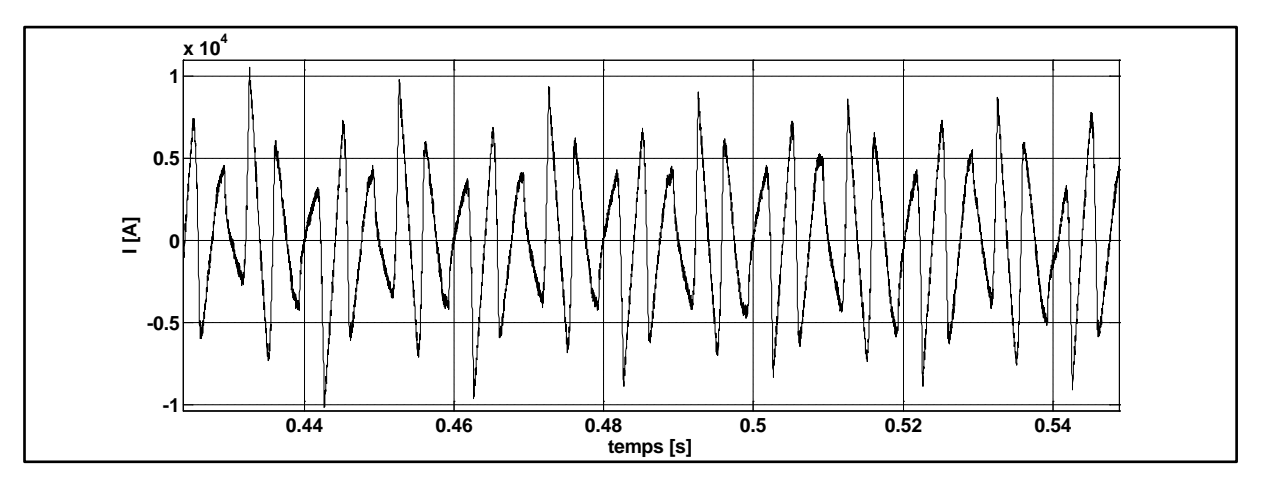

Figure V-36. Courant injecté par le filtre actif

 $\triangleright$  Ferme 2

Les résultats obtenus après filtrage pour la ferme 2 sont donnés par les figures suivantes

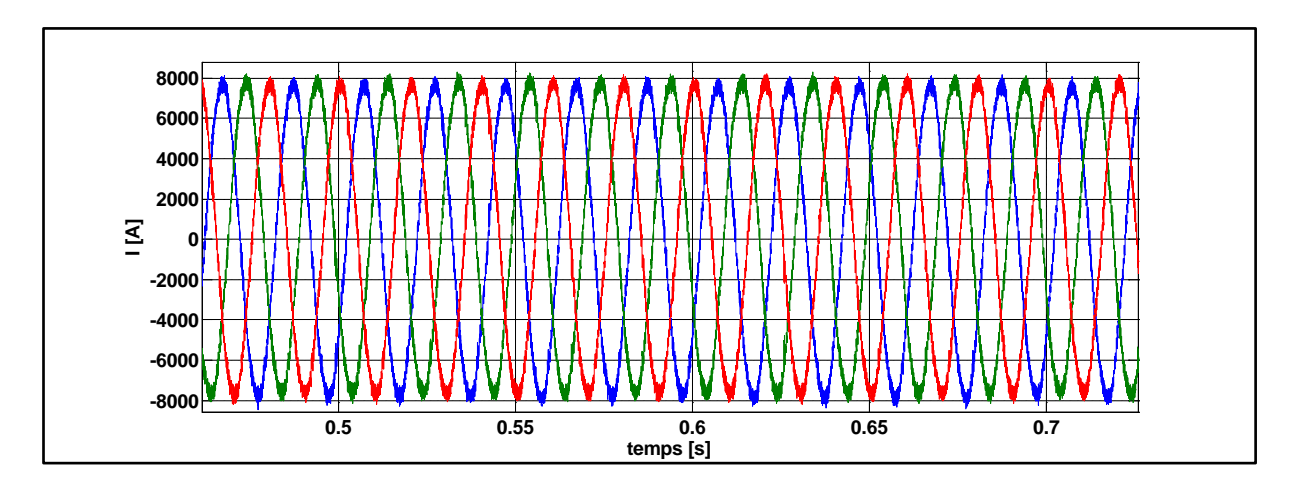

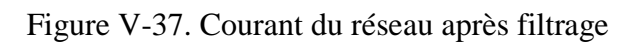

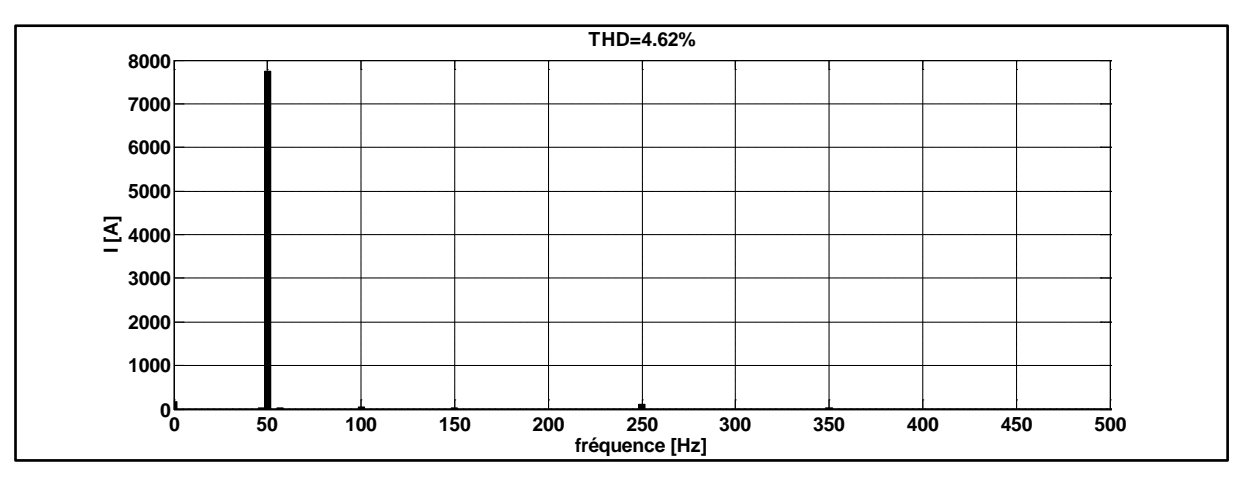

Figure V-38. Analyse spectrale du courant du réseau après filtrage

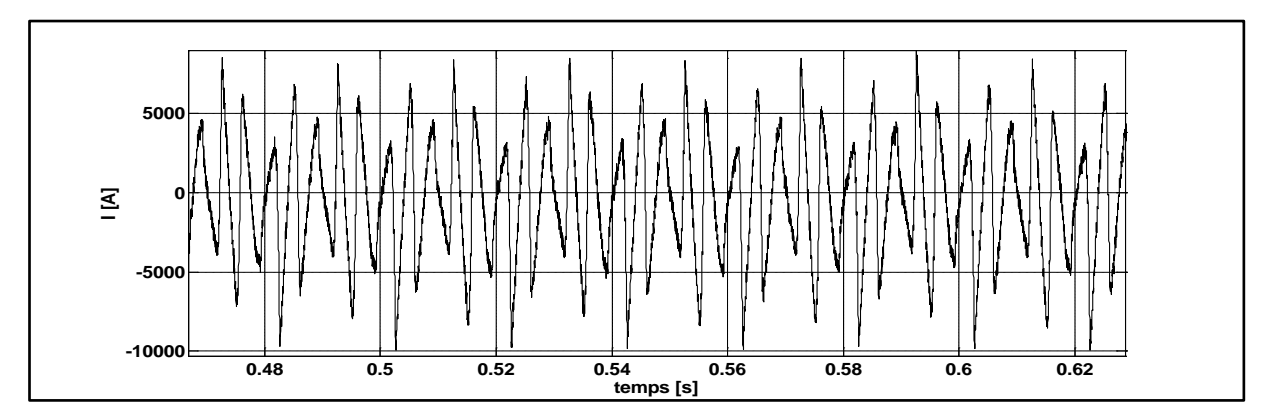

Figure V-39. Courant injecté par le filtre actif

### Cas d'étude N°: 2

# $\triangleright$  Ferme 1

Les résultats obtenus après filtrage pour la ferme 1 sont comme suits :

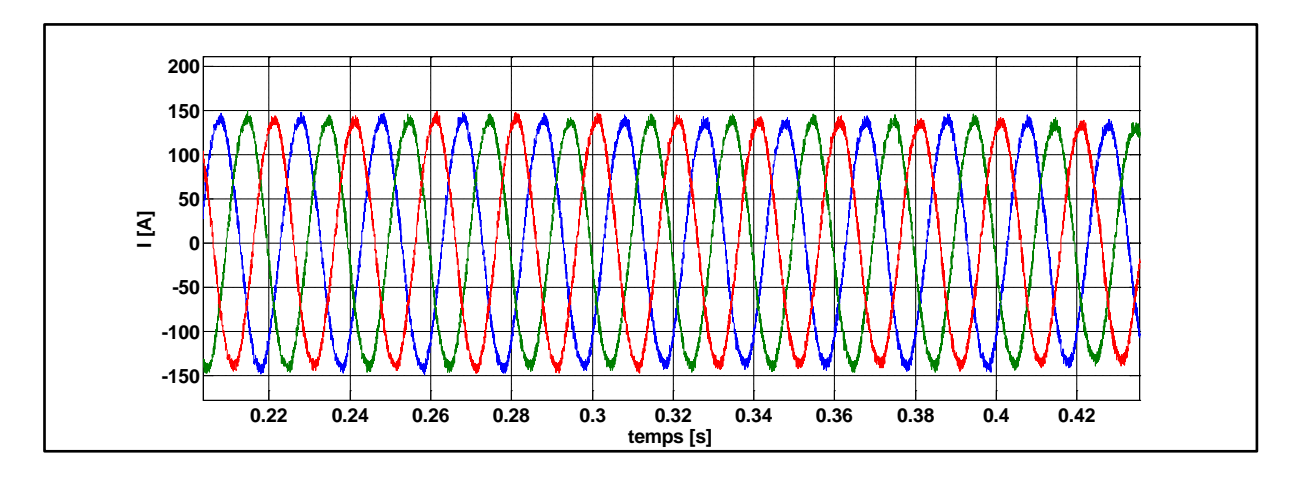

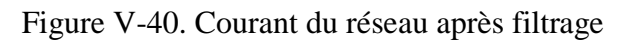

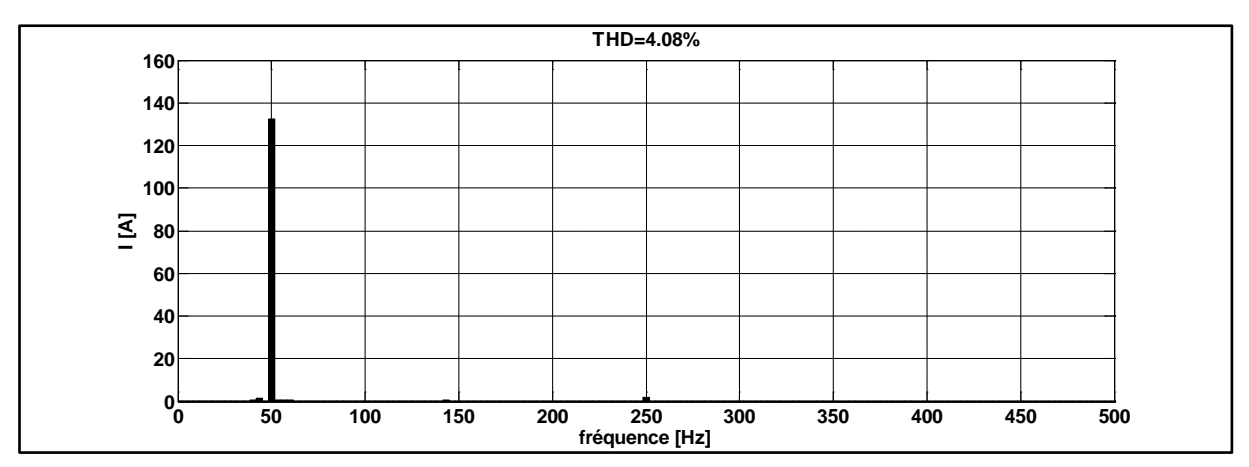

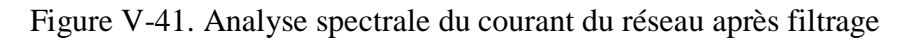

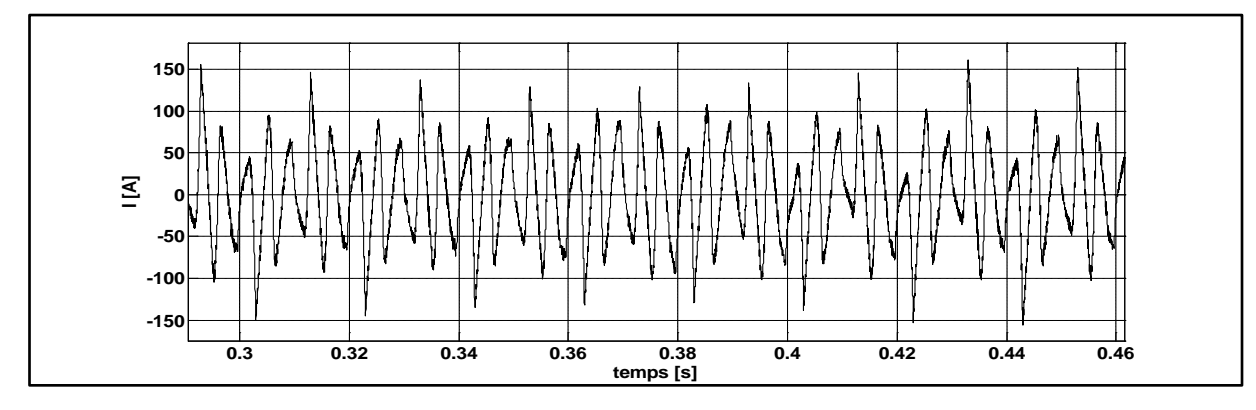

Figure V-42. Courant injecté par le filtre actif

# $\triangleright$  Ferme 2

Les résultats obtenus après filtrage pour la ferme 2 sont donnés par les figures suivant :

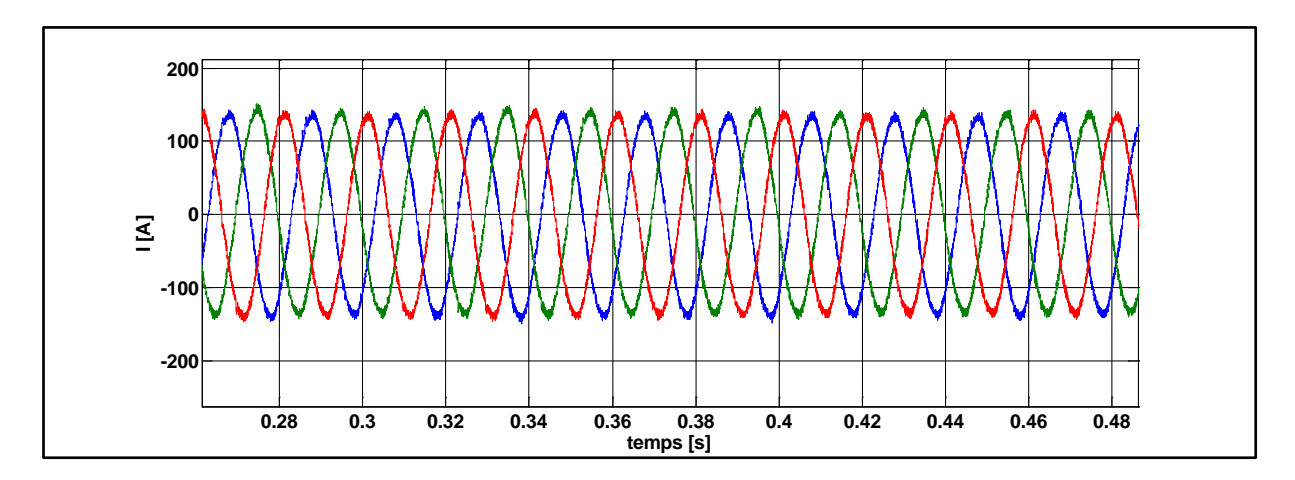

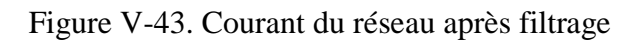

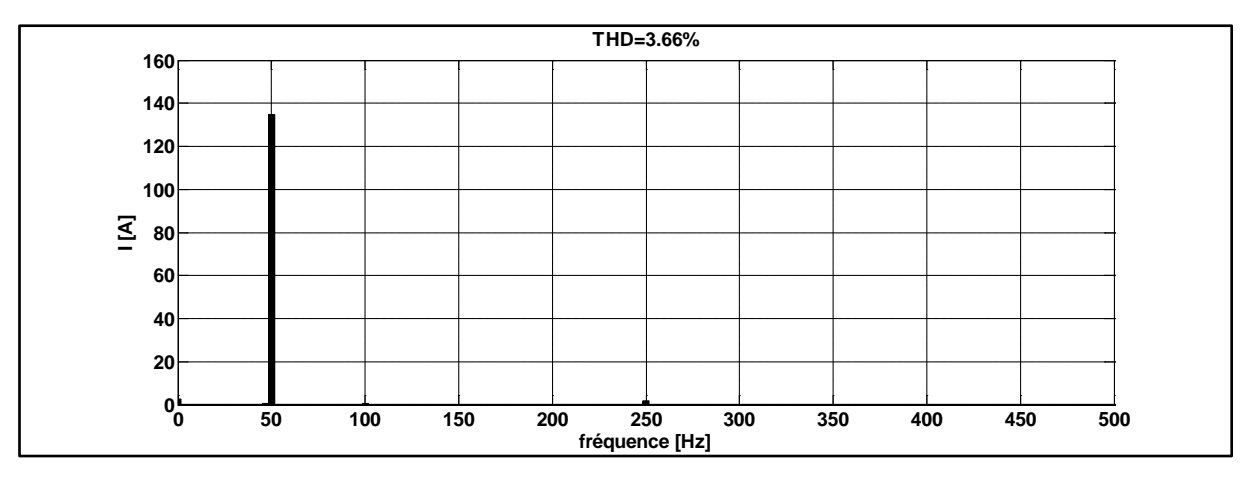

Figure V-44. Analyse spectrale du courant du réseau après filtrage

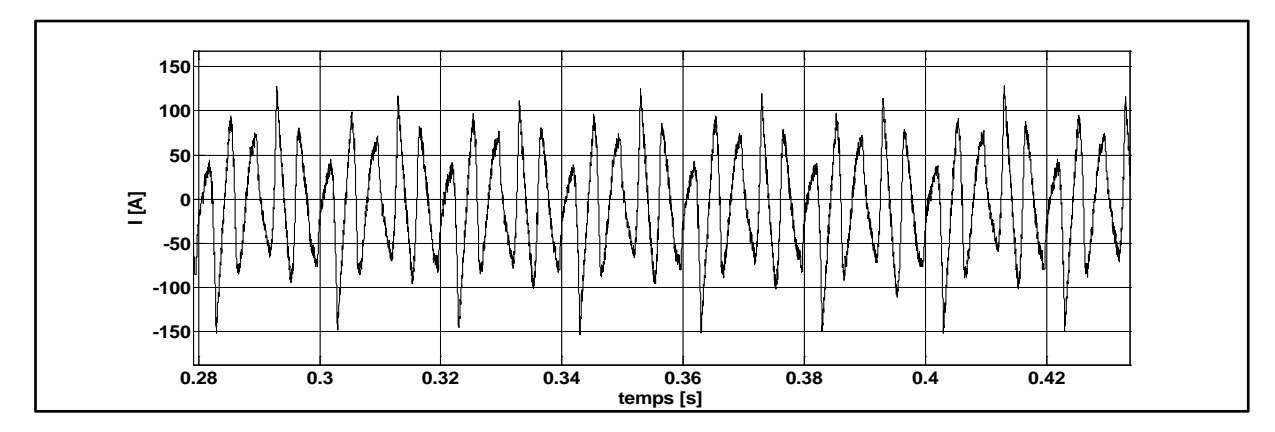

Figure V-45. Courant injecté par le filtre actif

Les figures (V-34, V-37, V-40 et V-43) montrent le courant circulant dans le réseau électrique après filtrage. L'analyse spectrale de ces courants montre que le filtrage a permis d'obtenir un courant respectant les limites imposées par la norme *C.E.I* vu que la valeur du THD obtenue est moins de 5%.

# **6. Conclusion**

Dans ce chapitre, nous avons étudié le cas où une ferme d'éoliennes est branchée au réseau et alimente directement des charges non linéaires. L'analyse spectrale du courant injecté par le parc éolien en présence des différentes charges a montré qu'il y a création d'un taux élevé d'harmonique dans le réseau. Pour résoudre ce problème, nous avons utilisé un filtre actif parallèle.

Le filtre actif parallèle a été présenté avec les différentes techniques de commandes les plus abordés dans la littérature. L'utilisation du filtre actif parallèle avec une des commande utilisant le filtre multi-variable nous a permis de réduire le taux d'harmonique dans le réseau respectant ainsi la norme *C.E.I* imposant un taux inférieur à 5%.

# CONCLUSION

# GENERALE ET

# PERSPECTIVES

Cette thèse synthétise les recherches menées au cours de ces trois dernières années, où nous avons analysé, modélisé et commandé deux structures d'une éolienne basée sur une machine asynchrone à double alimentation dont le stator est lié directement au réseau électrique et le rotor est alimenté à travers un convertisseur.

Afin d'aborder cette étude, nous avons consacrés le premier chapitre à la présentation d'un état de l'art sur les systèmes éolien en générale et plus précisément la configuration basée sur une machine asynchrone à double alimentation utilisée comme génératrice.

Deux structures ont été choisies afin d'être étudiées; la première est basée sur une MADA avec un convertisseur back-to-back alimentant le rotor, cette structure est largement abordée dans la littérature. La deuxième utilise aussi une MADA comme génératrice mais le rotor est alimenté par un convertisseur matriciel. Cette structure est peu abordée dans la littérature et ces performances sont contestables dans le domaine de la génération éolienne.

La partie mécanique est commune entre les deux structures. Par conséquent, l'étude de cette partie a été inclut dans le premier chapitre.

Dans le deuxième chapitre, la modélisation et la commande en puissances de la MADA alimenté par un convertisseur back-to-back ont été étudiées. Ce convertisseur est composé de deux étages, l'un relié à la génératrice (CCM) et l'autre relié au réseau (CCR). Le CCM permet de commander les puissances au niveau de la machine et le CCR a pour objectif de commander le facteur de puissance au point de connexion avec le réseau ainsi que de maintenir la tension constante au niveau du condensateur. La validation de l'étude a été faite par simulation où le système est testé en mode hyposynchrone et hyper-synchrone.

Le troisième chapitre est consacré à l'étude de l'autre structure où la MADA est alimentée par un convertisseur matriciel via son rotor. L'avantage de ce type de convertisseur est le transfert direct de puissance sans étage continu. Vu que ce convertisseur est peu abordé dans la littérature, nous avons tout d'abord donné des généralités sur sa structure et son principe de fonctionnement ainsi que quelques

techniques de commandes. Le filtre d'entrée associé au convertisseur est également étudié. Les résultats obtenus lors de la simulation du système composé de la génératrice et le convertisseur ont montré la faisabilité du système, de plus la possibilité de fonctionner en mode hypo-synchrone et hyper-synchrone.

Les chapitres deux et trois ont été consacrés à l'étude de deux des structures les plus intéressantes de nos jours dans le domaine de la génération éolienne vu les avantages qu'elles présentent. Par conséquent, le quatrième chapitre est consacré à l'analyse de ces deux structures en termes de performances. Dans un premier temps, la qualité du courant généré est analysée en fonction de la vitesse de rotation en se basant sur le THD. Dans un deuxième temps, nous avons proposés un algorithme qui nous a permis d'évaluer les pertes en puissances dans les deux convertisseurs ceci est fonction de la vitesse de rotation du système. Les résultats obtenus dans ce chapitre ont permis de constater que l'exploitation du convertisseur matriciel dans le système éolien donne de meilleures performances.

Le cinquième chapitre est dédié à l'étude d'une ferme d'éolienne alimentant des charges non linéaires où deux cas d'étude ont était pris en considération. Le premier considère que les charges sont branchées directement au point de connexion de la ferme avec le réseau tandis que le deuxièmes considère que les charges sont branchées dans un réseau de distribution ce qui implique la présence des transformateurs. Le courant est mesuré et analysé dans plusieurs points. Le résultat obtenu montre que l'interaction entre la ferme d'éolienne et les charges augmente le taux d'harmonique dans le réseau. Un filtre actif parallèle est proposé comme solution afin de compenser les harmoniques présentes dans le réseau.

En perspectives, nous envisageons de focaliser notre recherche sur la structure avec le convertisseur matriciel vu qu'elle présente une bonne solution pour les applications dans le domaine des éoliennes. Ceci en développant d'autre algorithme de commande ainsi que l'implémentation pratique du système.

# Références bibliographiques

- **[ABD 97]** Abdessemad. R, Kadjouj. M, « Modélisation des Machines Electriques », Presses de l'Université de Batna, Algérie, 1997.
- **[ACK 02]** Ackerman. T, SÖder L, « An Overview Of Wind Energy-Status » renewable and sustainable energy reviews, Vol-6,pp-67-128,2002.
- **[AIM 05]** Aimani. S, « Modélisation de Différentes Technologies d'Eoliennes Intégrées dans un Réseau de Moyenne Tension ». Thèse de doctorat, d'Etat en Electronique et Génie Electrique. Ecole Centrale de Lille(ECL) ,2005.
- **[AKA 83]** Akagi. H, Kanazawa. Y, et Nabae. A « Generalized theory of the instantaneous reactive power in three-phase circuits » Proceeding International power electronics conference. Japan, PP. 1375-1386, 1983.
- **[ALE 89]** Alesina, A. and M. Venturini. « Intrinsic amplitude limits and optimum design of 9-switches direct PWM AC-AC converters ». 19th Annual IEEE Power Electronics Specialists Conference. Kyoto, 1989.
- **[ALT 13]** Altun. H., Sunter. S, « Modeling, simulation and control of wind turbine driven doubly-fed induction generator with matrix converter on the rotor side ». Electrical Engineering, vol 95 (no.2): p. 157-170, 2013.
- **[APA 03]** Apap, M; Clare, JC; Wheeler, PW; Bland, M; Bradley K. « Comparison of losses in matrix converters and voltage source inverters ». Matrix converters, IEE Seminar, pp. 4/1-4/6. 2003.
- **[ARE 08]** Arevalo S. L, "Matrix converter for frequency changing power supply applications", Thèse de doctorat de science, université de Nottingham, U. K, 2008.
- **[BEL 11]** Belmokhtar K, Doumbia ML, Agbossou K. « Modelling and Power Control of Wind Turbine Driving DFIG connected to the Utility Grid ». Conférence internationale Rewenable Energies and Power Quality, Las Palmas de Gran Canaria, 2011.
- **[BEN 04]** : Benhabib. M. C. « Contribution à l'étude des différentes topologies et commandes des filtres actifs parallèles à structure tension: modélisation, simulation et validation expérimentale de la commande », Thèse de doctorat, Université Henri Poincaré, Nancy-Université, France, 2004.
- **[BEN 06]** Bendiabdellah. A, Bachir. G. « a comparative performance study between a matrix converter and a three-level inverter fed induction motor ». acta electrotechnica et informatica No 2, Vol 2, 2006.
- **[BHA-91]** Bhattacharya, S.; Divan, D. M.; Banerjee, B., « Synchronous frame harmonic isolator using active series filter » EPE , pp.3.030-3.35, 1991.
- **[BOL 06]** Boldea I., « The electric generators Handbook: variable speed generators », CRC press Taylor & francis group, 2006, New York, U.S.A.
- **[BOS 06]** Bose B. K., "Power electronics and motor drives: advances and trends", Academic Press is an imprint of Elsevier, 2006.
- **[BOU 99]** Bourillon. C, « Wind Energy-Clean Power For Generations Renewable Energy », Vol.16, pp.948-953, 1999.
- **[BOU 11]** Bouhedda. A. : « contribution à l'étude de systèmes de commande d'une éolienne ». Mémoire de magister en électrotechnique, Université Mouloud Mammeri. Tizi-ouzou. 2011.
- **[BOY 06]** Boyette. A .« Contrôle Commande d'un Générateur Asynchrone à Double Alimentation avec Système de Stockage pour la Production Eolienne », thèse de doctorat, Université Henri, Nancy 1, 2006.
- **[CAM 03]** Camblong H., « Minimisation de l'impact des perturbations d'origine éolienne dans la génération d'électricité par des aérogénérateurs à vitesse variable », Thèse de doctorat, E. N. S. A. M de Bordeaux-Talence, 2003.
- **[CAS 94]** Casadei, D., et al. « Analysis of space vector modulated matrix converters under unbalanced supply voltages ». in Proceedings of Symposium on Power Electronics, Electrical Drives, Advanced Electrical Motors, Italy: ANSALDO Trasporti. 1994.
- **[CHE 06]** Chekhet E., Shapoval I., Mikhalsky V. et Sobolev V, « Control of the standalone doubly fed induction generator supplied by the matrix converter », Proc. of the International Workshop on Renewable Energy Based Units and Systems. pp.35-40, Russia, 2006.
- **[DAT 02]** Datta. R et T.Ranganathan. V, « Variable-Speed Wind Power Generation Using Doubly Fed Wound Rotor Induction Machine- a Comparison With Alternative Schemes », IEEE Transactions On Energy Conversion, Vol.17, No.3, pp.414-421, 2002.
- **[DEL 06]** Delarue. P, Rombaut. P, Suegier. G. « les convertisseurs de l'électronique de puissance, volume 2 la conversion alternatif-alternatif ». TEC&DOC Lavoisier: 3ème édition, 2006.
- **[DEN 10]** Dendouga. A, « Contrôle des puissances active et réactive de la machine à double alimentation (DFIM) », Thèse de doctorat en électrotechnique Université de Batna. 2003.
- **[DIN 14]** Dinesh. S, Meenakshi. R, Suhanya. M. S, Kumaran. M. S, Muthu. R. « Modeling and direct power control of DFIG for wind energy conversion system with a back to back converter ». Conférence internationale Green Computing Communication and Electrical Engineering, 2014.
- **[EIS 07]** Eisenhut. C, Krug. F, Schram. C et Klöckl. B. « Wind turbine model for system simulations near cut-in wind speed ». IEEE Transaction, on Energy Conversion, , vol 22 (no. 2): p.414-420, 2007.
- **[GAI 10]** Gaillard. A. « Système éolien basé sur une MADA : contribution à l'étude de la qualité de l'énergie électrique et de la continuité de service ». Thèse de doctorat d'état en génie électrique, université Henry Poincaré, Nancy 1. 2010.
- **[GHE 08]** Ghedamsi. K, « Contribution à la Modélisation et la Commande d'un Convertisseur Direct de Fréquence .Application à la Conduite de la Machine Asynchrone », Thèse de doctorat, ENP Alger, 2008.
- **[GRU 10]** Gruson. F. « Modulation naturelle généralisée des convertisseurs matriciel pour variation de vitesse ». Thèse de doctorat, école centrale de Lille, France, 2010.
- **[HAM 08]** Hamzaoui. I, « Modélisation de la machine asynchrone à double alimentation en vue de son utilisation comme aérogénérateur», mémoire de magister en électrotechnique de l'école nationale polyethnique d'Alger, 2008.
- **[HEI 98]** Heier. S, « Grid Integration of Wind Energy Conversion Systems», Publications John Wiley & Sons, ISBN 0-471-97143-X, 1998.
- **[HUB 89]** Huber. L. and Borojevic. D. « Space vector modulator for forced commutated cycloconverters ». Conference Record of the IEEE Industry Applications Society Annual Meeting. New York, NY, USA: IEEE. 1989.
- **[IVA 04]** Ivan. M, « Modélisation et Réalisation d'une Chaine de Conversion Eolienne Petite Puissance ». Laboratoire D'électronique de Montpellier (LEM), 2004.
- **[KER 13]** Kerrouche. K, Mezouar. A, Belgacem.. K. « Decoupled Control of Doubly Fed Induction Generator by Vector Control for Wind Energy Conversion System ». Energy procedia, Elsevier vol 42, pp 239-248. 2013.
- **[KHE 11]** Khezami. N. « Commande multi modèle optimale des éoliennes : Application à la participation des éoliennes au réglage de la fréquence ». Thèse de doctorat, L'école centrale de Lille et l'école supérieure des sciences et techniques de Tunis. 2011.
- **[LAV 05]** Laverdure N. « Sur l'intégration des générateurs éoliens dans les réseaux faibles ou insulaires ». Institut national polytechnique de Grenoble, France, 2005.
- **[LEE 06]** Lee H. H, et Nguyen H. M., « Direct rotor-flux-oriented control method using matrix converter fed induction motor»,  $1<sup>st</sup>$  international Forum on strategic technology IFOST'06, pp.309-313, 2006.
- **[LEF 04]** Lefebvre S, Miserey F. « Composants a semi-conducteur pour l'electronique de puissance ». Paris, France : TEC&DOC Lavoisier: 2004.
- **[MEK 04]** Mekkaoui. N « Contribution à la Modélisation et à la Commande d'une Mini-Centrale Eolienne à Base de Machines à Induction Simple et Double Alimentée» Mémoire de Magister Laboratoire des systèmes Propulsion, Batna, 2004.
- **[MET 13]** Metidji B, Taib N, Baghli L, Rekioua T, Bacha S. « Novel Single Current Sensor Topology for Venturini Controlled Direct Matrix Converters ». IEEE Transactions on power electronics. vol. 28 (no.7): p. 3509 – 3516. 2013.
- **[MIC 08]** Documentation technique microsemi « Single switch Trench + Field Stop IGBT Power Module ». http://www.microsemi.com/documentportal/doc\_view/7931-aptgt600u170d4g-rev2-pdf
- **[MIR 05]** Mirecki. A, « Etude Comparative De Chaine De Conversion D'énergie Dédiées A Une Eolienne De Petite Puissance », Thèse de doctorat, Université des sciences et technologies de Lille, 2005.
- **[NAZ 11]** Nazari A, Heydari H. « A Survey on Different Direct Power Control Algorithms of DFIGs ». 2nd Power Electronics, Drive Systems and Technologies Conference; Tehran; p. 10-14, 2011.
- **[OUB 11]** Oubelli . L. A. « Mise en œuvre d'un modèle générique du convertisseur matriciel dans les environnements EMTP-RV ET MATLAB-SIMULINK ». Mémoire de maitrise en génie électrique. Université de Montréal. 2011.
- **[OUL 06]** Ould Abdeslam, D; Wira, P; Mercklé, J; Chapuis, Y.A et Flieller, D. « Stratégie neuromimétique d'identification et de commande d'un filtre actif parallèle » Revue des Systèmes, Série Revue Internationale de Génie Electrique (RS-RIGE), vol. 9, pp 35-64, 2006.
- **[POI 03]** Poitiers.F « Etude et Commande de Génératrices Asynchrone pour L'utilisation de l'Energie éolienne ». Thèse de doctorat d'état en électronique et génie électrique, Ecole Polytechnique de l'Université de Nantes -2003.
- **[REC 04]** Rechka. S, Roy. G, Dennetiere. S et Mahseredjian. J. « Modélisation de Système Electromécaniques Multi-masses à Base de Machines Asynchrones, à l'aide des Outils Matlab et EMTP, avec application aux éoliennes ». 2004.
- **[REF 99]** Refoufi.L, Alzahawi.B.A.T, Jack.A.G, « Analysis and Modeling of the Steady State Behavior of the static Kramer induction Generator », IEEE Transactions on Energy Conversion, Volume 14, Issue 3, pp.333-339, 1999.
- **[SAL 07]** Salloum. G, « Contribution à la commande Robuste de la Machine Asynchrone à Double Alimentation », Thèse de Doctorat en Génie Electrique, Institut National Polytechnique de Toulouse, France, 2007.
- **[SUN 08]** Sunter S.," Slip energy recovery of a rotor-side field oriented controlled wound rotor induction motor fed by matrix converter", Elsevier, Journal of the Franklin Institute, No. 345, pp. 419–435, 2008.
- **[SUN 95]** Sunter. S « A vector controlled matrix converter induction motor drive ». Thèse de Doctorat, Université de Nottingham. 1995.
- **[TAB 03]** Tabet Helal. M. A et Ghellai.N : « Le Gisement Eolien à Beni-Saf Région Côtière de l'Ouest Algérien ». Rev. Energ. Ren.: ICPWE (2003) 143-146.
- **[TAB 08]** Abu-Tabak. N. « Stabilité Dynamique des Systèmes Electriques Multimachines : Modélisation, Commande, Observation et simulation ». Thèse de doctorat de l'école Centrale de Lyon, 2008.
- **[TRE 09]** Tremblay. E. « Contribution à la commande de l'éolienne à MADA en permettant l'amélioration de la qualité de l'onde du réseau électrique ». Mémoire de maitrise en génie électrique. Ecole de technologie supérieur, université de Québec. 2009.
- **[VEN 80]** Venturini M. et Alesina A., « The generalised transformer: A new bidirectional sinusoidal waveform frequency converter with continuously adjustable input power factor », IEEE Proc., Power electronics specialists Conf. PESC'80, pp.242- 252, USA, 1980.
- **[WHE 02]** Wheeler P. W., Rodriguez J., Clare J. C., Empringham L., and Weinstein A., « Matrix converters: A Technology review », IEEE Trans. on industrial electronics, vol. 49, pp. 276-288, 2002.
- **[WHE 04]** Wheeler P. W., Clare J. C., Empringham L., Bland M. and Kerris K. G., « Matrix converters: A vector controlled MCT matrix converter induction motor drive with minimized commutation times and enhanced waveform quality ». IEEE industry applications magazine, pp. 59-65, 2004.
- **[ZHA 97]** Zhang L., Zatthanasarn C., et Shepherd W., « Application of a matrix converter for the power control of a variable-speed wind-turbine driving a doubly-fed induction generator », Proc. of  $23<sup>rd</sup>$  international conference of Industrial Electronics, Control and instrumentation , Vol. 2, pp.906-911,New Orleans, USA, 1997.

# ANNEXE

### **ANNEXE 1 : Calcul des différents régulateurs**

Comme montré dans la figure II.6 du chapitre 2, la boucle de régulation du système à travers le CCM contient deux régulateur pour chaque axe : un pour la boucle externe (figure 1.1) et l'autre pour la boucle interne (figure 1.2)

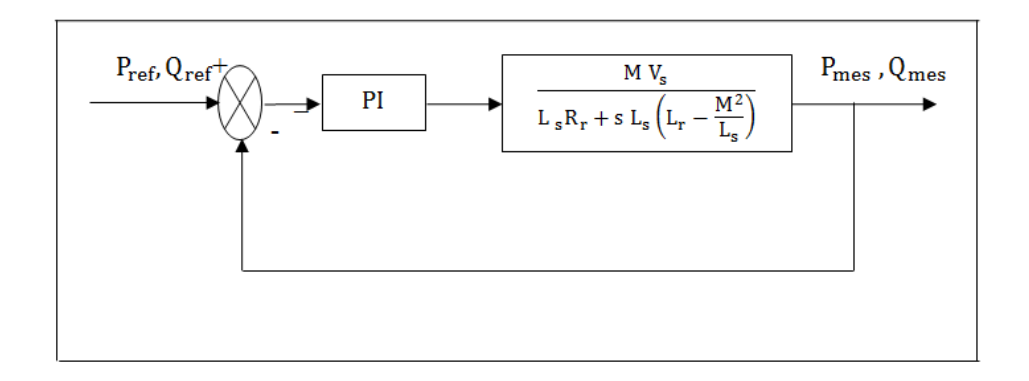

Figure 1.1 : Régulation de la boucle externe.

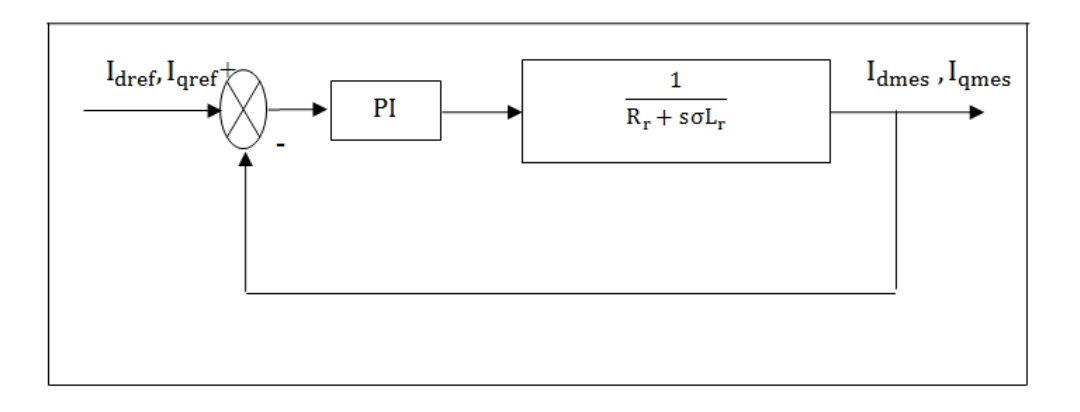

Figure 1.2 : Régulation de la boucle interne.

A. Calcul des régulateurs de la boucle externe

La fonction de transfert du système en boucle ouverte est donnée par :

FTBO = 
$$
\frac{s + \frac{K_{i}}{K_{p}}}{\frac{s}{K_{p}}}
$$
 
$$
\frac{\frac{MV_{s}}{L_{s} (L_{r} - \frac{M^{2}}{L_{s}})}}{s + \frac{R_{r}}{(L_{r} - \frac{M^{2}}{L_{s}})}}
$$
(1.1)

Pour déterminer le zéro de la fonction de transfert en boucle ouverte, on utilise la méthode de compensation de pôle pour la synthèse du régulateur ; ce qui se traduit par l'égalité suivante :

$$
\frac{K_i}{K_p} = \frac{R_r}{(L_r - \frac{M^2}{L_s})}
$$
(1.2)

A noter que la méthode du compensation des pôles n'est performante que si les paramètres de la machine sont connus avec une certaine précésion.

Après compensation, nous obtenons la FBTO suivante:

$$
\text{FTBO} = \frac{K_{\text{p}} \frac{MV_{\text{S}}}{L_{\text{S}}(L_{\text{r}} - \frac{M^2}{L_{\text{S}}})}}{s} \tag{1.3}
$$

La fonction de transfert en boucle fermée s'exprime alors :

$$
\text{FTBF} = \frac{\text{FTBO}}{1 + \text{FTBO}} = \frac{K_{p} \frac{MV_{S}}{L_{S} (L_{r} - \frac{M^{2}}{L_{S}})}}{s + K_{p} \frac{MV_{S}}{L_{S} (L_{r} - \frac{M^{2}}{L_{S}})}} \tag{1.4}
$$

La FTBF est sous la forme suivante :

$$
\text{FTBF} = \frac{1}{1 + \text{s}.\tau_r}
$$

Avec :  $\tau_r = \frac{1}{K_i}$  $\overline{K_p}$ .  $L_S (L_r - \frac{M^2}{L_S})$  $MV<sub>s</sub>$ 

 $\tau_r$  : constante de temps du système.

Ainsi les paramètres du régulateur sont donnés par les relations suivantes :

$$
K_{p} = \frac{1}{\tau_{r}} \cdot \frac{L_{s} (L_{r} - \frac{M^{2}}{L_{s}})}{M V_{s}}
$$
(1.5)

En remplaçant (1.5) dans (1.2) nous obtenons :

$$
K_{i} = \frac{1}{\tau_{r}} \cdot \frac{R_{r} L_{s}}{MV_{s}}
$$
 (1.6)

### B. Calcul des régulateurs de la boucle interne

La fonction de transfert du système en boucle ouverte est donnée par :

$$
FTBO = K_i \left( \frac{1 + \frac{K_p}{K_i} s}{s} \right) \left( \frac{\frac{1}{R_i}}{1 + \frac{\sigma L_r}{R_i} s} \right)
$$
\n(1.7)

La méthode du compensation des pôles nous donne:

$$
\frac{K_p}{K_i} = \frac{\sigma L_r}{R_r} \tag{1.8}
$$

La FTBO devient alors :

$$
FTBO = \frac{K_i}{s.R_r} \tag{1.9}
$$

La fonction de transfert en boucle fermée est exprimée par :

$$
FTBF = \frac{1}{1 + s \frac{R_r}{K_i}}
$$
(1.10)

Les paramètres du régulateur sont donnés par les relations suivantes :

$$
K_p = \frac{\sigma L_r}{\tau_r} \tag{1.11}
$$

$$
K_i = \frac{R_r}{\tau_r} \tag{1.12}
$$

### **ANNEXE 2 : Calcul du filtre multi-variable**

La fonction de transfert du filtre est comme suit :

$$
F(s) = \frac{\hat{x}_{\alpha\beta}(s)}{x_{\alpha\beta}(s)} = K \cdot \frac{(s+K) + j \cdot \omega_c}{(s+K)^2 + \omega_c^2}
$$
(3.1)

L'équation précédente peut être écrite de la façon suivante :

$$
F(s) = \frac{\hat{x}_{\alpha}(s) + j.\hat{x}_{\beta}(s)}{x_{\alpha}(s) + j.x_{\beta}(s)} = K \cdot \frac{(s + K) + j.\omega_{c}}{(s + K)^{2} + \omega_{c}^{2}}
$$
(3.2)

L'équation (3.2) nous permet d'écrire :

$$
\hat{x}_{\alpha}(s) + j.\hat{x}_{\beta}(s) = \frac{x_{\alpha}(s) + j.x_{\beta}(s) \cdot [K(s+K) + j\omega_{c}]}{(s+K)^{2} + \omega_{c}^{2}}
$$
(3.3)

$$
\hat{x}_{\alpha}(s) + j.\hat{x}_{\beta}(s) = \frac{(s+K) \cdot K \cdot x_{\alpha}(s) + j \cdot \omega_{c} \cdot K \cdot x_{\alpha}(s) + j \cdot (s+K) \cdot K \cdot x_{\beta}(s) - \omega_{c} \cdot K \cdot x_{\beta}(s)}{(s+K)^{2} + \omega_{c}^{2}}
$$
\n(3.4)

$$
\hat{x}_{\alpha}(s) + j.\hat{x}_{\beta}(s) = \frac{(s+K) \cdot K \cdot x_{\alpha}(s) - \omega_{c} \cdot K \cdot x_{\beta}(s) + j \cdot \left[\omega_{c} \cdot K \cdot x_{\alpha}(s) + (s+K) \cdot K \cdot x_{\beta}(s)\right]}{(s+K)^{2} + \omega_{c}^{2}}
$$
\n(3.5)

$$
\begin{cases}\n\hat{x}_{\alpha}(s) = \frac{(s+K) \cdot K}{(s+K)^2 + \omega_c^2} x_{\alpha}(s) - \frac{\omega_c \cdot K}{(s+K)^2 + \omega_c^2} x_{\beta}(s) \\
\hat{x}_{\beta}(s) = \frac{(s+K) \cdot K}{(s+K)^2 + \omega_c^2} x_{\beta}(s) + \frac{\omega_c \cdot K}{(s+K)^2 + \omega_c^2} x_{\alpha}(s)\n\end{cases}
$$
\n(3.6)

A partir de l'équation ci-dessus, nous pouvons écrire :

$$
x_{\beta}(s) = \frac{(s+K)^2 + \omega_c^2}{(s+K).K} \left[ \hat{x}_{\beta}(s) - \frac{\omega_c.K}{(s+K)^2 + \omega_c^2} x_{\alpha}(s) \right]
$$
(3.7)
$$
x_{\alpha}(s) = \frac{(s+K)^{2} + \omega_{c}^{2}}{(s+K) \cdot K} \left[ \hat{x}_{\alpha}(s) + \frac{\omega_{c} \cdot K}{(s+K)^{2} + \omega_{c}^{2}} x_{\beta}(s) \right]
$$
(3.8)

En remplaçant (3.7) et (3.8) dans (3.6) nous obtenons :

$$
\hat{x}_{\alpha}(s) = \frac{K}{s} \Big[ x_{\alpha}(s) - \hat{x}_{\alpha}(s) \Big] - \frac{\omega_c}{s} \hat{x}_{\beta}(s) \tag{3.9}
$$

$$
\hat{x}_{\beta}(s) = \frac{K}{s} \left[ x_{\beta}(s) - \hat{x}_{\beta}(s) \right] + \frac{\omega_c}{s} \hat{x}_{\alpha}(s)
$$
\n(3.10)

## **Publications du doctorant**

Publications Internationales :

**A.CHEMIDI, S.M. MELIANI and M.C. BENHABIB**. Performance Analysis of DFIG Wind Power System fed by Matrix Converter, EEA Journal, Vol 63, N.1, 2015 pp 78-87 ISSN :1582-5175.

**Abdelkarim Chemidi et al**. The Comparative Study between Back to Back and the Matrix Structure for the Wind Turbine Based on DFIG. INTERNATIONAL JOURNAL of RENEWABLE ENERGY RESEARCH, Vol.5, No.2, 2015.

Communications Internationales :

**A.CHEMIDI, S.M. MELIANI and M.C. BENHABIB**. Etude d'une Ferme d'éolienne à Base De MADA Connectée au Réseau Electrique : Analyse et Compensation des Harmoniques. International conference on electrical engineering 2013. Béchar, Algérie.

**A.CHEMIDI, S.M. MELIANI and M.C. BENHABIB**. Modeling, control and simulation of DFIG wind power system fed by a matrix converter. First International Conference on Technological Advances in Electrical Engineering 2014. Skikda Algérie.

**A.CHEMIDI, S.M. MELIANI and M.C. BENHABIB**. Modelling and Simulation of Space Vector Modulation Controlled Matrix Converter. Third International Conference on Power Electronics and Electrical Drives 2014. Oran, Algérie.

**A.CHEMIDI, S.M. MELIANI and M.C. BENHABIB**. Stability Analysis for a PI Controller of a DFIG Wind Power System When the Parameter are Uncertainties. 2th International Conference on Electronics, Electrical AND Automatic November 26- 27, 2013, ENP, Oran, Algeria.

## Résumé

Cette thèse traite la modélisation, la commande, l'analyse et la simulation d'un système de génération d'énergie électrique par une éolienne.

L'objectif principal des travaux réalisés dans ce mémoire est d'analyser les différentes technologies d'éolienne intégré dans un réseau électrique. Les technologies considérées sont basées sur une machine asynchrone à double alimentation(MADA). Deux configurations à base d'une MADA sont choisies pour l'étude, la première utilise un convertisseur back-to-back pour l'alimentation du rotor et la deuxième utilise un convertisseur matriciel.

Les deux configurations sont étudiées et modélisées, une commande en puissances du générateur est utilisée pour la génération de l'énergie électrique. En comparant les performances de ces deux structures, nous avons évalué la qualité du courant généré et les pertes en puissances pour différentes vitesses de rotation.

Les modèles des éoliennes ont été intégrés dans une ferme raccordée au réseau électrique alimentant des charges non linéaires. Le courant du réseau électrique et le courant généré par la ferme en présence des charges sont analysés par une FFT. Un filtre actif parallèle est proposé comme solution pour la compensation des courants harmoniques.

**Mots Clés** : MADA (machine asynchrone à double alimentation), éolienne, convertisseur back-to-back, convertisseur matriciel, ferme d'éolienne.

## Abstract

This thesis deals with the modeling, control, analysis and simulation of a system for generating electrical power from a wind turbine. The main objective of the work in this paper is to analyze the different wind technologies integrated in an electrical network. The considered topologies are based on an asynchronous doubly fed generator (DFIG). Two configurations based on a DFIG are chosen for the study, the first one uses a back-to-back converter feeding the rotor and the second uses a matrix converter.

Both configurations are studied and modeled by a control of power generator for generating electrical energy. By comparing the performance of these two structures, we evaluated the quality of the current generated and power losses for different speeds.

The models of wind turbines have been integrated in a farm connected to the electricity network supplying non-linear loads. The current from the power grid and the current generated by the farm in presence of non-linear loads are analyzed by an FFT. An active power filter is proposed as a solution for compensation of harmonic currents.

**Keywords:** DFIG (Double fed Induction Generator), wind turbine, back-to-back converter, matrix converter, wind farm.